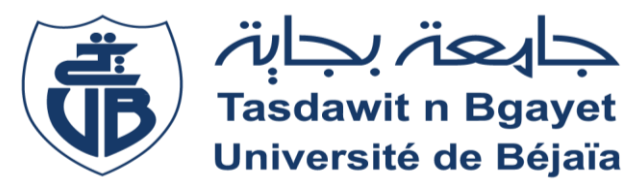

# **REPUBLIQUE ALGERIENNE DEMOCRATIQUE ET POPULAIRE**

Ministère de l'Enseignement Supérieure et de la Recherche Scientifique

Université Abderrahmane MIRA de Bejaia

Faculté de Technologie

**Département de GENIE CIVIL**

# **Mémoire de fin d'études**

**En vue de l'obtention du diplôme Master en génie civil Option : Structures**

# **Thème**

**Etude d'un bâtiment (R+11+Sous**-**sol) à usage d'habitation , commerce , service et parking contreventé par un Système Mixte (Voiles - Portiques en béton armé** 

Présenté par **:** Promoteurs **: M<sup>r</sup> BOUKELLOUDA**

**M<sup>r</sup> AMROUS Yanis M<sup>r</sup> DROUICHE Hamza** 

> **Membres de jury: Mme SEGHIR Mme AZIROU**

*Promotion 2020 – 2021*

# *REMERCIEMENTS*

*Nous remercions dieu , le tout puissant , de nous avoir donner la volonté , la santé et la force d'entamer et d'achever ce mémoire*

*J'adresse mes chaleureux remerciements à mon promoteur : « Mr BOUKELLOUDA Hafid », pour son aide, ses conseils et sa disponibilité durant toute la période de notre projet.* 

*Nos sincères remerciements vont aussi a « Mme CHIKH AMER » pour son soutien et tout l'aide qu'elle nous a apporter durant la préparation de ce mémoire* 

*Nous tenons également à remercier les membres de jury qui ferons l'honneur d'examiner notre travail* 

*On remercie tous les enseignants du département génie civil pour tous les efforts fournis pour la réussite de notre cursus universitaire* 

# **Dédicaces**

**Rien n'est aussi beau à offrir que le fruit d'un dur labeur qu'on** 

**dédie du fond du cœur à ceux qu'on aimes et qu'on remercie en** 

**exprimant une profonde gratitude et une immense reconnaissance** 

**Je dédie ce travail a :**

**A ma chère mère, qui est ma grande force devant toute** 

**difficultés, un grand merci pour ta présence dans ma vie.**

**A mon père, merci d'être à mes cotés, et de me donner la force** 

**d'aller plus loin.**

**A ma chère petite sœur.**

**A Ma grand-mère et tout les membres de ma famille .**

**A mon binôme DROUICHE Hamza.**

**A tous mes amis d'enfance , mes camarades qui m'ont aider a mener** 

**a terme ce travail .**

**Yanis AMROUS** 

# **Dédicaces**

**Rien n'est aussi beau à offrir que le fruit d'un dur labeur qu'on** 

**dédie du fond du cœurs à ceux qu'on aime et qu'on remercie en** 

**exprimant une profonde gratitude et une immense reconnaissance** 

**Je dédie ce travail a :**

 **A ma chère mère, qui est ma grande force devant toute** 

**difficulté, un grand merci pour toi ma chère mère.**

**A mon père, qui est toujours à mes cotés pour me soutenir, et de me** 

**donne la volonté d'aller toujours plus loin.**

**A ma chère petite sœur Yasmine.**

**A toute la famille drouiche et rahmani**

**mes amis a l'étranger sans oublie mon cher regretté camarade et** 

**frère Masséna andjouh qui a été comme un frère pour moi, et** 

**quelqu'un sur qui j'ai toujours compté dans ma vie, ta place a** 

**laissé un grand vide, que dieu t'accueil dans son vaste paradis.**

 **A mon binôme amrous Yanis.**

**A tous mes amis et a tous ceux qui me sont chère.** 

**Drouiche hamza**

# **Symboles et Notation**

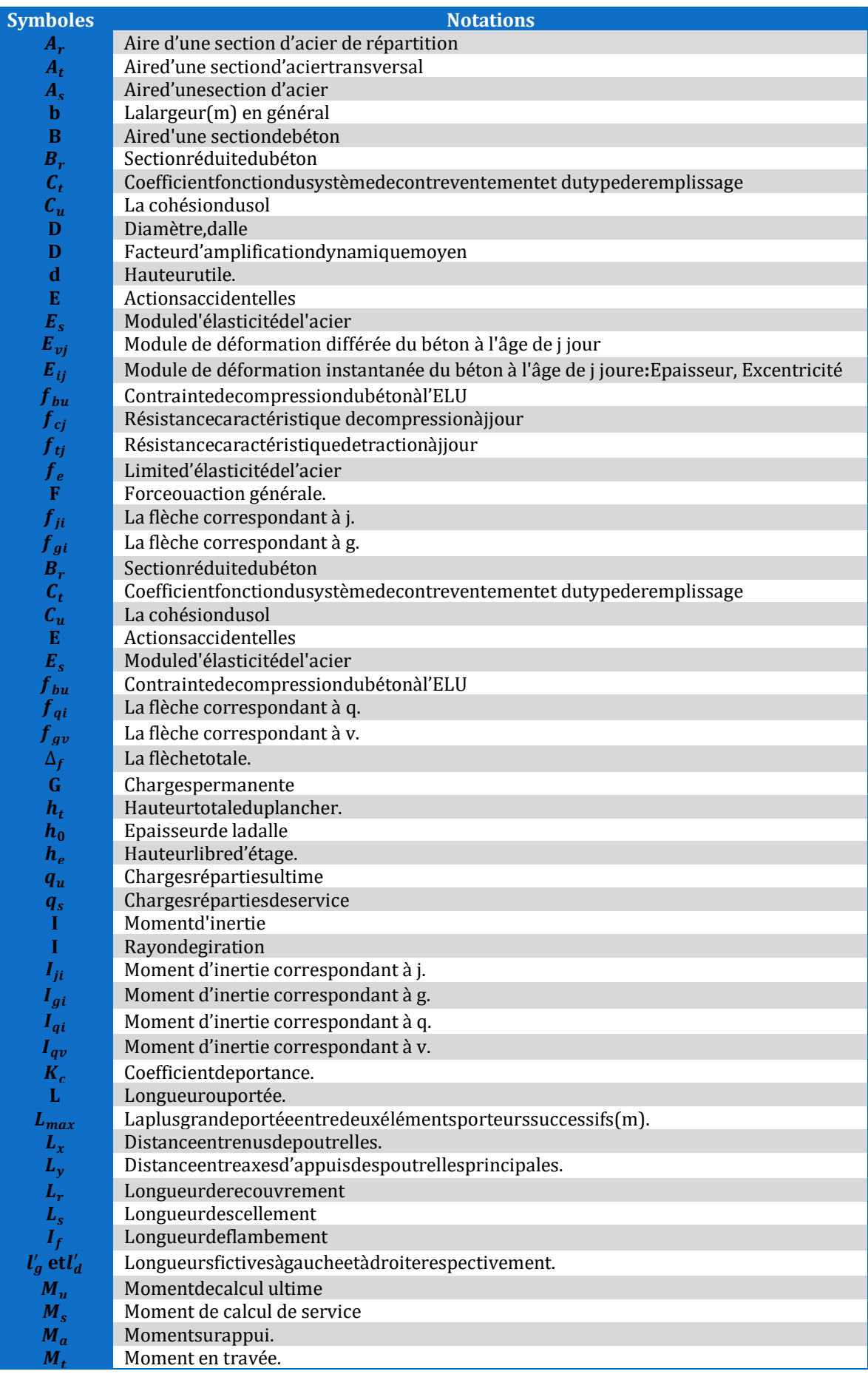

# **Symboles et Notation**

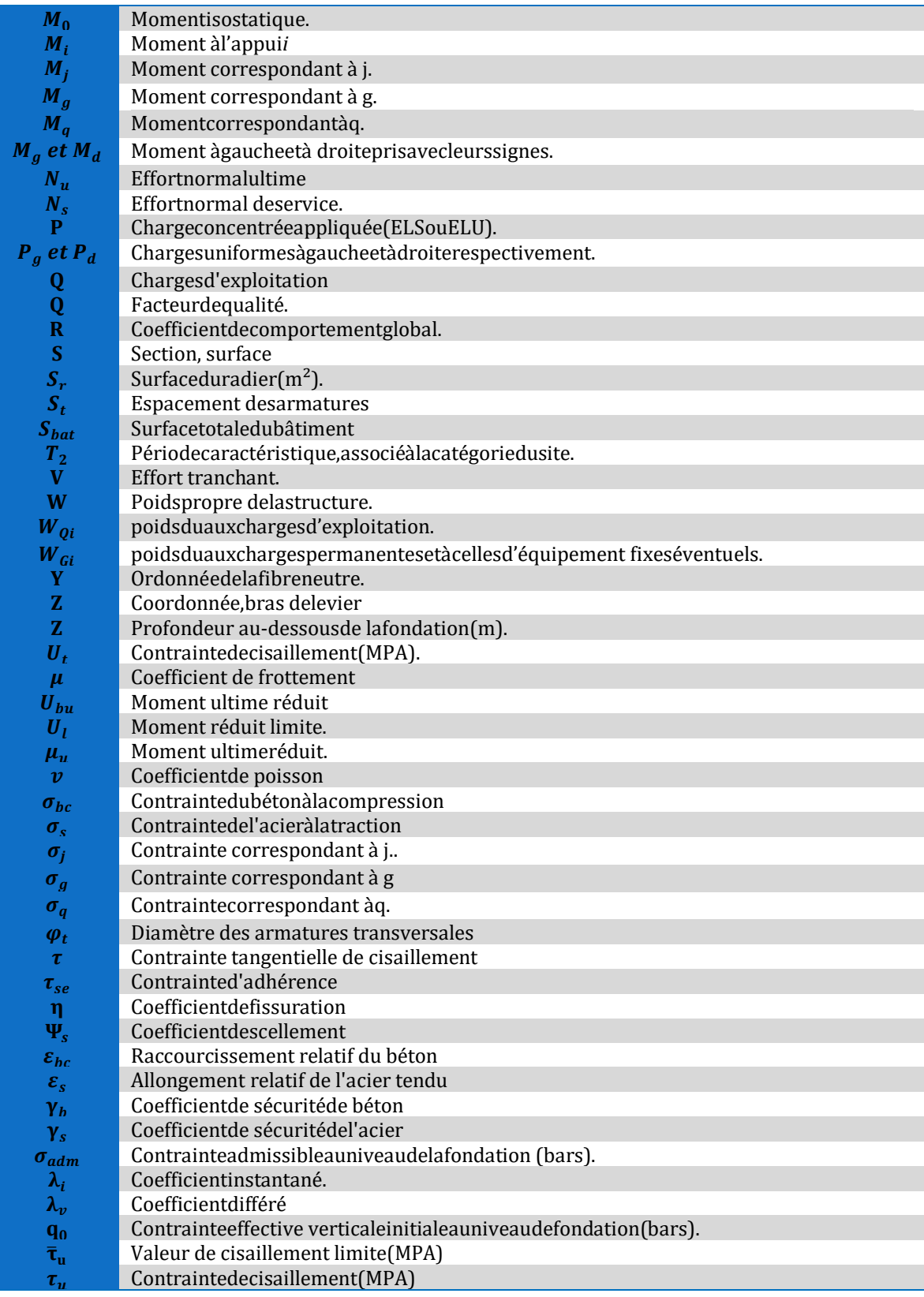

# **Sommaire**

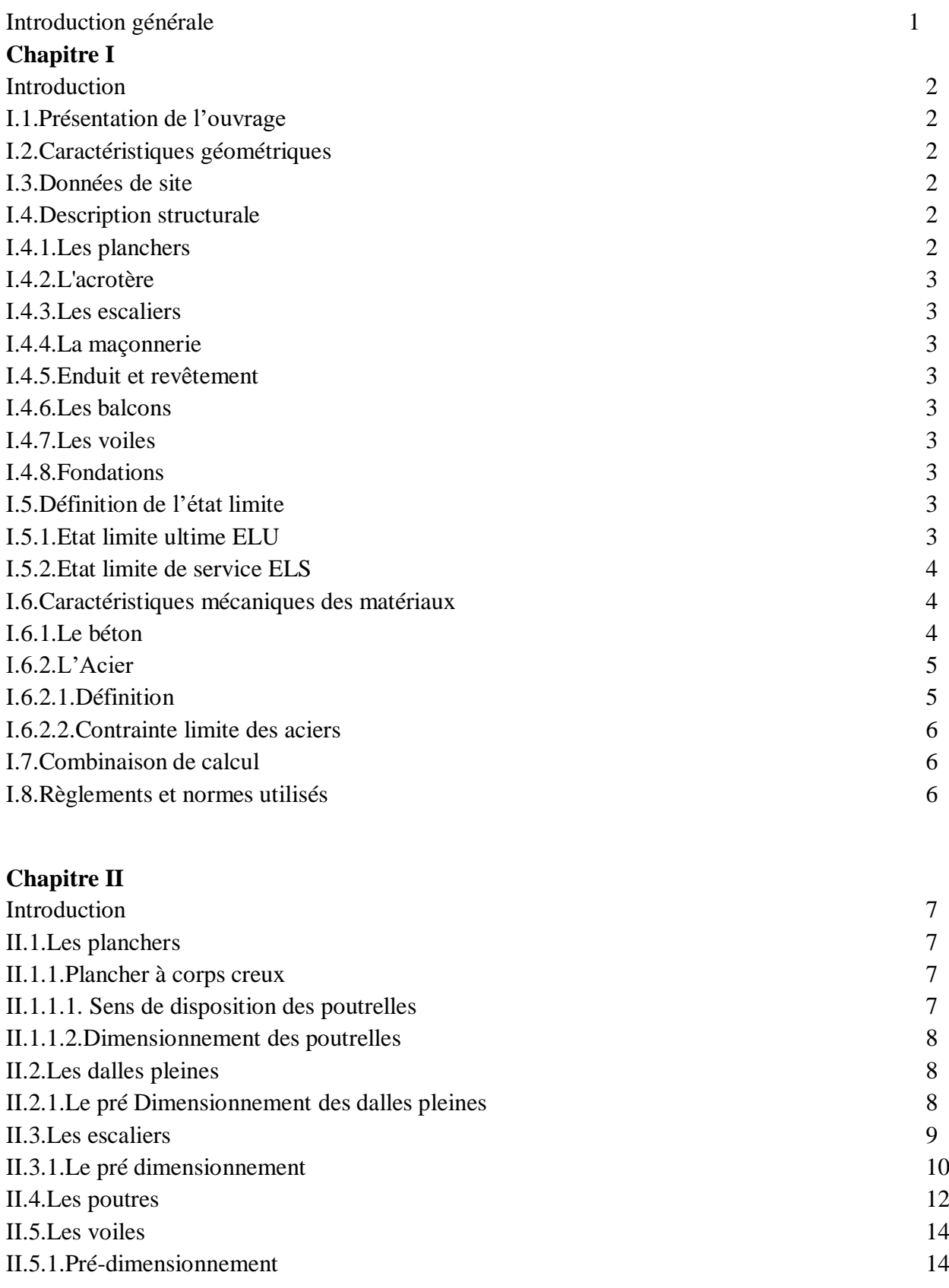

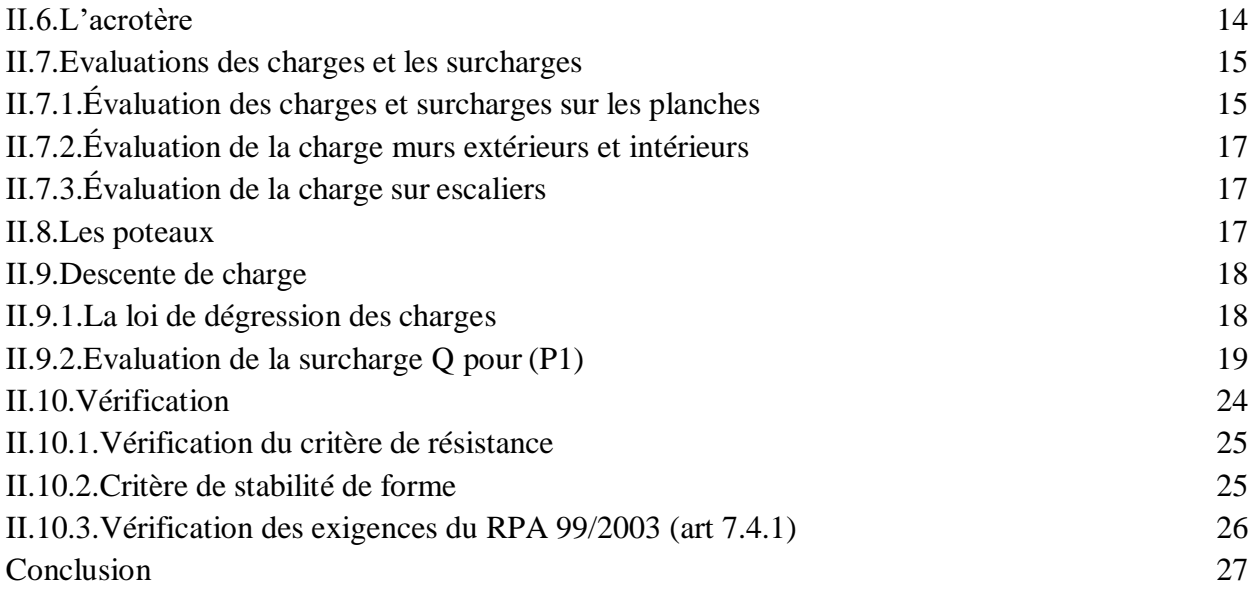

# **Chapitre III**

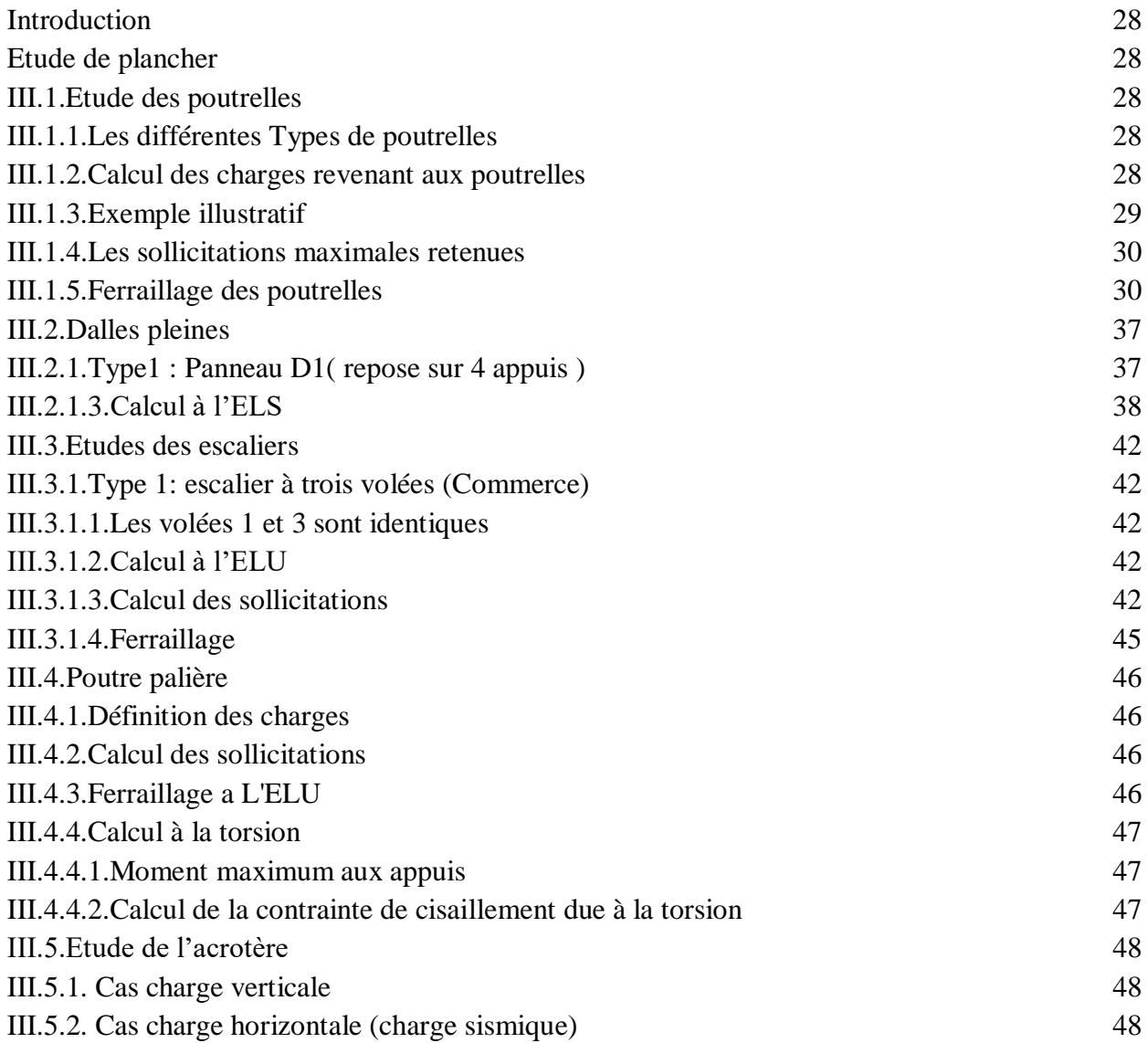

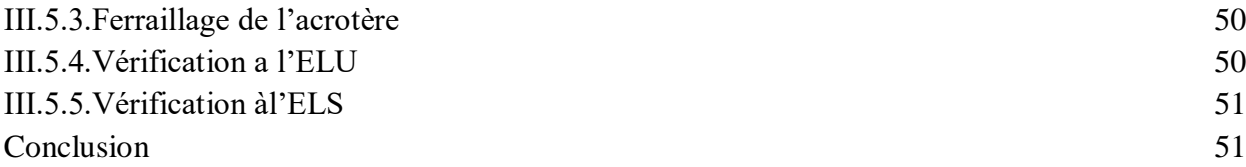

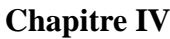

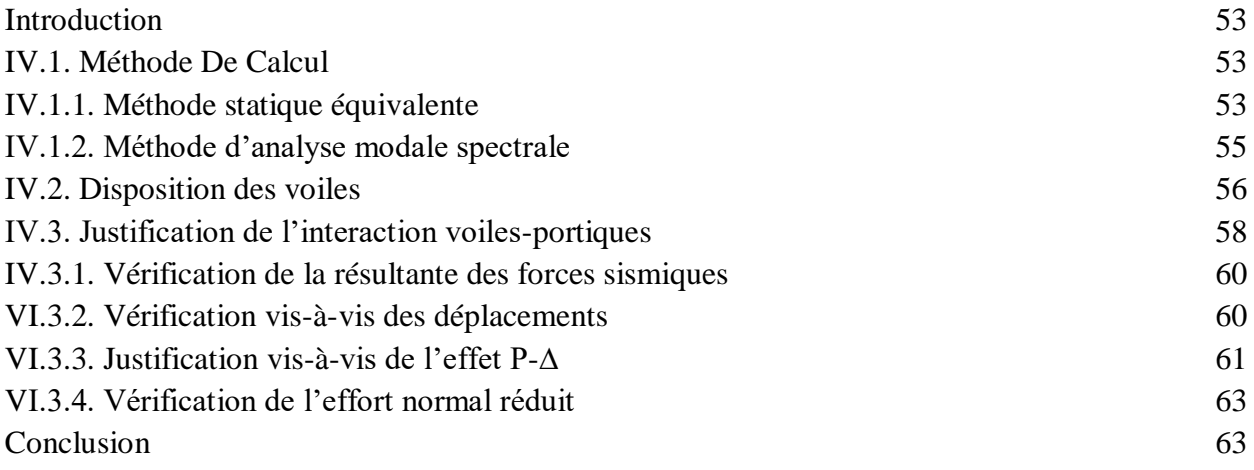

# **Chapitre V**

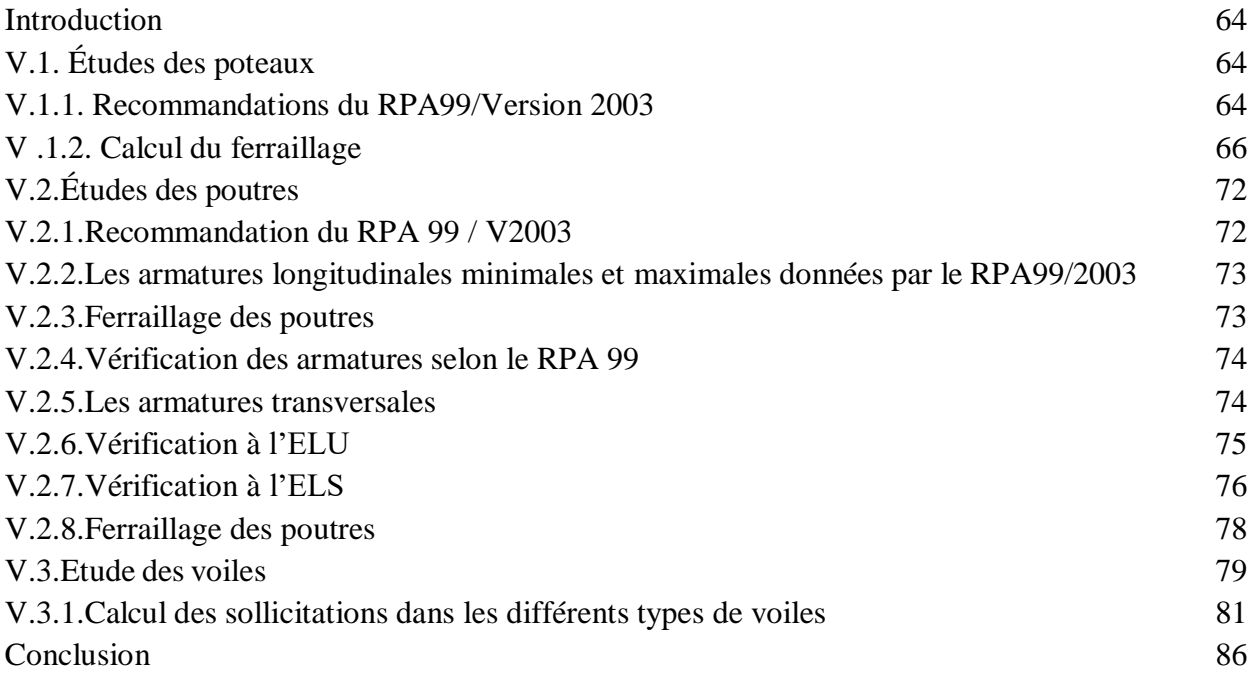

# **Chapitre VI**

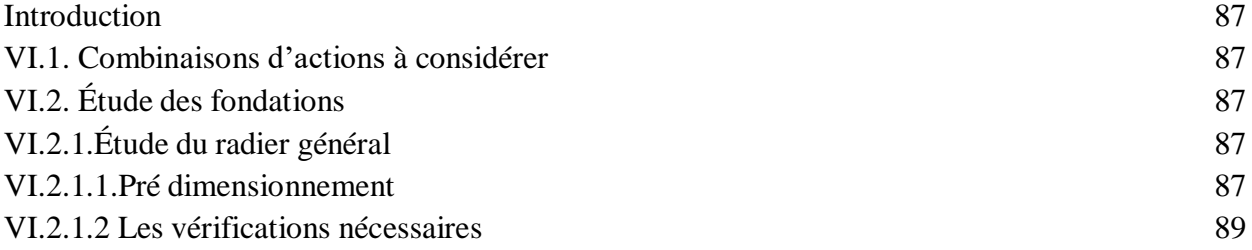

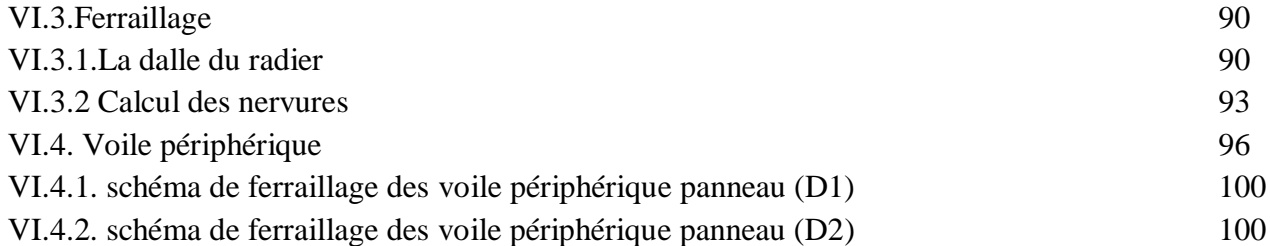

# **Liste des figures**

# **Chapitre II**

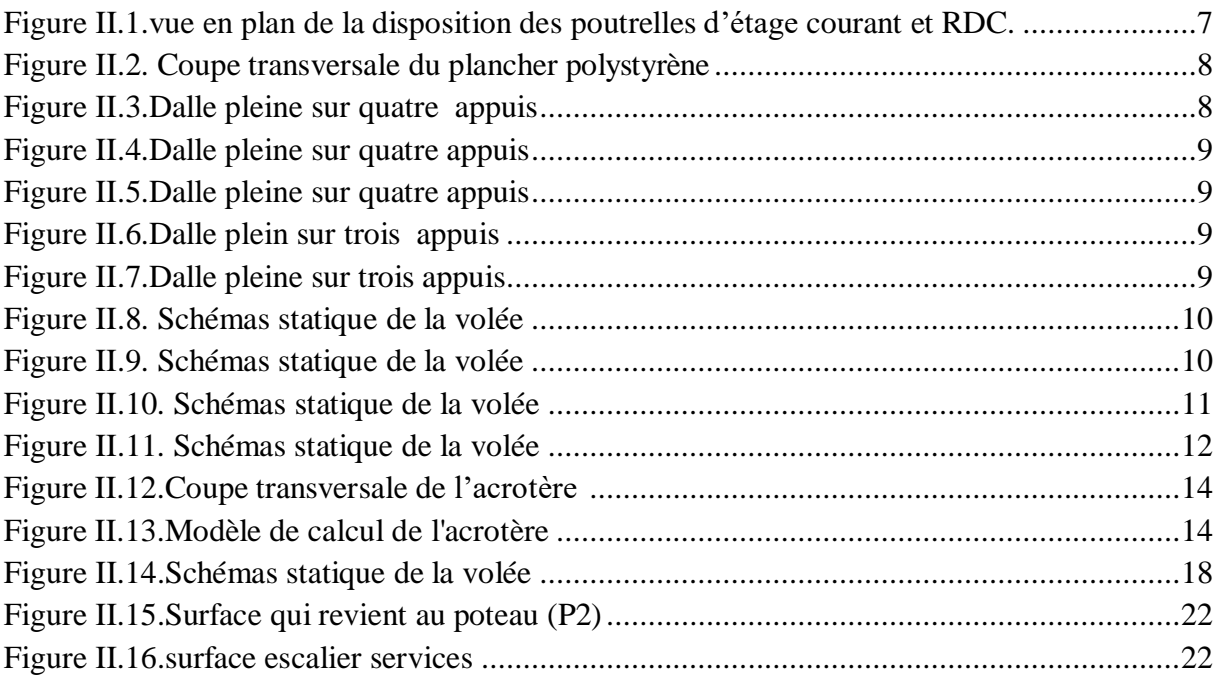

# **Chapitre III**

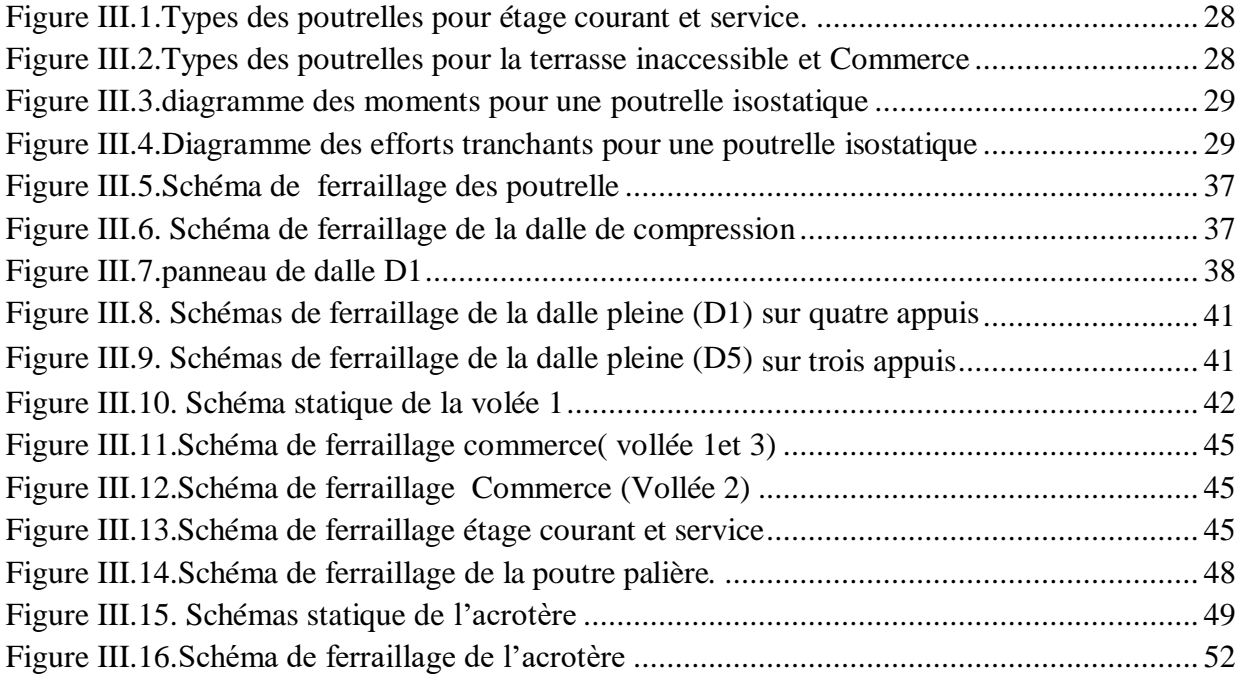

# **Chapitre IV**

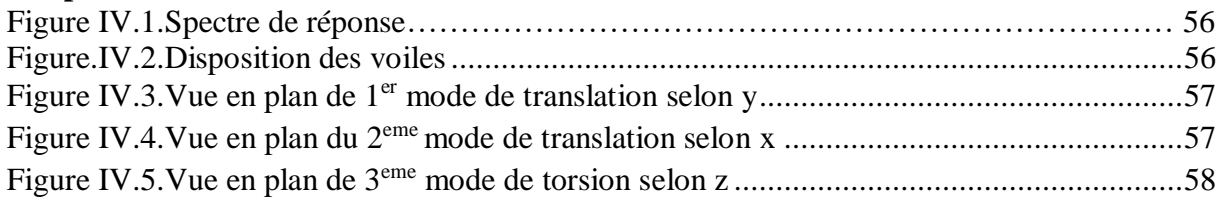

# **Chapitre V**

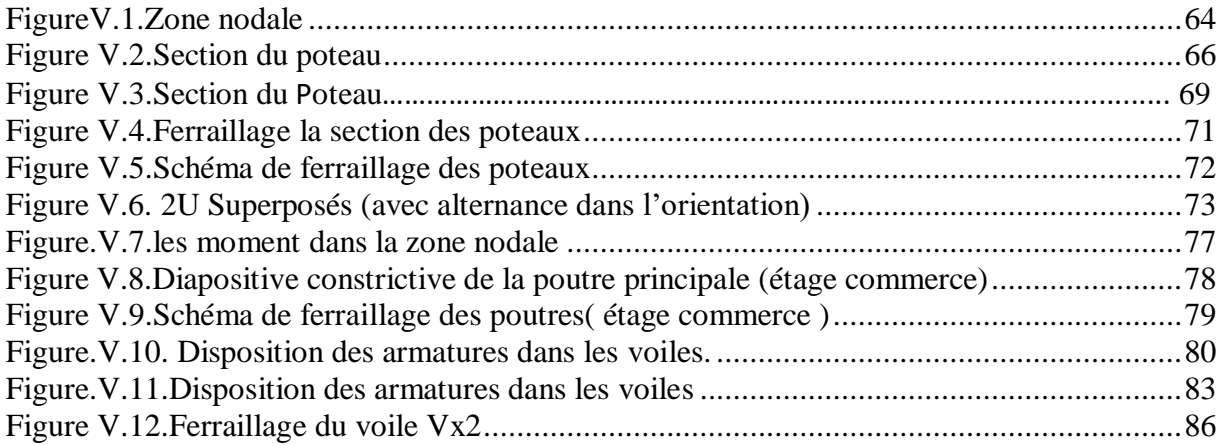

# **Chapitre VI**

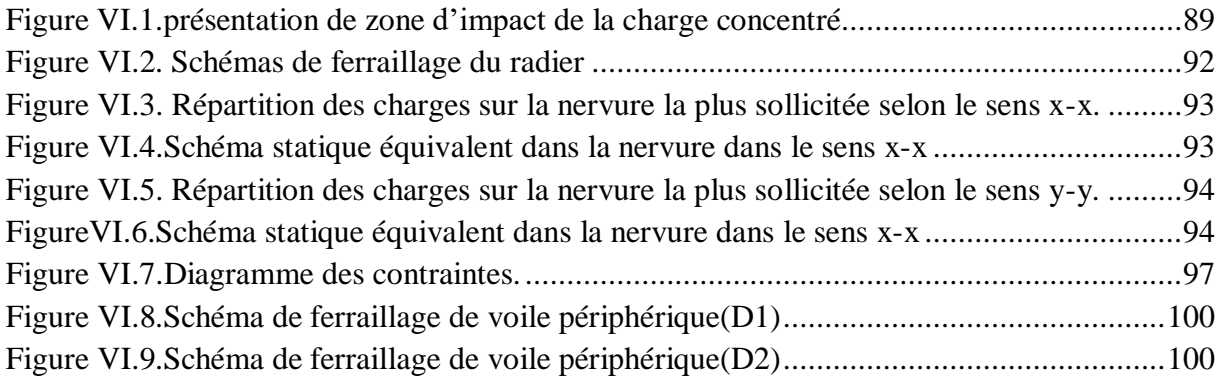

# **Liste des tableaux**

# **Chapitre II**

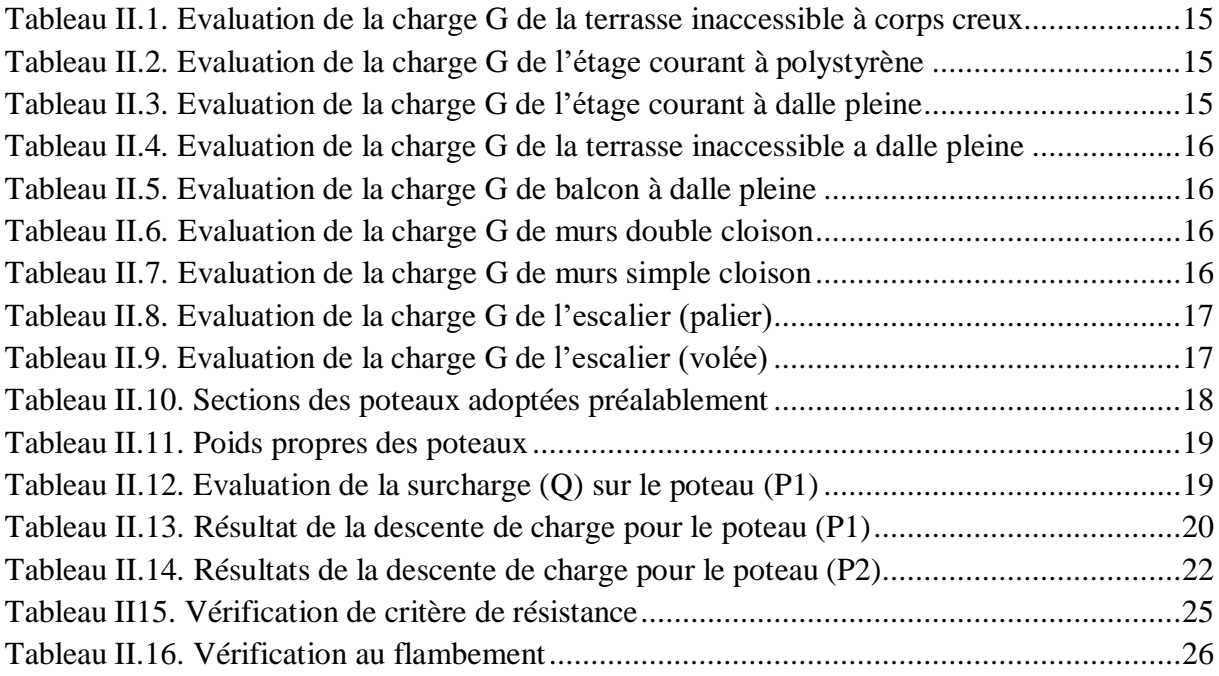

# **Chapitre III**

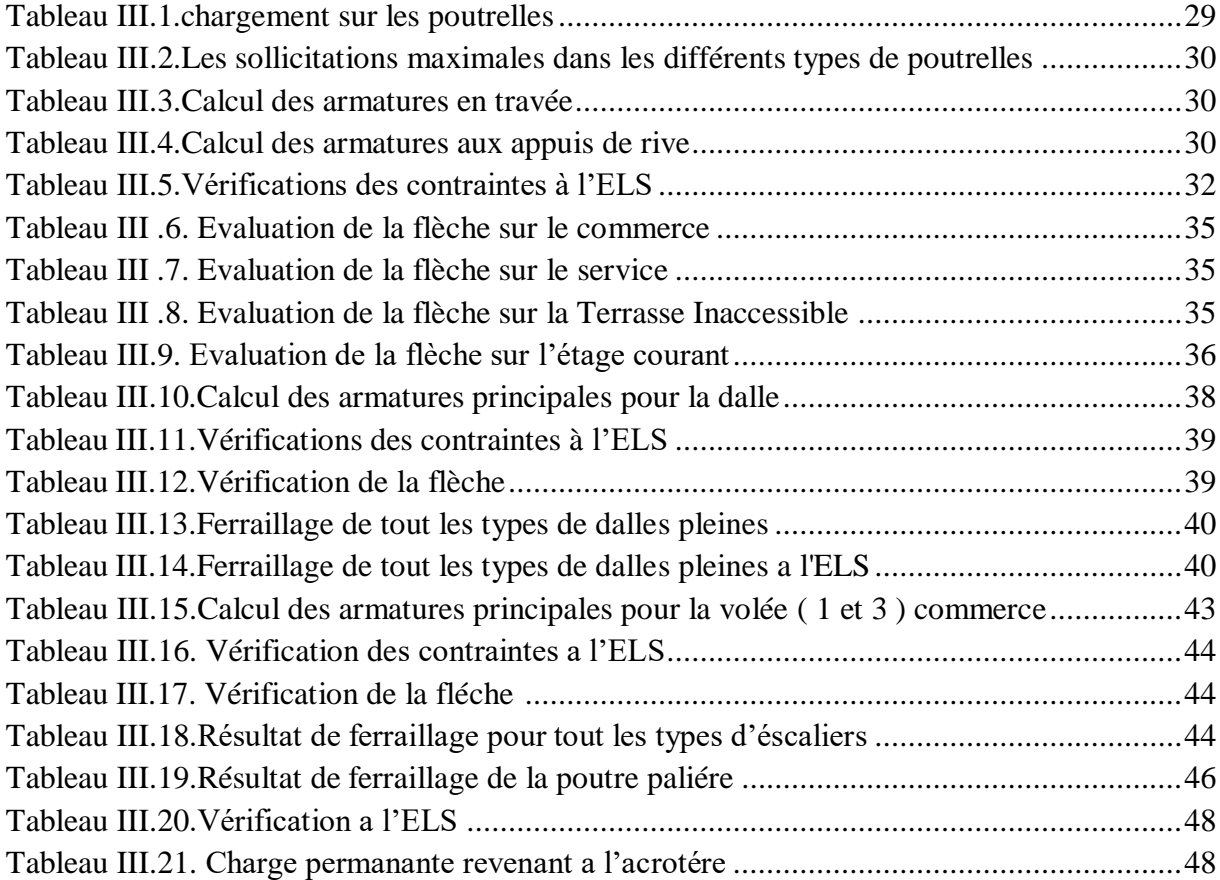

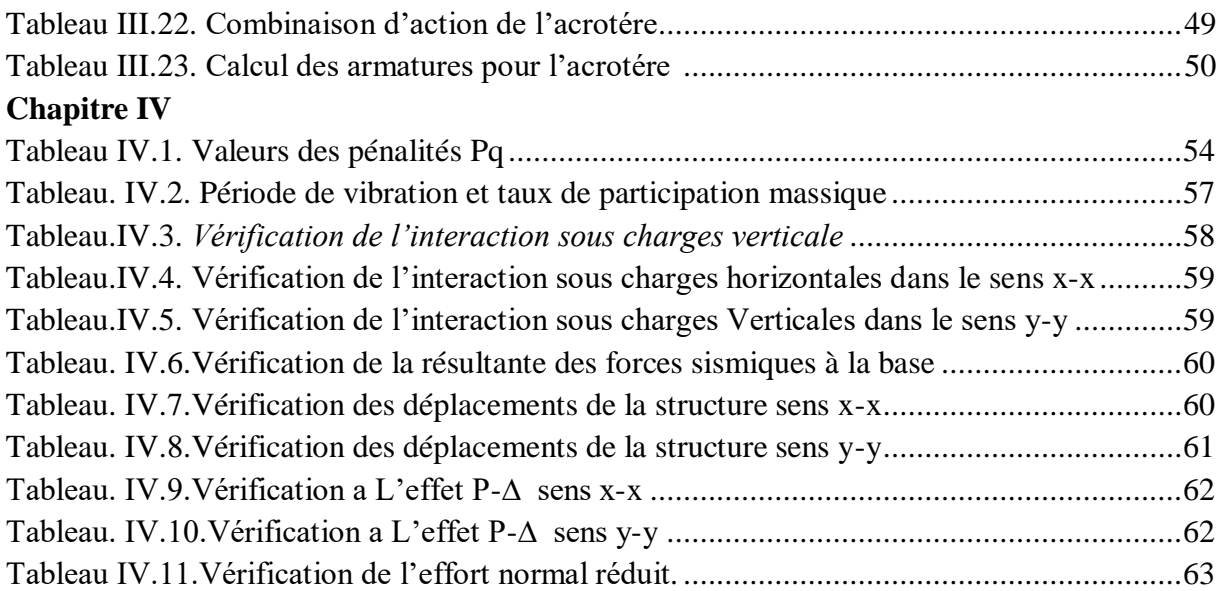

# **Chapitre V**

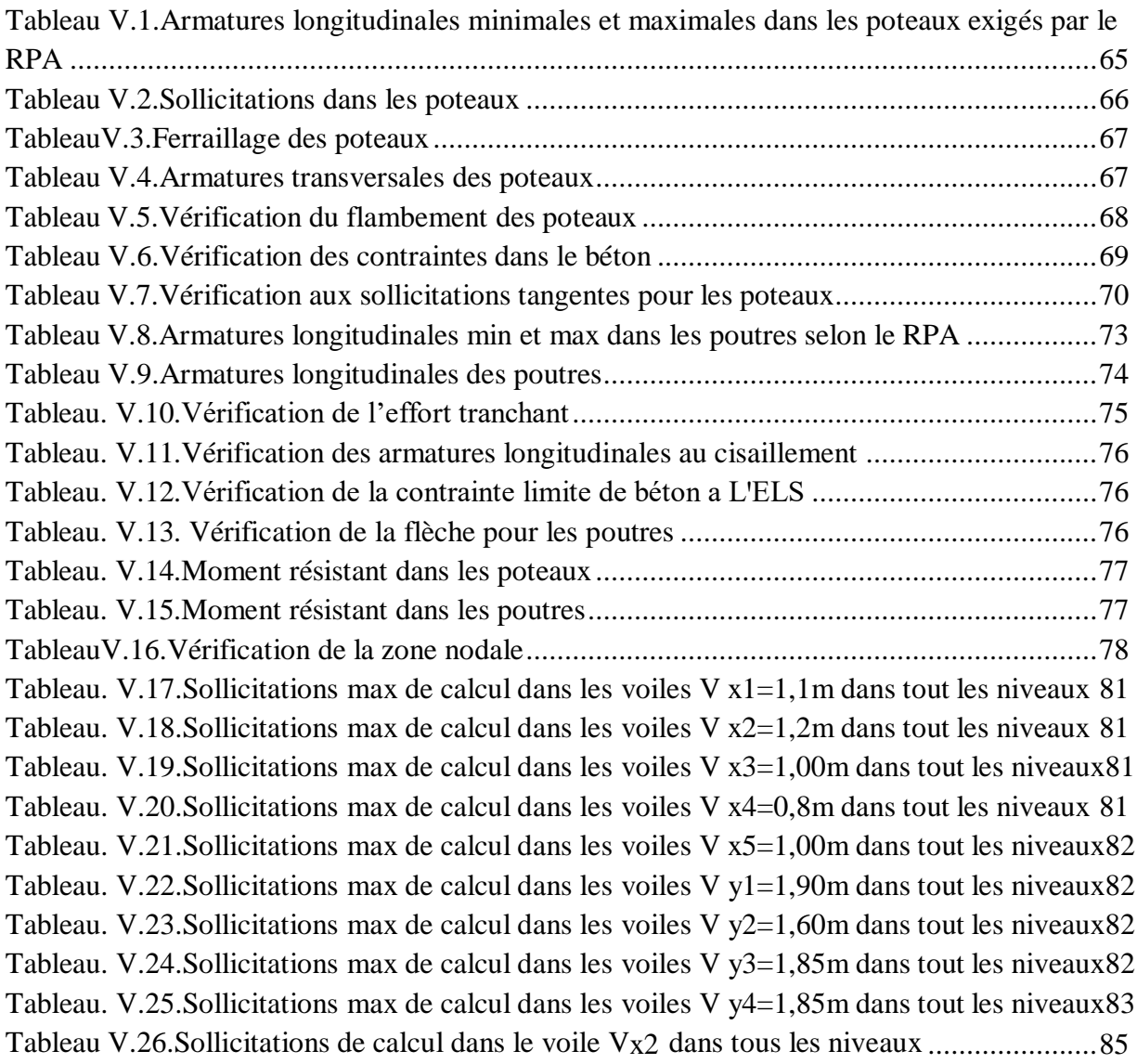

# **Chapitre VI**

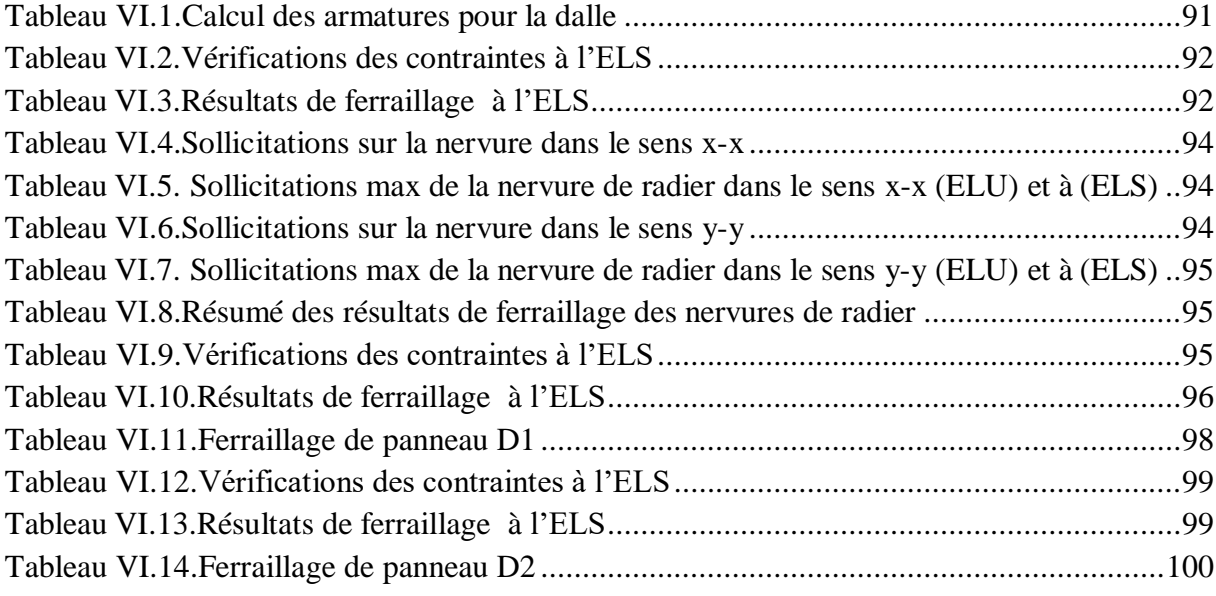

# **Introduction générale**

Les ingénieurs en génie civil sont appelés à concevoir des structures dotées d'une bonne rigidité et d'une résistance suffisante vis-à-vis de l'effet sismique, tout en tenant compte des aspects structuraux, fonctionnels, économiques et esthétiques.

Le projet qui nous a été confié porte sur l'étude d'un bâtiment multifonctionnel (parking + Commerce + service + habitations) en  $RDC + 11$  étages + sous-sol.

Afin de faire un travail complet et détaillé et de bien dimensionner la structure qui fait l'objet de notre projet de fin d'étude on va répartir le travail en six parties distinctes et on doit suivre un enchainement logique et précis.

Tout d'abord on va commencer par définir les matériaux à utiliser dans cette structure et leurs différentes caractéristiques.

Ensuite on va évaluer les différents chargements que doit supporter chaque élément, puis on va pré-dimensionner tous les éléments qui constituent ce bâtiment. A noter que les dimensions qui on était adopté lors de cette partie ne sont que des dimensions préalables et son sujet a modification a fur et à mesure qu'on avance dans ce travail.

On va passer après à l'étude des éléments secondaire de cette structure c'est-à-dire les planchers qu'ils soient en corps creux ou en dalles pleines, les différents types d'escaliers, les poutres palières et enfin l'acrotère.

Puis on va arriver à la partie la plus cruciale et la plus importante d'une étude génie civil d'un bâtiment en béton armé, l'étude dynamique qui consiste à modéliser la structure a l'aide d'un logiciel de simulation pour notre projet le logiciel ETABS V16 afin de prévoir le comportement de ce bâtiment sous l'effet d'un chargement sismique et de parvenir a un comportement globale de la structure qui va assurer sa stabilité tout en respectant les exigences dictées par le règlement parasismique algérien.

La partie du travail à suivre dans ce projet sera le calcul du ferraillage et les vérifications des éléments structuraux (poteaux, poutre et voiles).

Après tout le travail effectué lors de ces précédents chapitres, on va passer à l'infrastructure. C'est une partie très importante lors d'une étude de génie civil car c'est l'infrastructure qui va veiller à la stabilité de l'ouvrage en transmettant les charges repris par les éléments structuraux au sol. On doit veiller à ce que cette partie soit traitée minutieusement et que les fondations soient dimensionnées et ferraillées de la meilleure manière qui soit.

# **Introduction :**

L'étude d'un bâtiment en béton armé nécessite des données et des connaissances de base sur lesquelles l'ingénieur prend appuis dans son étude, et cela pour obtenir une structure à la fois sécuritaire et économique. a cet effet, on consacre ce chapitre pour donner quelques rappels et des descriptions du projet à étudier.

# **I.1.Présentation de l'ouvrage :**

L'ouvrage faisant l'objet de la présente étude est un bâtiment en béton armé de ( RDC+11 étages, et un sous-sol) bi-fonctionnelle qui regroupe des logements d'habitation , commerce , service et parking au sous-sol contreventé par un système mixte (portique-voile).

Ce bâtiment ( Bloc E) fait partie d'un projet de 190 logements au lieu dit ROUTE DES AURES-LA ZONE DE BEJAIA Wilaya de BEJAIA, d'après le document technique réglementaire DTR BC 2\_48 des règlements parasismiques Algériennes 99 version 2003 la commune de Bejaia est classée en zone de moyenne sismicité (zone IIa), d'où il y a lieu de prendre en compte la sismicité de cette région dans le calcul des bétons armés de l'infrastructure.

# **I.2.Caractéristiques géométriques :**

Les caractéristiques géométriques de notre structure sont les suivantes :

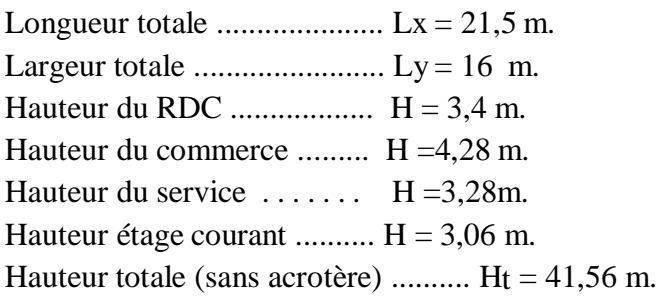

# **I.3.Données de site :**

Le bâtiment est implanté dans une zone classée comme zone de sismicité moyenne(zone IIa) selon le RPA 99/Version 2003.

L'ouvrage appartient au groupe d'usage 2.

Le site est considéré comme ferme : catégorie S2.

Contrainte admissible du sol :  $6sol = 2,00$  bars.

La profondeur d'encrage : Lenc = 4,00 m

# **I.4.Description structurale:**

# **I.4.1.Les planchers:**

Ce sont des aires, généralement, planes destinées à séparer les différents niveaux d'un bâtiment.

Ils sont constitués de polyester avec une dalle de compression qui forme un diaphragme horizontal rigide et assure la transmission des forces agissant dans son plan aux éléments porteurs de l'ossature (poteaux ou voiles).

# **I.4.2.L'acrotère:**

C'est un élément en béton armé; contournant le bâtiment encastré au niveau du plancher terrasse.

#### **I.4.3.Les escaliers:**

Les escaliers sont des éléments secondaires permettant le passage d'un niveau à un autre, ils seront réalisés en béton armé coulé sur place avec trois volées, et deux volées.

#### **I.4.4.La maçonnerie:**

– Les murs extérieurs et les murs de séparation entre les appartements en doubles parois de brique creuse, avec une lame d'air de 5 cm.

– Les murs de séparation intérieur seront en une seule paroi en brique creuse de 10 cm d'épaisseur.

#### **I.4.5.Enduit et revêtement :**

- Céramique pour SDB, cuisines.
- -Carrelage et plinthe.
- Mortier pour les façades.

#### **I.4.6.Les balcons :**

Sont réalisée en dalle pleine.

#### **I.4.7.Les voiles :**

Seront réalisés en béton armé, le choix du nombre, dimensions et disposition sera étudié ultérieurement.

#### **I.4.8.Fondations :**

L'infrastructure, constitué des éléments structuraux des sous-sols éventuels et le système de fondation doivent former un ensemble résistant et rigide, cet ensemble devra assurer les fonctions suivantes : elle sera réalisée en béton armé et assure les fonctions suivantes :

transmettre les charges horizontales et verticales au sol.

limiter les tassements.

réaliser l'encastrement de la structure à la base.

# **I.5.Définition de l'état limite :**

C'est un état dont lequel une condition de sécurité pour l'ouvrage où un de ses éléments est strictement vérifiée. Au-delà de cet état la structure cesse de remplir les fonctions pour lesquelleselle a été conçue.

Il existe deux états limites différents l'ELU et l'ELS.

# **I.5.1.Etat limite ultime ELU :**

Il correspond à ce que l'on entend généralement par la limite de résistance mécanique au delà de laquelle il y a ruine de l'ouvrage.

Il y'a 03 états limites :

- Etat limite ultime de l'équilibre statique (pas de renversement).

- Etat limite ultime de résistance (pas de rupture).
- Etat limite ultime de stabilité de forme (flambement).

#### **I.5.2.Etat limite de service ELS :**

C'est la condition que doit satisfaire un ouvrage pour que son utilisation normale et sa durabilité soient assurées, son dépassement impliquera un désordre dans le fonctionnement de l'ouvrage.

Il y'a 03 états limites :

Etat limite de service d'ouverture des fissures.

Etat limite de service de déformation (flèche maximale).

Etat limite de service vis-à-vis de la compression du béton.

# **I.6.Caractéristiques mécaniques des matériaux**

#### **I.6.1.Le béton :**

Le béton est un matériau hétérogène constitué d'un mélange de liant hydraulique (ciment) dosé à 350 Kg/m<sup>3</sup>, de matériaux inertes appelés granulats (sable, gravier...), de l'eau, d'air et d'adjuvants en cas de nécessité .

Sa composition doit permettre d'obtenir les caractéristiques suivantes :

#### **Résistance caractéristique à la compression** (Art A.2.1,11 CBA93) :

La résistance caractéristique à la compression du béton utilisé à 28 jours est fc28 =  $25MPa$ 

#### **Résistance caractéristique à la traction :**

La résistance caractéristique à la traction du béton à j jours, notée  $ftj$ , est conventionnellement définie par les relations :

 $fti = 0.6 + 0.06 fci$ Pour j=28 jours et  $fc28 = 25 MPa \Rightarrow ft28 = 2.1 MPa$ 

#### **Contrainte limite à l'ELU :**

#### **a ) La contrainte en compression**

Elle est donnée par la fonction suivante :

 $f_{bu} = \frac{0.85 \times f_{c28}}{9 \times v_a}$  $\theta \times \gamma_b$ *BAEL91***/version99 (Art***.A.4.3.4)*

 $\int 1,00$  lorsque la durée probable d'application > 24 heures.

 $\theta = \begin{cases} 0.9 & \text{torique 1 heute} \leq \text{la} \text{ dure} \text{ probable d'application} \leq 24 \text{ heures} \end{cases}$ 

0,85 lorsque la durée probable d'application  $\leq 1$  heure.

Avec : θ⇒ Coefficient dépendant de la durée d'application des charges, ces valeurs sont données si dessus

**γb :** Coefficient de sécurité, pour tenir compte d'éventuels défauts localisé dans la masse du béton qui entraîne la diminution de la résistance.

 $\gamma b = 1.5$  en situation durable et transitoire (S.D.T)

 $\gamma b = 1.15$  en situation accidentelle (S.A)

Le coefficient réducteur 0,85 tient compte du risque d'altération du béton sur les parements comprimés et du fait que la valeur de *f <sup>c</sup>* <sup>28</sup>, obtenue en appliquant aux éprouvettes des charges quasi instantanées, est plus forte que la valeur sous charges longtemps maintenues ( $q = 1$ ). En revanche, il n'a pas à être considéré en cas de charges de faible durée d'application (q = 0,85).

#### **b ) Contrainte ultime de cisaillement du béton** :

Dans le cas où les armatures d'âme sont droites ou comportent à la fois des barresdroites et des barres relevées, d'après le **BAEL91/99 (article A.5.1.211)** on a :  $\tau$ adm = min (0,2 f<sub>c28</sub>/γ<sub>b</sub>; 5MPa) pour la fissuration peu préjudiciable Pour  $f_{c28} = 25Mpa \Rightarrow \tau_u = 3.34 MPa$  $\tau$ adm = min (0,15 f<sub>c28</sub>/γ<sub>b</sub>; 4MPa) pour la fissuration préjudiciable. Pour  $f_{c28} = 25Mpa \Rightarrow \tau_u = 2.5 MPa$ 

#### **Contrainte limite à l'ELS :**

Il consiste à l'équilibre de sollicitations d'action réelles (non majorée) et les sollicitations résistantes calculées sans dépassement des contraintes limites, cette contrainte est donnée par la relation suivante :  $\sigma_{bc} = 0.6 \times f_{c28} = 15 Mpa$ 

#### **Module de déformation longitudinale du béton :**

On distingue deux modules de déformation longitudinale du béton ; le module de Young instantané Eij et différé Evj.

 $Evi = (1/3)$ . *Eij* (Art A.2.1.2.1 CBA93  $Ei j = 11000(fc j)1/3$  (Art A.2.1.2.2 CBA93) *Pour f*  $c28 = 25 MPa$  on  $a: \int Ei28 = 32164,20 MPa$  $\int E_v 28 = 10818,86 MPa$ 

#### **Coefficient de poisson:**

Le coefficient de poisson sera pris égal à  $v = 0$  pour un calcul de sollicitations à l'ELU et à  $v = 0.2$  pour un calcul de déformations à l'ELS **(Art A.2.1,3 BAEL91).** 

#### **I.6.2.L'Acier :**

# **I.6.2.1.Définition :**

Les aciers utilisés pour le béton armé sont nécessaires généralement pour reprendre les efforts de traction et éventuellement de compression pour limiter les fissurations. on distingue trois catégories :

Les treillis soudés (TS) : Ils sont utilisés pour les dalles de compression.

Les ronds lisses (RL) : ils sont utilisés pour les étriers des poutrelles.

Aciers de haute adhérence et haute limite élastique (HA)

Les aciers utilisés pour la réalisation de cette structure sont des FeE400 caractérisés par :

Limite élastique :  $fe = 400 MPa$ .

Contrainte admissible :  $\sigma_s = 348 MPa$ .

Coefficient de fissuration :  $\eta = 1.6$ .

Coefficient de sécurité :  $\gamma_s = 1.15$ ; situation durable ou transitoire.

 $\gamma_s = 1$ ; situation accidentelle (choc et séisme).

Module d'élasticité :  $E_S = 2.105 MPa$ .

# **I.6.2.2.Contrainte limite des aciers**

**A l'ELU** : la contrainte de l'acier est :  $\sigma_s = \frac{f_e}{v_s}$  $\gamma_{S}$ 

**A l'ELS :** on distingue les cas suivants :

# **a) Fissuration peu nuisible :**

C'est le cas des armatures intérieures ou aucune vérification n'est nécessaire (la contrainte n'est soumise à aucune limitation).

# **b) Fissuration nuisible :**

La contrainte de traction des armatures est limitée, cas des é léments exposés aux intempéries.

 $\bar{\sigma}_s = min(2/3fe, 110\sqrt{\eta} \cdot ftj)$  **BAEL91/99** (Article A.4.5.32)

 $f_{ti}$ : résistance à la traction du béton à l'âge de j jours.

# **c) fissuration très nuisible (ouvrage en mer)**

Cas des éléments exposés aux milieux agressifs

 $\bar{\sigma}_S = min(0.5fe, 90\sqrt{\eta} \cdot ft)$  **BAEL91/99** (Article A.4.5.32)

 $\eta$ : Coefficient de fissuration avec :

 $\eta$  =1 : pour les ronds lisses, treilles soudés.

=1.6 : pour les hautes adhérences ∅ ≥ 6*mm*.

=1.3 : pour les hautes adhérences ∅ ≥ 6*mm*.

# **I.7.Combinaison de calcul**

Les sollicitations sont calculées en appliquant à la structure les combinaisons d'actionsdéfinies ci-après :

Les combinaisons de calcul à l'état limite ultime de résistance **« E.L.U.R »** sont : Pour les situations durables :

 $P1 = 1.35 G + 1.5 O.$ 

Pour les situations accidentelles « séisme, choc… »

$$
P2 = G + Q \pm E.
$$

$$
P3 = 0.8 \text{ G} \pm E.
$$

Les combinaisons de calcul à l'état limite service de résistanceP4 = G + Q.

G : Charge permanente.

Q : Charge d'exploitation.

E : L'effort sismique.

# **I.8.Règlements et normes utilisés :**

Les règlements et normes utilisés sont : RPA99/version 2003. (Règlement Parasismique Algérien). CBA93. (Code du Béton Armé). DTR B.C.2.2. (Charges permanentes et surcharges d'exploitation). BAEL91/version99. (Béton Armé aux Etats Limites). DTR BC2.33.1. (Règles de calcul des fondations superficielle

# **Introduction**

Le pré-dimensionnement des éléments a pour but de déterminer l'ordre de grandeur des différents éléments constituant notre bâtiment conformément aux règlements et normes en vigueur à savoir : BAEL91/99, RPA99 /version 2003 et le CBA93 . d'autre part de trouver le meilleur compromis entre coût et sécurité.

# **II.1.Les planchers**

# **I.1.1.Plancher à corps creux**

# **I.1.1.1. Sens de disposition des poutrelles :**

Le choix du sens de disposition se fait par rapport aux critères suivants :

- Le critère de la plus petite portée afin de diminuer la flèche ;

- Le critère de continuité (le maximum d'appuis) pour soulager les travées

Pour notre projet la disposition est effectuée comme indiqué sur la **figure II.1** suivante:

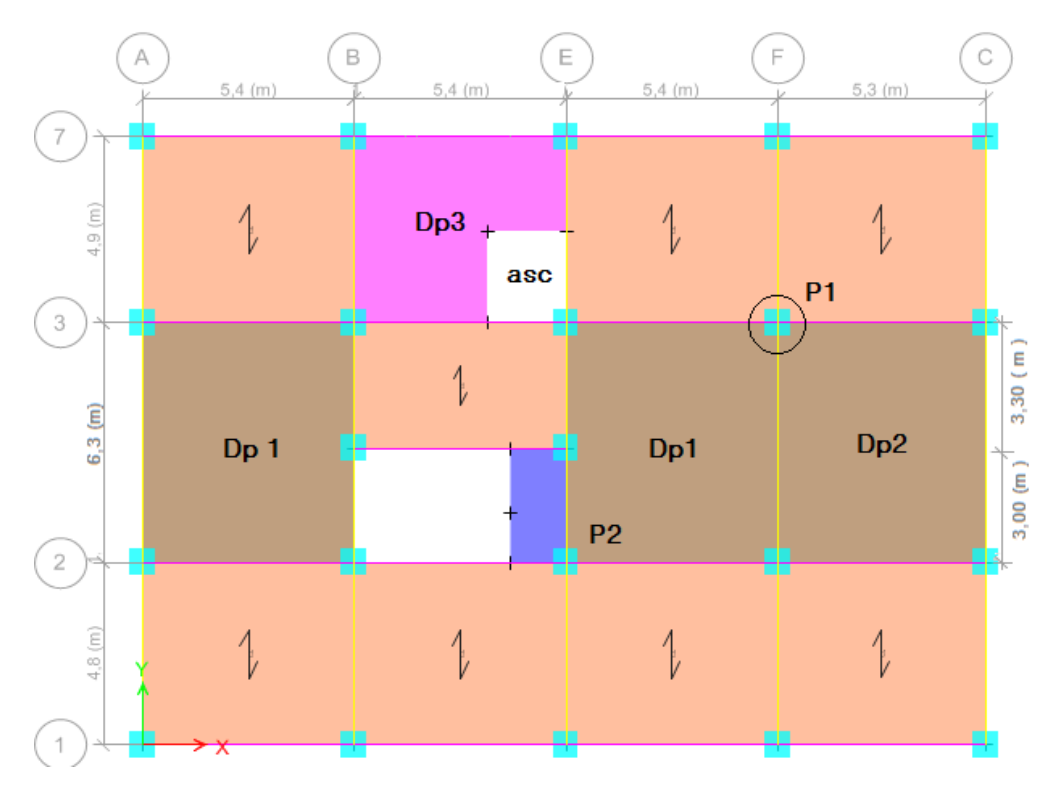

**Figure II**.**1.**vue en plan de la disposition des poutrelles d'étage courant et RDC.

Le plancher a polystyrène de notre structure est composé de polyester, de poutrelles et de la dalle de compression . Son pré dimensionnement est régi parla loi suivante :

$$
ht \ge \frac{Lmax}{22.5}
$$
 (CBA93 Art B.6.8.4.2.4)

**Avec :**

ht: Hauteur totale du plancher.

**Lmax:** Distance maximale entre nus d'appuis dans le sens de la disposition des poutrelles.

L max = 490 ⋅ 30 = 460cm donc ht  $\geq$  20.44 cm

On opte alors pour un plancher de  $20 + 5$  cm constitué de hourdis de 20 cm et une dalle de compression de 5 cm d'épaisseur.

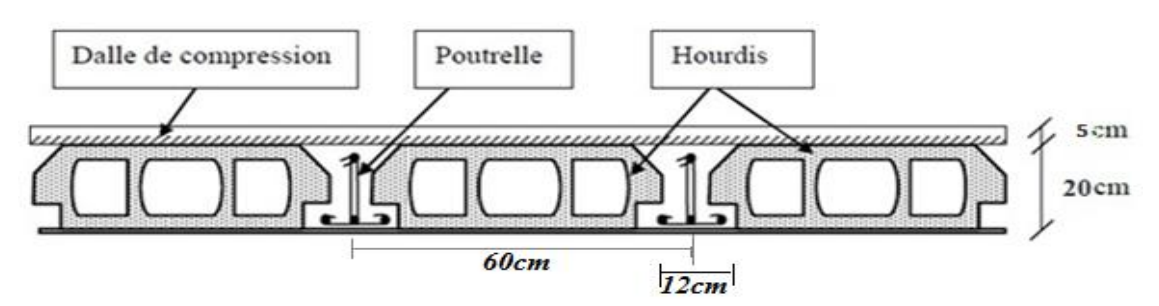

**Figure II.2.** *Coupe transversale du plancher polystyrène*

# **II.1.1.2.Dimensionnement des poutrelles**

#### **Détermination de la table de compression**

Les poutrelles se calculent comme une section en T. La largeur de la dalle de compression à

prendre est définie par la formule suivante :

*b* : largeur de la dalle de compression qui est solidaire à la poutrelle (efficace).

 $ht = 20 + 5$  cm hauteur totale du plancher.

 $h0 = 5$  cm hauteur de la dalle de compression.

 **largeur de la nervure.** 

 $Lx = 65 - 12 = 53$  cm, distance entre nus de deux poutrelles.

 $Ly = 300 - 30 = 270$  cm, longueur de la travée minimale de la poutrelle.

# **II.2.Les dalles pleines**

L'épaisseur de la dalle pleine est déterminée selon les conditions d'utilisations, devérification à la résistance et la condition de la flèche.

# **résistance au feu :**

- $e \geq 7$ cm pour une heure de coupe feu.
- $e \geq 11$ cm pour deux heures de coupe feu.
- $e \geq 14$ cm pour quatre heures de coupe feu.

On admet que :  $e = 12$ cm pour 02 heures de coupe feu.

# **Critère de résistance :**

 $e \geq \frac{L_x}{20}$  $\frac{2x}{20}$  Pour une dalle sur un seul ou deux appuis.  $L_{\chi}$  $rac{L_x}{35} \leq e \leq \frac{L_x}{30}$  $\frac{L_x}{30}$  pour une dalle sur quatre appuis avec  $\rho \le 0.4$  $L_{\chi}$  $rac{L_x}{45} \leq e \leq \frac{L_x}{40}$  $\frac{L_x}{40}$  pour une dalle sur trois ou quatre appuis avec  $\rho \geq 0.4$ 

# **II.2.1.Dimensionnement des dalles pleines :**

**Selon le critère de résistance :**

$$
\checkmark
$$
 Type 1 : Panneau DI (repose sur 4 appuis) :

 $Lx = 5.1$  m

$$
Ly = 6 \text{ m} \rightarrow \rho = 0.85 > 0.4 \rightarrow \frac{Lx}{45} < e < \frac{Lx}{40}
$$

 $\rightarrow$  33  $\leq$  e $\leq$  12.75

e ≥11 cm pour deux heures de coupe-feu. On opte pour **e = 15 cm Figure II.3.**Dalle pleine sur quatre appuis

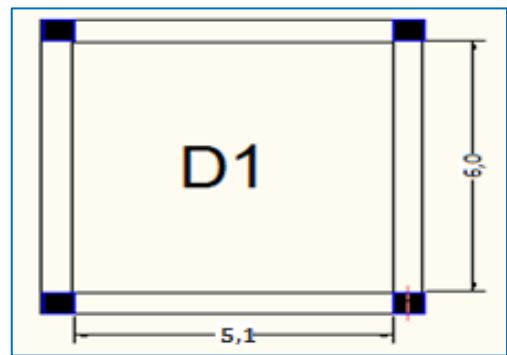

*Type 2 : Panneau D2 (repose sur 4 appuis) :* 

$$
Lx = 5 m, Ly = 6 m \rightarrow \rho = 0.83 > 0.4
$$

$$
\rightarrow {L x}_{/45} < {e} < {L x}_{/40} \rightarrow 11.11 < {e} < 12.5
$$

e ≥11 cm pour deux heures de coupe-feu. On opte pour **e = 15 cm**

D2 5,0

 **Figure II.4.***Dalle pleine sur quatre appuis*

D3 Asc n۳  $.5.1$ 

 **Figure II.5.***Dalle pleine sur quatre appuis*

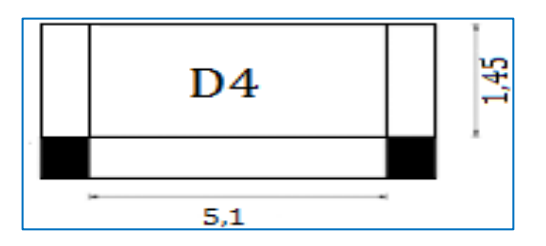

 **Figure II.6.***Dalle plein sur trois appuis*

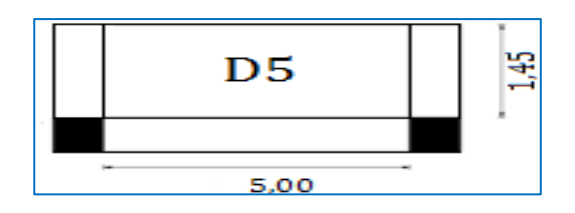

On opte pour **e = 12 cm Figure II.7.***Dalle pleine sur trois appuis*

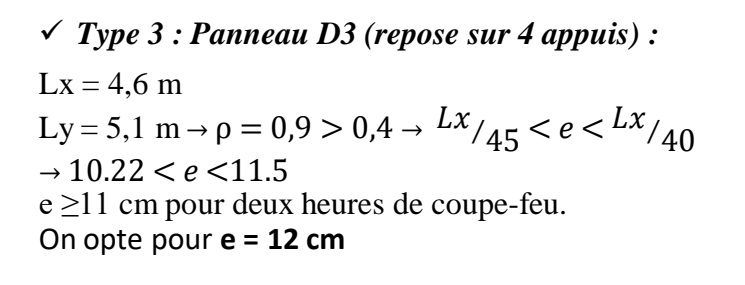

*Type 4 : Panneau D4(repose sur 3 appuis) :*

Lx = 1,45 m, Ly = 5,1 m  $\rightarrow \rho = 0.28 < 0.4$  $\rightarrow$   $Lx/45 < e < Lx/40 \rightarrow 3,22 < e < 3,63$ e ≥11 cm pour deux heures de coupe-feu. On adopte pour **e = 12 cm** 

# **Type 5 : Panneau D5 (repose sur 3 appuis) :**

Lx = 1,45 m, Ly = 5 m  $\rightarrow$   $\rho$  = 0,29 < 0,4  $\rightarrow$   $Lx/45 < e < Lx/40 \rightarrow 3,22 < e < 3,63$ e ≥11 cm pour deux heures de coupe-feu. 5,00

# **II.3.Les escaliers**

L'escalier est un élément en béton armé conçu sur place. Il est constitue d'une succession de marches et d'un ou plusieurs paliers de repos.

Pour qu'un escalier garantisse sa fonction dans les meilleures conditions de confort, on doit vérifierles conditions suivantes :

L'inclinaison de la paillasse par rapport à l'horizontale (20  $\Rightarrow$  40%)

La hauteur h des contre marches se situe entre 14 et 18 cm

La largeur g se situe entre 25 et 32 cm.

La formule de blondel :  $59 \leq 2h + g \leq 64$  cm

# **II.3.1.Le pré dimensionnement :**

Dans notre projet, on a deux types d'escaliers :

- **Type 1 escalier à deux volées (étage courant ):**
- **L'épaisseur de la paillasse (palier et volée) :**

$$
L_0\!\!=L_v+ \!L_p
$$

 $L = L_p + \sqrt{(L_0^2 + H^2)} \implies L = 5,55 \text{ m}$  $L_{\frac{20}{30}} \le e \le L_{\frac{20}{30}} \Rightarrow 555_{\frac{30}{30}} \le e \le 555_{\frac{20}{30}}$  $\Rightarrow$ 18.5  $cm \le e \le$  27,75

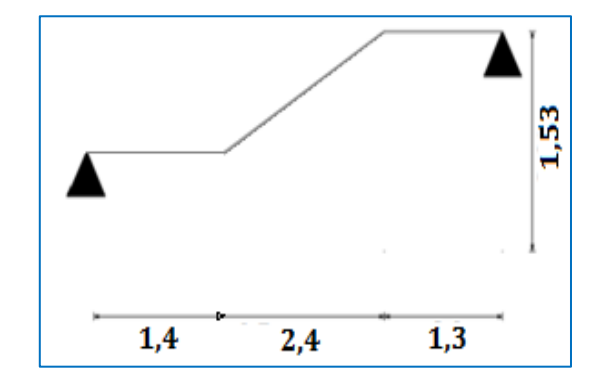

**Figure II.8.** *Schémas statique de la volée*

 $e \ge 11$  cm pour deux heures de coupe-feu on prend **e =20 cm**.

L'angle d'inclinaison de la paillasse par rapport à l'horizontale **α = 32,51°**

# **Calcul du nombre de marche et de contre marche :**

On a :  $L0 = 2.4$  m et H = 1.53 m  $64n^2 - (64 + 2H + L0)n + 2H = 0 \implies 64n^2 - (64 + 2 \times 153 + 240)n + 2 \times 153 = 0$  $64n^2 - 610n + 306 = 0$ 

On résulte cette équation on obtient :

Le nombre de contre marches est :  $n = 9$  le nombre de marches est :  $(n-1)=8$ 

#### **Calcul du giron(g) et la hauteur d'une contre marche(h) :**

$$
g = {}^{L0}\!/\!_{n-1} \Longrightarrow g = {}^{240}\!/\!_{8} \Longrightarrow g = 30 \text{ cm}
$$

$$
h = {}^{H}\!/\!_{n} \Longrightarrow h = {}^{153}\!/\!_{9} \Longrightarrow h = 17 \text{ cm}
$$

Donc  $\Rightarrow$  le giron d'une marche est :  $g = 30$  cm

la hauteur d'une contre marche est : **h =17cm** 59 ≤ 2h+g =64 cm ≤

64 cm la formule de **BONDEL** est vérifiée

- **Type 2 escalier à deux volées ( service) :**
- **L'épaisseur de la paillasse (palier et volée) :**

$$
L0 = Lv + Lp
$$

L= L<sub>p</sub>+
$$
\sqrt
$$
(L<sub>0</sub><sup>2</sup>+H<sup>2</sup>)  $\Rightarrow$  L = 5,56 m  
\nL/ $\gamma$ <sub>30</sub>  $\le e \le \frac{L}{20} \Rightarrow$   $\frac{556}{30} \le e \le \frac{556}{20} \Rightarrow$   
\n18,53 cm  $\le e \le 27,8$   
\ne  $\ge 11$  cm pour deux heures de couple-feu  
\non prend e =**20 cm**.

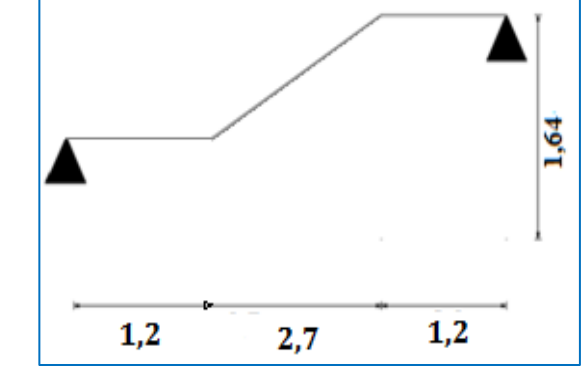

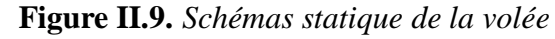

L'angle d'inclinaison de la paillasse par rapport à l'horizontale **α = 31.27°**

#### **Calcul du nombre de marche et de contre marche :**

On  $a: L<sub>0</sub>= 2.7$  m et H= 1,64 m  $64n^2 - (64 + 2H + L_0)n + 2H = 0 \implies 64n^2 - (64 + 2 \times 164 + 270)n + 2 \times 164 = 0$   $64n^2 - 662n + 328 = 0$ 

On résulte cette équation on obtient :

Le nombre de contre marches est :  $n=10$ , Le nombre de marches est :  $(n-1)=9$ 

#### **Calcul du giron(g) et la hauteur d'une contre marche(h) :**

$$
g = {}^{L0}/_{n-1} \Rightarrow g = {}^{270}/_{9} \Rightarrow g = 30 \text{ cm}
$$

$$
h = {}^{H}/_{n} \Rightarrow h = {}^{164}/_{10} \Rightarrow h = 17 \text{ cm}
$$

Donc  $\Rightarrow$  le giron d'une marche est :  $g = 30$  cm la hauteur d'une contre marche est : **h = 17cm** 59 ≤ 2h+g =64 cm ≤ 64 cm , la formule de **BONDEL** est vérifiée.

#### **Type 3 escalier à trois volées ( commerce ) :**

# **La volée 1 et 3 sont identiques**

#### **L'épaisseur de la paillasse (palier et volée) :**

 $L_0=L_v+L_p$  $L = L_p + \sqrt{(L_0^2 + H^2)} \implies L = 5,55 \text{ m}$  $L_{/30}$  ≤  $e$  ≤  $L_{/20}$  ⇒  $555_{/30}$  ≤  $e$  ≤  $555_{/20}$  $\Rightarrow$  18,5  $cm \le e \le$  27,75  $e \ge 11$  cm pour deux heures de coupe-feu

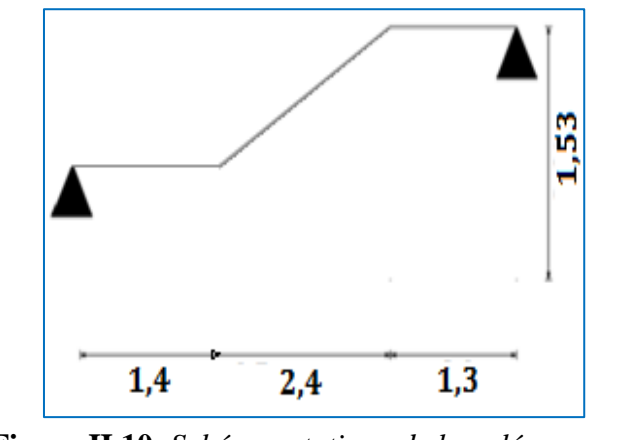

On prend **e =20 cm**. **Figure II.10.** *Schémas statique de la volée* L'angle d'inclinaison de la paillasse par rapport à l'horizontale **α = 32,51°**

#### **Calcul du nombre de marche et de contre marche :**

On  $a: L_0 = 2.4$  m et  $H = 1.53$  m  $64n^2 - (64 + 2H + L_0)n + 2H = 0 \implies 64n^2 - (64 + 2 \times 153 + 240)n + 2 \times 153 = 0$  $64n^2 - 610n + 306 = 0$ 

On résulte cette équation on obtient :

.

Le nombre de contre marches est :  $n = 9$ , Le nombre de marches est :  $(n-1)=8$ 

#### **Calcul du giron(g) et la hauteur d'une contre marche(h) :**

 $g = {^{L0}}/_{n-1} \Rightarrow g = {^{240}}/_{8} \Rightarrow g = 30$  cm  $h = H/n \Longrightarrow h = 153/q \Longrightarrow h = 17 \text{ cm}$ 

Donc  $\Rightarrow$  le giron d'une marche est :  $g = 30$  cm la hauteur d'une contre marche est : **h = 17cm**

59 ≤ 2h+g =64 cm ≤ 64 cm , La formule de **BONDEL** est vérifiée

**Volée 2 :** 

 **L'épaisseur de la paillasse (palier et volée) :**  $L_0=L_v+L_p$  $L = L_{p} + \sqrt{(L_{0}^{2} + H^{2})} \Rightarrow L = 5,43 \text{ m}$  $L_{\frac{730}{5}} \le e \le L_{\frac{720}{5}} \Rightarrow 543/30 \le e \le 543/20$  $\Rightarrow$  18,1  $cm \le e \le$  27,15  $e \ge 11$  cm pour deux heures de coupe-feu On prend  $e = 20$  cm.

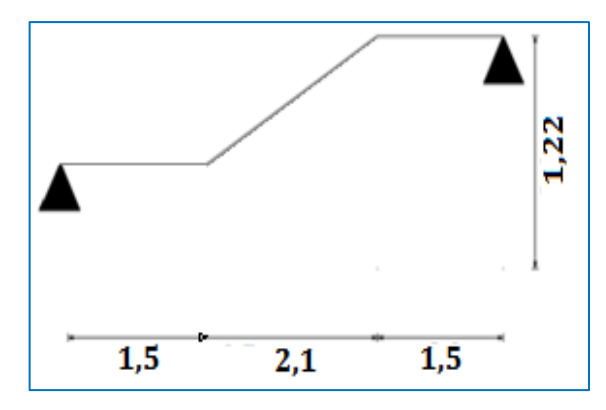

 **Figure II.11.** *Schémas statique de la volée*

L'angle d'inclinaison de la paillasse par rapport à l'horizontale **α = 30,15°**

#### **Calcul du nombre de marche et de contre marche :**

On  $a: L_0 = 2.1m$  et  $H = 1.22$  $64n^2 - (64 + 2H + L_0)n + 2H = 0 \implies 64n^2 - (64 + 2 \times 122 + 210)n + 2 \times 122 = 0$  $64n^2 - 518n + 244 = 0$ 

Le nombre de contre marches est :  $n = 8$ Le nombre de marches est :  $(n-1)= 7$ 

# **Calcul du giron(g) et la hauteur d'une contre marche(h) :**

$$
g = {}^{L0}/_{n-1} \Rightarrow g = {}^{210}/_{7} \Rightarrow g = 30
$$
cm  

$$
h = {}^{H}/_{n} \Rightarrow h = {}^{122}/_{8} \Rightarrow h = 17
$$
cm

Donc  $\Rightarrow$  le giron d'une marche est :  $g = 30$  cm la hauteur d'une contre marche est : **h = 17cm** 59 ≤ 2h+g =64 cm ≤ 64 cm , La formule de **BONDEL** est vérifiée

# **II.4.Les poutres**

Ce sont des éléments porteurs en béton armé a ligne moyenne rectiligne, dont la portée est prise entre nus d'appuis. On distingue deux types ; poutres principales et poutres secondaires.

# *a)* **Poutre principale**

elles sont perpendiculaires aux poutrelles.

Selon le BAEL91/99 le pré dimensionnement des poutres se fait en utilisant la condition suivante:

$$
Lmax/_{15} \leq hpp \leq Lmax/_{10}
$$

Avec :

 $hpp$ : hauteur de la poutre principale

 $L_{max}$ : Portée maximale entre nus d'appuis de deux poutres principales  $L_{max} = 540 - 30 = 510$  cm  $34 cm \leq hyp \leq 51 cm$ Soit :  $h = 40$  cm et  $b = 30$  cm

# **Vérifications**

Selon les recommandations du RPA 99/2003, on doit satisfaire les conditions suivantes:

$$
\begin{cases}\n\text{b} & \geq 20 \text{ cm} \\
\text{h}_{\text{pp}} & \geq 30 \text{ cm} \\
\text{h}_{\text{pp}}/\text{b} & \leq 4\n\end{cases}
$$

Sachant que : b : largeur de la poutre.

hpp : hauteur de la poutre.

Soit: h = 40cm

\net

\nb = 30 cm.

\n
$$
b = 30 \text{ cm}.
$$

\n
$$
b = 30 \text{ cm}.
$$

\n
$$
b = 30 \text{ cm}.
$$

\n
$$
b = 30 \text{ cm}.
$$

\n
$$
b = 30 \text{ cm}.
$$

\n
$$
b = 30 \text{ cm}.
$$

\n
$$
b = 30 \text{ cm}.
$$

\n
$$
b = 30 \text{ cm}.
$$

\n
$$
b = 30 \text{ cm}.
$$

\n
$$
b = 30 \text{ cm}.
$$

\n
$$
b = 30 \text{ cm}.
$$

\n
$$
b = 30 \text{ cm}.
$$

\n
$$
b = 30 \text{ cm}.
$$

\n
$$
b = 30 \text{ cm}.
$$

\n
$$
b = 30 \text{ cm}.
$$

\n
$$
b = 30 \text{ cm}.
$$

\n
$$
b = 30 \text{ cm}.
$$

\n
$$
b = 30 \text{ cm}.
$$

\n
$$
b = 30 \text{ cm}.
$$

\n
$$
b = 30 \text{ cm}.
$$

\n
$$
b = 30 \text{ cm}.
$$

\n
$$
b = 30 \text{ cm}.
$$

\n
$$
b = 30 \text{ cm}.
$$

\n
$$
b = 30 \text{ cm}.
$$

\n
$$
b = 30 \text{ cm}.
$$

\n
$$
b = 30 \text{ cm}.
$$

\n
$$
b = 30 \text{ cm}.
$$

\n
$$
b = 30 \text{ cm}.
$$

\n
$$
b = 30 \text{ cm}.
$$

\n
$$
b = 30 \text{ cm}.
$$

\n
$$
b = 30 \text{ cm}.
$$

\n
$$
b = 30 \text{ cm}.
$$

Donc on adopte pour les poutres principales une section de :  $(\mathbf{b} \times \mathbf{h}) = (30 \times 40) \text{ cm}^2$ 

# *b)* **Poutre secondaire**

elles sont parallèles aux poutrelles. Lmax: portée maximale entre nus d'appuis dans le sens considéré.

$$
Lmax/_{15} \leq hps \leq Lmax/_{10}
$$

# **Avec:**

hps : hauteur de la poutre secondaire

L max : Portée maximale entre nus d'appuis de deux poutres secondaires

L max =  $630 - 30 = 460$  cm

*40 cm ≤ hps ≤ 60 cm* Soit :  $h = 40$  cm et  $b = 30$ cm

# **Vérifications**

Selon les recommandations du RPA 99/2003, on doit satisfaire les conditions suivantes , soit :  $h = 40$  cm et  $b = 30$  cm.

 $\int b = 30 > 20$  cm  $\{$  hps= 40  $\geq$  30 cm  $h_{\text{DS}}/b = 1,33 \leq 4 \text{ cm}$ 

Donc on adopte pour les poutres principales une section de :  $(\mathbf{b} \times \mathbf{h}) = (30 \times 40) \text{ cm}^2$ 

# **II.5.Les voiles**

#### **II.5.1.Pré-dimensionnement**

Le pré dimensionnement est conduit comme stipule le **RPA99/2003**.

$$
\begin{cases} e \ge \frac{h_e}{20} \text{ pour les voiles simple} \\ e \ge 15 \text{ cm} \end{cases}
$$

 $Avec \Rightarrow he$ : hauteur libre d'étage. e : épaisseur du voile Dons notre cas on a les types suivants : Parking : he =  $340 - 20 = 320$  cm  $\Rightarrow e = 20$  cm Commerce : he =428 -20=408 cm $\Rightarrow$  **e** = 25 cm Service : he =328 -20=308 cm $\Rightarrow$  **e** = 20 cm Etage courant: he =  $286 - 20 = 277$  cm  $\Rightarrow e = 15$  cm

# **II.6.L'acrotère**

C'est un élément en béton armé, encastré au niveau du plancher terrasse et ayant pour rôle d'empêcherl'infiltration des eaux pluviales entre la forme de pente et le plancher terrasse

#### **Pour la terrasse inaccessible.**

On prend H=60 cm S=  $10 * 60 + 5 * 15/2 + 5 * 15 = 712.5$  cm<sup>2</sup>.

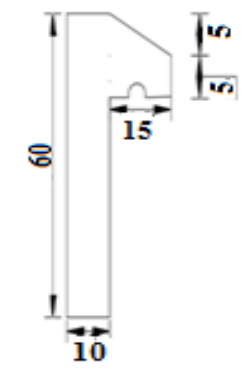

 **Figure II.12.***Coupe transversale de l'acrotère*

# **II.6.1.Evaluation de charge et surcharge**

- Charge permanente G1=  $0,039 \times 25 = 1,78 \text{ Kn/ml}$
- Enduit de ciment (extérieure intérieure)  $e = 1.5$  cm
- $-G2 = 18 x0,015 = 0,27$  KN/ml
- G total =  $G_1 + G_2 = 2,05$  KN/ml

La surcharge d'exploitation **:** Q= 1KN/m<sup>2</sup>

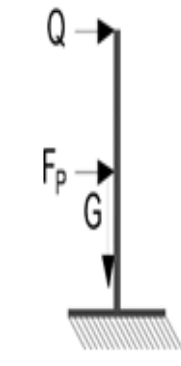

 **Figure II.13.***Schéma statique de l'acrotère* 

S : surface de la section droite de l'acrotère , G : poids d'un mètre linéaire de l'acrotère

# **II.7.Evaluations des charges et les surcharges**

# **II.7.1-Évaluation des charges et surcharges sur les planches**

**Tableau II.1.** *Evaluation de la charge G de la terrasse inaccessible à corps creux*

| Plancher                                           | Désignation                          | Épaisseur(m) | Poids volumique | Poids G              |
|----------------------------------------------------|--------------------------------------|--------------|-----------------|----------------------|
|                                                    |                                      |              | $(KN/m^3)$      | (KN/m <sup>2</sup> ) |
| <i>Terrasse</i>                                    | Gravillon de protection              | 0,04         | 20              | 0,8                  |
|                                                    | inaccessible Étanchéité multicouches | 0,02         | 6               | 0,12                 |
|                                                    | Forme de pente                       | 0,1          | 22              | 2,2                  |
|                                                    | Isolation thermique                  | 0,04         | 0,25            | 0,01                 |
|                                                    | Plancher à corpscreux (20+5)         | 0.25         |                 | 2,1                  |
|                                                    | Enduit de plâtre                     | 0,02         | 10              | 0,20                 |
| Charges permanentes $G$ (KN/m <sup>2</sup> )       |                                      | 5,43         |                 |                      |
| Surcharges d'exploitation $Q$ (KN/m <sup>2</sup> ) |                                      |              | 1               |                      |

**Tableau II.2.** *Evaluation de la charge G de l'étage courant à polystyrène*

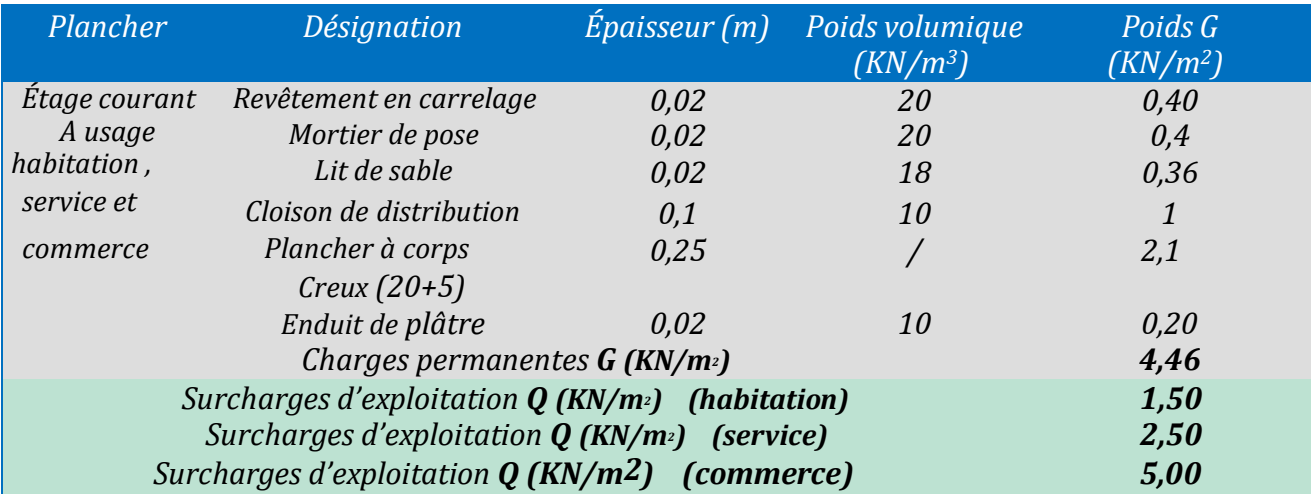

**Tableau II.3.** *Evaluation de la charge G de l'étage courant à dalle pleine*

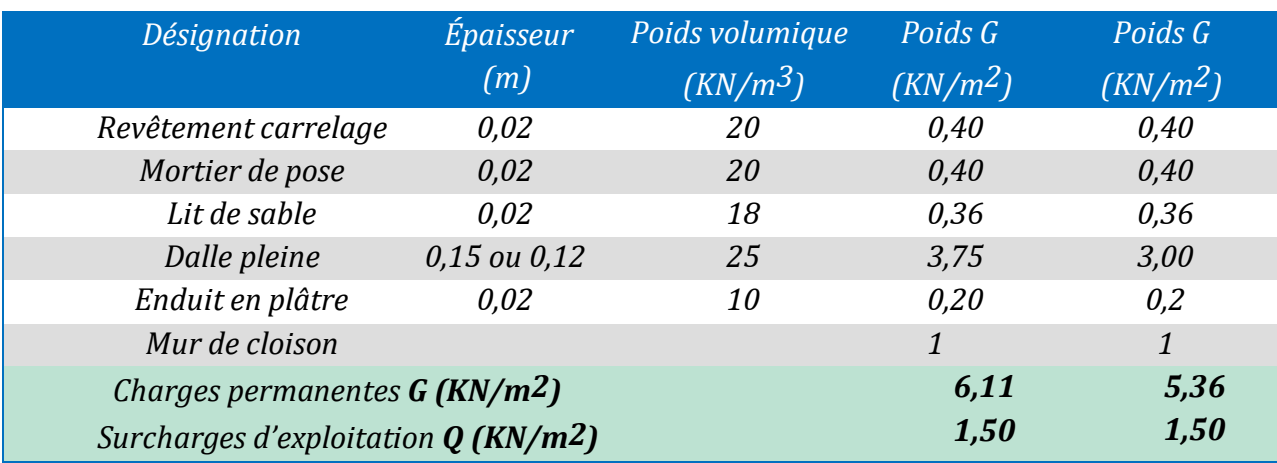

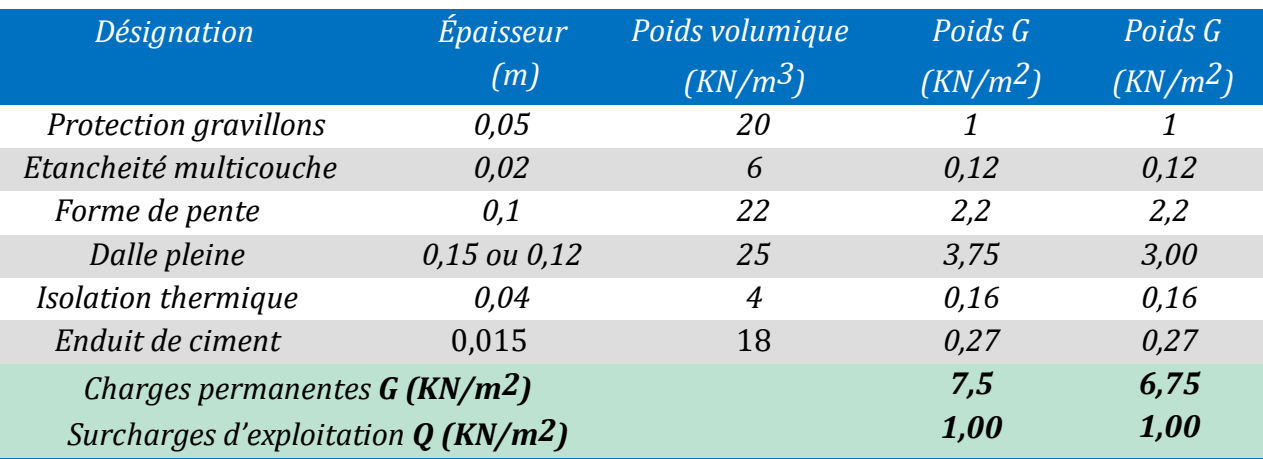

# **Tableau II.4.** *Evaluation de la charge G de la terrasse inaccessible a dalle pleine*

**Tableau II.5.** *Evaluation de la charge G de balcon à dalle pleine*

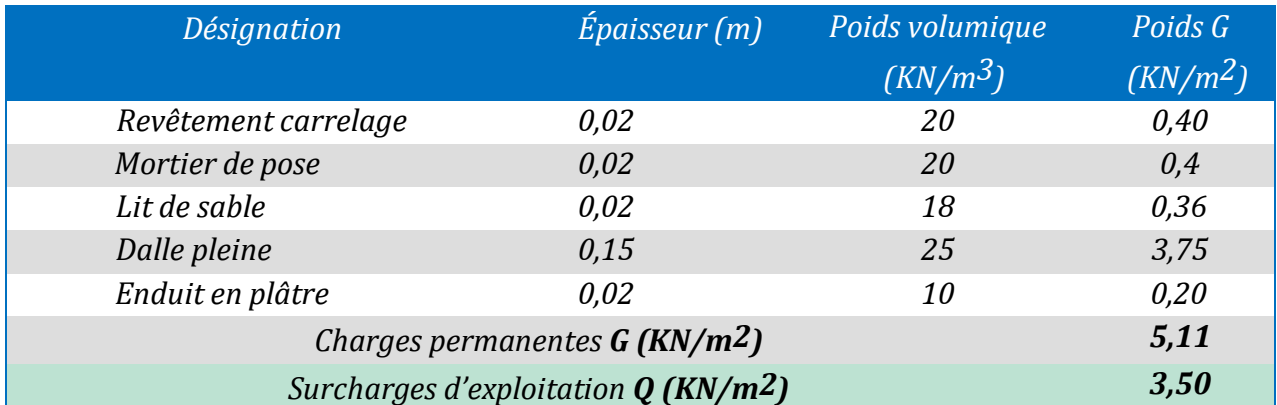

# **II.7.2.Évaluation de la charge murs extérieurs et intérieurs**

# **Tableau II.6.** *Evaluation de la charge G de murs double cloison*

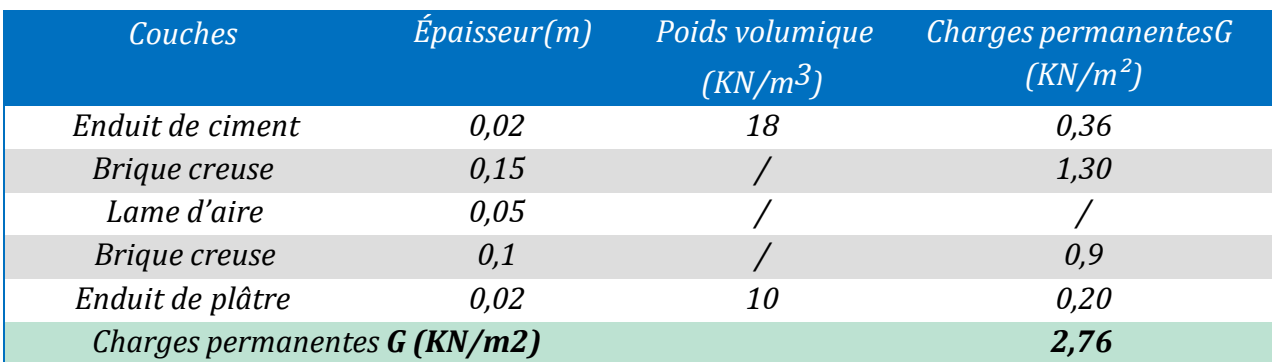

**Tableau II.7.** *Evaluation de la charge G de murs simple cloison*

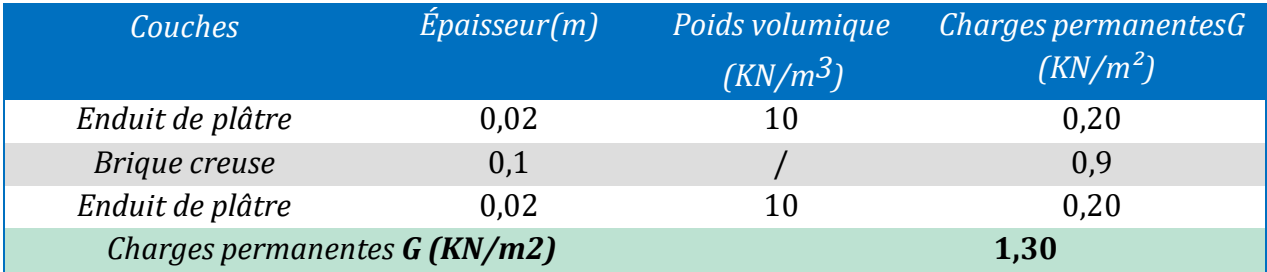

# **II.7.3.Évaluation de la charge sur escaliers**

**Tableau II.8.** *Evaluation de la charge G de l'escalier (palier)*

| <b>Description</b>                                 | Épairseur(m) | $(KN/m^3)$ | Poids volumique Charges permanentesG<br>(KN/m <sup>2</sup> ) |
|----------------------------------------------------|--------------|------------|--------------------------------------------------------------|
| Revêtement                                         | 0,02         | 20         | 0,40                                                         |
| Mortier de pose                                    | 0,02         | 20         | 0,40                                                         |
| Lit de sable                                       | 0,02         | 18         | 0,36                                                         |
| Paillasse                                          | 0,20         | 25         | 5,00                                                         |
| Enduit de ciment                                   | 0,02         | 18         | 0,36                                                         |
| Charges permanentes <b>G</b> (KN/m2)               | 6,52         |            |                                                              |
| Surcharges d'exploitation $Q$ (KN/m <sup>2</sup> ) | 2,50         |            |                                                              |

Les formules utilisées pour le calcul des charges permanentes sur la volée sont :

- le poids de la paillasse et la couche d'enduit : **γ x (e/cos α)**
- le poids d'une marche : **γ x (h/2)**

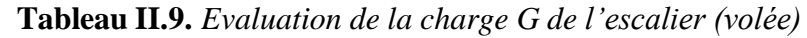

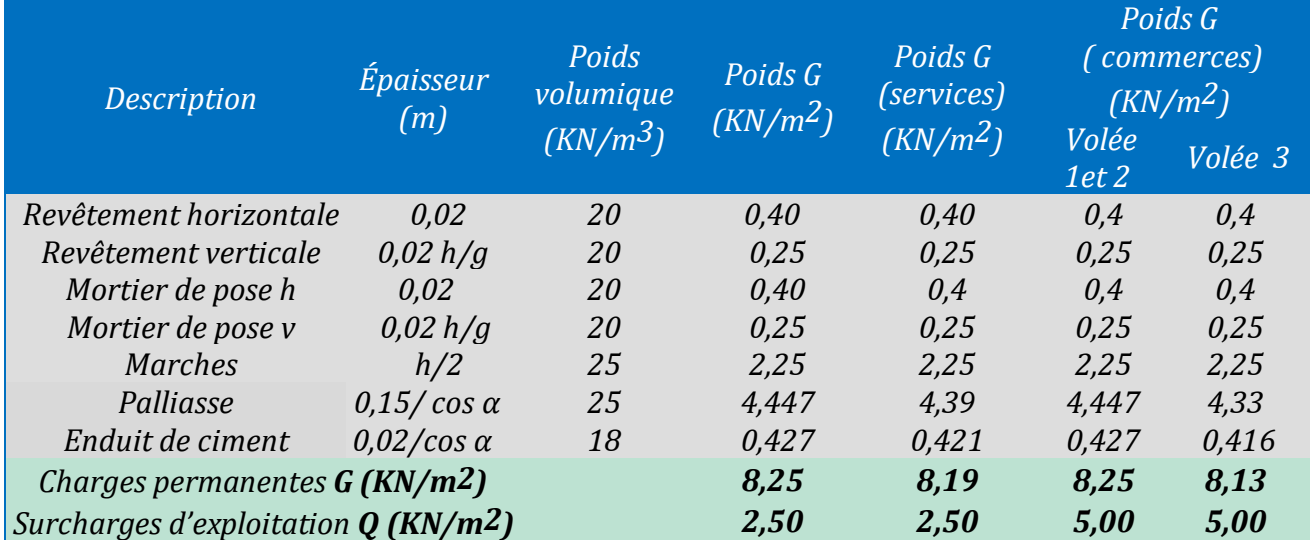

# **II.8.Les poteaux**

Ce sont des éléments en béton armé, rectangulaire ou circulaire, destiné à transmettre les charges aux fondations, le pré dimensionnement des poteaux se fait à la compression centrée selon les règles du **BAEL91/99 (art B.8.4, 1),** en appliquant les critères de résistance et le critère de stabilité de forme et suivant les exigences du **RPA 99/2003**.

Les dimensions de la section transversale des poteaux selon le RPA99/2003,doivent satisfaire les conditions suivantes pour la zone IIa:

- min (b, h) ≥25 cm.............................................. (1)
- min (b, h) ≥ ℎ⁄ 20............................................. (2)
- 1⁄4 ≤ ⁄ ℎ ≤ 4................................................... (3)

| <b>Niveaux</b>      | Section des poteaux (a*b) |
|---------------------|---------------------------|
| Parking + commerces | $(60*60)$                 |
| Services et 1 er    | $(55*55)$                 |
| 2éme et 3éme        | $(50*50)$                 |
| 4éme et 5éme        | $(45*45)$                 |
| Géme et 7éme        | $(40*40)$                 |
| géme et 9éme        | $(35*35)$                 |
| 10éme               | $(30*30)$                 |

**Tableau II.10.** *Sections des poteaux adoptées préalablement*

# **II.9.Descente de charge :**

La descente de charge a pour but l'évaluation des charges revenant à chaque élément de la structureafin de déterminer l'effort max à la base.

# **II.9.1.La loi de dégression des charges :**

Chaque plancher d'un immeuble est calculé pour la charge d'exploitation maximalequ'il est appelé à supporter.

Toutefois, comme il est peu probable que tous les planchers d'une même construction soient soumis en même temps à leurs charges d'exploitation maximale, ou réduit les charges transmises aux fondations.

Adoptera pour le calcul les charges d'exploitation suivantes :

- Sous la terrasse **Q.**
- Sous le dernier étage .................................................................. **Q0+Q1.**
- Sous l'étage immédiatement inferieur ........................................**Q0+0.95\*(Q1+Q2).**
- Sous l'étage immédiatement inferieur .......................................**Q0+0.90\*(Q1+Q2+Q3).**
- Pour n ≥ 5…………...............…………….….**Q0+**(+⁄())**+(Q1+Q2+Q3+......+Q).**

# $\checkmark$  Poteau (p1)

# **a) Calcul de la surface afférente**

 $S_{CC} = (2.3 \times 2.5) + (2.55 \times 2.3)$  $S_{CC} = 11,615 \, m2$  $Sdp = (2.5 \times 3) + (2.55 \times 3)$  $SdP = 15,15 m2$ 

# **b) Poids des poutres**

GPP=  $(2,5+2,55)$  x 25 x 0,40 x 0,30 = 15,15 KN GPS=  $(2,3+3)$  x 25 x 0,40 x 0,30 = 15,9 KN

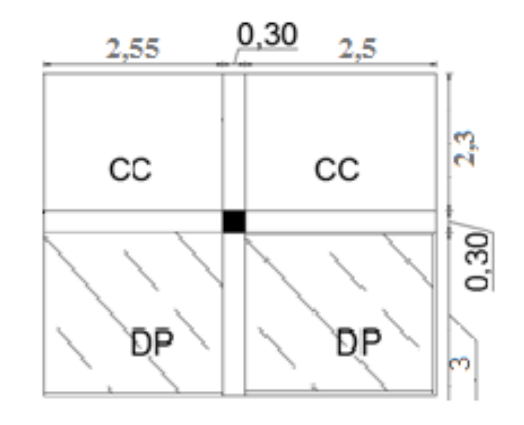

**Figure II.14.***Schémas statique de la volée*

# **c) Poids des poteaux**

 $G = \gamma \cdot S \cdot hp$ 

Avec : S : la surface de poteau (b x h)

hp : hauteur d'étage

# **Tableau II.11***. Poids propres des poteaux*

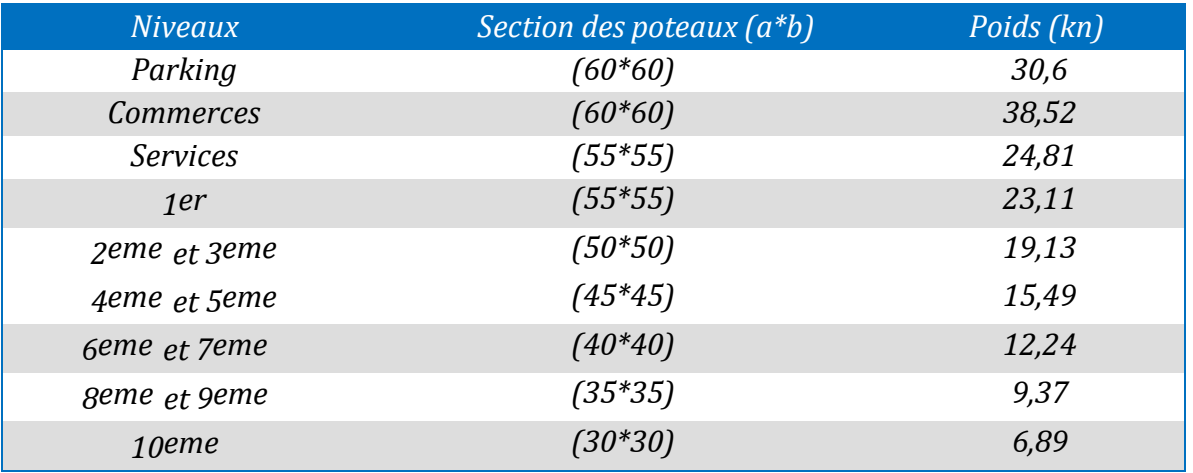

#### **II.9.2.Evaluation de la surcharge Q pour (P1) :**

**L'article 6.2 du D.T.R.C2.2** indique lorsque des locaux industriels ou commerciaux occupent certains niveaux, ils sont pris en compte sans abattement et non comptes dans le nombre d'étage de laloi de dégression.

Nous avons exposons dans le tableau qui suit l'évaluation de la dégression de charge d'exploitation **Q**

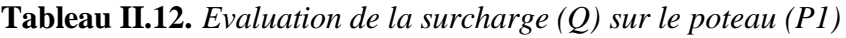

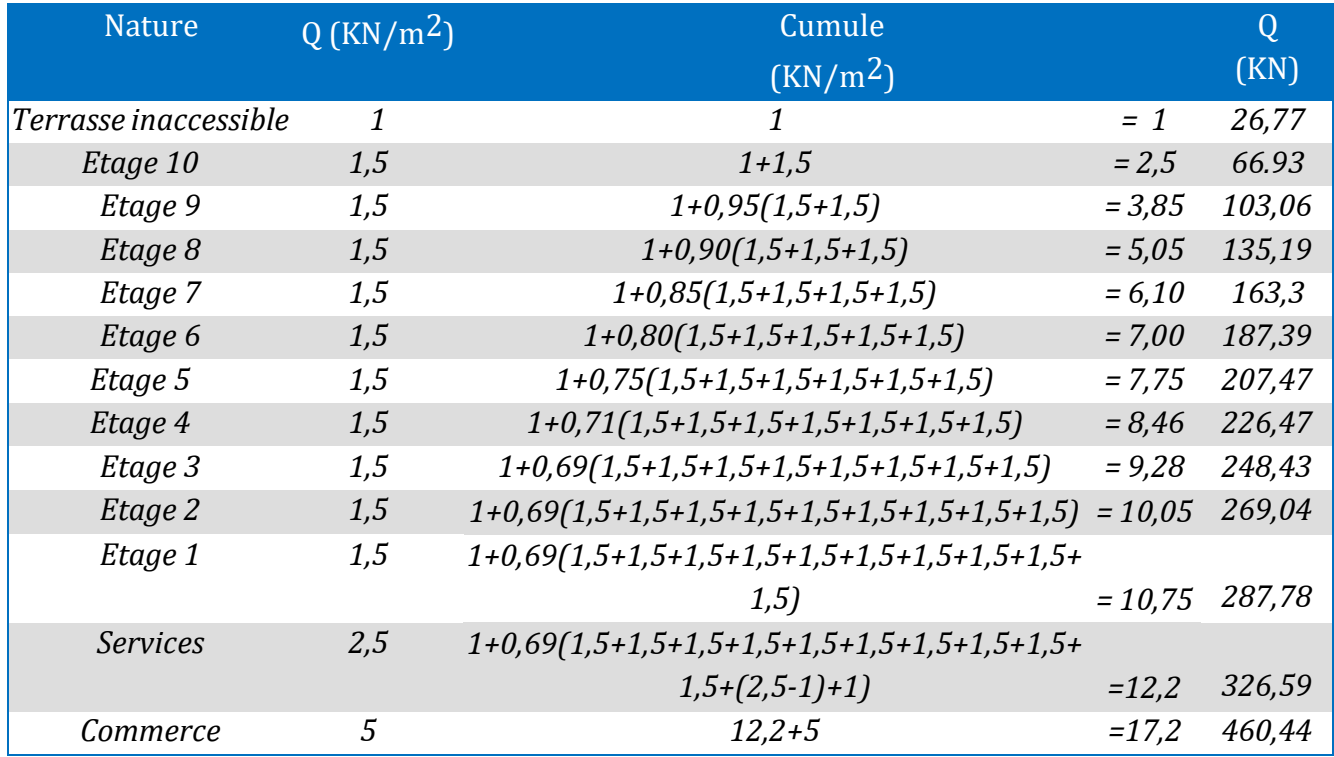

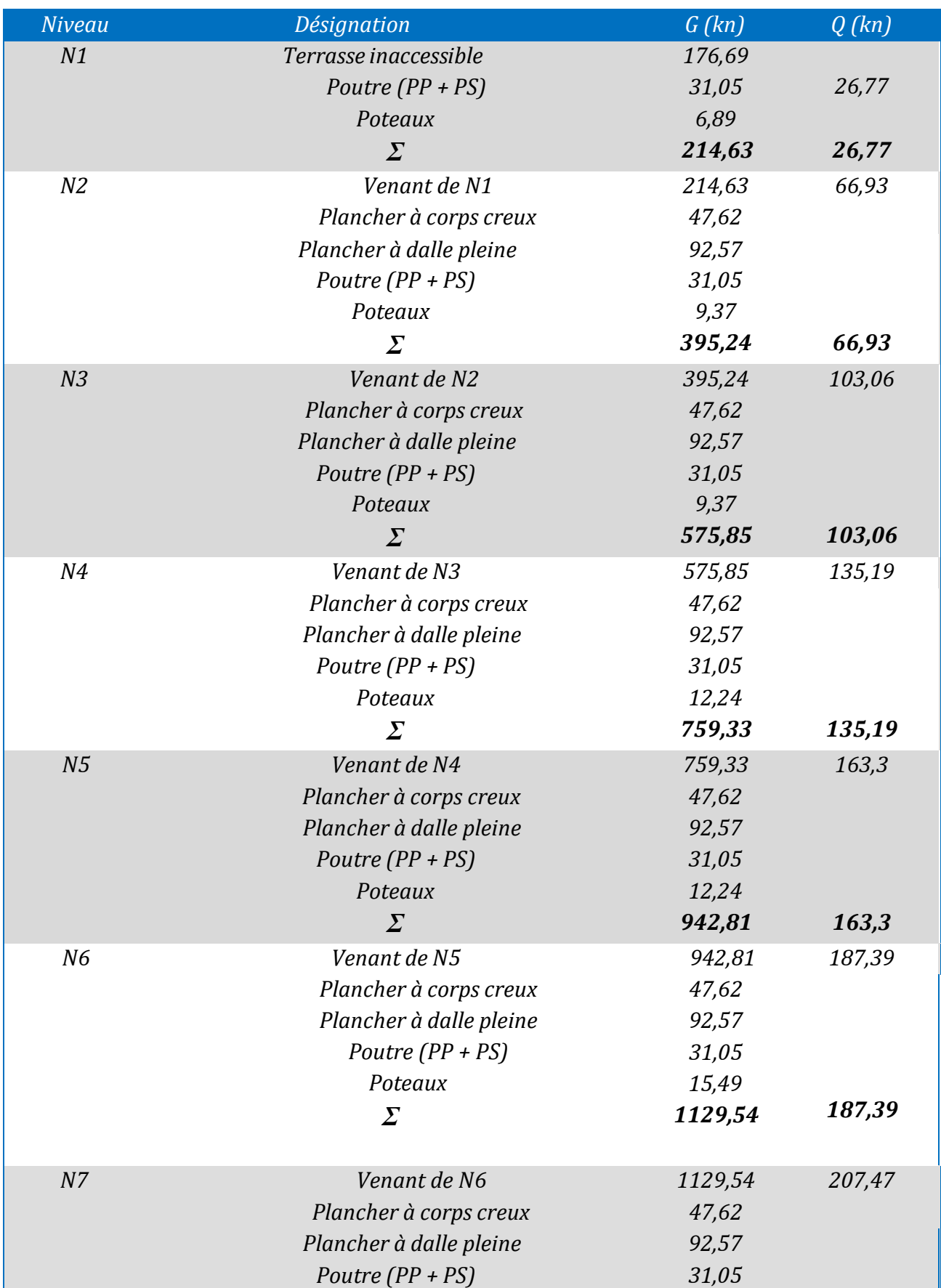

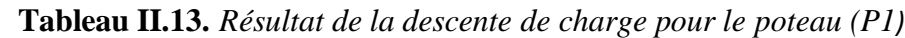
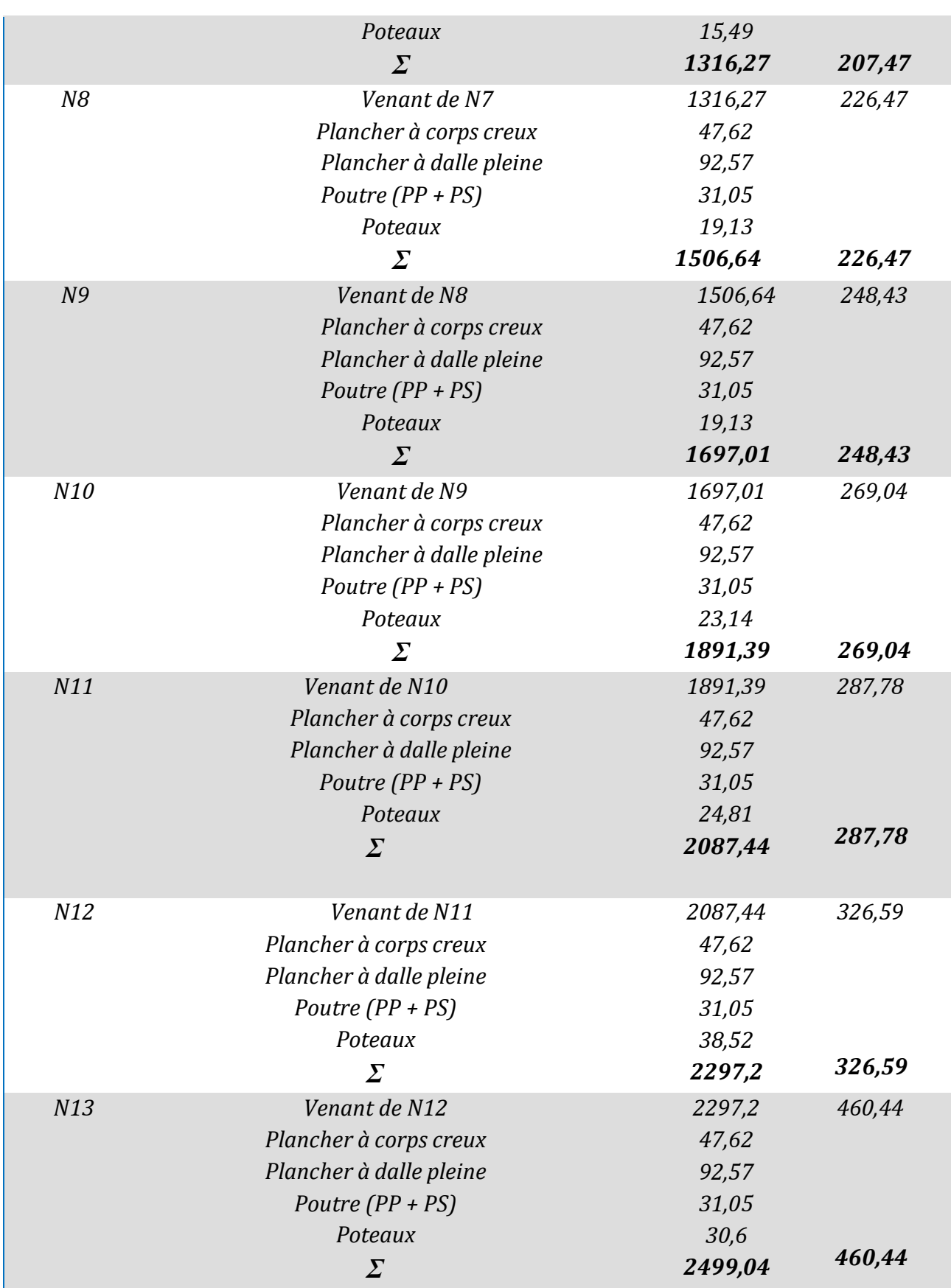

 $\checkmark$  Poteau (P2)  $1,25$ **a) Calcul de la surface afférente** ີ⊾ິ  $S_{CC}$  (2,25 x 2,55) x 2 + (3 + 1,35)x2,55/2  $cc$  $\infty$ ťá  $S_{CC} = 17,02 \ m2$  $SC. ESC = (1,15 \times 1,25) + (1,35 \times 1,3)$  $SC. ESC = 3.19 m2$ **b) Poids des murs double cloison**  $cc$  $cc$  **étage courant**   $G = 2,76 \times 2,55 \times 2,71$ 2,55  $2,55$ **G=19,07 Kn Service Figure II.15.***Surface qui revient au poteau (P2)*  $G = 2,76 \times 2,55 \times 2,93$  $1,2$ 1,35 **G=20,62 Kn** Ö **Commerce**  $G = 2,76 \times 2,55 \times 3,93$ **G=27,66Kn c) Calcul de la surface afférente**  $SC. ESC = (1,15 \times 1,25) + (1,3 \times 1,3)$  **Scc=3,15 m<sup>2</sup> Figure II.16.***surface escalier services* 

#### **d) Poids des poutres**

 $GPP = (1,35 + 2,25) \times 25 \times 0,40 \times 0,30 = 10,8 KN$  $GPS = (2,55 + 2,55) \times 25 \times 0,40 \times 0,30 = 15,3 KN$ 

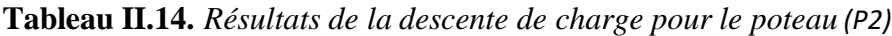

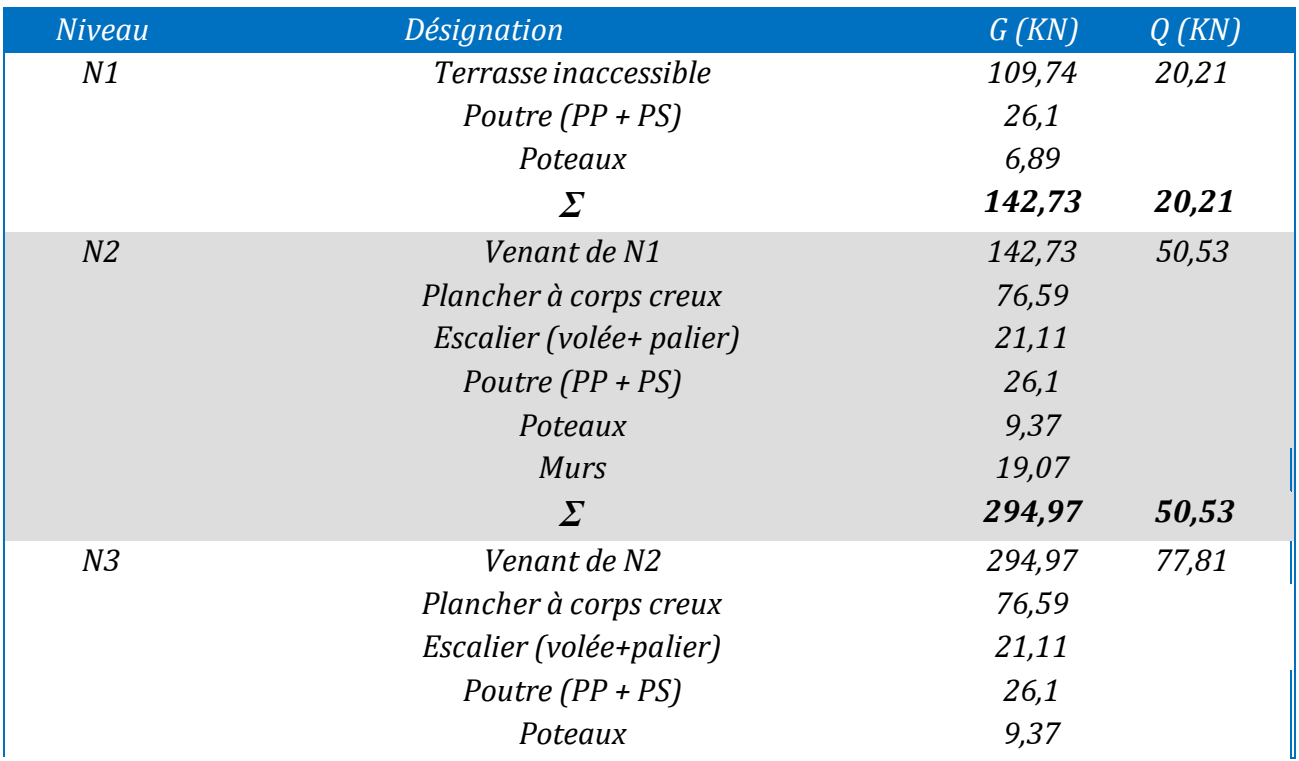

# Chapitre II Pré dimensionnement des éléments

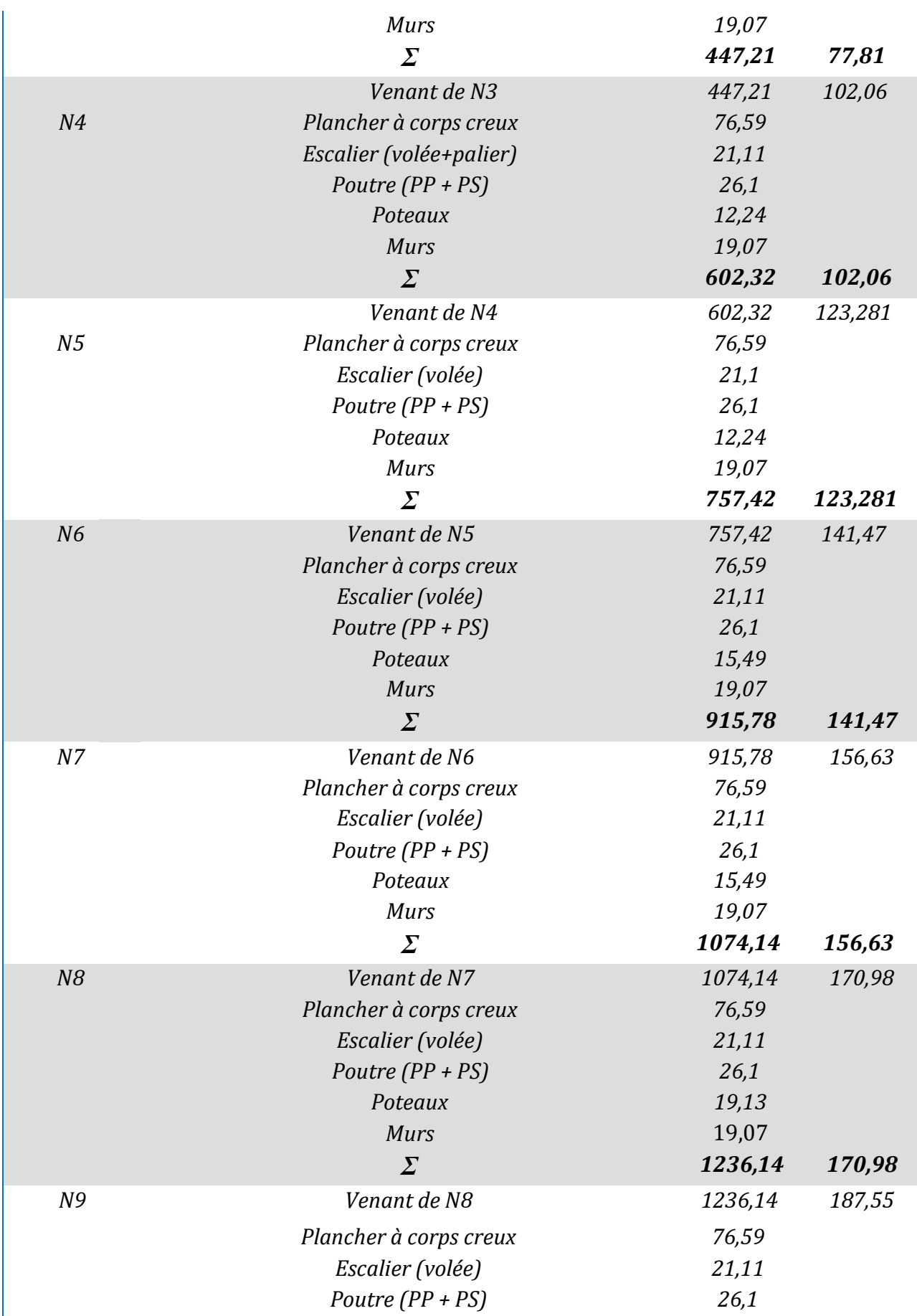

Chapitre II Pré dimensionnement des éléments

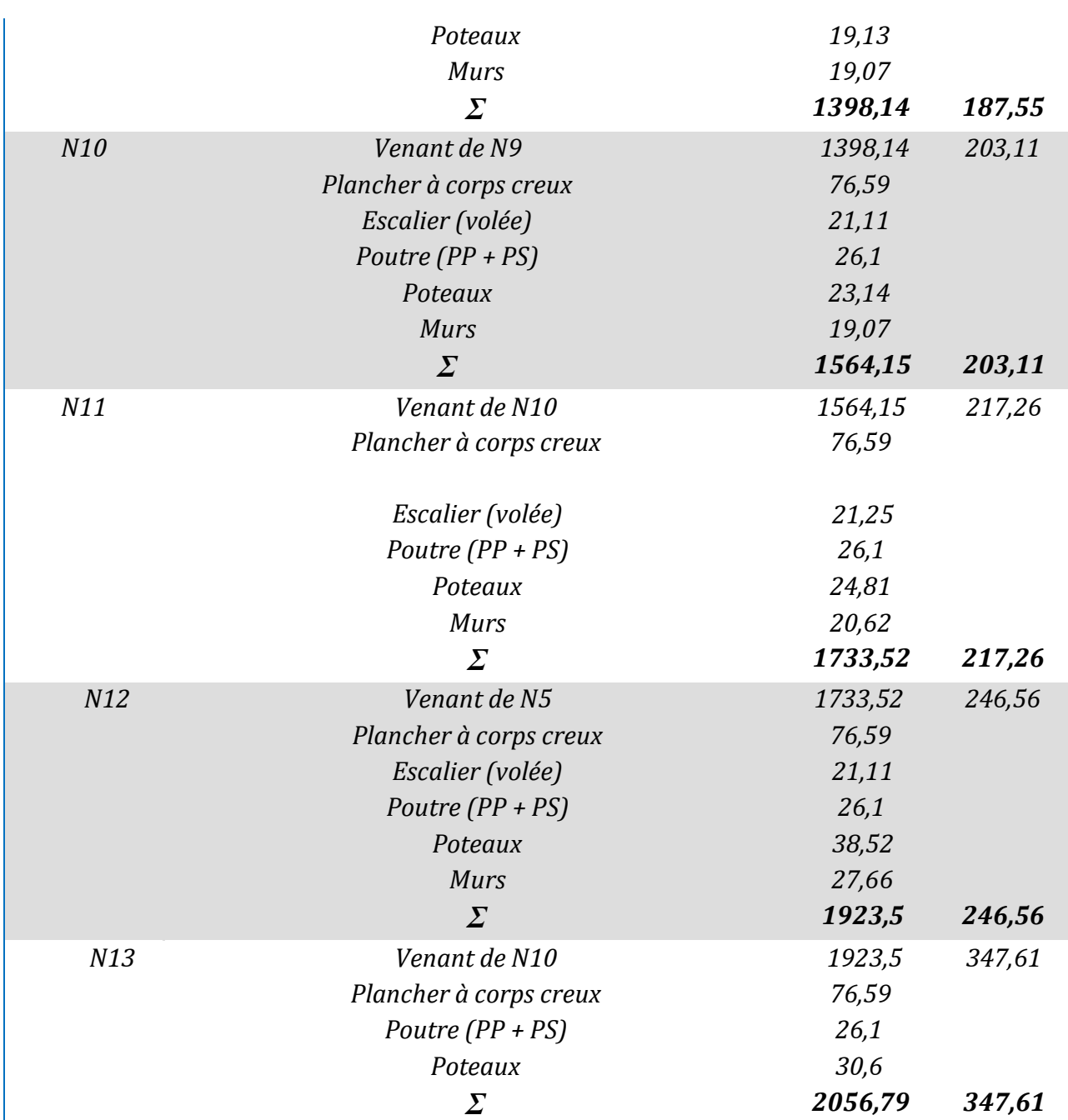

**Remarque :** le poteau le plus sollicité est le poteau central (P1), donc on fait les vérifications nécessaires pour ce poteau.

## **II.10.Vérification**

Donc **:**  $\Rightarrow$   $Pu = 1,35$   $G + 1,5$  Q

#### **Pu=4064,364 KN**

Selon le **BAEL91/99 (art B.8.1.1)**, on doit majorer l'effort de compression ultime Nu de10% pour les poteaux voisins de rive , tel que :

 $Nu=1,1 \text{ Pu} \implies Nu = 4470,80 \text{ KN}$ 

Les poteaux sont pré dimensionnés selon trois critères :

- Le critère de résistance.

- Le critère de stabilité de forme.
- Vérifications des exigences du RPA 99/2003

#### **II.10.1.Vérification du critère de résistance**

$$
\sigma_{bc} = \frac{N_u}{B} \le \overline{\sigma_{bc}} = 0.85 \times \frac{f_{c28}}{1,15} = 14,2 Mpa = >> B \ge \frac{N_u}{\sigma'_{bc}}
$$

 $\implies B \geq 0,315 \text{ m}$ 

A la base : B = 0,60 x 0,60 = 0,36 m<sup>2</sup>.  $\implies$  Vérifiée.

Les résultats de calculs sont résumés dans le tableau ci-dessous :

**Tableau II.15.** *Vérification de critère de résistance*

| Niveau         | Nu(KN)  | $Bcal$ (m <sup>2</sup> ) | $Bado$ $(m^2)$ | <i><b>Observation</b></i> |
|----------------|---------|--------------------------|----------------|---------------------------|
| Etage 10       | 362,89  | 0,025                    | 0,09           | Vérifiée                  |
| Etage 9        | 697,36  | 0,049                    | 0,123          | Vérifiée                  |
| Etage 8        | 1025,18 | 0,072                    | 0,123          | Vérifiée                  |
| Etage 7        | 1350,67 | 0,095                    | 0,160          | Vérifiée                  |
| Etage 6        | 1669,52 | 0,117                    | 0,160          | Vérifiée                  |
| Etage 5        | 2019,69 | 0,142                    | 0,203          | Vérifiée                  |
| Etage 4        | 2296,98 | 0,161                    | 0,203          | Vérifiée                  |
| Etage 3        | 2611,04 | 0,183                    | 0,25           | Vérifiée                  |
| Etage 2        | 2929,97 | 0,206                    | 0.25           | Vérifiée                  |
| Etage 1        | 3252,63 | 0,229                    | 0,303          | Vérifiée                  |
| <b>Service</b> | 3574,69 | 0,251                    | 0,303          | Vérifiée                  |
| Commerce       | 3950,22 | 0,278                    | 0,36           | Vérifiée                  |
| Parking        | 4470,80 | 0,314                    | 0,36           | Vérifiée                  |

#### **II.10.2.Critère de stabilité de forme**

Les poteaux doivent être vérifiés aux états limite de déformation

(flambement)D'après le (CBA 93).on doit vérifier l'effort normal ultime :

$$
N_u \leq N'_u = \alpha \times \left[\frac{(B_r \times f_{c28})}{0.9 \times \gamma_b} + \frac{A_s \times f_e}{\gamma_s}\right]
$$
 CBA 93 (Article B.8.2.1)

- Br : Section réduite de béton.
- As : Section des armatures.
- $\gamma_b$ : Coefficient de sécurité du béton =1,5.
- $\gamma_s$ : Coefficient de sécurité de l'acier =1,15.
- $\alpha$  : Coefficient tendant compte de l'élancement  $\Rightarrow \alpha = 0.85/(1 + 0.2(\lambda/35))$  pour $\lambda \le 70$  $\alpha = 0.6(\frac{\lambda}{\sqrt{5}})$  $\frac{\lambda}{(50)^2}$ ) pour 50  $\leq \lambda \leq 7$

calcule de l'élancement :  $\lambda = \frac{l_f}{l}$  $L_f$   $\Rightarrow$  Avec :  $\begin{cases} l_f : longer \text{con} \text{de }flambemment = 0.7 \times l_0 \ l_0 : longer \text{con} \text{de }dl \text{.} \end{cases}$  $l_0$ : longueur du poteau

 $i$ : Rayon de giration

B 12 D'après L'expression donnée par le BAEL 91(art B.8.4.1)

 $\overline{I}$ 

$$
B_{r>\frac{N_u}{\alpha[\frac{fc_{28}}{0.9\times\gamma_b}+\frac{fe}{100\times\gamma_s}]}}
$$

Il faut vérifier que Bradop  $\geq$  Brcal

Les résultats de calculs sont résumés dans le tableau ci-dessous :

| Niveau         | $l_o(m)$ | $l_f(m)$ | $I(m^4) \times 10^{-4}$ | i(m)  | λ     | $\alpha$ | Nu(Kn)  | $Br_{cal}(m^2)$ | $Br_{ado}(m^2)$ | Obs      |
|----------------|----------|----------|-------------------------|-------|-------|----------|---------|-----------------|-----------------|----------|
| Etage 10       | 2,86     | 2,002    | 6,75                    | 0,086 | 23,28 | 0,781    | 362,89  | 0,02            | 0,0784          | Vérifiée |
| Etage 9        | 2,86     | 2,002    | 12,51                   | 0,101 | 19,82 | 0,798    | 697,36  | 0,0378          | 0,1089          | Vérifiée |
| Etage 8        | 2,86     | 2,002    | 12,51                   | 0,101 | 19,82 | 0,798    | 1025,18 | 0,0556          | 0,1089          | Vérifiée |
| Etage 7        | 2,86     | 2,002    | 21,33                   | 0.115 | 17,41 | 0,809    | 1350,67 | 0,0725          | 0,1444          | Vérifiée |
| Etage 6        | 2,86     | 2,002    | 21,33                   | 0,115 | 17,41 | 0,809    | 1669,52 | 0,0899          | 0,1444          | Vérifiée |
| Etage 5        | 2,86     | 2,002    | 34,17                   | 0,129 | 15,52 | 0,817    | 2019,69 | 0,1075          | 0,1849          | Vérifiée |
| Etage 4        | 2,86     | 2,002    | 34,17                   | 0.129 | 15,52 | 0,817    | 2296,98 | 0,1223          | 0,1849          | Vérifiée |
| Etage 3        | 2,86     | 2,002    | 52,08                   | 0,144 | 13,9  | 0,824    | 2611,04 | 0,1380          | 0,2034          | Vérifiée |
| Etage2         | 2,86     | 2,002    | 52,08                   | 0,144 | 13,9  | 0,824    | 2929,97 | 0,1549          | 0,2034          | Vérifiée |
| Etage 1        | 2,86     | 2,002    | 76,26                   | 0,159 | 12,59 | 0,828    | 3252,63 | 0,1713          | 0,2809          | Vérifiée |
| <b>Service</b> | 3,08     | 2,156    | 76,26                   | 0,159 | 13,56 | 0,825    | 3574,69 | 0,1888          | 0,2809          | Vérifiée |
| Commerce       | 4,08     | 2,856    | 108                     | 0,173 | 16,51 | 0,813    | 3950,22 | 0,2112          | 0,3364          | Vérifiée |
| Parking        | 3,2      | 2,24     | 108                     | 0.173 | 12,95 | 0,827    | 4470,80 | 0,2358          | 0,3364          | Vérifiée |

*Tableau II.16. Vérification au flambement*

 $I = \frac{b \times h^3}{42}$ 

On remarque que la condition est vérifiée dans tous les niveaux, donc les poteaux ne risquent pas de flamber

## **II.10.3.Vérification des exigences du RPA 99/2003 (art 7.4.1)**

Les dimensions de la section transversale des poteaux doivent satisfaire en zone (IIa) les conditions suivantes :

- Min  $(b,h) \ge 25$  cm  $\bigcap$  Les trois conditions sont vérifiées pour les déférents
- Min  $(b,h) \ge he/20$  sections des poteaux

$$
-\quad 0.25 < b/h < 4
$$

## **Conclusion**

Le pré dimensionnement de la structure nous a conduits à donner aux préalables les dimensions des différents éléments pour évaluer les charges exercé et l'évaluation de la descente de charge , nous avons adopté les sections suivantes :

- **Poutres principales :** (30×40) cm²
- **Poutres secondaires :** (30×40) cm²
- **Poteaux de Parking et commerces:** (60×60) cm²
- **Poteaux de services et 1er étage:** (55×55) cm²
- **Poteaux des étages 2 et 3** : (50×50) cm²
- **Poteaux des étages 4 et 5** : (45×45) cm²
- **Poteaux des étages 6 et 7** : (40×40) cm².
- **Poteaux des étages 8 et 9** : (35×35) cm².
- **Poteau du 10 éme étage** : (30×30) cm².
- **Voiles :**

e= 20 cm → **Parking et service** .  $e=25$  cm  $\rightarrow$  **commerce**. e=15 cm → **étages courants.**

## **Introduction :**

Les éléments non structuraux sont des éléments qui n'ont pas une fonction de contreventement. Le calcul de ces éléments se fait sous l'action des charges permanentes et des surcharges d'exploitation. On consacre ce chapitre pour le calcul des éléments suivant : les planchers, les escaliers, poutres palières et l'acrotère.

## **Etude de plancher:**

Le plancher en corps creux est constitué par des poutrelles en béton arme sur les quelles reposent directement les hourdis creux en polystyrène.sur leurs partie supérieure repose une dalle dite ‹‹dalle de compression›› en béton armé avec des treillis soudés. Ce type de plancher est léger et très économique.

## **III.1.Etude des poutrelles :**

Les poutrelles sont calculées en flexion simple, comme des poutres continues sur plusieurs appuis.

## **Méthodes de calcul :**

Les méthodes utilisées pour le calcul des poutres continues en béton armé sont:

- Méthode forfaitaire applicable aux planchers à charge d'exploitation modérée
- Méthode de Caquot applicable aux planchers à charge d'exploitation relativement élevée
- Méthode de la RDM classique (cas isostatique)

## **III.1.1.Les différentes Types de poutrelles:**

Notre projet comporte un seul type de poutrelles ( poutrelles sur deux appuis )

On prend la plus défavorable :

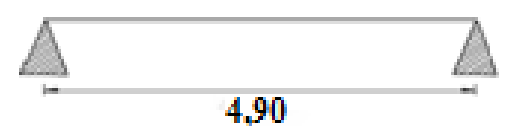

 **Figure III.1***.Types des poutrelles pour étage courant et service.*

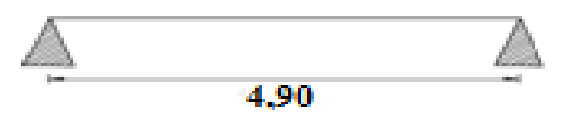

**Figure III.2***.Types des poutrelles pour la terrasse inaccessible et Commerce*

## **III.1.2.Calcul des charges revenant aux poutrelles:**

*qu=(1,35G+1,5Q)l0 qs=(G+Q)l0*

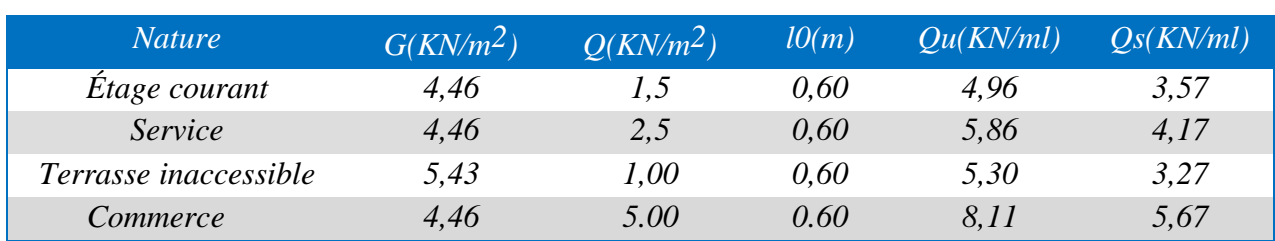

**Tableau III.1.***chargement sur les poutrelles*

## **III.1.3.Exemple illustratif**

Pour le calcul des sollicitations on exposera un exemple pour illustrer la méthode forfaitaire (le type 1du plancher commerce).

*Etude de la poutrelle type1(Commerce)*

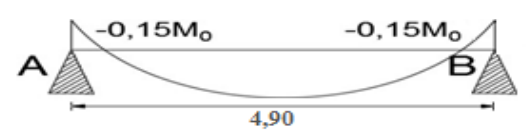

 **Figure III.3***.diagramme des moments pour une poutrelle isostatique* 

## **Calcul des sollicitations :**

qu=8,11Kn/ml , qs=5,67Kn/ml.

**Calcul moment isostatique**

 $\text{Mo} = \frac{qu \times l^2}{2}$  $\frac{1 \times 1}{8}$  = 24,34 km.m  $M_0^{AB} = 24,34$  km.m

## **Calcul des moments aux appuis:**

## **Appuis de rive :**

MA=MB=0 (Le **BAEL91/99** préconise de mettre des aciers de fissuration équilibrant un moment fictif égale à  $0,15M_0$ )  $M_A = M_B = -0.15 M_O = -3.65$  KN.m

• Calcul des moments en travées:

## **Travée AB :**

 $\alpha = Q/(G+Q) = 0,528$  $M_0 = M_t = 24,34$  KN.m

Evaluation des efforts tranchant:

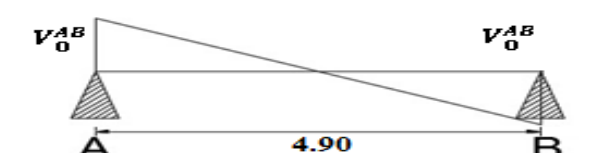

**Figure III.4.***Diagramme des efforts tranchants pour une poutrelle isostatique*

$$
V_0 = \pm q.l_2
$$

## **III.1.4***.***Les sollicitations maximales retenues :**

Les sollicitations les plus défavorables pour les poutrelles sont présentées dans le tableau suivant

**Tableau III.2***.Les sollicitations maximales dans les différents types de poutrelles*

| <b>ELU</b> |            | <b>ELS</b> |                       |         | <b>Effort</b>              |
|------------|------------|------------|-----------------------|---------|----------------------------|
| Mt(kn.m)   | Ma.r(KN.m) | Mt(KN.m)   | Ma.int(KN.m)          |         | $Ma.r(KN.m.$ tranchant(KN) |
|            |            |            | Étage courant         |         |                            |
| 14,89      | $-2,23$    |            | 10,73                 | $-1,61$ | 12,16                      |
|            |            |            | Service               |         |                            |
| 17,59      | $-2,64$    |            | 12,53                 | $-1,88$ | 14,36                      |
|            |            |            | Terrasse inaccessible |         |                            |
| 15,90      | $-2,38$    |            | 11,58                 | $-1,73$ | 12,98                      |
|            |            |            | Commerce              |         |                            |
| 24,35      | $-3,65$    |            | 17,03                 | $-2,55$ | 19,88                      |

## **III.1.5.Ferraillage des poutrelles**

Les armatures seront calculées sous les sollicitations les plus défavorables et le calcul est conduit pour une section en T soumise à la flexion simple.

b<sub>0</sub>=12cm, b=60cm, h=20cm, h<sub>0</sub>=5cm, d=18cm, *fbu*=14,20MPa.

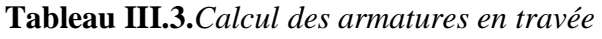

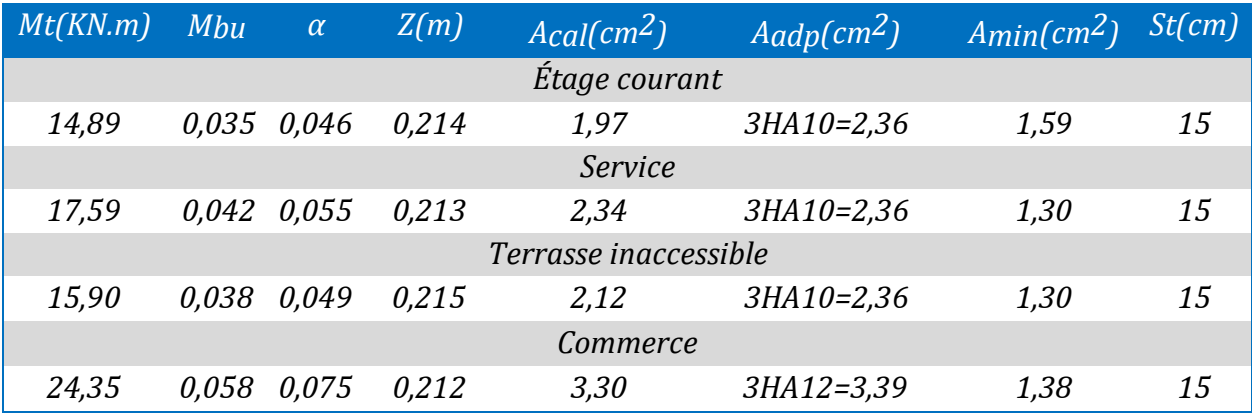

**Tableau III.4.***Calcul des armatures aux appuis de rive*

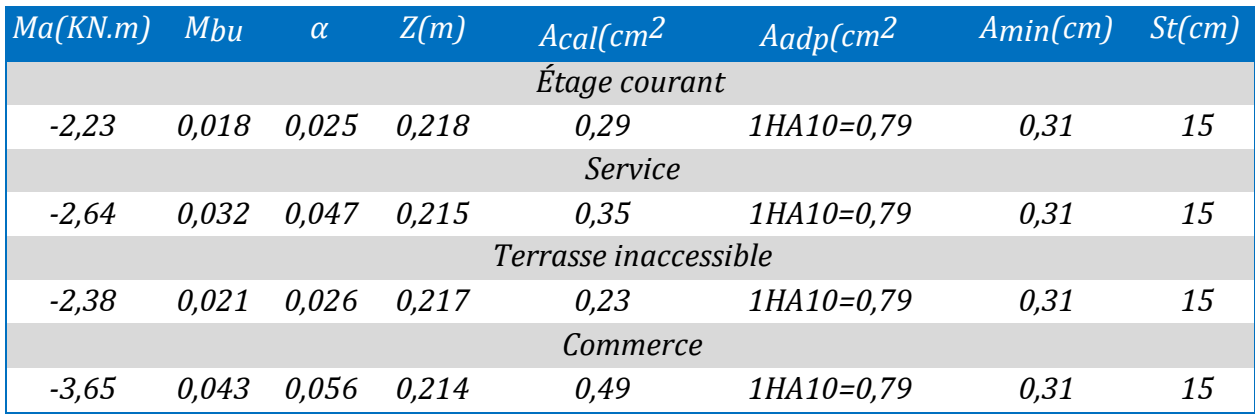

## **Vérifications à ELU**

#### **a) Vérification au cisaillement :**

D'après le CBA 93  $FPN \Rightarrow \tau = min (0.2 f c 28; 5 Mpa) \Rightarrow \tau = min(3.33 MPa; 5 MPa) = 3.33 MPa$  $\tau u = \frac{V u}{\hbar \omega}$  $\frac{Vu}{bod} = \frac{19,88*10^{-3}}{0,12*0,22}$ 0,12∗0,22  $\tau u = 0.753 \, Mpa \, < \tau = 3.33 \, MPa$ Pas de risque de rupture par cisaillement

#### **b) Choix des armatures transversales :**

D'après le BAEL99/2003  $Q_t \leq \min \{ Q_l^{\min} ; \frac{b_0}{12} \}$  $\frac{bo}{12}, \frac{h}{35}$  $\frac{1}{35}$ ∅≤ min { 10 mm ; 10 mm ; 5,17 mm} Soit  $\varphi_t = 6$  mm  $\Rightarrow$  on adopte à un étrier  $\varphi_6 = 0.56$  cm<sup>2</sup>

**c)- L'espacement:**

$$
St \le \min \begin{cases}\n0.9 \text{ d}; 40 \text{ cm} = 19.8 \text{ cm} \\
\frac{At \ 0.8 \text{ Fe (sin } \alpha \times cos \alpha)}{bo(\tau u - 0.3 \text{ } k \text{ f} t 28)} = 68.82 \text{ cm} \\
\frac{At \text{ } F e}{0.4 \text{ } bo} = 46.66 \text{ cm}\n\end{cases}
$$

 $\alpha = 90^\circ \Rightarrow$  Flexion simple; armature droits. K=1 pas de reprise de bétonnage, Flexion simple et Fissuration peu nuisible

 $\Rightarrow$  On adopte : St = 15 cm.

#### **d) Choix des armatures opté pour les poutrelles :**

En travée :  $3HA12 = 3,39$  cm<sup>2</sup> En appui : HA  $10 = 0.79$  cm<sup>2</sup>

#### **e ) Vérification vis-à-vis de l'effort tranchant :**

D'après le CBA 93 on doit vérifier que :  $Vu$  ≤ 0,267 bo.  $\alpha$ .  $fc28$ Avec :  $\alpha = \min [0.9 \text{ d} ;$  (Largeur de l'appui -4cm)]  $\alpha = \min [19,8 ; 26]$   $\alpha = 19,8$  cm  $Vu = 19,88$  KN < 0,267. 0,12 . 0,198 . 25 = 158,6 KN ⇒Pas de risque d'écrasement de la bielle sous l'effet de l'effort tranchant

#### **f ) Vérification des armatures longitudinales :**

#### **Appui de rive :**

 $A\ell \geq \frac{\forall s \cdot Vu}{\epsilon}$ f e **CBA 93 (Art A.5.1.3.1.2)**  $A\ell \ge \frac{1,15.19,88.10^{-3}10^4}{400} = 0,571 \text{ cm}^2$ 400  $A\ell = A_t + A_a^{rive} = 3.39 + 0.79 = 4.18$  cm<sup>2</sup> > 0.642 cm<sup>2</sup> **g ) Vérification de la jonction table nervure :**

D'après le BAEL 91/99 (Art A.5.1.2.1.1) on doit vérifier que :

 $\tau u = \frac{V u (b - d o)}{2}$  $\frac{u (b - do)/2}{09 \ a.b.ho}$  ≤  $\tau u = 3,33 \text{ MPa} \Rightarrow \tau i = \frac{19,88 \cdot 10^{-3} (0.6 - 0.12)}{0.9 \cdot 0.6 \cdot 0.23 \cdot 0.05}$  $\frac{6.10}{0.9.0,6.0,23.0,05} = 0,768 \le \tau u = 3,33$  MPa

Toutes les conditions à l'Elu sont satisfaites

#### **h ) Vérification de l'effort tranchant dans le béton:**

On doit vérifier que:  $V_u \leq 0.267 \times 0.9 \times d \times b_0 \times f_c 28$  **CBA93 (Art A.5.1.3.1)** Vu= 0,01995 MN < 0,267×0,9×0,23×0,12×25= 0,166 MN........ vérifiée

## **Vérifications à ELS**

- $\checkmark$  État limite d'ouverture des fissures.
- $\checkmark$  État limite de déformation

## **L'état limite d'ouverture des fissures**

Comme la fissuration est peu nuisible et A' est nulle, donc on ne vérifie que:

$$
\sigma_{bc} = \frac{M \, Ser}{I} y \le \sigma_{bc} = 0.6 \cdot fc28 = 15 \, MPa
$$
\nBAEL91 (Art 4.5.2)

\nEn través (e. 15.10) 

#### **En travée :**

Position de l'axe neutre:

 $H = \frac{b \cdot h0^2}{2}$  $\frac{h0^2}{2}$  – 15A(  $d - h0$ ) =  $\frac{60.5^2}{2}$  $\frac{3.5^2}{2}$  – 15 × 3,39 (23 – 5) = -352,5 < 0  $\Rightarrow$  Revient à calculer une section en T (b x h)

Calcul de y :  $b_0/2 y^2 + [15 A + (b - b0) h_0] y - 15 A d - (b - b_0) [h_0]_2^2$  $= 12/2 y^2 + [15.4, 52 + (60 - 12) \times 5] y - 15.3, 39.23 - (60 - 12) \times 5^2 / 2 = 0$  $\Rightarrow$  6y2 + 307,8y - 2159,4  $\Rightarrow$   $y_1 = 4,62$  $\Rightarrow y_2 = -43,16$ Calcul de  $I = \frac{b}{2}$  $\frac{b}{2}y3-(b-b0)\frac{(y-h0)^3}{3}$  $\frac{(400)^2}{3}$  + 15  $A(d-y)^2$  + 15  $A'(d'-y)^2 = 0$  $I = \frac{60}{3}$  $rac{50}{3}(4,62)^3 - (60 - 12)\frac{(4,62-5)^3}{3}$  $\frac{2-5)^2}{3}$  + 15.3,39 (23 – 4,62)<sup>2</sup> = 0  $I = 1.9151 \times 10^{-4} m^4$ 

#### **Tableau III.5.***Vérifications des contraintes à l'ELS*

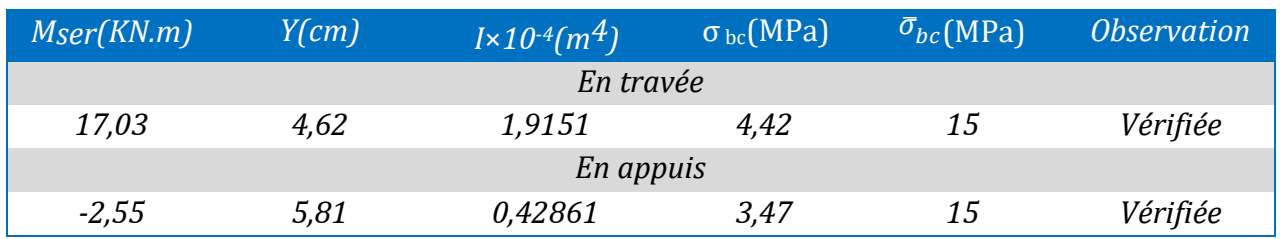

## **Etat limite de déformation**

Pour la vérification de la flèche, nous avons opté pour la vérification de la poutrelle la plus défavorables de commerce, car elle est isostatique et d'une travée de 4,9m. Si ca flèche vérifié, ceci veut dire que les autres poutrelles (travées moins importante) vérifient aussi.

D'âpres le CBA93 la vérification de la flèche est nécessaires les conditions suivantes ne sont satisfaites.

### **En appui de rive**

 $M_0^S = -2{,}55$  KN.m ;  $A_a^{rive} = 0{,}79$  cm<sup>2</sup> ⇒le calcul se fera pour une section en T (b<sub>0</sub> x h) car  $M_a^S$  < 0 Calcul de y : bo  $\frac{20}{2} \times y^2 + 15Ay - 15Ad = 0 \Rightarrow 6y^2 + 11,85y - 272,55 \Rightarrow y_1 = 5,82$ ;  $y_2 = -7,65$ *Calcul de I* :  $\Rightarrow \frac{bo}{a}$  $rac{60}{3}y^3 + 15A(d-y)^2 = \frac{12}{3}$  $\frac{12}{3}(5,82)^3 + 15 \times 0,79(23-5,82)^2$  $\Rightarrow I = 0,4286,11 \, m^4$ 

## **La flèche totale est définie d'après le BAEL91comme suit:**

$$
\Delta f = f g v - f j i + f p i - f g i
$$

- fgv et fgi : Flèches dues aux charges permanentes totales différées et instantanées respectivement.

 $\cdot$  f ji : Flèche due aux charges permanentes appliquées au moment de la mise en œuvre des cloisons.

-  $fpi$ :Flèche due a l'ensemble des charges appliquées (G+Q)

La flèche admissible pour une poutre inférieure à 5m est de :

$$
f_{adm} = \frac{l}{500} = \frac{4900}{500} = 9.8 \text{ mm}
$$

#### **Évaluation des moments en travée:**

 $q_{iser} = 0.60 \times G'$ : La charge permanente qui revient à la poutrelle au moment de la mise en œuvre des cloisons.

 $q_{aser} = 0.60 \times G$ : La charge permanente qui revient à la poutrelle.

 $q_{nser} = 0.60 \times (G + Q)$ : La charge permanente et la surcharge d'exploitation.

 $Mjser = \frac{q_{jser} \times l^2}{2}$  $\frac{1}{8} \frac{1}{8} = \frac{1,25 \times 4,9^2}{8}$  $\frac{x4,9^2}{8}$  = 3,75; Mgser =  $\frac{q_{gser} \times l^2}{8}$  $rac{2r\times l^2}{8} = \frac{2{,}67\times4{,}9^2}{8}$  $\frac{1}{8}$  = 8,01;  $Mpser = \frac{q_{pser} \times l^2}{2}$  $\frac{1}{8}$  =  $\frac{5,67 \times 4,9^2}{8}$  $\frac{1}{8}$  = 17,01

**Propriété de la section:**

**Position de l'axe neutre**  $:= \gamma = 4.62 \text{ cm}$ 

 $I = 1.9151 \times 10 - 4 m<sup>4</sup>$ 

**Position du centre de gravité de la section homogène:**

 $y_G = \frac{\sum Gi Xi}{\sum Si}$  $rac{Gi Xi}{\sum Si}$  =  $rac{(300.2,5) + (240.15) + (50,85.23)}{300 + 240 + 50,85}$  $\frac{300+240.157 + (30,85.25)}{300+240+50,85}$   $\Rightarrow$   $y_G = 9,34$  cm

**Moment d'inertie de la section homogène** *I0* **:**

 $I_0 = \frac{by_0^3}{3}$  $\frac{y_G^3}{3}$  + b0  $\frac{(h-y_G)^3}{3}$  $\frac{(b-b_0)X(y_G-h_0)^3}{3}$  $\frac{(y_c - n_0)^2}{3}$  + 15 (  $b - y_c$ ) + 15 (d' – y)<sup>2</sup> = 0

 $I_0 = 4.1233 \times 10^{-4} m^4 \dots$  Moment d'inertie de la section totale (acier+béton).

## **Calcul des déformations Ei et Ev :**

 $E_i = 11000 \times (fc28)^{\frac{1}{3}}$ <sup> $\frac{1}{3}$ </sup> ....... Module de déformation longitudinale instantanée du béton.  $E_i = 32164.20 \, MPa.$ 

 $E = 1/3 \times E$ *i*...........Module de déformation longitudinale différée du béton.  $Ev = 10818.86 MPa.$ 

#### **Calcul de ρ et λ :**

 $\rho = \frac{As}{b}$  $\frac{As}{b0.d} = \frac{3,39}{12 \times 2}$  $\frac{3,39}{12 \times 23} = 0,0123$  $\lambda_i = \frac{0.05 \times 0.6 \times 2.1}{(2 \times 0.6 + 3 \times 0.12) \times 0.5}$  $\frac{0,03 \times 0,0 \times 2,1}{(2 \times 0,6+3 \times 0,12) \times 0,0123} = 3,28$  $\lambda v = \frac{2}{5}$  $rac{2}{5}\lambda i = \frac{2}{5}$  $\frac{2}{5} \times 3,28 = 1,31$ :Déformation instantané

: Déformation différée

#### **Contraintes:**

σs:contrainte effective de l'acier sous l'effet de chargement considéré (MPa).

$$
\sigma_{St}^{g} = 15 \frac{\text{Mgser}}{I} \text{ (d-y)} = 15 \frac{8.01 \times 10^{-3} \times (0.23 - 0.0462)}{19151 \times 10^{-8}} = 115,31 \text{MPa}
$$
\n
$$
\sigma_{St}^{j} = 15 \frac{\text{M}_j^{ser}}{I} \text{ (d-y)} = 15 \frac{3.75 \times 10^{-3} \times (0.23 - 0.0462)}{19151 \times 10^{-8}} = 53,98 \text{MPa}
$$
\n
$$
\sigma_{St}^{p} = 15 \frac{\text{M}_p^{ser}}{I} \text{ (d-y)} = 15 \frac{17.01 \times 10^{-3} \times (0.23 - 0.0462)}{19151 \times 10^{-8}} = 244,88 \text{MPa}
$$

**Inerties fictives ( IF ) :**

$$
\mu_{j} = 1 - \frac{1,75.ft28}{4\rho \cdot s_{st}^{j} + ft28} = 1 - \frac{1,75.2,1}{4.0,0123.53,98 + 2,1} = 0,227
$$
\n
$$
\mu_{g} = 1 - \frac{1,75.ft28}{4\rho \cdot s_{st}^{g} + ft28} = 1 - \frac{1,75 \times 2,1}{4.0,0123.85,59 + 2,1} = 0,417
$$
\n
$$
\mu_{p} = 1 - \frac{1,75.ft28}{4\rho \cdot s_{st}^{g} + ft28} = 1 - \frac{1,75.2,1}{4.0,0123.244,88 + 2,1} = 0,74
$$
\navec

\n
$$
\mu_{p} = 1 - \frac{1,75.ft28}{4\rho \cdot s_{st}^{g} + ft28} = 1 - \frac{1,75.2,1}{4.0,0123.244,88 + 2,1} = 0,74
$$

## **Évaluation des flèches:**

$$
f_{ji} = \frac{\mu_j^{ser. l^2}}{10 \text{ EHFji}}
$$
  
\n
$$
I_{Fji} = \frac{1,110}{1 + \lambda i \mu j} = \frac{1,1.41233}{1 + 3,28.0,227} = 25998,70 \text{ cm}^4
$$
  
\n
$$
I_{Fgi} = \frac{1,1.41233}{1 + 3,28 \text{ X } 0,417} = 19155,78 \text{ cm}^4
$$
  
\n
$$
I_{Fpi} = \frac{1,1 \text{ X } 41233}{1 + 3,28 \text{ X } 0,74} = 13234,21 \text{ cm}^4
$$
  
\n
$$
I_{Fgv} = \frac{1,1 \text{ X } 41233}{1 + 1,31 \text{ X } 0,417} = 29332,72 \text{ cm}^4
$$

**Calcul des flèches:**

$$
f_{ji} = \frac{3.75 \cdot 10^{-3} \cdot 4.9^{2}}{10 \times 32164.2 \times 25998.70 \cdot 10^{-8}} = 1.076 \times 10^{-3} \text{ mm}
$$
\n
$$
f_{gi} = \frac{8.01 \cdot 10^{-3} \times 4.9^{2}}{10 \times 32164.2 \times 15155.78 \times 10^{-8}} = 3.94 \times 10^{-3} \text{ mm}
$$
\n
$$
f_{pi} = \frac{17.01 \cdot 10^{-3} \cdot 4.9^{2}}{10 \times 32164.2 \times 13234.21 \times 10^{-8}} = 9.59 \times 10^{-3} \text{ mm}
$$
\n
$$
f_{gv} = \frac{8.01 \cdot 10^{-3} \cdot 4.9^{2}}{10 \times 10818.86 \times 29332.72 \times 10^{-8}} = 6.06 \times 10^{-3} \text{ mm}
$$

## **Calcul de la flèche total** ∆ **:**

 $\Delta_{ft} = (f_{gv} - f_{ji}) + (f_{pi} - f_{gi})$  $Δ<sub>ft</sub> = 10,63cm ⇒ Δ<sub>ft</sub> = 10,63cm <sub>f</sub> = 9,80 cm$ La condition de la flèche n'est pas vérifié , il faut augmenter la section d'acier.

### **Choix de ferraillage :**

#### **En travée :**

Pour  $A_t$  on choisit :  $4H A 12 = 4.52$  cm<sup>2</sup>.

## **En appuis :**

*Pour A<sub>a</sub>* on choisit :  $1H A 10 = {}_l 0.79$  cm<sup>2</sup>.

**Tableau III .6.** *Evaluation de la flèche sur le commerce*

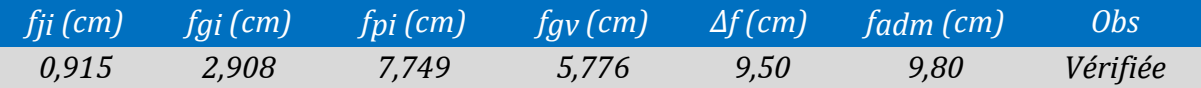

## **Choix de ferraillage Etage service :**

## **En travée :**

Pour  $A_t$  on choisit  $2HA12 + HA10 = 3.05$  cm<sup>2</sup>.

## **En appuis :**

Pour  $A_a$  on choisit 1HA10 =  $0<sub>n</sub>$ 79 cm<sup>2</sup>

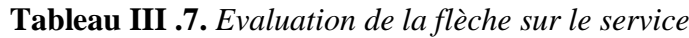

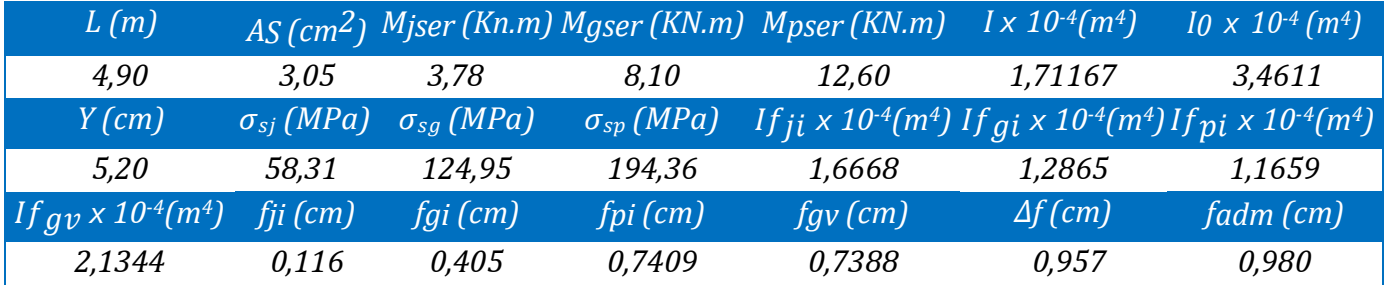

**Choix de ferraillage pour la terrasse inaccessible :**

## **En travée**

Pour  $A_t$  on choisit  $2HA12 + HA10 = 3.05$  cm<sup>2</sup>.

## **En appuis :**

 $1H A 10 = 0.79 cm<sup>2</sup>$ Pour  $A_a$  on choisit

**Tableau III .8.** *Evaluation de la flèche sur la Terrasse Inaccessible*

| L(m)                                                | $AS$ (cm <sup>2</sup> ) |                    |                     | Mjser (KN.m) Mgser (KN.m) Mps <u>er</u> (KN.m) | $1 \times 10^{-4}$ $(m4)$ | $10 \times 10^{-4}$ (m <sup>4</sup> )                                                                                                    |
|-----------------------------------------------------|-------------------------|--------------------|---------------------|------------------------------------------------|---------------------------|----------------------------------------------------------------------------------------------------|
| 4,90                                                | 3,05                    | 3,78               | 9.78                | 11,57                                          | 1,5696                    | 3,3786                                                                                                    |
| $Y$ (cm)                                            | $\sigma_{si}$ (MPa)     | $\sigma_{sg}(MPa)$ | $\sigma_{sp}$ (MPa) |                                                |                           | If $_{ii}$ x 10 <sup>-4</sup> (m <sup>4</sup> )If $_{qi}$ x 10 <sup>-4</sup> (m <sup>4</sup> ) If $_{pi}$ x 10 <sup>-4</sup> (m <sup>4</sup> ) |
| 5,20                                                | 58,31                   | 150,77             | 178,53              | 1,4728                                         | 1,1170                    | 1,0750                                                                                                    |
| $If$ av $\times$ 10 <sup>-4</sup> (m <sup>4</sup> ) | fji (cm)                | fgi (cm)           | fpi (cm)            | $fgv$ (cm)                                     | $\Delta f$ (cm)           | fadm (cm)                                                                                                    |
| 1,9248                                              | 0,116                   | 0,528              | 0,663               | 0,938                                          | 0,956                     | 0,980                                                                                                    |

## **Choix de ferraillage l'étage courant :**

**En travée**

Pour A<sub>t</sub> on choisit  $2HA10 + HA12 = 2.7$  cm<sup>2</sup>.

**En appuis :** 

Pour A<sub>a</sub>on choisit 1HA10 =  $0.79 \text{ cm}^2$ 

**Tableau III .9.** *Evaluation de la flèche sur l'étage courant*

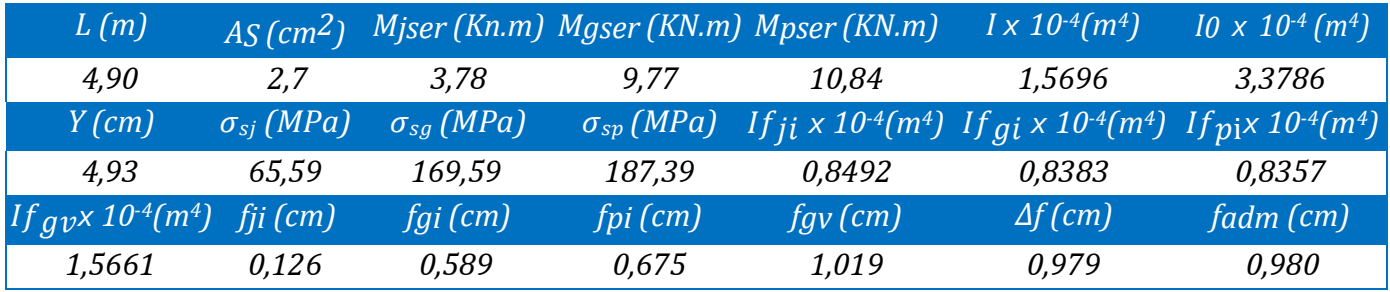

Les schémas de ferraillage des différentes poutrelles sont représentées ci-dessous :

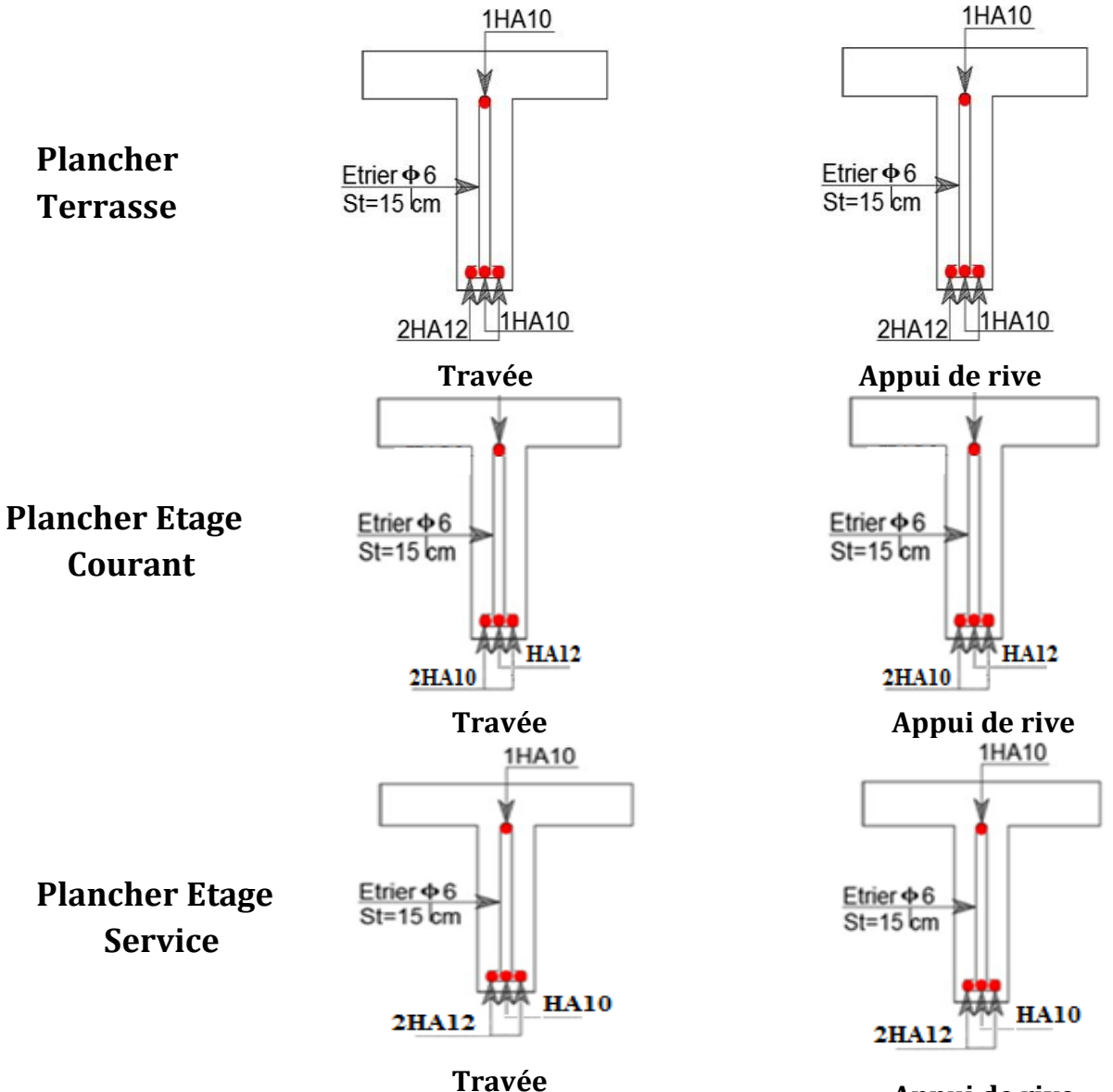

**Appui de rive**

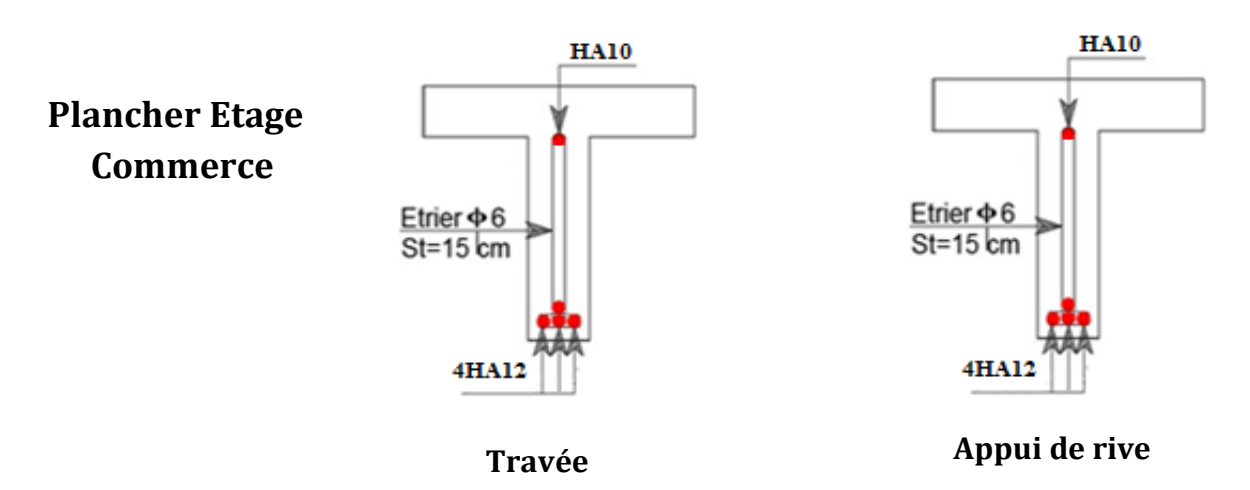

**Figure III.5.***Schéma de ferraillage des poutrelle*

## **Ferraillage de la dalle de compression:**

On utilise des ronds lisses de nuance *fe*=235MPa

**Armatures perpendiculaires aux poutrelles:**

 $A^{\perp} = \frac{4 \times b}{f}$  $\frac{d \times b}{d \epsilon}$  = 1,02 (cm<sup>2</sup>/ml) **Selon le CBA93 (B.6.8.4.2.3)** 

**Armatures parallèles aux poutrelles:**

 $A \leq A \perp / 2 = 0.51 \text{ cm}^2/\text{ml}$ 

- 5ϕ6/ml=1,41cm²/ml perpendiculaires aux poutrelles**→**St=20cm≤20cm....*condition vérifiée.*
- 4ϕ6/ml=1,13cm²/ml parallèles aux poutrelles →St =25cm<30cm.......*condition vérifiée.*

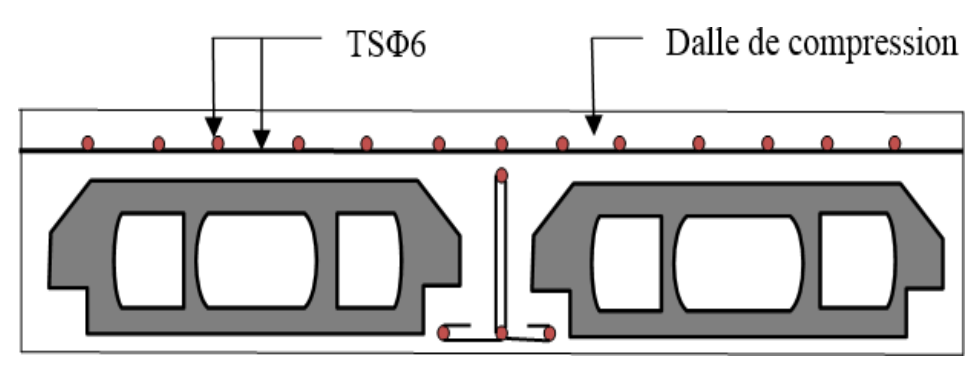

 **Figure III.6.** *Schéma de ferraillage de la dalle de compression*

## **III.2.Dalles pleines :**

On appelle un panneau de dalle dans un plancher les parties de dalles bordées par des appuis Lx: la plus petite dimension du panneau

Ly: la plus grande dimension du panneau.

*Exemple de calcul*

# *III.2.1.Type1 : Panneau D1( repose sur 4 appuis ):*

 $\rho = \frac{Lx}{Ly} = \frac{5.1}{6}$  $\frac{6.1}{6}$  = 0,85 > 0,4  $\implies$  La dalle travaille selon les deux sens

#### **III.2.1.1.Calcul a l'ELU**

$$
\begin{cases} G = 6.11 \\ Q = 1.5 \end{cases} \text{ ELU } \begin{cases} u_x = 0.0506 \\ u_y = 0.6864 \end{cases} \text{ ELS } \begin{cases} u_x = 0.0576 \\ u_y = 0.7794 \end{cases}
$$

 $q_u = 1,35$  G + 1,5 = 10,50 KN/ml

**Calcul des moments isostatiques:** 

 $M_0^x = u_x \times q_u \times lx^2 = 13,82$  KN.m  $M_0^y = u_y \times Mx = 9,48$  KN.m **Figure III.7.** panneau de dalle D1

#### **Moments en travée :**

 $M_x^t = 0.75 \times M_x = 10.36$  KN.m  $M_y^t = 0.75 \times M_y = 7,11 \text{ KN.m}$ 

**Moments en appuis** :

 $M_x^a = M_y^a = -0.5 M_x = -6.90$  KN.m

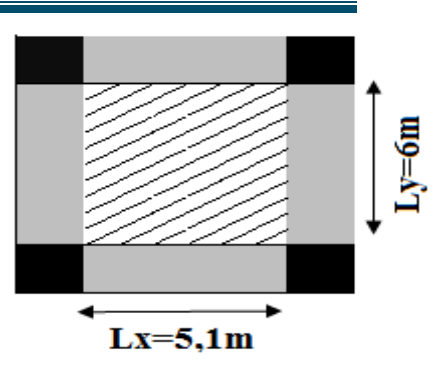

#### **Vérification de la condition de non fragilité:**

Pour  $e > 12$ cm et  $\rho \ge 0.4$ , avec F<sub>e</sub>E400  $\rightarrow \rho_0 = 0.0008$  $A_{\rm x}^{\rm min} = \rho_0 \times \frac{3-\rho_0}{2}$  $\frac{-\rho}{2}$  × b × e = 8 × 10<sup>-4</sup> ×  $\frac{3-0.85}{2}$  $\frac{30,05}{2}$  × 100 × 15 = 1,29cm<sup>2</sup>  $A_y^{\text{min}} = \rho_0 \times b \times e = 8 \times 10^{-4} \times 100 \times 15 = 1,2 \text{cm}^2$  $A<sub>a</sub><sup>min</sup> = \frac{0.23 \times d \times b \times ft28}{fe} = \frac{0.23 \times 100 \times 13 \times 2.1}{400}$  $\frac{60 \times 13 \times 2,1}{400} = 1,57 \text{ cm}^2$ 

#### **III.2.1.2.Ferraillage :**

 $b = 100$  cm,  $e = 15$  cm  $d = 13$  cm  $f_{bu} = 14.2$   $f_{st} = 348$  MPa

**Tableau III.10.***Calcul des armatures principales pour la dalle*

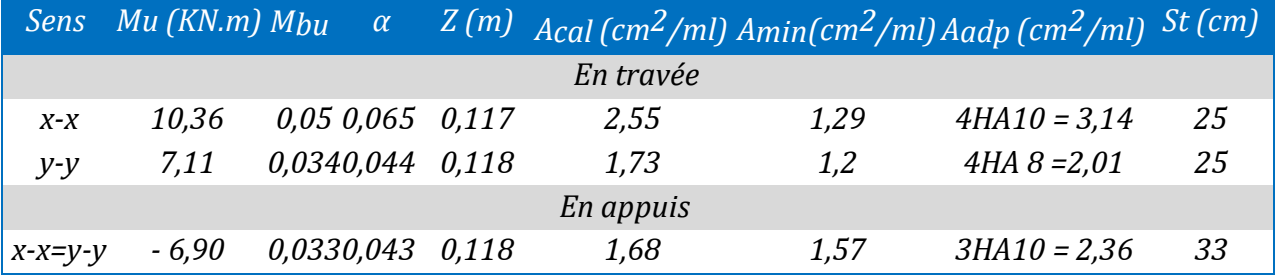

#### **Vérification des espacements :**

 $St = 33cm \le min (3 e, 33cm) = 33cm$  vérifiée (sens principale)

St =  $25cm \le min$  (4 e, 45cm) = 45cm vérifiée (sens secondaire)

**Vérification de l'effort tranchant :**

b=100 cm; d =13 cm, =  $0,85 > 0,4$  $v_{ux} = \frac{(qu \times lx)}{2}$  $\frac{2}{2}$  x  $\frac{2}{4}$   $\frac{1}{2}$   $\frac{y^4}{4}$  = 17,84 KN  $v_{uy} = \frac{(qu \times ly)}{2}$  $\frac{y}{2} \times \frac{y}{2} \times \frac{lx^4}{ly^4 + l}$  $\frac{dx}{(y^4 + 4x^4)}$  = 22,10 KN  $\tau_u = \frac{vu}{h \times d}$  $\frac{vu}{b \times d} = 0,164 < \overline{\tau_u} = 0,07 \times \frac{fc28}{\gamma b} = 1,167 \text{ MPa}$ 

### **III.2.13.Calcul à l'ELS**

 $q_s = G + Q = 7{,}61$  KN/m  $M_y^0 = 8.88$  KN/m  $M_{x}^{0}$  = 11,40 KN/m **Moments en travée :**  $\begin{cases}\nM_y^t = 0.75 \times M_y = 6.66 \text{ KN/m}\n\end{cases}$  $M_x^t = 0.75 \times Mx = 8.55 \text{ KN/m}$ **Moments en appui :**

 $M_x^a = M_y^a = -0.5$  Mx = -5,70 KN/m

#### **Vérification des contrainte des l'aciers :**

$$
\text{FN} \Rightarrow \text{ost} = \min\left(\frac{2}{3} f_e, 110\sqrt{\eta \times f_{tj}}\right) = 201,6 \text{ MPa } ; \text{ost} = \frac{15M_{ser}}{(d-y)l}
$$

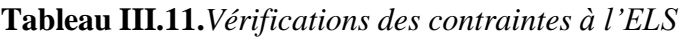

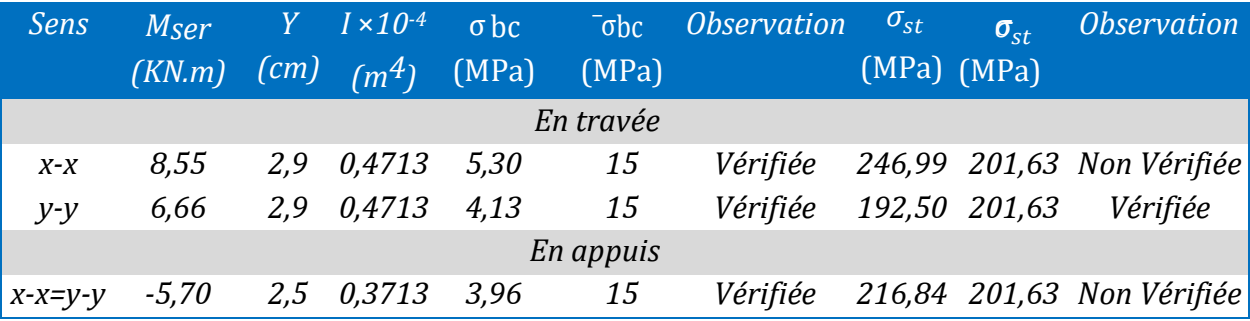

Condition non vérifié, On augmente les sections d'armatures

 $\bullet$  En travée  $(x.x)$ 

On prend  $5H A10 = 3,93$  $\sigma_{st}$  = 199,11 <  $\sigma_{st}$  = 201,6 MPa

 $\bullet$  En appuis (xx=yy)

On prend  $4HA10 = 3,14cm<sup>2</sup>/ml$  $σ<sub>st</sub> = 164,66 < < σ<sub>st</sub> = 201,6 MPa$ 

**Vérification de la flèche** 

 $At_x \leq \frac{2 \times b \times d}{f}$  $\frac{b \times d}{f_e} \rightarrow 0,000393 \leq \frac{2 \times 1 \times 0,13}{400}$  $\frac{1 \times 0.13}{400} = 0.00065$ 

Donc la vérification de la flèche est nécessaire

**Tableau III.12.**Vérification de la flèche

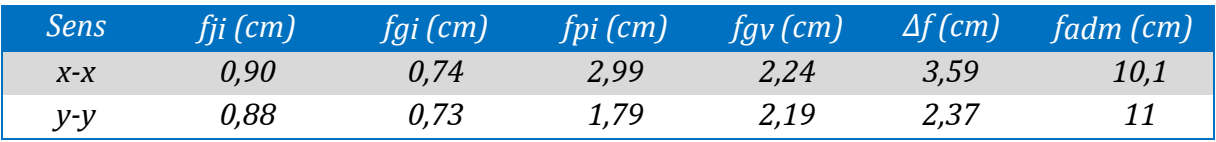

La flèche est vérifiée dans les deux sens

Le ferraillage d'autres dalles sont représenté dans le tableau suivant :

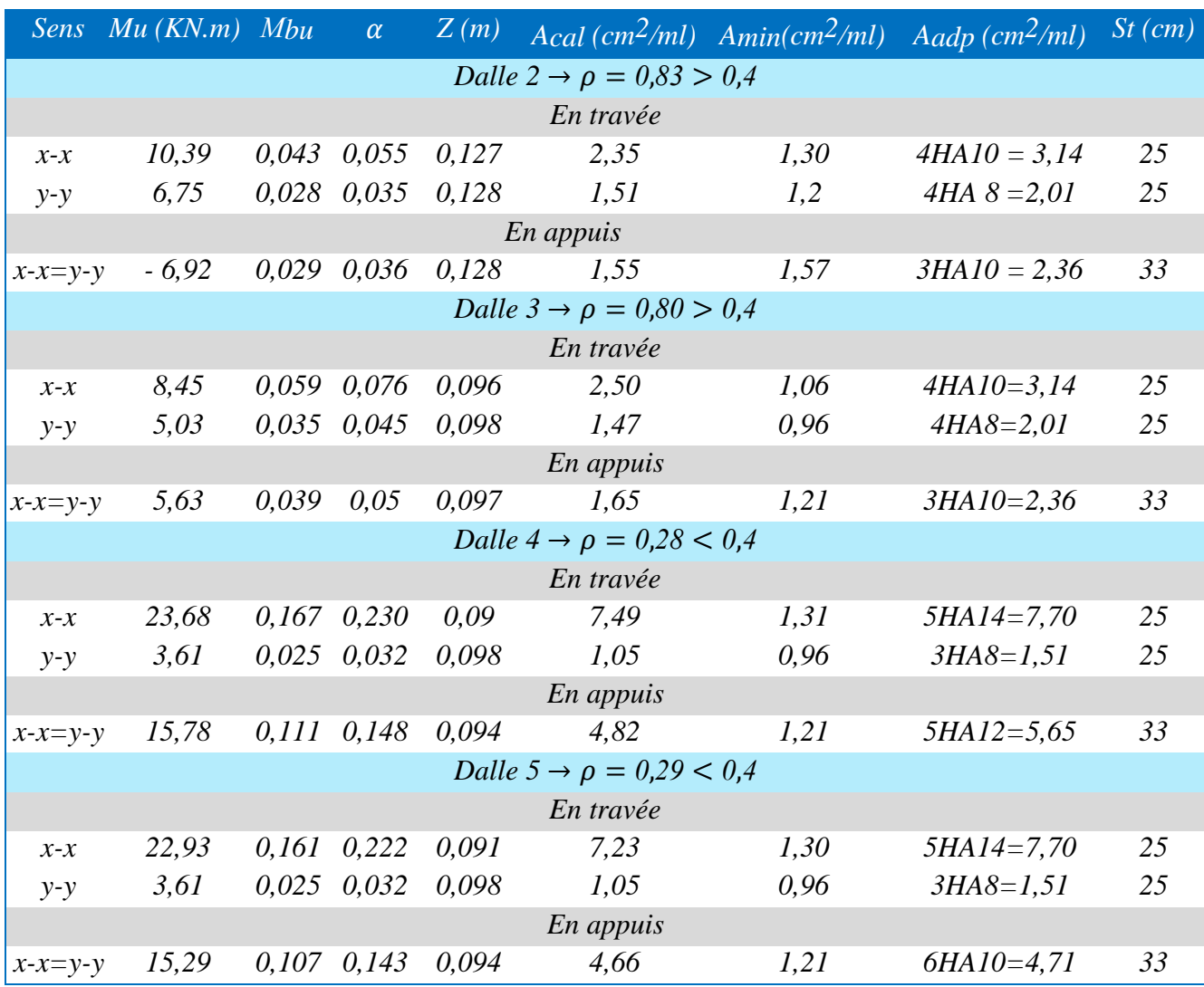

## **Tableau III.13.***Ferraillage de tout les types de dalles pleines*

**Remarque :** Les contraintes a l'ELS sont pas vérifié , il faut augmenter la section de ferraillage Le ferraillage choisit :

**Tableau III.14.***Ferraillage de tout les types de dalles pleines a l'ELS*

| <b>Sens</b>     | Dalle <sup>'</sup> | $\sqrt{Aadp$ (cm <sup>2</sup> /ml) | St(cm) |  |  |  |
|-----------------|--------------------|------------------------------------|--------|--|--|--|
|                 |                    | En travée                          |        |  |  |  |
| $X - X$         | Dalle 2            | 5HA10=3,93                         | 20     |  |  |  |
| $y-y$           |                    | 6HA8=3,02                          | 17     |  |  |  |
|                 |                    | En appuis                          |        |  |  |  |
| $X - X = V - V$ |                    | $3H A 10 = 2,36$                   | 33     |  |  |  |
|                 |                    | En travée                          |        |  |  |  |
| $X - X$         | Dalle 3            | 5HA10=3,93                         | 20     |  |  |  |
| $y-y$           |                    | 4HA10=3,14                         | 25     |  |  |  |
| En appuis       |                    |                                    |        |  |  |  |
| $x-x=y-y$       |                    | 5HA8=2,51                          | 20     |  |  |  |

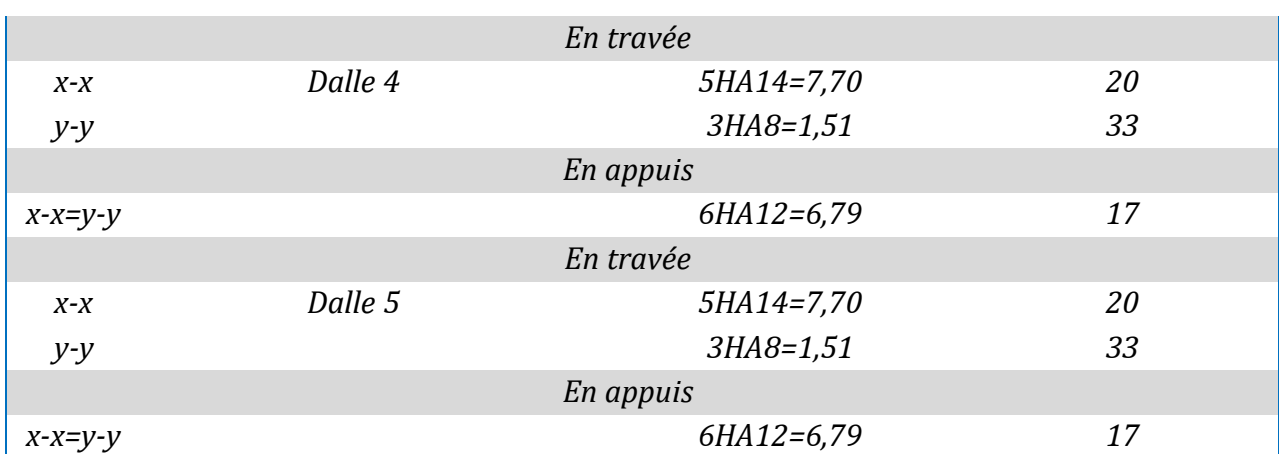

## **Schéma de ferraillage des différentes dalles :**

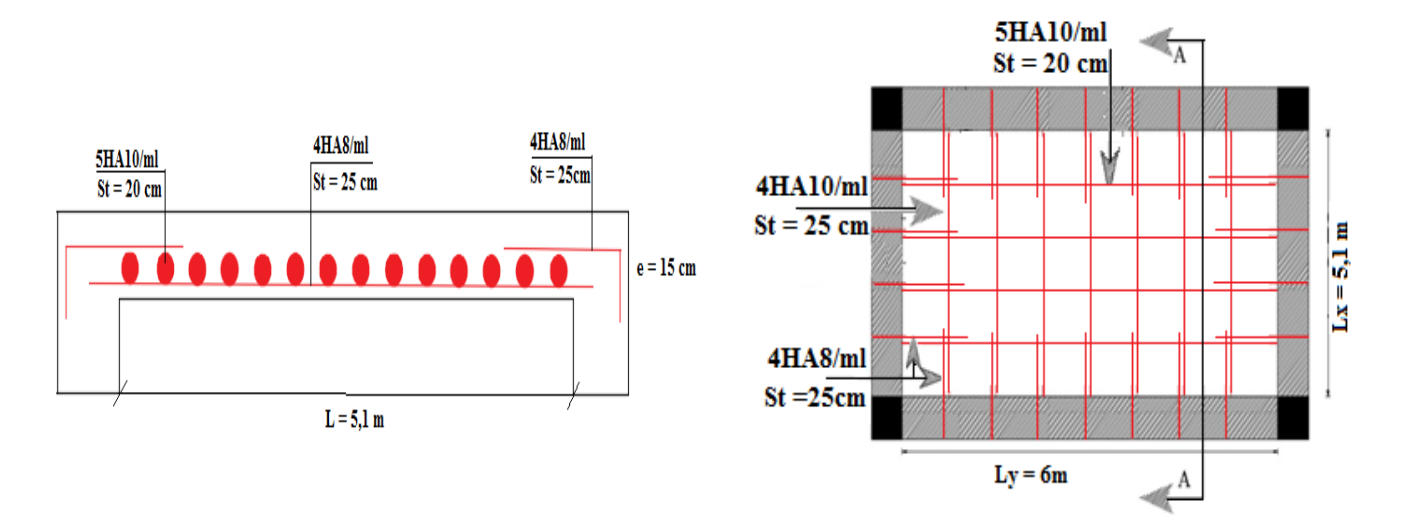

**Figure III.8.***Schémas de ferraillage de la dalle pleine (D1) sur quatre appuis*

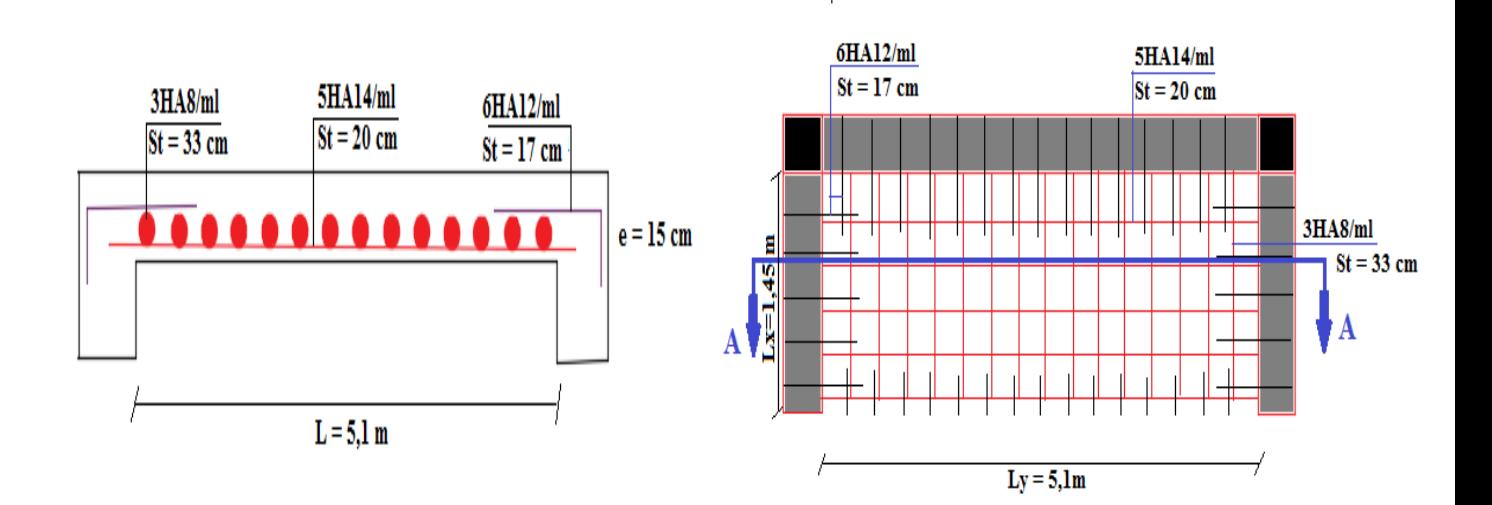

**Figure III.9.** *Schémas de ferraillage de la dalle pleine (D4) sur trois appuis*

## **III.3- Etudes des escaliers :**

**III.3.1.Type 1: escalier à trois volées (Commerce)**

**III.31.1.Les volées 1 et 3 sont identiques :**

**La charge permanente sur la volée**

 $G = 8,13$  KN/m<sup>2</sup>

 $Q = 5$  KN/m<sup>2</sup>

 **La charge permanente sur le palier**  $G = 6.52$  KN/m<sup>2</sup> Q=5 KN/m

## **III.3.1.2.Calcul à l'ELU :**

- **La charge qui revient sur la volée :**
- $qv = 1,35$  Gv + 1,5 Qv = 18,47Kn/ml que
- **La charge qui revient sur le palier :**   $qp = 1,35 Gp + 1,5 Qp = 16,30 Kn/ml$
- 

## **a) Calcul des reactions:**

 $R_A + R_B = 88,34KN$ Après calcul RDM, on trouve  $R_A = 46,45$  KN ;  $R_B = 41,89$  KN

## **b) Calcul des moments**

Nous procédons par la méthode des sections car la poutre est soumise à des chargements différents :

• 0 ≤ x ≤ 1,30  
\nM + R<sub>A</sub> × x -16,3 × 
$$
\frac{x^2}{2}
$$
  
\nPour x=0 →M(0)=0 KN.m  
\nPour x=1,3→M(1,30)=-46,61 KN.m  
\n $T(x) = \frac{d(Mx)}{d_x}$ =-46,45+32,6 x  
\nT(0)=-46,45 KN  
\nT(1,3)=-4,07 KN  
\n• 1,30 ≤ x ≤ 3,70  
\nM+(R<sub>A</sub> × x)-16,3×1,3×(x -  $\frac{1,3}{2}$ )-18,47× x ×  $\frac{x}{2}$   
\nPour x=1,30 →M(1,30)=-31,00 KN.m  
\nPour x=3,70→M(3,70)=19,19 KN.m  
\n $T(x) = \frac{d(Mx)}{d_x}$ =-25,26+36,94 x  
\nT(1,3)= 22,76 KN  
\nT(3,7)=111,42 KN

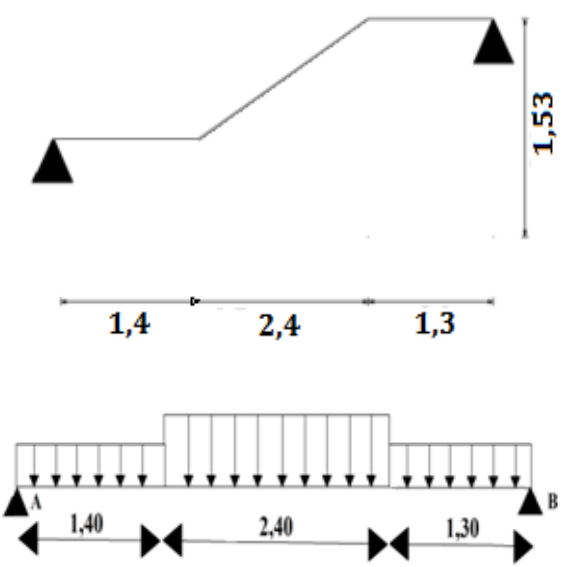

**III.3.1.3.Calcul des sollicitations: Figure III.10.** Schéma statique de la volée 1

 $0 \le x \le 1,40$ M - R<sub>B</sub> $\times$  x+16,3 $\times \frac{x^2}{2}$ 2 Pour  $x=0 \rightarrow M(0)=0$  KN.m Pour  $x=1,4 \rightarrow M(1,40)=42,67$  KN.m  $\Rightarrow$  (x = 2,54 m)  $\Rightarrow$  M<sub>0 max</sub> =53,82 KN.m  $T(x) = \frac{d(Mx)}{dx}$  $\frac{Mx}{d_x}$  = -41,89+32,6 x  $T(0)=-41,89$  KN  $T(1,4)=3,75$  KN **c ) Calcul des moments réels :** 

 $M_a = -0.5$   $M_{max} = -26.91$  KN.m  $M_t = 0.75 M_{max} = 40.37 KN.m$ 

## **III.3.1.4.Ferraillage :**

Calcul en flexion simple de la section  $(bxh) = (100x20)$ , et  $d = 18$  cm

Les résultats de ferraillage sont présentés dans le tableau suivant :

**Tableau III.15.***Calcul des armatures principales pour la volée ( 1 et 3 ) commerce*

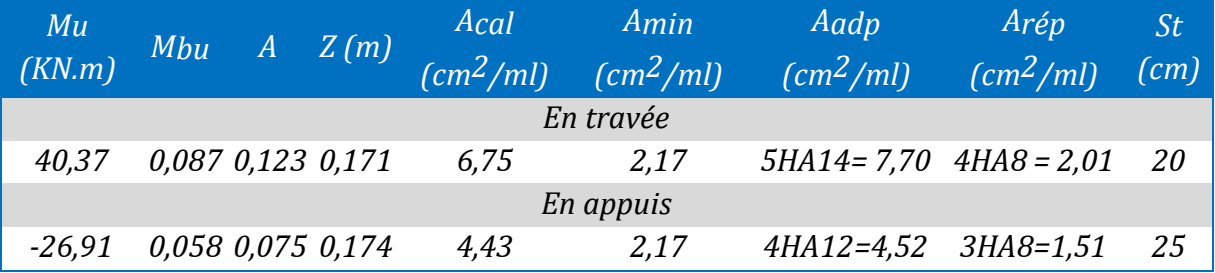

## **Vérification de l'effort tranchant :**

*T* = 46,45 *KN*

 $\tau_u = \frac{v_u}{h_d}$  $\frac{v_u}{bd}$  = 0,245MPa <  $\tau_u$  =0,7×  $\frac{f_{c28}}{v_b}$  $\frac{cz_8}{\gamma_b}$  = 1,16......condition vérifiée (pas d'armatures

transversales)

#### **Armatures de répartition :**

 $A^t = A^{adopt\hat{e}}/4 = 1.92$  cm<sup>2</sup>/ml  $\Rightarrow$  On adopte : 4HA8 = 2.01 cm<sup>2</sup>/ml et St = 25 cm

 $A<sup>t</sup> = A<sup>adoptè</sup>/4 = 1,13 cm<sup>2</sup>/ml \Rightarrow$  On adopte : 3HA8 = 1,51 cm<sup>2</sup>/ml et St = 33 cm On adopte :  $4H A8 = 2.01$  cm<sup>2</sup>/ml et St = 25 cm

## **Vérification de l'espacement :**

Les armatures principales : St  $\leq$  min (3h, 33 cm) =33cm  $\leq$  25 cm *Condition vérifiée.* Les armatures secondaires :  $St \leq min(4h, 33 cm) = 33 cm \leq 33 cm$  *Condition vérifiée.* 

## **III.3.1.5.Calcul à l'ELS :**

Comme la fissuration est peu nuisible et A' est nulle, donc on vérifie que  $\sigma_{bc} = \frac{M_{ser}}{I}$  $\frac{sec}{l} y \le \sigma_b = 0,6 \text{ x } f_{c_{28}} = 15 \text{ MPa}.$ 

La charge qui revient sur la volée et sur le palier :

qv**=** Gv + Qv =13,13 KN/m  $qp = Gp + Qp = 11,52$  KN/m Les résultats de calcul sont présentés dans le tableau suivant :

## **Tableau III.16.** *Vérifications des contraintes à l'ELS*

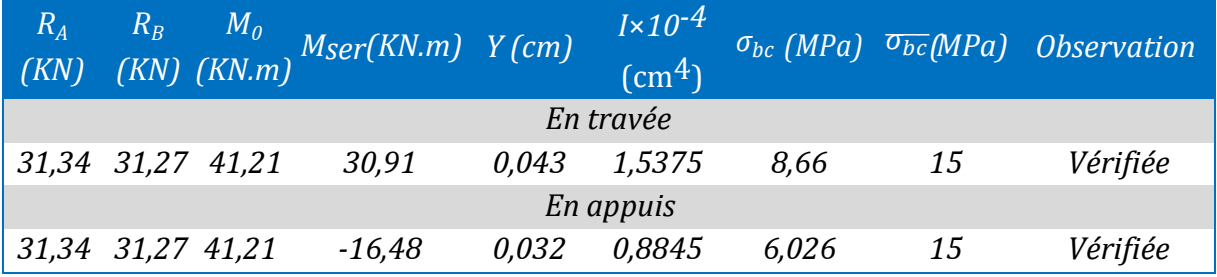

**Etat de déformation :**

$$
\begin{cases} e \ge \frac{M_t}{10 * M_0} * l \to 0,20 < 0,075 \\ A \le \frac{4,2 \times b \times d}{f_e} \to 0,038 \le 0,0105 \\ 1 < 8m \end{cases}
$$

Les conditions ne sont pas vérifiée, alors on doit vérifier la flèche :

#### **Tableau III.17.** *Vérification de la flèche*

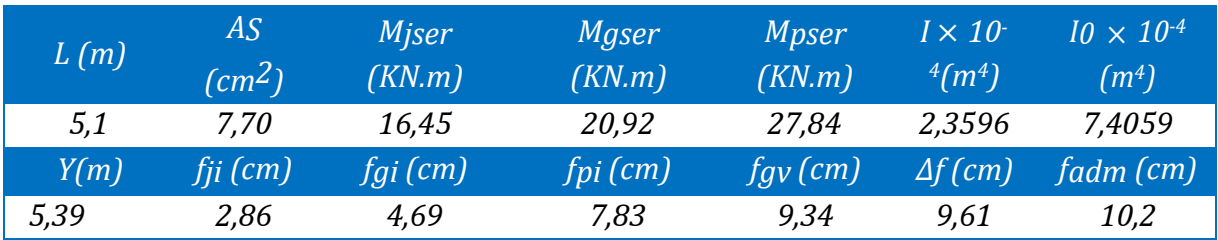

Les résultats de ferraillage de tout les types d'escaliers ont récapitulés dans le tableau suivant :

## **Tableau III.18.** *Résultats de ferraillage pour tout les types d'escaliers*

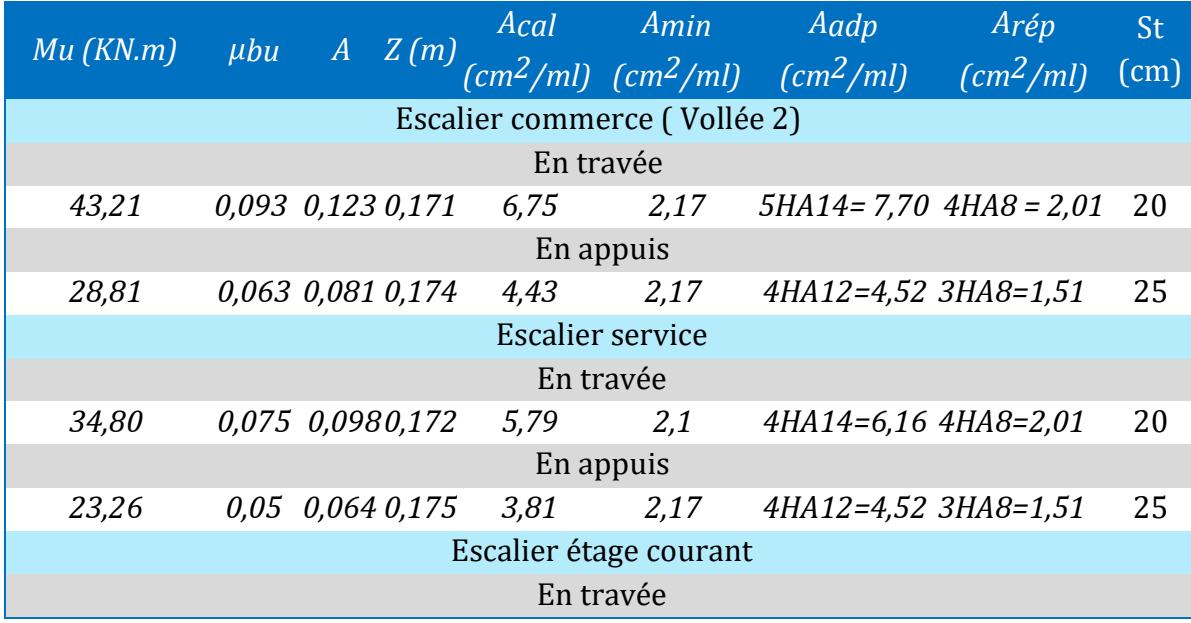

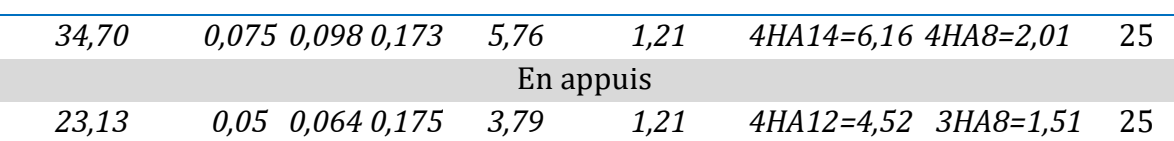

**Schéma de ferraillage de l'escalier :**

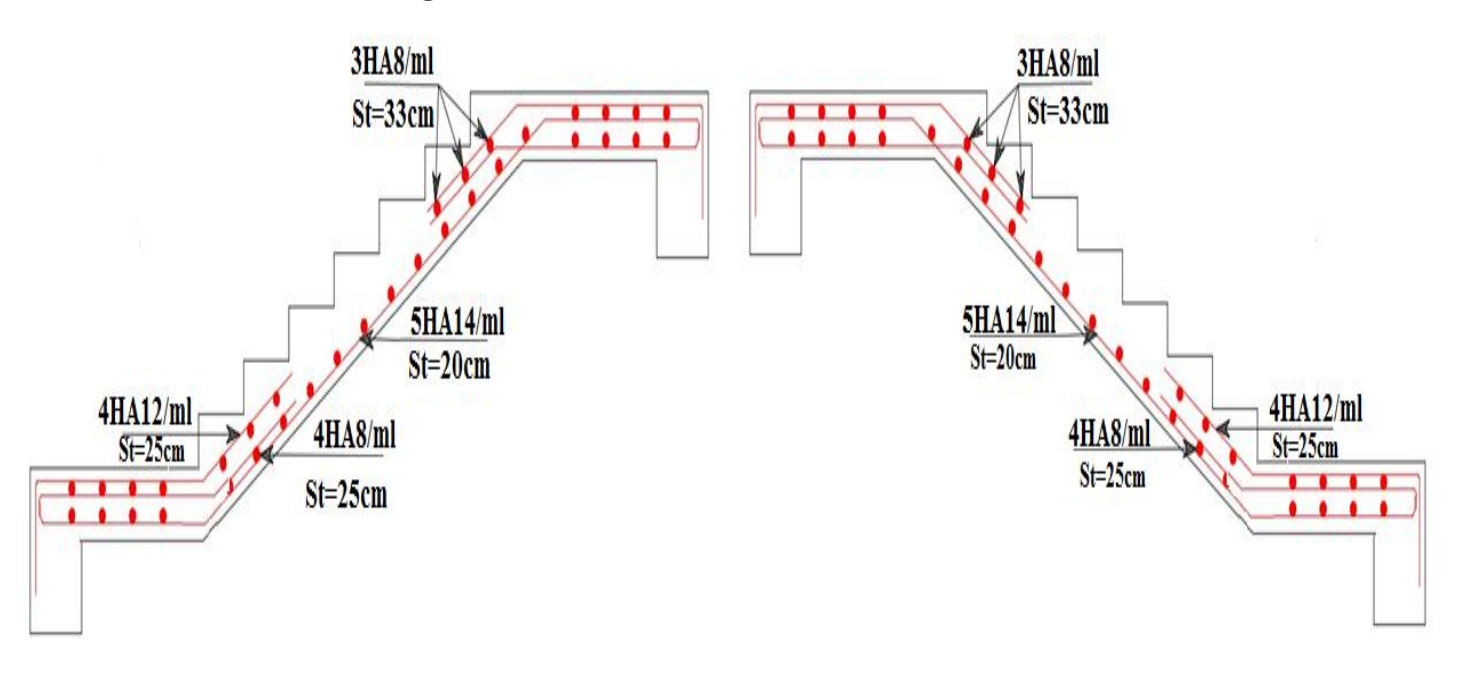

**Figure III.11.***Schéma de ferraillage commerce( vollée 1 et 3)*

**Figure III.12.***Schéma de ferraillage Commerce (Vollée 2)*

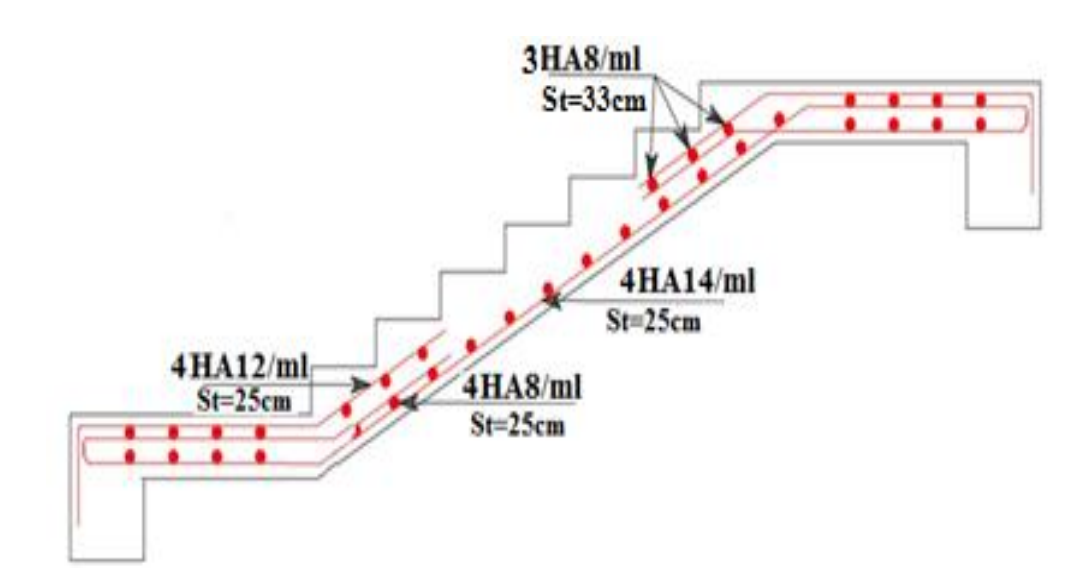

**Figure III.13.***Schéma de ferraillage étage courant et service*

## **III.4.Poutre palière :**

Dans notre cas nous avons trois types de poutres palière :

Nous étudierons la poutre palière droite de commerce ( la plus défavorable )

#### **Dimensionnement :**

D'après la condition de la flèche définit par le **BAEL91/99** :

$$
\frac{l}{15} \le h \le \frac{l}{10}
$$
  
20 cm \le h \le 30 cm

## **Exigences du RPA99/2003:**

- $\bullet$   $h \geq 30cm$
- $b \ge 20$ cm donc, on prend b=h=30 cm
- $\bullet$   $\frac{h}{h}$  $\frac{n}{b}$  < 4

## **III.4.1.Définition des charges :**

La poutre palière est soumise a :

- Son poids propre :  $g_0 = 25 \times 0, 3 \times 0, 3 = 2, 25$  KN/ml

- 
$$
\text{Poids du mur} \Rightarrow g_1 = 1,30 \times (4,28 - 0,35) = 5,11 \text{ KN}
$$

**-** Charge transmise de l'escalier ( volée + palier ) , c'est la réaction de l'appui au niveau de la poutre palière : ELU :  $R_b$  = 44,12 KN

 $ELS: R_h = 31,27 KN$ 

## **III.4.2.Calcul des sollicitations**

ELU:  $P_u = 1,35(g_0 + g_1) + R_{bu} = 54,06$  KN/m ELS:  $P_s = (g_0 + g_1) + R_b = 38,63$  KN/m

**Calcul des moments** 

$$
M_0^u = \frac{q_u l^2}{g} = 60.81 \, KN.\,m \qquad \qquad \Longrightarrow \qquad \begin{cases} M_u^t = 0.75 \, M_0 = 45.61 \, KN.\,m \\ M_u^a = -0.5 \, M_0 = -30.41 \, KN.\,m \end{cases}
$$

**Effort tranchant** 

 $v_u = q_u \frac{l}{2}$  $\frac{1}{2}$  = 81,09 KN

## **III.4.3.Ferraillage a L'ELU:**

Les résultants de ferraillage sont récapitulé dans le tableau suivant :

**Tableau III.19.***Résultats de ferraillage de la poutre palière*

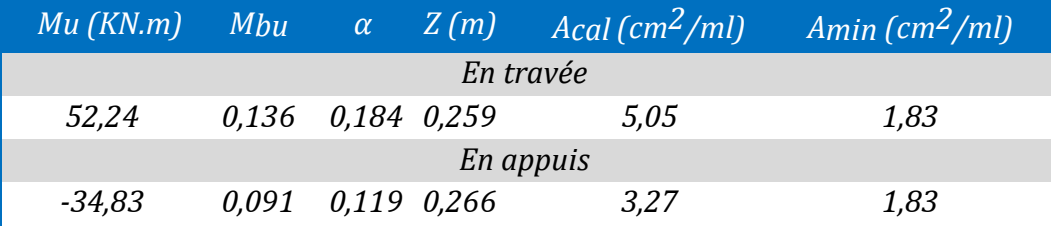

**Vérification de la contrainte de cisaillement :**

*Vu*= 92,88 *KN*

$$
\tau_{u} = {}^{w}\!l_{bd} = 0.96 \text{ MPa } < \tau_{u} = \text{Min} (0.2 f_{c28}/v_{b}, 5 \text{ MPa}) = 3.33 \text{ MPa} \dots \dots \text{.} Condition \text{ } v \text{ }^{i} \text{ of} \text{ }^{i} \text{ }^{j} \text{ }^{j}
$$

#### **Armatures transversales à la flexion simple :**

On fixe 
$$
S_t = 15
$$
 cm et on calculate  $A_t$   $\begin{cases} t \le \min (0.9d; 40 \text{ cm}) \\ t = 15 \text{ cm} < 25,2 \text{ cm} \end{cases}$   
\n $A_t \ge \frac{0.4 \times b \times s_t}{f_e} \to A_t \ge 0.45 \text{ cm}^2 \dots 1$   
\n $A_t \ge \frac{b \times s_t(\tau_u - 0.3f_{t28})}{0.9 \times f_e} \to A_t \ge 0.41 \text{ cm}^2 \dots 2$   
\n $A_t = Max(1, 2) = 0.45 \text{ cm}^2$ 

**III.4.4.Calcul à la torsion :**

#### **III.4.4.1.Moment maximum aux appuis**

 $MT = (Ma \times 1)/2 = 43,56$  KN.m

#### **III.4.4.2.Calcul de la contrainte de cisaillement due à la torsion :**

$$
\tau_t = \frac{M_t}{2\Omega e}, e = \frac{h}{6} = 5, \Omega = \left(h - \frac{h}{6}\right)\left(h - \frac{h}{6}\right) = 1111, 111 \text{ cm}^2
$$
  
\n
$$
\tau_T = 6,45 \text{ MPa} \qquad \text{on dot verifier que : } \tau \leq \bar{\tau}
$$
  
\n
$$
\bar{\tau}_{u} = \text{Min } (0,15f_{c28}/\gamma_b, 5\text{ MPa}) = 2,5 \text{ MPa}
$$
  
\nLa résultat des contraintes tangentielles  
\n
$$
\tau^2 = (\tau_u)^2 + (\tau_T)^2 = 40,36 \text{ MPa}
$$
  
\nLa résultat des contraintes tangentielles  
\n
$$
\tau = \sqrt{(\tau_u)2 + (\tau_u)2} = 6,53 \text{ MPa} < \tau_u = 2,5 \text{ MPa}
$$
........ No n  
\nWein

**Remarque :** On dois augmenter la section de la poutre

On augmente la section de la poutre on prend : b=h=40 cm Donc :  $\tau$ u = 0,53 MPa  $< \tau$ <sub>u</sub> = 2,5 MPa

Pas de risque de rupture par cisaillement

$$
A_l = \frac{M_{tu} \times u \times \gamma_s}{2 \times \Omega \times f_e}
$$

 $U = 2 \times [ (b - e) + (h - e) ] = 133,33$  cm  $A = 6.96$  cm<sup>2</sup>

#### **Armatures transversales en torsion :**

 $A_t \times f_e$  $\frac{A_t \times f_e}{S_t \times \gamma_s} = \frac{M_t}{2 \times S}$  $\frac{M_t}{2 \times \Omega} = 0.78 \text{ cm}^2$ 

#### **Armatures transversales**

$$
A_t = A_t^{flexion\ simple} + A_t^{torsion} \Rightarrow \text{At }=2,79 \text{ cm}^2
$$

- **Armatures longitudinales**
- **En travée :**

$$
A_l = A_l^{flexion \, simple} + \frac{A_l^{torsion}}{2} \Longrightarrow A_l = 9,48 \, \text{cm}^2
$$

- **En appuis :**

$$
A_a = A_a^{flexion\ simple} + \frac{A_a^{torsion}}{2} \implies A_a = 7,48 \text{ cm}^2
$$

## **Choix de ferraillage :**

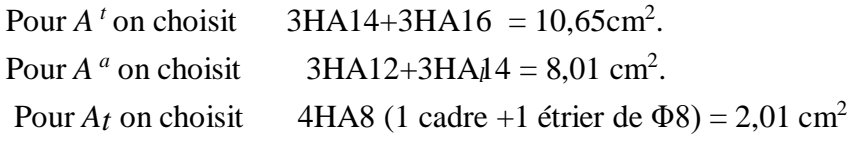

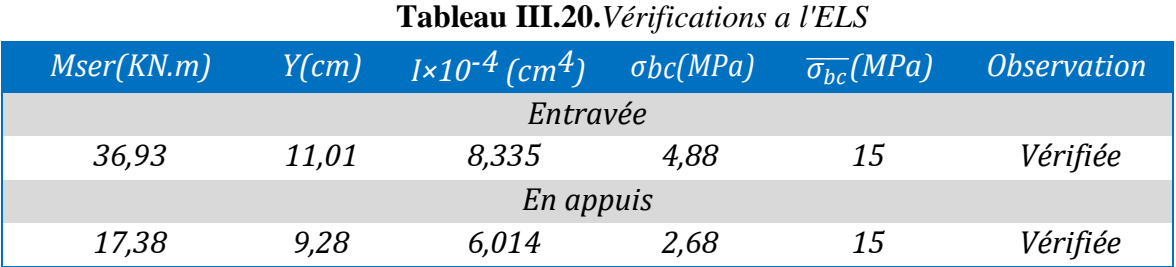

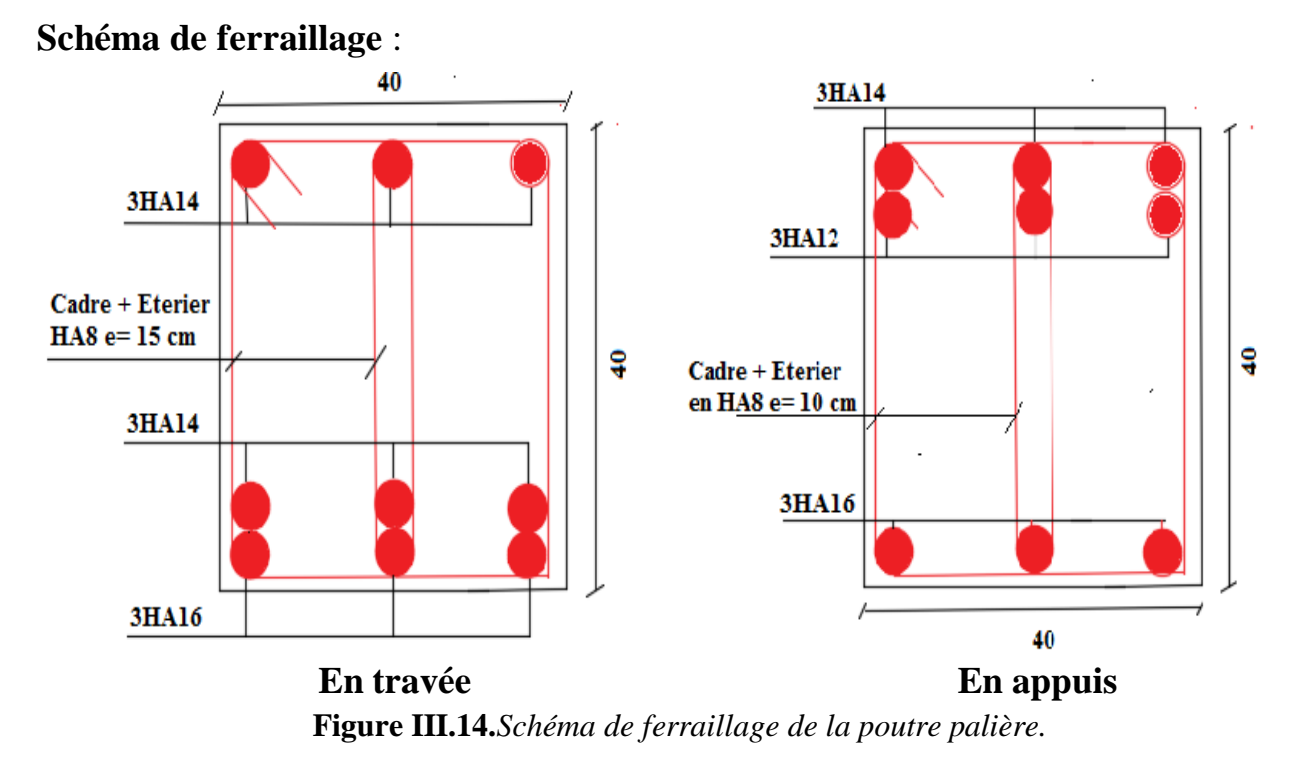

## **III.5.Etude de l'acrotère :**

## **III.5.1. Cas charge verticale :**

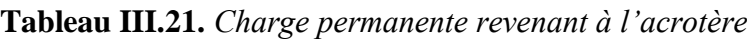

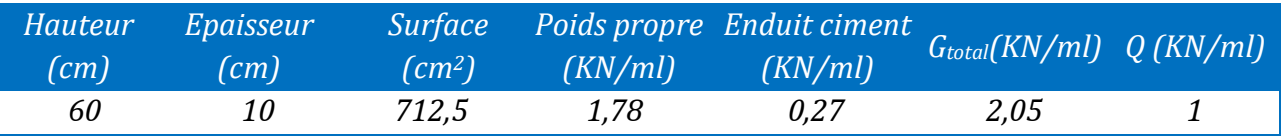

## **III.5.2. Cas charge horizontale (charge sismique)**

D'après le RPA99, l'acrotère est soumis à une force horizontale due au séisme :

 $F_p = 4 \times A \times C_p \times W_p$  RPA99 (article 6.2.3)

Avec :

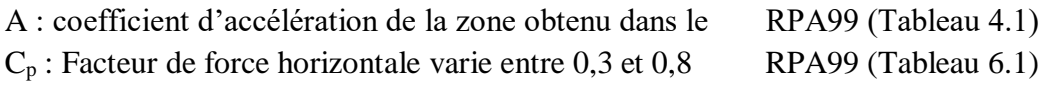

W<sup>p</sup> : Poids de l'élément considéré.

Dans notre cas: le groupe d'usage 2 et zone IIa (Bejaia)

Donc:  $\{$ 

 $W_p = 1{,}215 KN/ml$ 

Donc :  $F_p = 4 \times 0.15 \times 0.8 \times 2.05 = 0.984$  KN

**Calcul des sollicitations :**

 $A = 0,15$  $C_p = 0.8$ 

Calcul du centre de gravité :

 $X_G = \frac{\sum A_I \times X_I}{\sum A_I}$  $\frac{A_I \times X_I}{\sum A_I}$ ;  $Y_G = \frac{\sum A_I \times Y_I}{\sum A_I}$  $\frac{R_1 \times R_1}{\sum A_1}$   $\rightarrow$   $X_G$  = 6,84 cm;  $Y_G$  = 33,77 cm

 $N_G = 2,05$  KN

 $M<sub>O</sub> = Q \times h = 0.6$  KN. m

 $N_G = F_p \times Y_G = 0.33$  KN. m

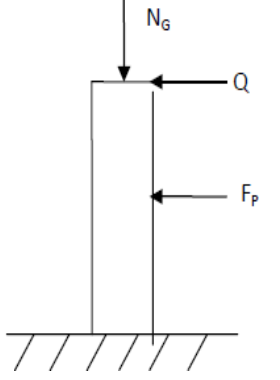

L'acrotère est soumis à : **Figure III.15.** Schémas statique de l'acrotère

**Tableau III.22.** *Combinaison d'action de l'acrotère*

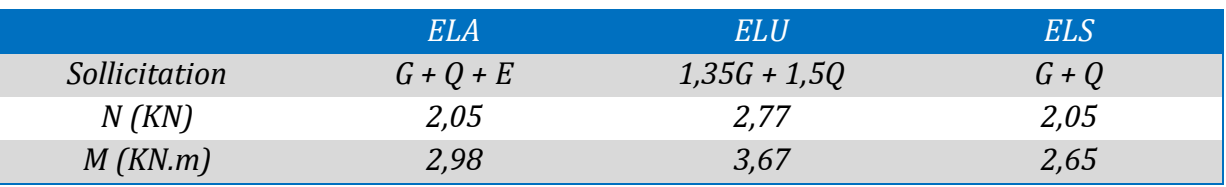

- 
$$
e_0 = \frac{M_u}{N_u} = 1.32m
$$

$$
-\frac{h}{6}=0,1m
$$

-  $e_0 > \frac{h}{6}$  $\frac{\pi}{6}$   $\rightarrow$  Le centre de pression se trouve à l'intérieur de la section et Nu est un effort de compression dans la section est partiellement comprimée.

Le calcul se fera par assimilation a la flexion simple soumise à un moment :

$$
M_{ua} = N_u \times e
$$

Les éléments soumis à la flexion composée doivent être justifié vis-à-vis de l'état limite ultime de stabilité de forme (flambement). On remplace l'excentricité réelle (e =  $\frac{M_u}{N}$  $\frac{M_{\rm u}}{N_{\rm u}}$ ) par une excentricité totale du calcul :  $e = e_0 + e_a + e_2$ 

ea : L'excentricité additionnelle traduisant les imperfections géométriques initiales

 $e_1$ : L'excentricité structurale

 $e_2$ : L'excentricité due aux effets de second ordre liés à la déformation de la structure

$$
e_a = \max(2cm; \frac{L}{250})
$$

L : portée de l'élément = 60cm  $\Rightarrow$  e<sub>a</sub> = max(2cm;  $\frac{h}{25}$  $\frac{1}{250}$ ) = 2cm

$$
e_2 = \frac{3l_f^2}{10^4 \times h} (2 + \alpha \phi) \dots \dots \dots \dots \dots \dots \dots \dots \dots \dots (Art A.4.3.5)
$$

ϕ : le rapport de déformation du au fluage a la déformation instantanée sous les charges considérées

α : rapport du moment du premier ordre dû au charge permanentes et quasi permanente au moment total du premier ordre

l<sub>f</sub> : la longueur de flambement

 $\alpha = \frac{M_G}{M_H}$  $\frac{M_G}{M_G+M_Q} = 0$  (RPA Article A.4.3.5) l<sub>f</sub> = 2l<sub>0</sub> = 1,2m ⇒ e<sub>2</sub> = 2,16 × 10<sup>-3</sup>m d'où : e = 1,35m **Les sollicitations de calcul deviennent**

 $N_{\rm u} = 2.77$  KN

 $M<sub>u</sub> = N<sub>u</sub> \times e = 3.75$  KN. m

**III.5.3.Ferraillage de l'acrotère** 

## **Calcul a l'ELU**

On calcul les armatures a l'ELU puis on effectuera la vérification des contraintes à l'ELS  $e_0 > \frac{h}{6}$  $\frac{\pi}{6}$  ⇒ La section est partiellement comprimée donc on se ramène à un calcul en flexion simple sous l'effet d'un moment fictif Mf rapporté au centre de gravité des armatures tendues.

$$
M_f = M_u + N_u \times \left(d - \frac{h}{2}\right) = 0,626 \text{ KN.m}
$$
  

$$
\mu_{bu} = \frac{M_{ua}}{b \times d^2 \times f_{bu}} \Rightarrow \mu_{bu} = 0,00689 < \mu_1 = 0,3916 \Rightarrow A' = 0
$$

**Tableau III.23.** *Calcul des armatures pour l'acrotère*

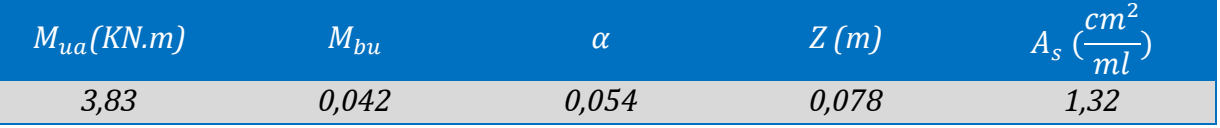

**III.5.4.Vérification a l'ELU :**

**La condition de non fragilité :**

$$
A_{\min} = 0.23 \times b \times d \times \frac{f_{t28}}{f_e} \Rightarrow A_{\min} = 0.996 \text{ cm}^2/\text{ml} \Rightarrow A_{\min} < A_s
$$

 $\Rightarrow$  On adopte A<sub>s</sub> = 4HA8 = 2,01 cm<sup>2</sup>/ml

#### **Vérification au cisaillement**

L'acrotère est exposé aux intempéries (fissuration préjudiciable)

ELA 
$$
\Rightarrow
$$
 V<sub>u</sub> = F<sub>p</sub> + Q = 1,984KN  $\Rightarrow$   $\tau_{u} = \frac{V_{u}}{(b \times d)} = 0,0248$  MPa  
ELS  $\Rightarrow$  V<sub>u</sub> = 1,5Q = 1,50KN  $\Rightarrow$   $\tau_{u} = \frac{V_{u}}{(b \times d)} = 0,01875$  MPa  
 $\overline{\tau_{u}} < min(\frac{0,15f_{c28}}{\gamma_{b}}; 4MPa) \Rightarrow \overline{\tau_{u}} = 2,5MPa$ 

- τ<sup>u</sup> = 0,01875 MPa < 2,5 ………………………………. Condition vérifiée
- **Armatures de répartition :**

$$
A_{\text{r\'ep}} = \frac{A_{\text{adopt\'e}}}{4} = 0.501 \text{cm}^2
$$

On adopte :  $4H A6 = 1.13$  cm<sup>2</sup>/ml

**Espacement des barres :**

Armatures principales :  $S_t \leq \frac{100}{4}$  $\frac{60}{4}$  = 25cm  $\Rightarrow$  On adopte S<sub>t</sub> = 25 cm Armatures de répartitions :  $S_t \leq \frac{30}{3}$  $\frac{30}{3}$  = 10cm  $\Rightarrow$  On adopte S<sub>t</sub> = 10cm ζse=Vu / (0,9×d×Σµi) **RPA( Article.A.6.1,3 )**

Σ µi: la somme des périmètres des barres.

 $\Sigma \mu$ i=n× $\pi \times \Phi \implies \Sigma \mu$  i =4 × 3,14 × 0,8  $\implies \Sigma \mu$ i=10,048 cm

#### ζes=0,149 MPa

 $0.6 \times \text{vs}^2 \times \text{ft28} = 0.6 \times 1.5^2 \times 2.1 = 2.83 \text{ MPa}$  **(RPAArticle. A.6.1, 21)** 

Ψs :est le coefficient des scellement.

 $\zeta$ es < 2,83 MPa  $\Rightarrow$  Pas de risque par rapport à l'adhérence.

## **III.5.5.Vérification àl'ELS:**

d=0,08 m; Nser= 2,05 KN;  $M_{\text{ser}}=Q\times h \Rightarrow M_{\text{ser}}=0,6 \text{ KN.m}, \eta=1.6 \text{ pour les HR}$ 

## **Vérification des contraintes :**

 $\sigma_{bc}$ = Nser× yser /μt,  $\sigma_{st}$ = 15 × Nser × (d – yser) / μt  $\overline{\sigma_{st}}$  Min (23 fe, 110 $\sqrt{\eta}$ ft28)  $\Rightarrow$   $\overline{\sigma}$ st= 201,63 MPa.

## **Position de l'axe neutre :**

 $c = d - e1$ 

e1 : distance du centre de pression "c" à la fibre la plus comprimée de la section.  $e1 =$ Mser/Nser + (d – h/2)  $\Rightarrow$  e1= 0,165 m  $e1 > d \implies$  "c" à l'extérieur de section  $\implies$  c = 0.08 – 0.165  $\implies$  c = -0.085 m. c = - 0,085 m; yser= yc + c ; yc3 + p×yc + q = 0 … ... ... (\*)  $q = -2 \times c3 + 90 \times A \times (d-c)2b \implies q = -0,0817 \text{ m}^3$  $p = -3 \times c2 + 90 \times A \times (d-c)/b \implies p = -0.357$  m<sup>2</sup> En remplaçant "q" et "p" dans (\*) , sa résolution donne : On choisit la solution qui vérifie la condition suivante :  $0 <$  Yser = (Yc + c)  $<$  h = 10cm.  $\Rightarrow$  yc= -0,325 m  $\Rightarrow$  yser= 0,017m.  $\mu t = b \times y22-15 \times A \times (d-y) \implies \mu t = -0,0000417 \ m^3$  $\Rightarrow$   $\sigma_{bc}$  = 0,84 MPa <  $\sigma$ bc = 15MPa  $\sigma_{st} = 2.07 \text{ MPa} < \overline{\sigma}$ st = 240 MPa

**Schémas de ferraillage de l'acrotère**.

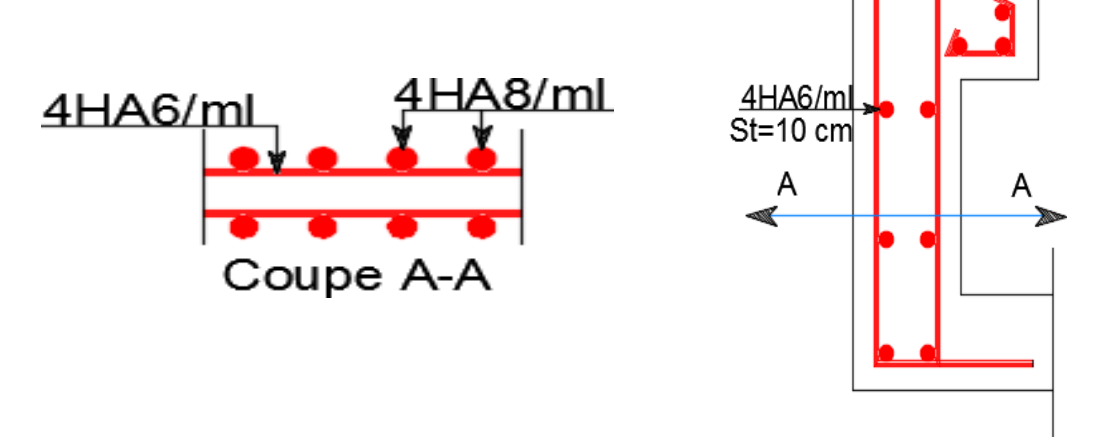

**Figure III.16.***Schéma de ferraillage de l'acrotère*

4HA8/ml St=25 cm

**Conclusion**

Le but de ce chapitre été la détermination des sections d'acier nécessaire pour reprendre les charges revenantaux éléments secondaires.

Le choix de la disposition des poutrelles s'est fait au chapitre précédent. D'après la disposition adoptée nous avons eu plusieurs types de poutrelles. Ces dernières ont été étudiées et ferraillées.

Notre structure présente troistypes d'escalier. dans ce chapitre il a été procédé à son étude et son ferraillage.

L'acrotère est calculé à la flexion composée. son ferraillage a été déterminé en respectant les règles. Toute en respectant les règles données par le BAEL et le RPA

La poutre palière a été étudiée sous des sollicitations de flexion et de torsion

## **Introduction :**

Toutes les structures sont susceptibles d'être soumises pendant leur durée de vie à des chargements variables dans le temps. Ces actions peuvent être dues au vent, séisme ou aux vibrations des machines, ce qui signifie que le calcul sous l'effet des chargements statiques parait insuffisant, d'où la nécessité d'une étude dynamique qui nous permet de déterminer les caractéristiques dynamiques d'une structure afin de prévoir son comportement (déplacement et période) sous l'effet du séisme. tout en satisfaisant les trois aspects essentiels de la conception qui sont : la résistance, l'aspect architectural et l'économie.

## **IV.1. Méthode De Calcul :**

Selon les règles parasismiques Algériennes (RPA99/2003) le calcul des forces sismiques peut être mené suivant trois méthodes :

- 1 .Par la méthode statique équivalente.
- 2 .Par la méthode d'analyse modale spectrale.
- 3 .Par la méthode d'analyse dynamique par accélérogrammes

## **IV.1.1. Méthode statique équivalente :**

Le règlement parasismique Algérien permet sous certaines conditions (4.2 du RPA 99/2003) de calculer la structure par une méthode pseudo dynamique qui consiste à remplacer les forces réelles dynamiques qui se développent dans la construction par un système de forces statiques fictives dont les effets sont considérés équivalents à ceux de l'action sismique.

## **Calcul de la force sismique totale :**

La force sismique *V* , appliquée à la base de la structure, doit être calculée successivement dans les deux directions horizontales et orthogonales selon la formule :

$$
V_{st} = \frac{A \times D \times Q}{R} \times W
$$
 *RPA99/2003 (Article 4.2.3)*

*A* : Coefficient d'accélération de la zone. *RPA99/2003(Tableau 4.1)* 

Il dépend de deux paramètres :\* Groupe d'usage : groupe 2

\* Zone sismique : zone IIa  $\Rightarrow$  A = 0,15

 *R* : Coefficient de comportement global de la structure, il est fonction du système de contreventement. *RPA99/2003(Tableau 4.3)* 

Dans le cas de notre projet, on adopte un système mixte portiques-voiles avec justification de l'interaction, donc : *R*= 5

 *Q* : Facteur de qualité, ce facteur *Q* est essentiellement fonction des qualités de la structure qui sont :

- La redondance et la géométrie des éléments qui constitue la structure.
- La régularité en plan et en élévation.
- La qualité du contrôle de la construction
- La qualité du contrôle de la construction

$$
Q = 1 + \sum_{q=1}^{6} Pq \, \text{RPA9}/2003 \, \text{(Formule 4.4)}
$$

*Pq :* est la pénalité à retenir selon que le critère de qualité *q* est satisfait ou non.

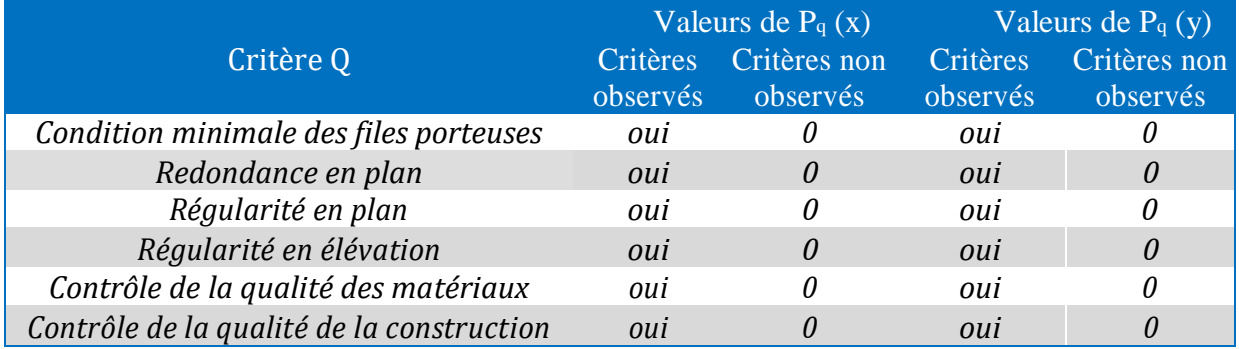

## **Tableau IV.1.** *Valeurs des pénalités Pq*

#### Donc  $Qx = Qy = 1,00$

**W :** poids total de la structure :

La valeur de W comprend la totalité des charges permanentes pour les bâtiments d'habitation , Il est égal à la somme des poids *Wi***,** calculés à chaque niveau (i) :

 WGi : Poids dû aux charges permanentes et à celles des équipements fixes éventuels, solidaires de la structure.

WQi : Charges d'exploitation.

β: Coefficient de pondération, il est fonction de la nature et de la durée de la charge d'exploitation, dans notre cas : **β =0,2** pour les étages à usage d'habitation ou bureau , **β =0,6**  pour commerce …….…… (*RPA99/2003* **Tableau4.5)**

D'après l'ETABS 2016, on trouve : *W***=46316,4651 KN**

*D* **:** Facteur d'amplification dynamique moyen :

il est fonction de la périodefondamentale de la structure (T), de la nature du sol et du facteur de correction d'amortissement (η).

$$
D = \begin{cases} 2,5 \text{ } \eta & 0 \le T \le T_2 \\ 2,5 \text{ } \eta(\frac{T_2}{T})^{\frac{2}{3}} & T_2 \le T \le 3,0 \text{ } s \dots \dots \dots RPA99/200 \text{ } 3 (Formule 4-2) \\ 2,5 \text{ } \eta(\frac{T_2}{3,0})^{\frac{2}{3}}(\frac{3,0}{T})^{\frac{5}{3}} & T \ge 3,0 \text{ } s \end{cases}
$$

*T*<sup>2</sup>: Période caractéristique, associée à la catégorie du site.

Le sol en place est de moyenne qualité sensible à l'eau (saturé), plastique et de compacité moyenne, donc du **RPA 99(Tableau3-2)** de classification des sites on trouve que ces caractéristiques correspondent à un site de catégorie  $S_2$ , donc on auras :

$$
\begin{cases}\nT1 = 0.15s \\
T2 = 0.40s\n\end{cases}
$$

## $q_2 = 0.40s$

#### **Calcul de la période fondamentale de la structure :**

Le facteur de correction d'amortissement est donné par :  $\eta = \sqrt{\frac{7}{24}}$  $\frac{7}{2+\xi} \geq 0.7$ 

Où  $\xi$  (%) est le pourcentage d'amortissement critique fonction du matériau constitutif, dutype de structure et de l'importance des remplissages. On prend :  $\xi = 10\%$ 

Donc  $η = \sqrt{7/(2 + ξ)} = 0.76$ 

 = ℎ 3 <sup>4</sup> …………………………………*RPA 99/2003 (Formule 4-6) hn*: Hauteur mesurée en mètre à partir de la base de la structure jusqu'au dernier niveau.  $h_n = 41,56m$  $C_T$ : Coefficient, fonction du système de contreventement du type de remplissage et donnée par le type de système de contreventement tableau (4.6) : Pour le contreventement mixte portique voiles avec interaction qui est notre cas:  $C_T = 0.05$  $Tc = 0.05 \times (41,56)3/4 = 0.82s$ On peut également utiliser aussi la formule suivante :  $T = 0.09hn/\sqrt{L}$  …………………………**RPA99/2003** *(Formule* 4-7) L: Distance du bâtiment mesuré à la base dans les deux directions. *Lx* = 22,00 m,  $L_v = 16,50$  m  ${x \over 2} = 0.921s$  $(Tx = 0.797s)$  ${y \times - \min(Ty, Tc) = 0.82}$  $(Tx = min (Tx ; Tc) = 0.797 s)$  $\Rightarrow$  D = 2,5  $\eta(\frac{T_2}{T_1})$  $\frac{T_2}{T}$ ) $\frac{2}{3}$  $\begin{cases}\nDx = 1,21 \\
Dy = 1,18\n\end{cases}$  $(Dx = 1,21)$ La période fondamentale statique majorée de 30 % est :

 ${r_{sy}} = 1.3 \times 0.82 = 1.066s$  $(Tsx = 1.3 \times 0.807 = 1.053s$ 

La force sismique totale à la base de la structure est :

$$
V_{st} = \frac{A \times D \times Q}{R} \times W
$$
  
\n
$$
V_{stx} = \frac{0.15 \times 1.20 \times 1}{5} \times 46316,4651 = 1681,29 KN
$$
  
\n
$$
V_{sty} = \frac{0.15 \times 1.18 \times 1}{5} \times 46316,4651 = 1639,60 KN
$$

#### **IV.1.2. Méthode d'analyse modale spectrale :**

L'analyse dynamique se prête probablement mieux à une interprétation réaliste du comportement d'un bâtiment soumis à des charges sismiques que le calcul statique prescrit par les codes. Elle servira surtout au calcul des structures dont la configuration est complexe ou non courante et pour lesquelles la méthode statique équivalente reste insuffisante ou inacceptable ou autre non- conforme aux conditions exigées par le **RPA 99/version2003** pour un calcul statique équivalent.

Pour les structures symétriques, il faut envisager l'effet des charges sismiques séparément suivant les deux axes de symétrie, pour les cas non symétriques l'étude doit être menée pour les deux axes principaux séparément.

Par cette méthode, il est recherché, pour chaque mode de vibration le maximum des effets engendrés dans la structure par les forces sismiques représentées par le spectre de réponse de calcul suivant :
$$
\frac{S_a}{g} = \begin{cases}\n1,25 \times A \times (1 + \frac{T}{T_1} \left(2,5\eta \frac{Q}{R} - 1\right)) & 0 \le T \le T_1 \\
2,5 \times \eta \times (1,25A) \times \left(\frac{Q}{R}\right) & T_1 \le T \le T_2 \\
\text{RPA99/2003 (Form4-13)} \\
2,5 \times \eta \times (1,25A) \times \left(\frac{Q}{R}\right) \times \left(\frac{T_2}{T}\right)^{\frac{2}{3}} & T_2 \le T \le 3,0s \\
2,5 \times \eta \times (1,25A) \times \left(\frac{T_2}{3}\right)^{\frac{2}{3}} \times \left(\frac{3}{T}\right)^{\frac{5}{3}} \times \left(\frac{Q}{R}\right) & T > 3,0s\n\end{cases}
$$

Avec : - A : coefficient d'accélération de zone.

- ղ : Facteur de correction d'amortissement.
- R : coefficient de comportement de la structure.
- T1, T2 : périodes caractéristiques associées à la catégorie du site.
- Q : Facteur de qualité.

Pour notre étude le spectre de réponse est donné par le logiciel *(spectre)***,** le graphe donne Sa/g en fonction du temps. Les résultats sont illustrés dans la figure suivante :

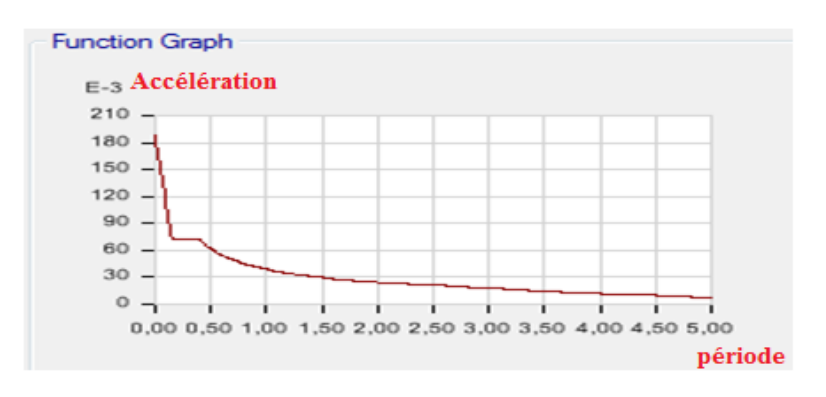

**Figure IV.1.**Spectre de réponse

#### **IV.2. Disposition des voiles :**

Après plusieurs essais de disposition des voiles, et vu les conditions architecturales, on a retenu la disposition représentée ci-dessous qui à donner un bon comportement dynamique de la structure vis-à-vis de l'action sismique, et qui a permet aussi de vérifier l'interaction voileportique exigé par le règlement en vigueur.

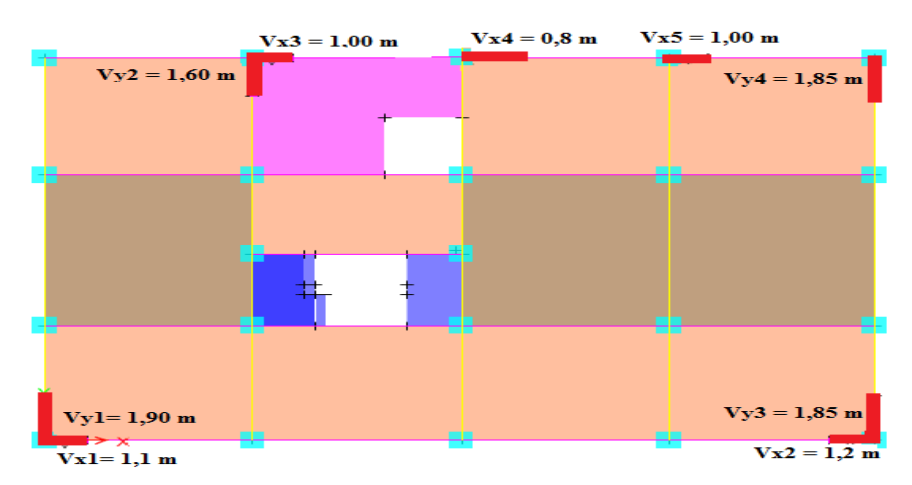

**Figure.IV.2.**Disposition des voiles

| <b>Step Type</b> | <b>Step Num</b> | <b>Period</b> | <b>UX</b>       | UY              | <b>Sum UX</b>   | <b>Sum UY</b>   |
|------------------|-----------------|---------------|-----------------|-----------------|-----------------|-----------------|
| <b>Text</b>      | <b>Unitless</b> | <b>Sec</b>    | <b>Unitless</b> | <b>Unitless</b> | <b>Unitless</b> | <b>Unitless</b> |
| Mode             | 1               | 1,064         | 1,61E-06        | 0,7635          | 1,61E-06        | 0,7635          |
| Mode             | $\overline{2}$  | 0,865         | 0,7909          | 1,50E-06        | 0,7909          | 0,7635          |
| Mode             | 3               | 0,805         | 0,0004          | 1,45E-05        | 0,7913          | 0,7635          |
| Mode             | $\overline{4}$  | 0,352         | 4,673E-06       | 0,1217          | 0,7913          | 0,8852          |
| Mode             | 5               | 0,304         | 0,1128          | 6,71E-06        | 0,9041          | 0,8852          |
| Mode             | 6               | 0,268         | 0,0007          | 0,0002          | 0,9048          | 0,8854          |
| Mode             | 7               | 0,187         | 2,76E-06        | 0,0378          | 0.9049          | 0,9232          |

**Tableau. IV.1.** *Période de vibration et taux de participation massique*

# **Analyse des résultats :**

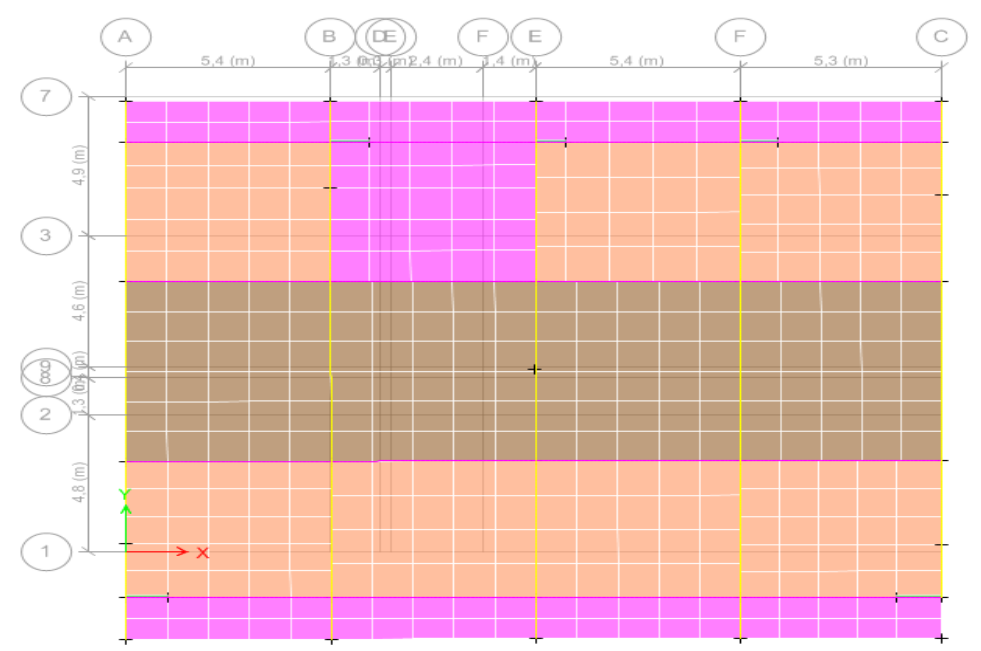

Figure IV.3. Vue en plan de 1<sup>er</sup> mode de translation selon y

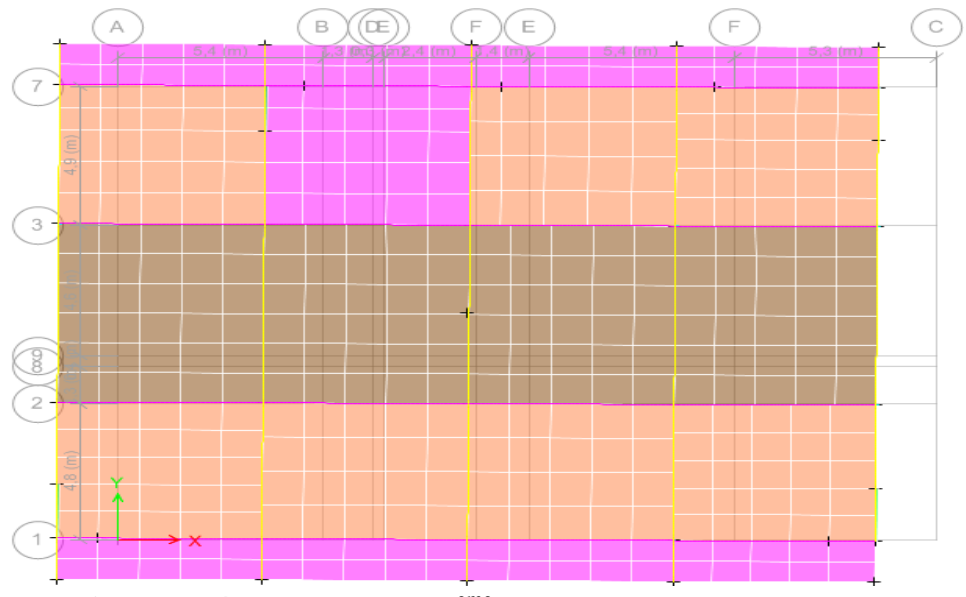

Figure IV.4. Vue en plan du 2<sup>eme</sup> mode de translation selon x

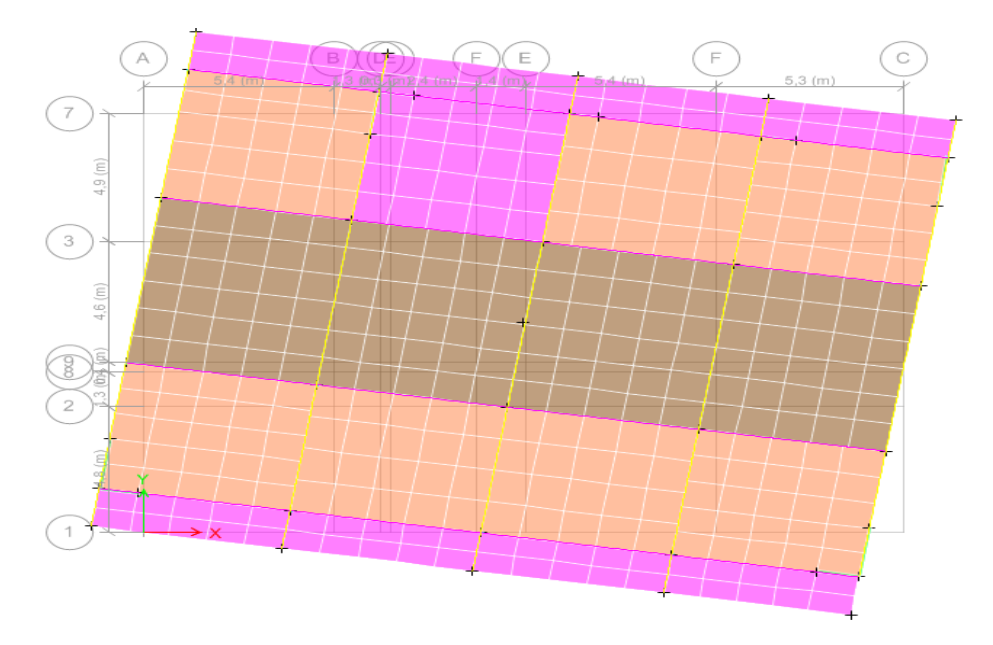

Figure IV.5. Vue en plan de 3<sup>eme</sup> mode de torsion selon z

# **Commentaire**

On remarque que les deux modes de vibration sont des modes de translation le premier selon (YY), et le deuxième selon (XX). La participation massique a atteint les 90 % au cinquième mode dans le sens (XX), et au septième mode dans le sens (YY).

# **IV.3.2. Justification de l'interaction voiles-portiques** :

Les charges horizontales et verticales sont reprises conjointement par les voiles et les portiques proportionnellement à leurs rigidités relatives ainsi que les sollicitations résultant de leurs interactions à tous les niveaux.

Selon le RPA 99/2003 (art 3.4.4.a), l'interaction est vérifiée si les deux conditions suivantes sont satisfaites :

- Les portiques doivent reprendre au moins 25% de l'effort tranchant d'étages

- Les voiles de contreventement doivent reprendre au plus 20% de l'effort vertical

**a):Sous charges verticales :**

# $\Sigma$ Fportique

≥ 80% Pourcentage des charges verticales reprises par les portiques  $\sum$  **F** portique + $\sum$  **F** voile

∑

 $\leq$  20% Pourcentage des charges verticales reprises par les voiles  $\sum$  **Fportique** + $\sum$  **Fvoile** 

## **Tableau.IV.3.** *Vérification de l'interaction sous charges verticale*

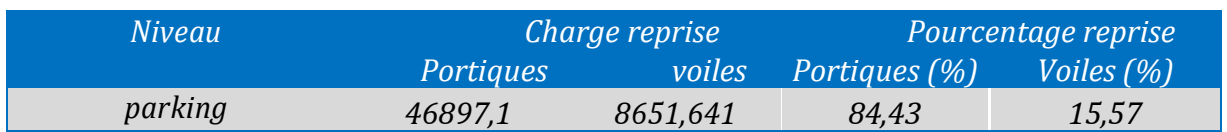

**Analyse des résultats :** On remarque que l'interaction portique-voiles sous charges verticale est vérifiée a la base

# **b) Sous charge horizontale :**

 $\Sigma$ Fportique

 $\geq$ 25% Pourcentage des charges horizontales reprises par les portiques  $\sum$  **F** portique + $\sum$  **F** voiles

 $\Sigma$ Fvoiles

≤75% Pourcentage des charges horizontales reprises par les voiles.

# $\sum$  **F** portique + $\sum$  **F** voile

**Tableau.IV.4.** *Vérification de l'interaction sous charges horizontales dans le sens x-x*

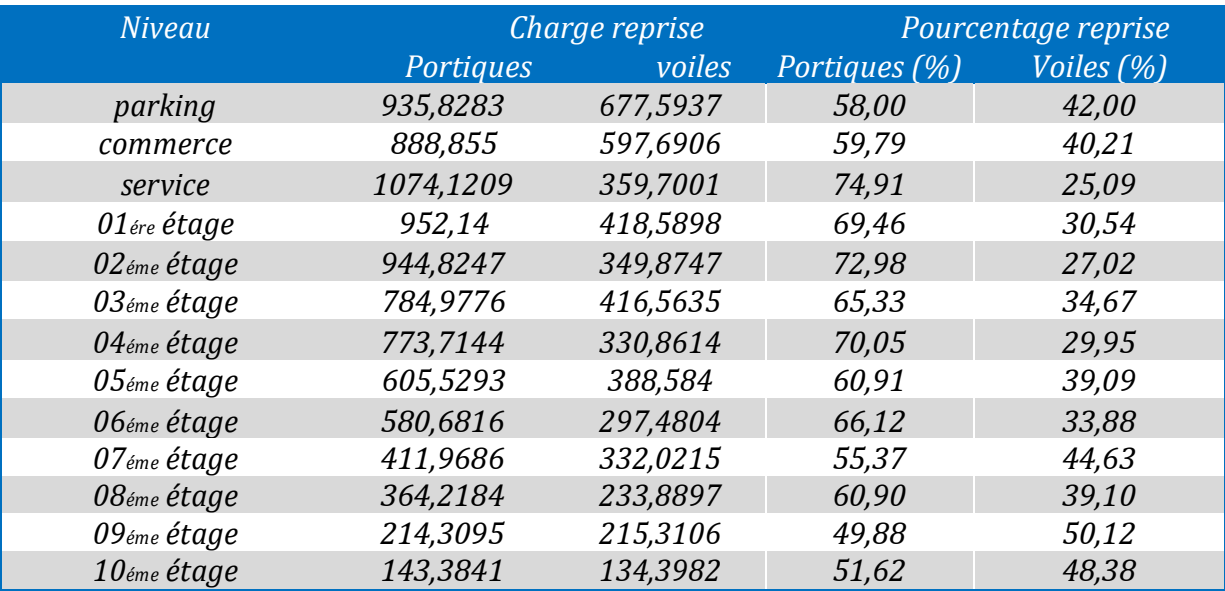

**Tableau.IV.5.** *Vérification de l'interaction sous charges horizontale dans le sens y-y*

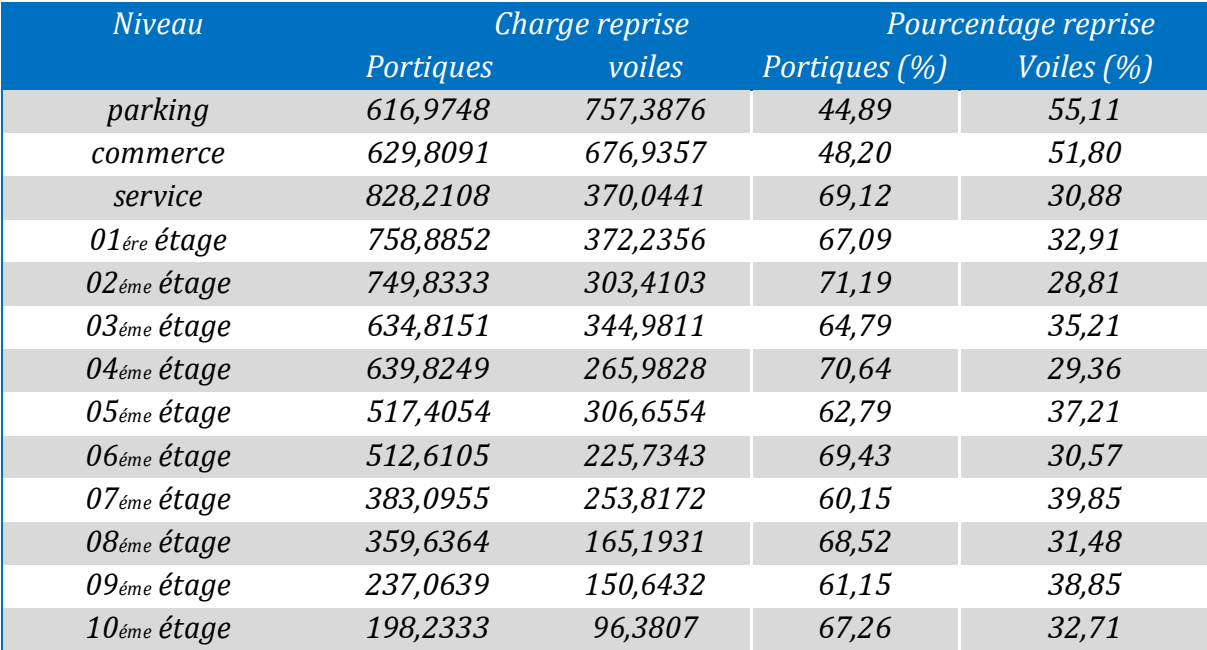

Analyse des résultats : On remarque que l'interaction portique-voiles sous charges horizontales est vérifiée dans tout les niveaux .

## **IV.3.3. Vérification de la résultante des forces sismiques**

En se référant à l'article 4-3-6 du RPA99/Version2003, la résultante des forces sismiques à la base *Vdyn* obtenue par combinaison des valeurs modales ne doit pas être inférieure à 80% de la résultante des forces sismiques déterminée par la méthode statique équivalentes *Vst.*, nous avons :

**Tableau. IV.6.***Vérification de la résultante des forces sismiques à la base*

| Force sismique à la base | $V$ dvn   | $0,80$ . $V_{st}$ | <i>Observation</i> |
|--------------------------|-----------|-------------------|--------------------|
| Suivant x-x              | 1610,7279 | 1345,032          | vérifiée           |
| Suivant y-y              | 1370,6063 | 1311,68           | vérifiée           |

## **VI.3.4. Vérification vis-à-vis des déplacements**

Le déplacement horizontal à chaque niveau *K* de la structure est calculé par :

 $\delta k = R \times \delta e k$  **RPA99/version2003**(Article 4.4.3)

 $\delta k$ :Déplacement due aux forces  $F_i$ 

R :coefficient de comportement (R=5)

Le déplacement relatif au niveau K par apport au niveau K-1 est égale a :  $\Delta k = \delta k - \delta k - 1$ 

Le RPA (Article 5.10) exige que le déplacement relatif soit inférieur a 1% de la hauteur de l'étage, C à d .  $\Delta k < 1\% \times he$ 

 $h_{e}$ : Étant la hauteur de l'étage

Les résultats sont regroupés dans le tableau ci-dessus

**Tableau. IV.7***.Vérification des déplacements de la structure sens x-x*

| Déplacement dans le sens x-x |          |                    |                          |                     |                       |                        |             |  |
|------------------------------|----------|--------------------|--------------------------|---------------------|-----------------------|------------------------|-------------|--|
| <b>Niveau</b>                | $h$ (cm) | $\delta_{ek}$ (cm) | $\delta_k$<br>$\rm (cm)$ | $\delta_{k-1}$ (cm) | $\Delta_{\rm k}$ (cm) | $\Delta_{\rm k}/h_c$ % | observation |  |
| Parking                      | 340      | 0,0645             | 0,323                    | 0,000               | 0,32                  | 0,094                  | Vérifier    |  |
| Commerce                     | 428      | 0,2119             | 1,060                    | 0,323               | 0,74                  | 0.173                  | Vérifier    |  |
| Service                      | 328      | 0,317              | 1,585                    | 1,060               | 0,53                  | 0,161                  | Vérifier    |  |
| 01 <sub>ére</sub> étage      | 306      | 0,4116             | 2,058                    | 1,585               | 0,47                  | 0,153                  | Vérifier    |  |
| 02 <sub>éme</sub> étage      | 306      | 0,5026             | 2,513                    | 2,058               | 0,46                  | 0,15                   | Vérifier    |  |
| 03 <sub>éme</sub> étage      | 306      | 0,5947             | 2,974                    | 2,513               | 0,46                  | 0,15                   | Vérifier    |  |
| 04 <sub>éme</sub> étage      | 306      | 0,683              | 3,415                    | 2,974               | 0.44                  | 0,144                  | Vérifier    |  |
| 05 <sub>éme</sub> étage      | 306      | 0,7705             | 3,853                    | 3,415               | 0,44                  | 0,144                  | Vérifier    |  |
| 06 <sub>éme</sub> étage      | 306      | 0,8519             | 4,260                    | 3,853               | 0,41                  | 0,133                  | Vérifier    |  |
| $07$ <sub>éme</sub> étage    | 306      | 0,9287             | 4,644                    | 4,260               | 0,38                  | 0,124                  | Vérifier    |  |
| 08 <sub>éme</sub> étage      | 306      | 0,9954             | 4,977                    | 4,644               | 0,33                  | 0,108                  | Vérifier    |  |
| 09 <sub>éme</sub> étage      | 306      | 1,0522             | 5,261                    | 4,977               | 0,28                  | 0,091                  | Vérifier    |  |
| $10$ <sub>éme</sub> étage    | 306      | 1,0965             | 5,483                    | 5,261               | 0,22                  | 0,072                  | Vérifier    |  |

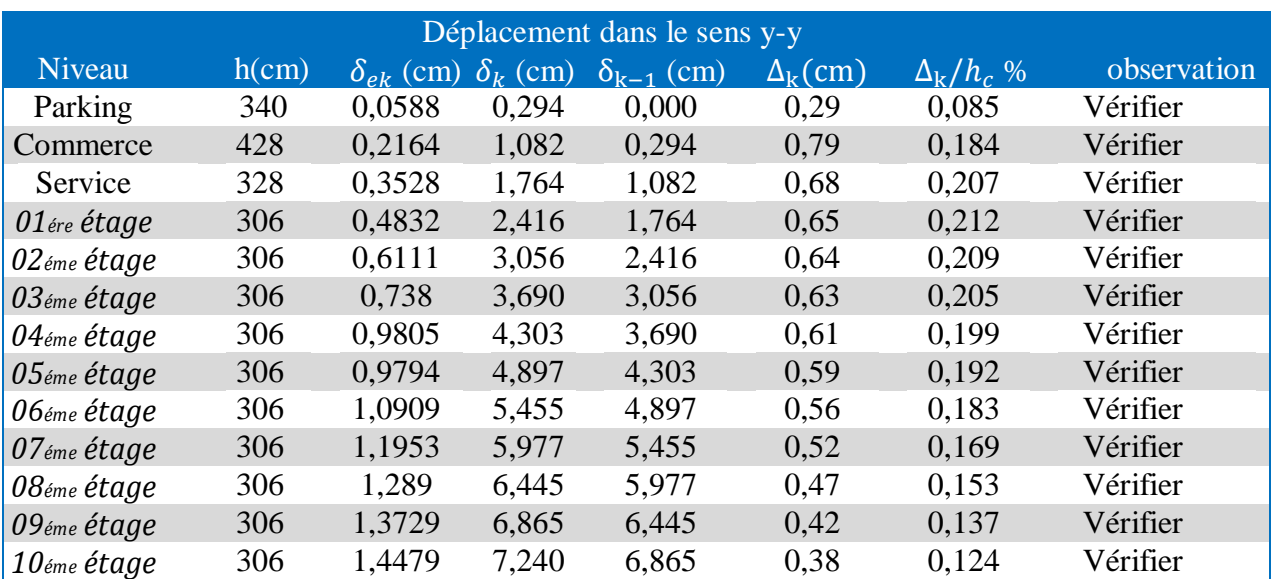

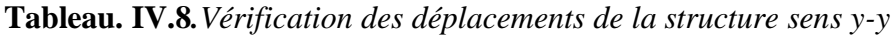

**Analyse des résultats :** On constante d'après les résultats exposés dans les deux tableaux cidessus que les déplacements inter étages sont inférieur à un centième de la hauteur d'étage suivants les directions orthogonales ce qui signifie d'après les règlements en vigueur que la structure est stable et elle ne risque pas d'instabilité.

## **VI.3.5. Justification vis-à-vis de l'effet P-**∆

L'effet P-∆ (effet de second ordre) est l'effet dû aux charges verticales après déplacement. Il est peut-être négligé si la condition suivante est satisfaite à tous les niveaux :

$$
\theta = \frac{P_{k+\Delta_k}}{V_{k+h_k}} \le 0,1 \qquad \dots \dots \dots \text{RPA99/2003} \text{(Article 5.9)}
$$

Pk : Poids total de la structure et des charges d'exploitations associées au-dessus du niveau « k » avec :=∑ (+ =1 )…………………..RPA99/2003(Article5.9)

 $V_k$ : Effort tranchant d'étage de niveau « k ».  $V_k = \sum_{i=1}^n f_i$ 

 $\Delta_k$ : Déplacement relatif du niveau « k » par rapport au niveau « k-1 ».

hk : la hauteur d'étage « k »

Si 0,1<  $\theta_k$ <0,2, l'effet P-  $\Delta$  peut être pris en compte de manière approximative en amplifiant les effets de l'action sismique calculée au moyens d'une analyse élastique du premier ordre par le facteur  $\frac{1}{1-\theta}$ 

 $si\theta_k$  >0,2 La structure est partiellement instable elle doit être redimensionnée Les résultats sont regroupés dans le tableau ci-dessus

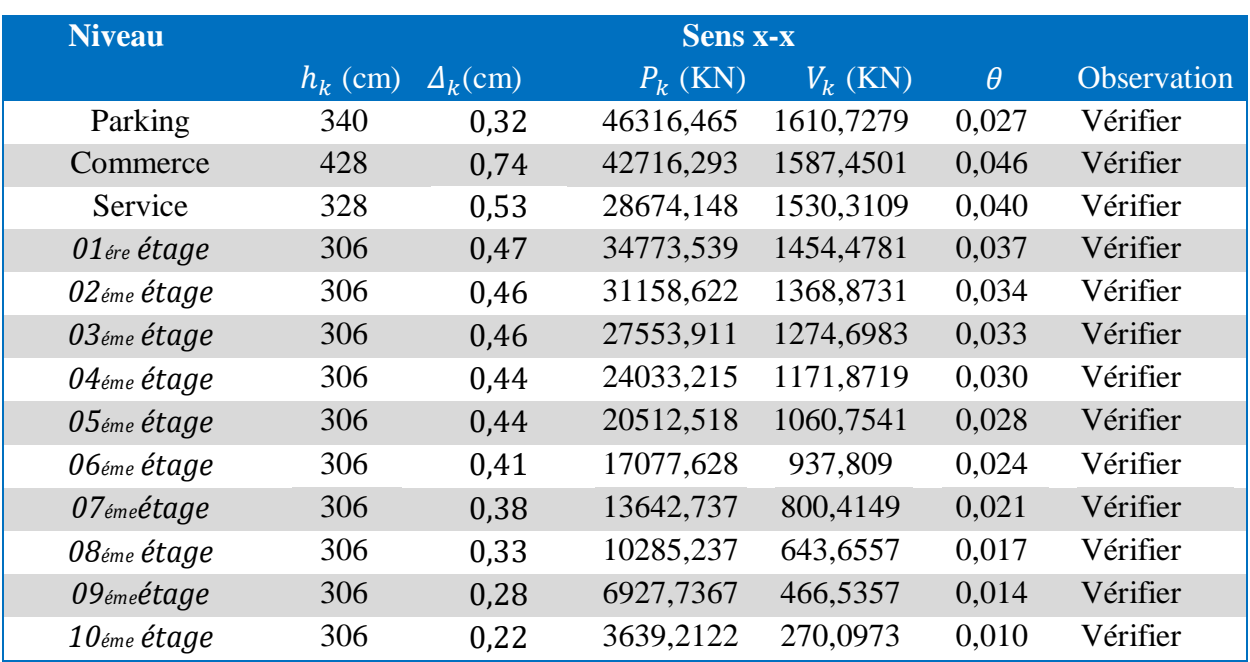

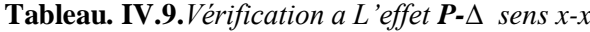

**Tableau. IV.10.***Vérification a L'effet P-∆ sens y-y*

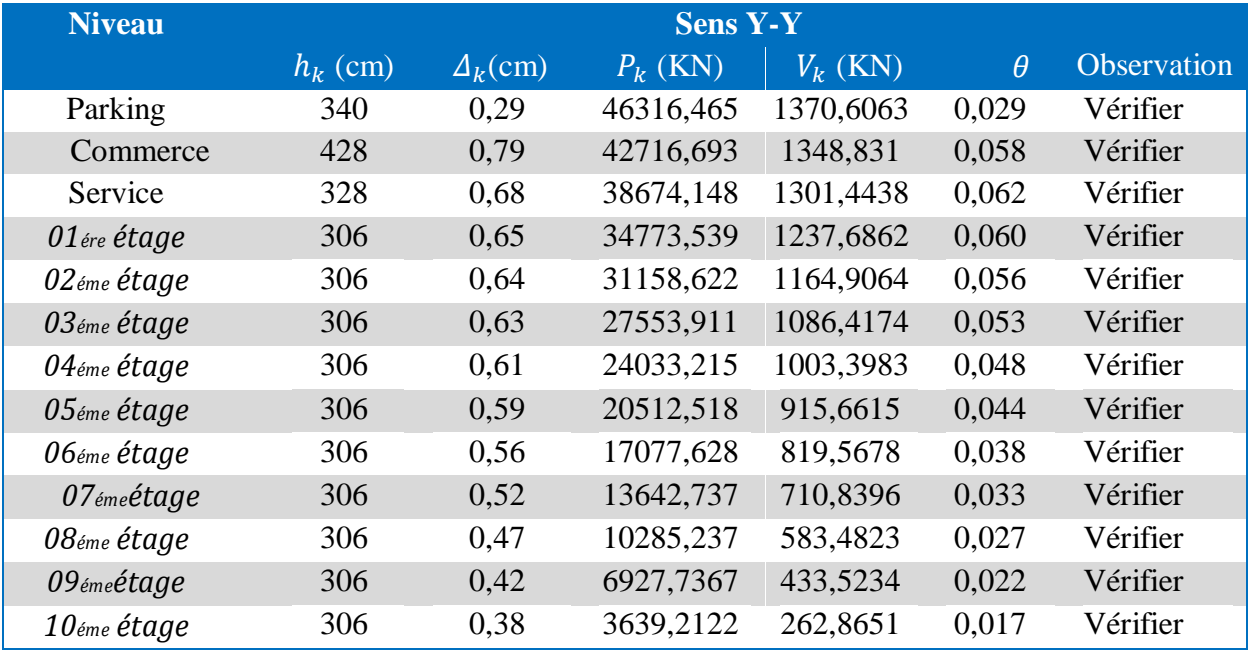

**Analyse des résultats :** on voit bien que la condition  $\theta \le 0, 1$  est satisfaite, d'ou les effets du 2<sup>eme</sup> ordre peuvent être négligés

## **VI.3.6. Vérification de l'effort normal réduit**

Dans le but d'éviter ou limiter le risque de rupture fragile sous sollicitation d'ensemble due au séisme,

RPA (article 7.4.3.1) exige que l'effort normal de compression de calcul soit limité par la condition suivante :

$$
V = \frac{N_d}{B_{c \times f c 28}} < 0,30 \leftrightarrow N_d < 0,3^* B_c^* \text{ fc28*V}
$$

Avec :

- *N <sup>d</sup>* : désigne l'effort normal de calcul s'exerçant sur une section de béton.

- *B<sup>c</sup>* : Est l'aire (section brute) de cette dernière.

- *fcj* : Est la résistance caractéristique du béton

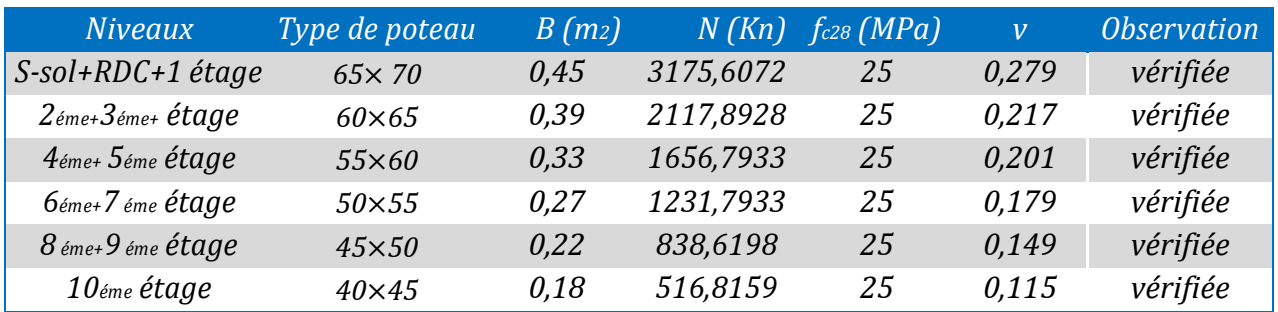

**Tableau IV.11.***Vérification de l'effort normal réduit.*

**Analyse des résultats :** On remarque que *v* le rapport ne dépasse pas la valeur de

0,3. Donc les sections des poteaux choisies sont suffisantes.

# **Conclusion**

Lors de la modélisation de ce bâtiment plusieurs type de disposition de voile on était essayé pour obtenir un comportement optimal tout en veillant à ce que les vérifications exiger par le RPA99/2003 soient satisfaites. Les sections des poteaux et poutres déjà définies par le pré dimensionnement ont été augmentées et on a les nouvelles sections suivantes :

- Sous-sol + RDC + 1<sup>ere</sup> etages :  $(b \times h) = (65 \times 70)$  cm<sup>2</sup>.
- $2^{6me} + 3^{6me}$  étages : (b×h) = (60×65) cm<sup>2</sup>.
- 4<sup> $\epsilon$ me</sup> et 5<sup> $\epsilon$ me</sup> étages : (b×h) = (55×60) cm<sup>2</sup>.
- 6<sup> $\acute{e}$ me et 7<sup>ème</sup> étages : (b×h) = (50×55) cm<sup>2</sup>.</sup>
- 8<sup>eme</sup> +9<sup>eme</sup> étages :(b×h) = (45×50) cm<sup>2</sup>
- $10^{6}$ <sup>eme</sup> +11<sup> éme</sup> étages : (b×h) = (40×45) cm<sup>2</sup>
- Poutres principales :  $(b \times h) = (35 \times 45)$  cm<sup>2</sup>
- Poutres secondaires :  $(b \times h) = (35 \times 40)$  cm<sup>2</sup>

# **INTRODUCTION :**

Une construction parasismique en béton armé demeure résistante avant et après séisme grâce à ces éléments de contreventement : les portiques (poteaux – poutres) et les voiles.

Cependant ces derniers doivent être bien armés et bien disposés de telle sorte qu'ils puissent supporter et reprendre tous genre de sollicitations.

# **V.1. Études des poteaux**

Les poteaux sont des éléments verticaux destinés à reprendre et transmettre les charges à la base de la structure. Leurs ferraillages se fait à la flexion composée selon les combinaisons de sollicitations les plus défavorables introduites dans le logiciel ETABS2016 dans l'ordre suivant

- 1,35G+1,5Q
- $\bullet$  G+Q
- $G+O\pm E$
- $\triangleq$  0.8G $\pm$ E

Les armatures sont déterminées suivant les couples de sollicitation :

- $\checkmark$  Moment maximal avec son effort normal correspondant :  $M_{max} \implies N_{correspondant}$  (A1)
- $\checkmark$  Effort normal maximal avec son moment correspondant :  $N_{max} \implies M_{correspondant}$  (A2)
- $\checkmark$  Effort normal minimal avec son moment correspondant :  $N_{min} \implies M_{correspondant}$  (A3)

## **V.1.1. Recommandations du RPA99/Version 2003**

## **a) Armatures longitudinales**

- Les armatures longitudinales doivent être à haute adhérence, droites et sans crochets.
- Leurs pourcentage minimal sera de : 0.8 % de la section du poteau en zone **(ІІa).**
- Leurs pourcentage maximal sera de :
- 4 % de la section du poteau en zone courante.
- 6 % de la section du poteau en zone de recouvrement.
- Φmin= 12mm (diamètre minimal utilisé pour les barres longitudinales)
- La longueur minimale de recouvrement est de 40Φen zone IIa.
- La distance ou espacement (St) entre deux barres verticales dans une face de poteau ne doit pas dépasser 25cm (zone IIa).
- Les jonctions par recouvrement doivent être faites si possible,
- en dehors des zones nodales (zone critique).

La zone nodale est définie par l' et h' tel que :

$$
l^{\,\prime}\,=\,2\times\,h
$$

 $h' = \max(\frac{h_e}{\epsilon})$  $\frac{te}{6}$ ,  $b_1$ ,  $h_1$ , 60cm) a

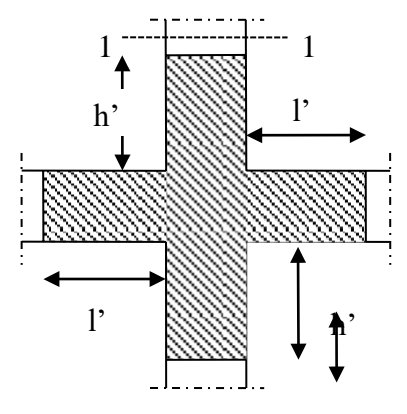

he: hauteur d'étage **b FigureV.1.***Zone nodale* 

## **Les armatures longitudinales minimales et maximales**

Les valeurs numériques des armatures longitudinales relatives aux prescriptions du **RPA99/version2003** sont illustrées dans le tableau ci-dessous :

**Tableau V.1.***Armatures longitudinales minimales et maximales dans les poteaux exigés par le RPA99/2003*

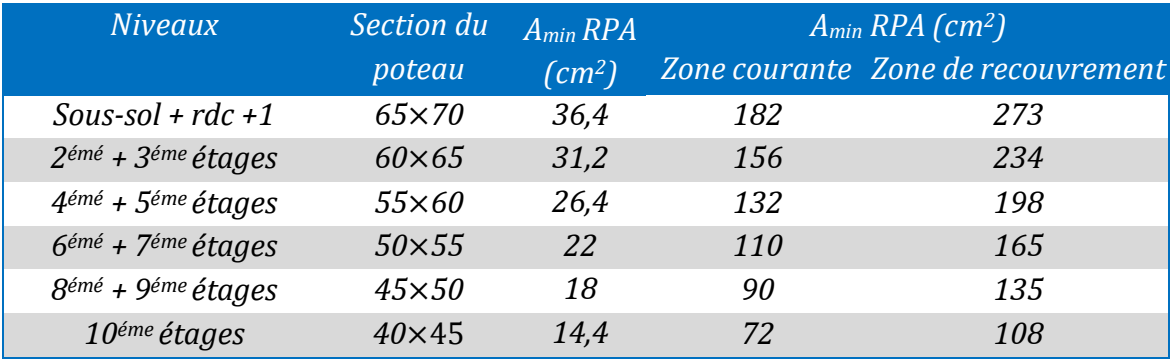

#### **b) Les armatures transversales**

Les armatures transversales des poteaux sont calculées à l'aide de la formule :

$$
\frac{A_t}{t} = \frac{\rho_a \times V_u}{h_1 \times f_e}
$$
 RPA99/version2003 (Art 7.4.2.2)

Avec :

- **-** *Vu* : L'effort tranchant de calcul (Max dans le poteau )
- **-** *h*1 : Hauteur totale de la section brute.
- **-** *fe* : Contrainte limite élastique de l'acier d'armature transversale.
- $\cdot$   $\rho$ . Coefficient correcteur qui tient compte du mode de rupture par effort tranchant.

$$
\rho = \begin{cases} 5 & \text{si: } \lambda_g \ge 5 \\ 3{,}75 & \text{si: } \lambda_g < 5 \end{cases} \qquad (\lambda_g \text{élancement géométrique})
$$

t : L'espacement des armatures transversales dont la valeur est déterminée dans la formule précédente; par ailleurs la valeur max de cet espacement est fixée comme suit pourla zone IIa :

**-** Dans la zone nodale **:** *t* ≤ Min (10∅*<sup>l</sup>* ,15 cm) en zone IIa

**-** Dans la zone courante **:**  $t' \leq 15\phi_l$  en zone IIa

Où : ∅*l* est le diamètre minimal des armatures longitudinales du poteau.

La quantité d'armatures transversale minimale Amin en % est donnée comme suit ∶

$$
A^{min}{}_{t} = 0,3 \; \% (t \times b_{1}) \qquad \qquad \text{si } \lambda g \geq 5 \qquad \text{ou } 0,3 \; \% (t \times h1)
$$

$$
A^{min}{}_{t} = 0.8\,\% \text{(t} \times \text{b}_{1}) \qquad \sin \lambda g \leq 3 \qquad ou \, 0.8\,\% \text{(t} \times \text{h}_{1})
$$

si  $3 < \lambda_g < 5$  On interpole entre les valeurs limites précédentes.

 $\lambda_g$  est l'élancement géométrie du poteau  $\lambda_g = \frac{l_f}{g}$  $\frac{l_f}{a}$  ou  $\frac{l_f}{b}$  $\boldsymbol{b}$ 

 $l_f$ : Longueur de flambement du poteau.

Les cadres et les étriers doivent être fermés par des crochets à 135° ayant une longueur droite de 10ϕ minimum

 Les cadres et les étriers doivent ménager des cheminés verticales en nombre et diamètre suffisants

 (ϕ cheminées >12 cm) pour permettre une vibration correcte du béton sur toute la hauteur des poteaux

# **Sollicitations dans les poteaux :**

Les sollicitations dans les poteaux sont extraites du logiciel étabs2016 qui a été utilisé dans la modélisation au chapitre étude dynamique

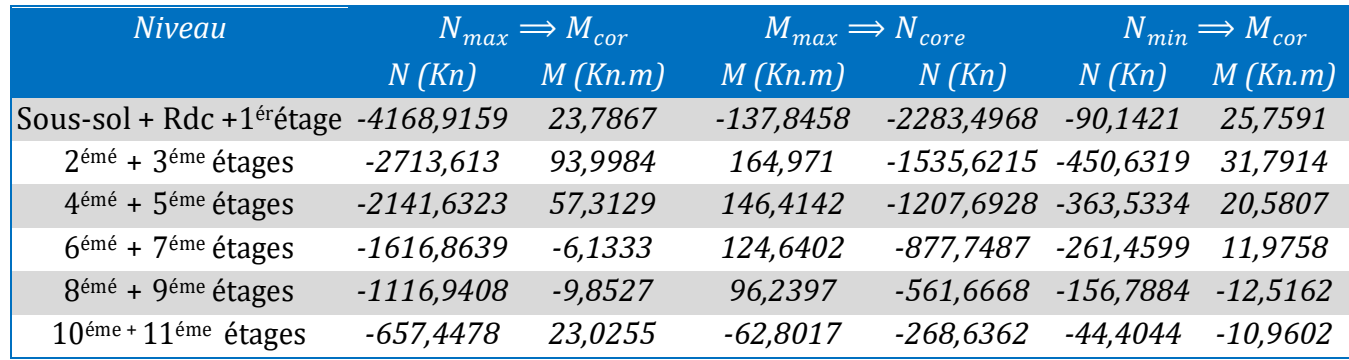

#### **Tableau V.2.***Sollicitations dans les poteaux*

## **V .1.3. Calcul du ferraillage :**

## **a) Les armatures longitudinales :**

Le ferraillage des poteaux se fait à la flexion composée avec les sollicitations les plus défavorables.

## **Exemple de calcul (poteau 65**×**70) :**

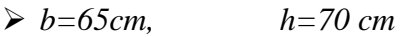

- $\geq d = 67.5 \text{ cm}, \qquad d = 2.5 \text{ cm}$  h
- $\triangleright$   $f c 28 = 25 MPa$  *fbu*= 14,2 *MPa*  $\Rightarrow$  *Situation durable*

 $\triangleright$  Acier Fe E400 *fbu=18,47 MPa*  $\Rightarrow$  *Situation accidentelle* 

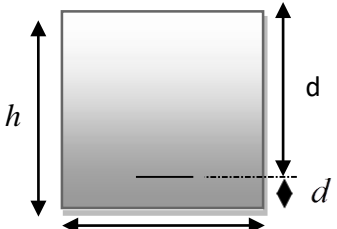

**Figure V.2.***Section du poteau*

# **a) Calcul sous** *Nmax* **et** *Mcor (ELU)* **:**

# **Nmax=** *4168,9159 KN* **, Mcor =** *23,7864* **KN.m**

 $e_G = M/N = 0,0057m \Rightarrow e_G = 0,0057 < h/2 = 0,7/2 = 0,35 m$ 

⇒ le centre de pression est à l'intérieur de la section entre les armatures (AA').Il faut vérifier la condition suivante :

*N*(*d*−*d*0) −*MA* ≥ (0.337*h*−0.81*d*0) *b.h.fbu.....................*(*I*) *MA* = *M* + *N* × (*d*−h/2) =23,7864+4168,9159× (0,675-0,7/2) = 1378,6423 KN.m  $(I)$   $\Rightarrow$  4168,9159×10<sup>-3</sup>  $\times$  (0,675–0,025) – 1378,6423×10<sup>-3</sup>  $>$  (0,337×0,70–0,81×0,025)  $\times 0,65 \times 0,7 \times 14,2$ 1,33 < 1,393 ..................................................................................non vérifiée. Donc la section est partiellement comprimée. Le calcul se fait par assimilation à la flexion simple :µbu =0,252 ⇒ µbu= 0,252 < µl= 0,392 ⇒ A'= 0

 $\mu$ bu > 0,186  $\Rightarrow$  pivot B  $\Rightarrow$  e<sub>S</sub> = 3,74×10<sup>-3</sup>

 $\alpha$ =0,369, Z=0,575m  $\Rightarrow$  Al=69,08cm<sup>2</sup>  $\Rightarrow$  A = -44,30 cm<sup>2</sup>

Donc A= 0 Pas nécessité d'armatures, le béton seul suffit

**b**) Calcul sous  $M_{max}$  et  $N_{cor}$   $(G+O+E)$ :

*M* **=** *137,8458* **KN.m ,** *N* **=***2283,4968 KN*

 $e_G = M/N = 0,06m \Rightarrow e_G = 0,06 < h/2 = 0,7/2 = 0,35 m$ 

 $e_G < h/2 \Rightarrow$  Donc le centre de pression se trouve entre la section des armatures.

*MA* = *M* + *N* × (*d*−h/2) =137,8458+2283,4968× (0,675-0,7/2) =879,82 KN.m

*N*(*d*−*d*0)−*MA* ≥ (0.337*h*−0.81*d*0) .*b*.*h*.*fbu……….*(*I*)

 $(I)$  ⇒ 0,604 < 1,81 non vérifiée ⇒ calcul d'une section partiellement comprimée.

 $\mu$ bu =0,160 $\Rightarrow$   $\mu$ bu= 0,160 <  $\mu$ l= 0,392  $\Rightarrow$ A'= 0, $\mu$ =0,220 Z=0,615 m  $\Rightarrow$  Al=31,39 cm<sup>2</sup>  $\Rightarrow$  A2 = -21,33 cm<sup>2</sup>

Donc A= 0 Pas nécessité d'armature le béton seul suffisant

*c) Calcul sous Nmin et Mcor (0.8G+Ey):*

## *M* **= 25,7591** *KN***.m ,** *N* **= 90,1421 KN**

 $e_G = M/N = 0.285m \Rightarrow e_G = 0.285 < h/2 = 0.7/2 = 0.35 m$ 

 $e_c > h/2$  ⇒ Nu compression et C a l'intérieur de la section d'armatures

 $MA = M + N \times (d-h/2) = 25,7591+90,1421 \times (0,675-0,7/2) = 55,055$  KN.m

*N*(*d*−*d*0)−*MA* ≥ (0.337*h*−0.81*d*0) .*b*.*h*.*fbu……….*(*I*)

*(I)* ⇒- 0,0035< 1,81 non vérifiée ⇒ calcul d'une section partiellement comprimée.

 $\mu$ bu =0,01 $\Rightarrow \mu$ bu =0,01< $\mu$ ] =0,392  $\Rightarrow$ A' =0

 $\alpha$ =0,0126, Z=0,671 m  $\Rightarrow$  Al= 0,06cm<sup>2</sup>  $\Rightarrow$  A = -0,20 cm<sup>2</sup>

Le tableau résume le calcul des armatures verticales pour les différents poteaux des différents niveaux.

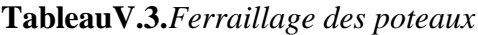

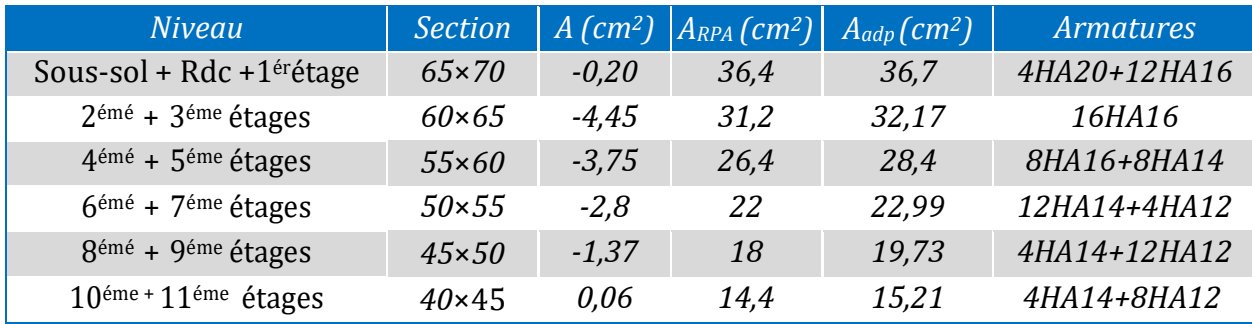

## **d) Résultats de ferraillage des armatures transversales :**

**Tableau V.4.***Armatures transversales des poteaux*

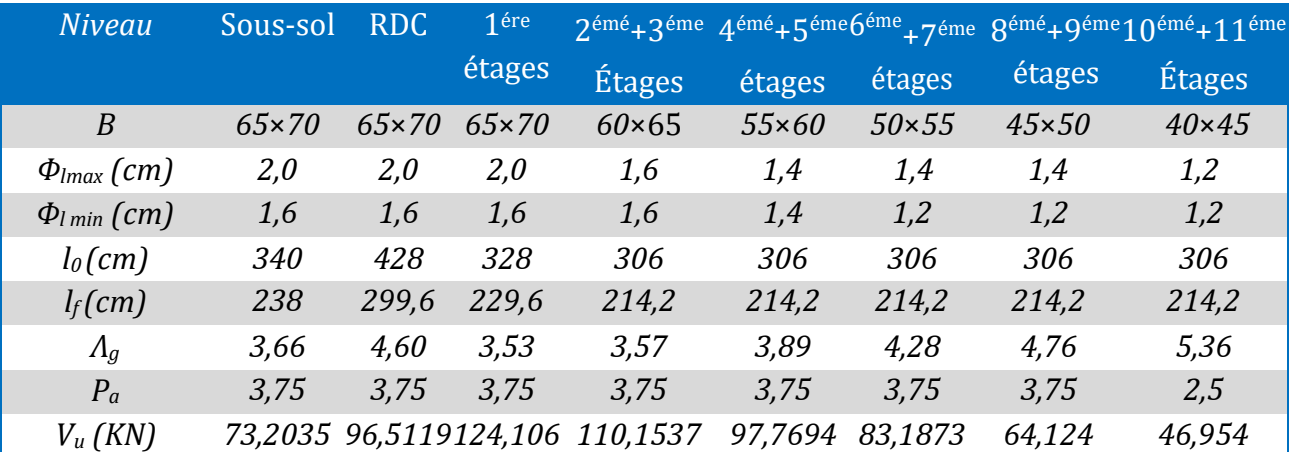

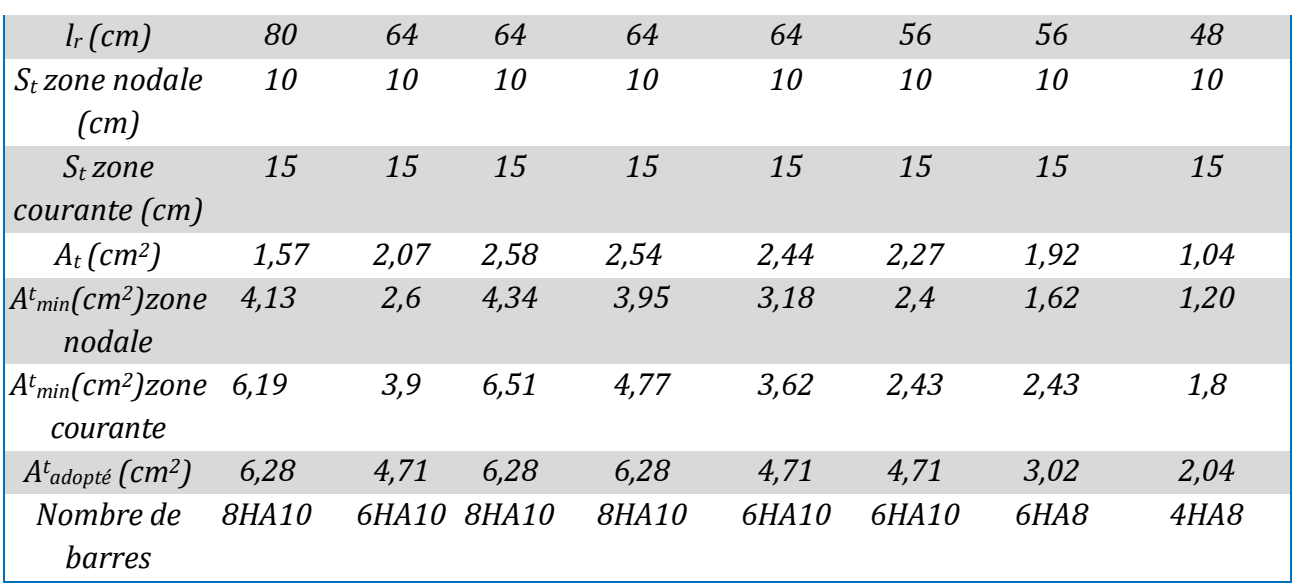

Conformément aux règles du **RPA 99/version 2003** et au **BAEL 91**, le diamètre des armatures transversalesdoit être supérieur au tiers du maximum des diamètres des armatures longitudinales. (  $1 \geq 1/3 \times \phi_{\text{lmax}}$ ). Ce qui est vérifiée dans notre cas.

# **Vérifications**

# **Vérification à l'état limite ultime de stabilité de forme (le flambement) :**

Les éléments soumis à la flexion composée doivent être justifiés vis-à-vis de l'état limite ultime de stabilité de forme (flambement). L'effort normal ultime est définit comme étant l'effort axial que peut supporter un poteau sans subir des instabilités de forme par flambement, et donné selon la formule suivante :

$$
N_{ul}=a \times (\frac{B_r \times f_{c28}}{0.9 \times \gamma_b} + A_s \times \frac{f_e}{\gamma_s})
$$
 CBA 93(Article B.8.4.1)

Le détail de calcul voire le chapitre 2

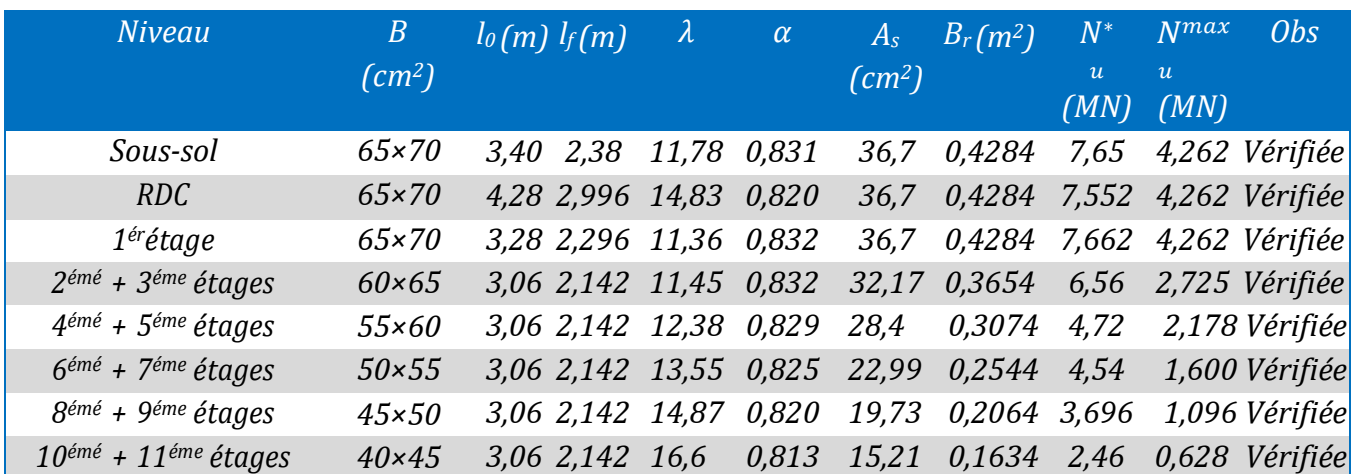

**Tableau V.5***.Vérification du flambement des poteaux*

On remarque bien que N max< N\*u pour tous les niveaux de notre structure, donc il n'y pas de risque deflambement.

## **Vérification des contraintes de compression**

Étant donné que la fissuration est peu nuisible, on va entamer la vérification des poteaux les plus sollicités à chaque niveau, à la contrainte de compression du béton seulement, et pour cela nous allons procéder comme suit :

$$
\sigma_{bc1,2} \le \overline{\sigma_{bc}}
$$
  

$$
\sigma_{bc1} = \frac{N_{ser}}{S} + \frac{M^{ser}G \times V}{I_{yyf}}
$$
 béton fibre supérieure.

 $\sigma_{bc2} = \frac{N_{ser}}{s}$  $\frac{ser}{S} - \frac{M^{ser}G \times V}{I_{\gamma\gamma f}}$  $\frac{G \times V}{I_{yyf}}$  béton fibre inferieure.

*S* = *b*×*h*+15(*A*+*A*') (section homogène). **Figure V.3.***Section du poteau*

$$
M^{ser}{}_{G} = M^{ser} - N^{ser}(\frac{h}{2} - V)
$$
  
\n
$$
V = \frac{1}{s} \left[ \frac{b \times h^{2}}{2} + 15(A'd' + Ad) \right] \text{ et } V' = h - V
$$
  
\n
$$
I_{yy'} = \frac{b}{3} (V^{3} + V'^{3}) + 15A'(V - d')^{2} + 15A(d - V)^{2}
$$
  
\n
$$
\bar{\sigma}_{bc} = 0.6 \times f_{c28}
$$

Tout les résultats sont résumé dans le tableau suivant :

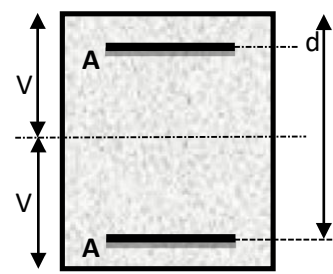

 $1$ éme

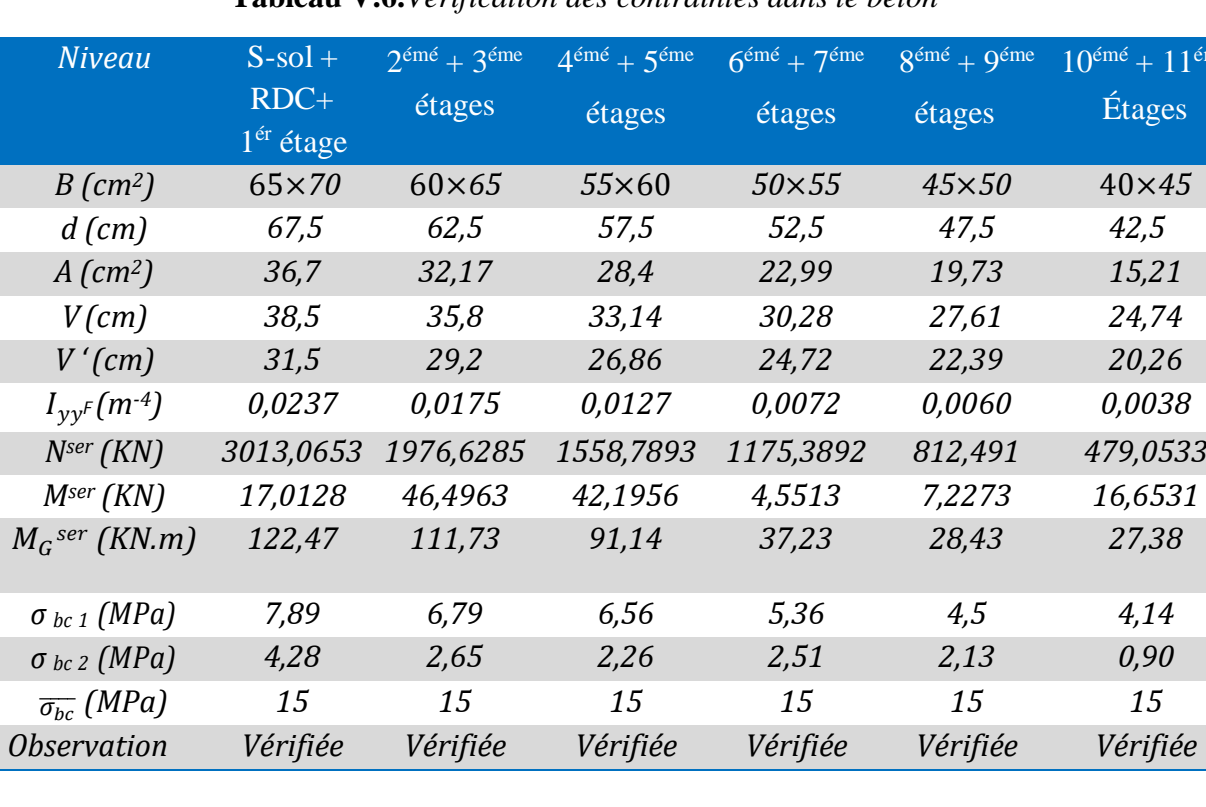

## **Tableau V.6.***Vérification des contraintes dans le béton*

## **Vérification aux sollicitations tangentielle :**

Selon le **RPA99/version 2003(Article 7.4.3.2)**, la contrainte de cisaillement conventionnelle de calcul dans le béton  $\bar{r}_u$  sous combinaison sismique doit être inférieure ou égale à la valeur limite suivante :  $\epsilon$ 

$$
\overline{r}_{u} = \rho_{d} \times f_{c28}
$$
, Avec :  $\rho_{d} = \begin{cases} 0.075 \text{ si } \lambda_{g} \ge 5 \\ \text{D'où, on doit avoir : } \tau_{u} = V_{u} / (\text{bxd}) \le \tau_{u} \\ 0.04 \text{ si } \lambda_{g} < 5 \end{cases}$ 

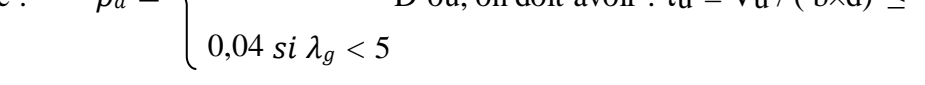

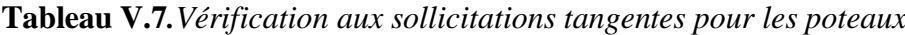

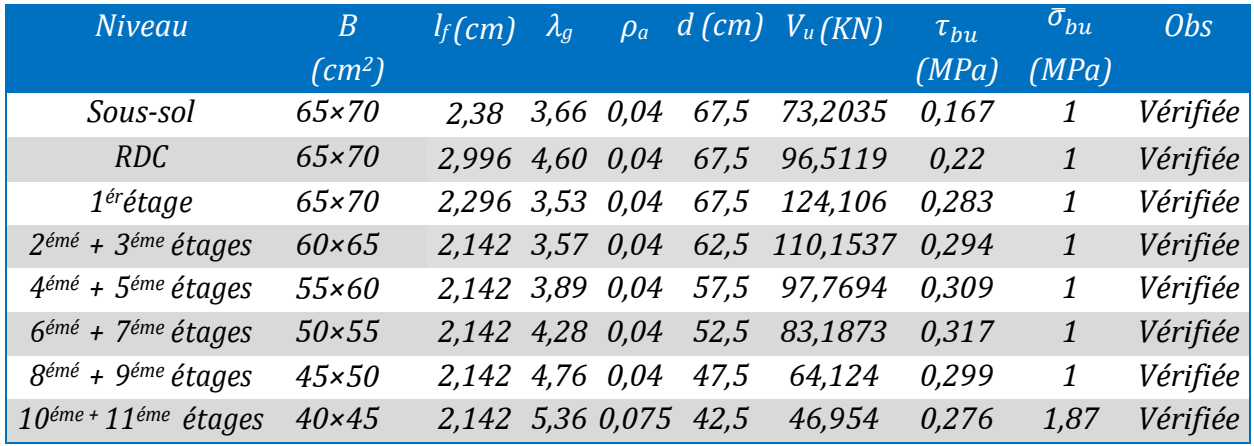

#### **Disposition constructive des poteaux**

• Longueur des crochets  $: L = 10 \times \phi_l = 12 \, \text{cm}$ .

**• Longueur de recouvrement :**  $l_r$  ≥ 40  $\times$   $\phi$ 

 $\phi = 20$ mm  $\implies l_r = 80$  cm on adopte  $l_r = 80$  cm

 $\phi = 16$  mm  $\implies$  lr = 64 cm on adopte lr = 65 cm

 $\phi = 14$  mm  $\implies$  lr = 56 cm on adopte lr = 60 cm

 $\phi = 12$  mm  $\implies$  lr = 48 cm on adopte lr = 50 cm

## **Détermination de la zone nodale**

Les jonctions par recouvrement doivent être faites si possible à l'extérieur de ces zones nodales sensibles(selon le **RPA99/2003**).

Avec :

h'= max (he/6, h1, b1, 60 cm)  $l' = 2h'$ 

he : Hauteur de chaque niveau.

## *S-Sol + Rdc+1er étage*

h'= max  $(71,33;70;65;60) = 71,33$  cm

 $l'=2\times 71,33 = 142,66$  cm **RDC + 1ére étages**  $l' = 130cm$  $h' = 60$  cm **2émé + 3éme étages**  $l' = 120$  cm  $h' = 60$  cm **4émé + 5éme étages**  $l' = 120$  cm  $h'=60$  cm **6éme étages+ 7éme étage** l'= 120 cm  $h' = 60$  cm **8éme étage+ 9éme étage**   $l'= 120$  cm,  $h' = 60$  cm

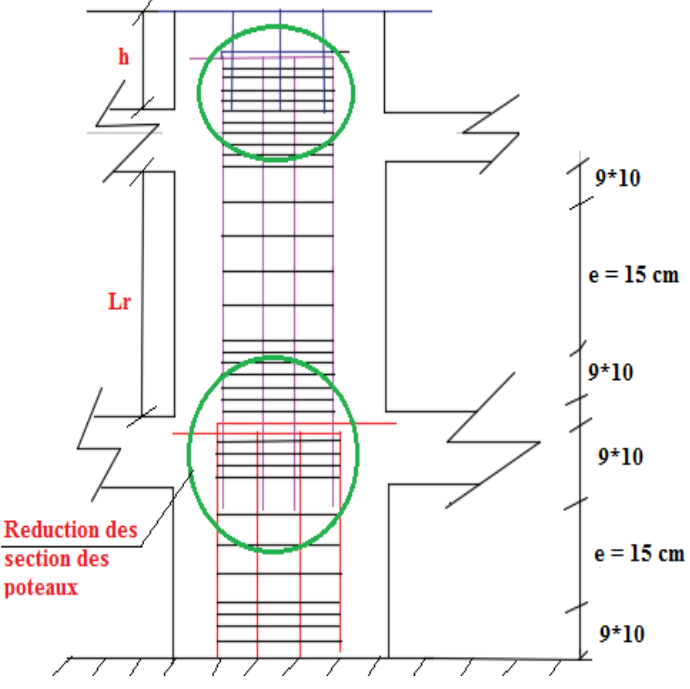

**Figure V.4.***Ferraillage la section des poteaux*

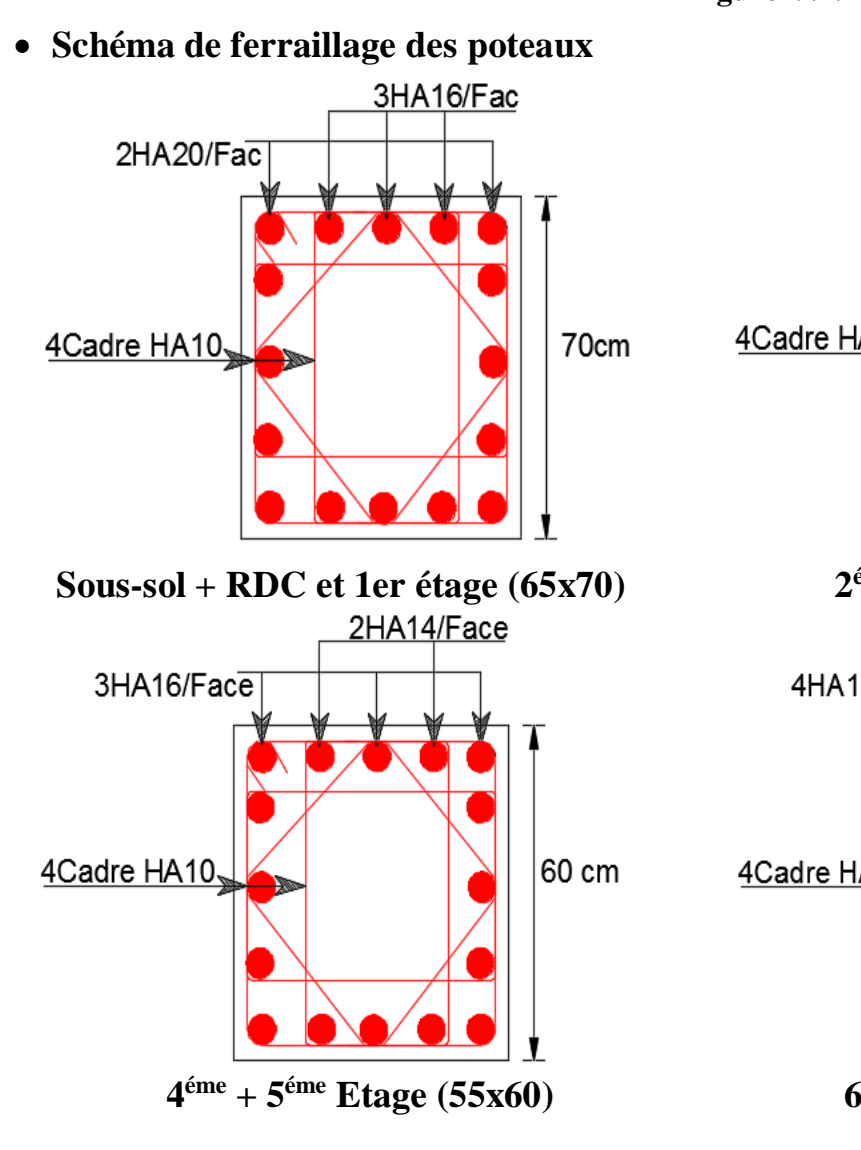

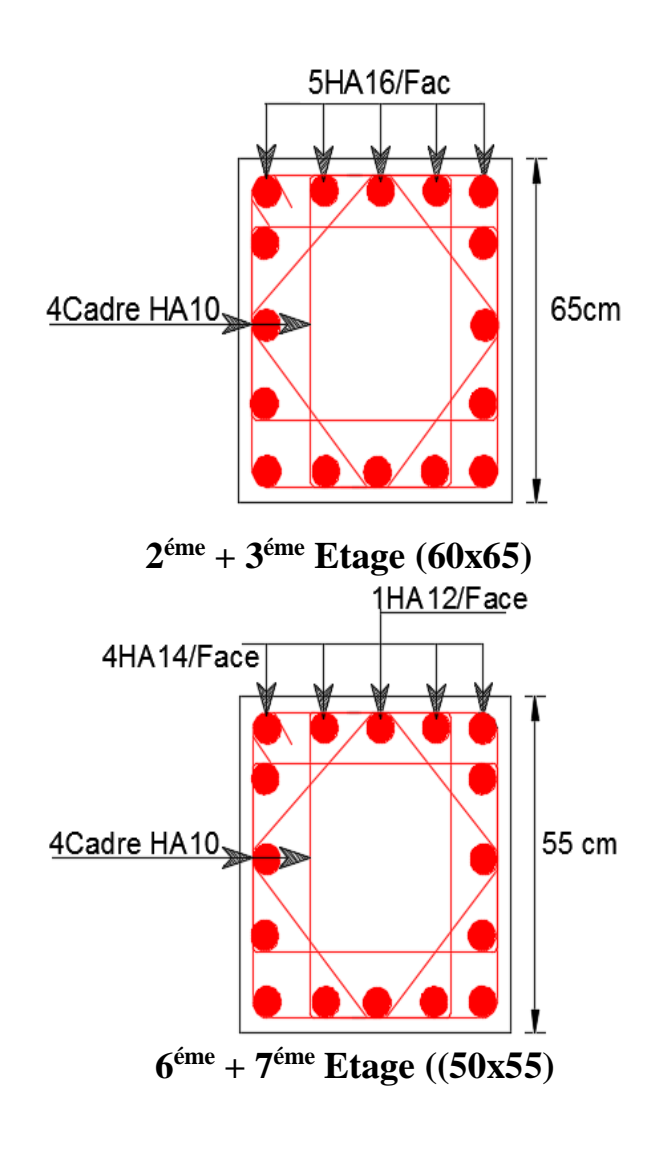

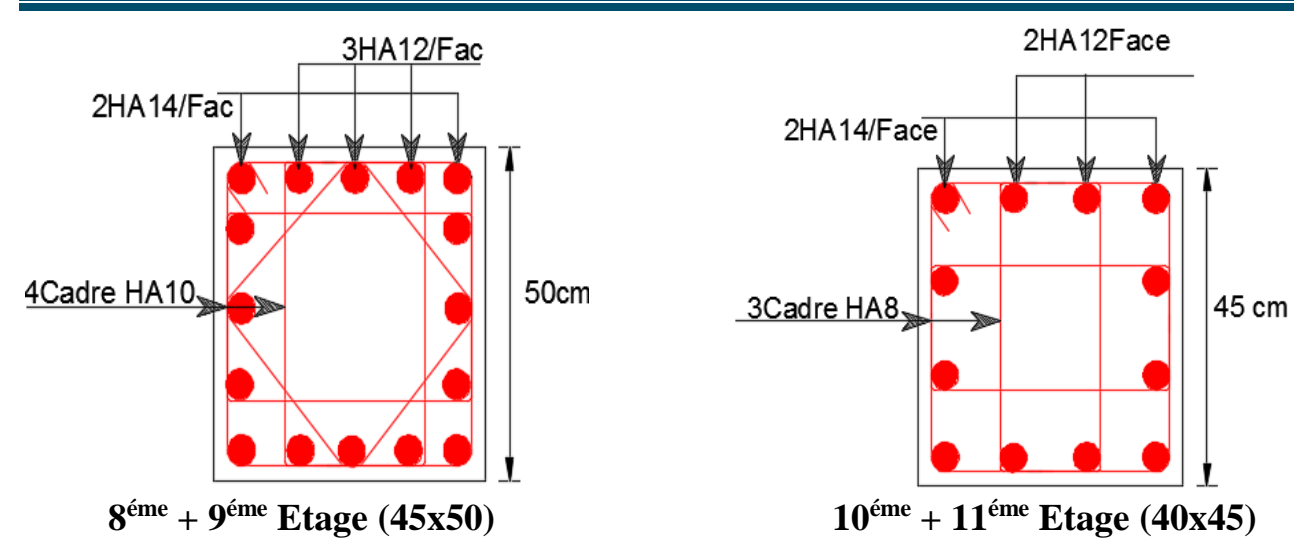

**Figure V.5.***Schéma de ferraillage des poteaux*

# **V.2.Études des poutres :**

On distingue deux types de poutres, les poutres principales qui constituent des appuis aux poutrelles etles poutres secondaires qui assurent le chaînage.

Après détermination des sollicitations (*M ,T*) on procède au ferraillage en respectant les prescriptionsdonnées par le **RPA99 Version 2003** et celles données par le **BAEL91/99**.

Les poutres sont étudiées en tenant compte des efforts donnés par le logiciel SAP2000, combinés par lescombinaisons les plus défavorables données par le **RPA99 Version 2003** suivantes :

- 1.35*G*+1.5*Q*
- *G*+*Q*
- *G*+*Q*±*E*
- $\div 0.8$ *G*+*E*

# **V.2.1.Recommandation du RPA 99 / V2003 :**

# **a). Armatures longitudinales : RPA 99/2003 (art 7.5.2.1) :**

Le pourcentage total minimal des aciers longitudinaux sur toute la longueur de la poutre est de  $0.5\%$  b  $\times$  h en toute section.

Le pourcentage total maximum des aciers longitudinaux est de :

– 4% en zone courante,

–6% en zone de recouvrement.

La longueur minimale de recouvrement est de 40Φ en zone IIa.

Avec : Φ max : le diamètre maximal d'armature dans la poutre.

 $\checkmark$  L'ancrage des armatures longitudinales supérieures et inférieures dans les poteaux de rive et d'angle doit être effectué avec des crochets 90°.

 $\checkmark$  Les cadres du nœud disposés comme armatures transversales des poteaux, sont constitués de 2U superposésformant un carré ou un rectangle.

 $\checkmark$  Les directions de recouvrement de ces U doivent être alternées, néanmoins, il faudra veiller à ce qu'au moins un coté fermé des U d'un cadre soit disposé de sorte à s'opposer à la poussé au vide des crochets droits des armatures longitudinales des poutres.

 $\checkmark$  On doit avoir un espacement maximum de 10cm entre deux cadres et un minimum de trois

cadres par nœuds.

# **Détail d'un cours d'armatures transversales de la zone nodale :**

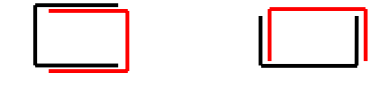

**Figure V.6.** *2U Superposés (avec alternance dans l'orientation)*

## **b) Les armatures transversales**

 $\checkmark$  La quantité d'armatures transversales minimales est donnée par :

 $A_t=0,003\times St\times b$ 

 $\checkmark$  L'espacement maximum entre les armatures transversales est déterminé comme suit :En zone nodal St  $\leq$  min (  $h/4$  ; 12 $\phi$ 1)

En dehors de la zone nodale,  $St \le h/2$ Avec : h : La hauteur de la poutre

- La valeur du diamètre ϕl des armatures longitudinales à prendre est le plus petit diamètre utilisé, et dans lecas d'une section en travée avec armatures comprimées. C'est le diamètre le plus petit des aciers comprimés.
- $\checkmark$  Les premières armatures transversales doivent être disposées à 5cm au plus du nu d'appui ou de l'encastrement

# **V.2.2.Les armatures longitudinales minimales et maximales données par le RPA99/2003:**

Les valeurs numériques des armatures longitudinales relatives aux prescriptions du

**RPA99/2003** sont illustrées dans le tableau ci-dessous :

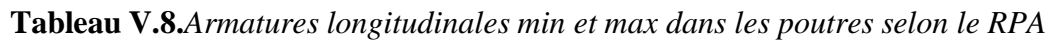

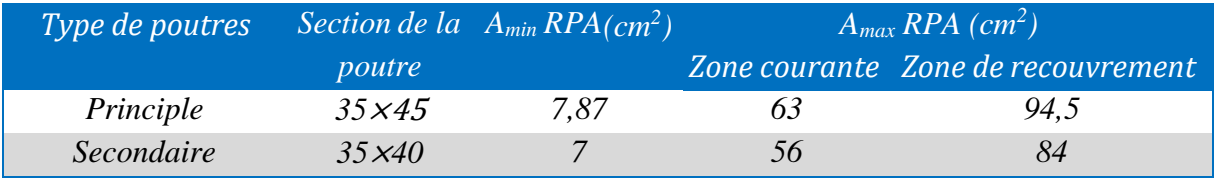

# **V.2.3.Ferraillage des poutres**

# **Armatures longitudinales**

Pour le ferraillage des poutres, on utilise le fichier résultats du logiciel ETABS 2016, les sections adoptées doivent respecter la condition minimale d'armatures du RPA99/version2003.

# **Remarque :**

Les efforts maximales donnés par le logiciel ETABS 2016 sur les poutres sont dans les poutres associées aux dalles pleines qui sont disposés parallèlement a 6,30 , cela est due aux lignes de ruptures qui sont disposé sous forme trapézoïdale ( comme montré sur le schéma a coté ) , c'est dernière serons ferraillées comme poutres principales et serons éliminé pour le calcul de ferraillage des poutres secondaires .

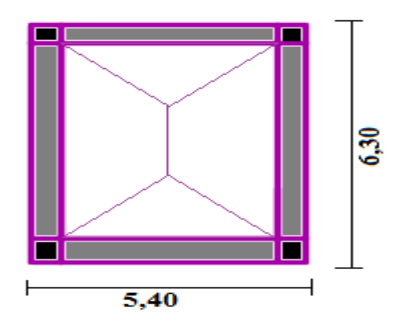

## **Méthode de calcul des armatures à l'ÉLU (flexion simple** *) :*

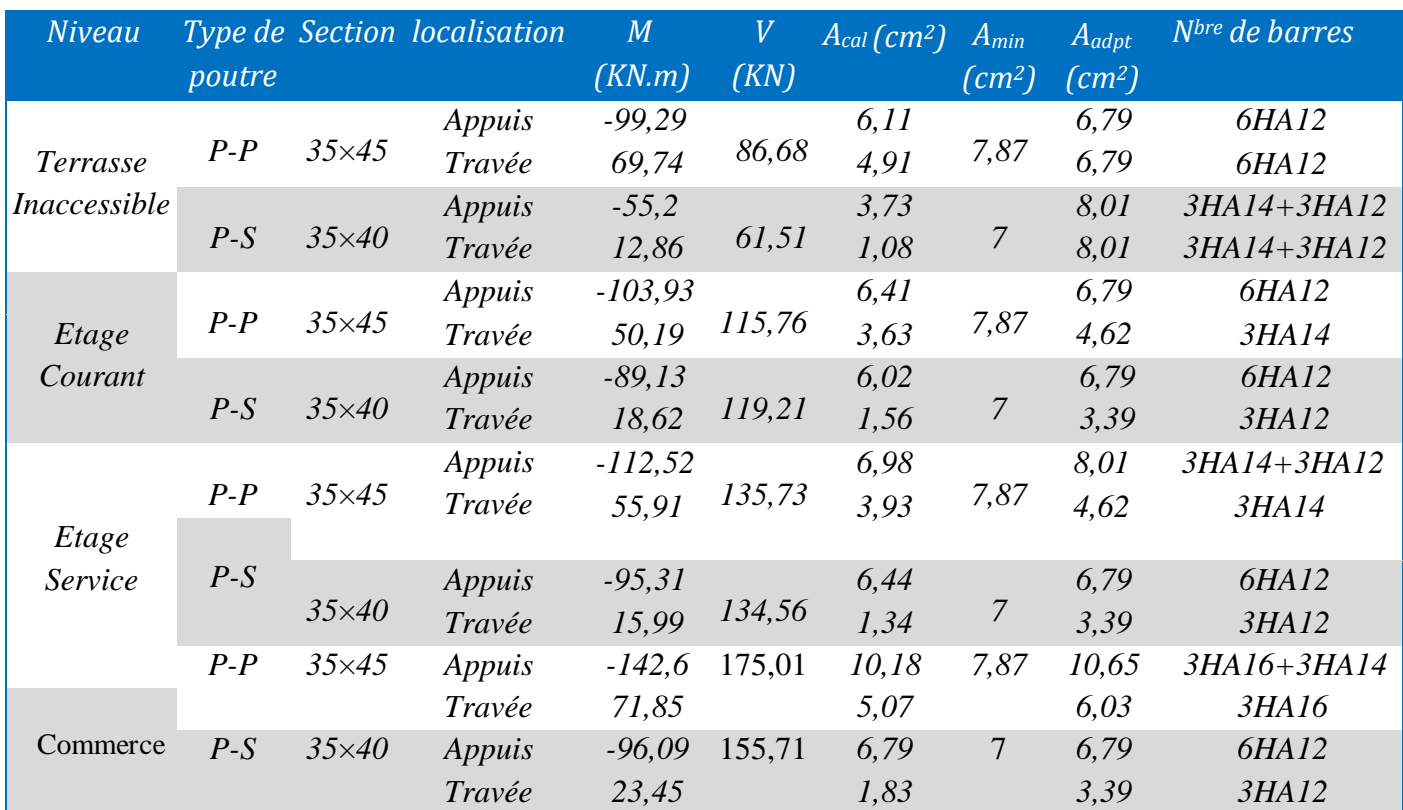

**Tableau V.9.***Armatures longitudinales des poutres*

## **V.2.4.Vérification des armatures selon le RPA 99 :**

## **Pourcentage maximum des armatures longitudinales :**

## **Poutres principales :**

En zone courante :  $A_{max} = 4\% b \times h = 0.04 \times 35 \times 45 = 63 \text{ cm}^2 > A$  adopté En zone de recouvrement :  $A_{max} = 6\% b \times h = 0.06 \times 35 \times 45 = 94,5 \text{cm}^2 > A$  adopté

## **Poutres secondaires :**

En zone courante :  $A_{max} = 4\% b \times h = 0.04 \times 35 \times 40 = 56$  cm<sup>2</sup> > A adopté

En zone de recouvrement :  $A_{\text{max}} = 6\%$  b  $\times$  h = 0,06  $\times$  35  $\times$  40 = 84 cm<sup>2</sup>  $> A$  adopté

#### **Les longueurs de recouvrement :**

Lr $\geq 40 \times \phi_l$  en zone II L<sub>r</sub>>40  $\phi$ = 14 mm Lr> 40 × 14 = 560 mm on adopte Lr = 60 cm  $\phi$ = 12 mm Lr> 40 × 12 = 480 mm on adopte Lr = 50 cm

## **V.2.5.Les armatures transversales :**

Soit φ diamètre des armatures transversales donnée par :

**•** Les poutres principales :  $\phi \leq \min (\phi \text{tmin}; \frac{\theta}{\phi})$  $rac{\text{h}}{35}$ ;  $rac{\text{b}}{10}$  $\frac{0}{10}$ )  $\rightarrow$  soit  $\phi = 8$  mm Soit :At=4HA8=1cadre HA8+1Eterier HA8=2,01cm²

 $\bullet$  **Les poutres secondaires :**  $\phi$  ≤ min (φιmin;  $\frac{h}{2}$  $rac{\text{h}}{35}$ ;  $rac{\text{b}}{10}$  $\frac{0}{10}$ )  $\rightarrow$  soit  $\phi = 8$  mm At=0,003×St×b=0,003×0,15×0,35=1,57cm² Soit :At=4HA8=1cadre HA8+1Eterier HA8=2,01cm²

## **Calcul des espacements des armatures transversales Selon RPA99 Art (7.5.2.2) :**

- $\checkmark$  Zone nodale :  $St \leq min\left(\frac{h}{\epsilon}\right)$  $\frac{\pi}{4}$ ; 12  $\times$   $\phi$ min)
- Poutres principales Soit :  $St=10$  cm
- Poutres secondaires : Soit :  $S_t=10$  cm
- $\checkmark$  Zone courante : St  $\leq (\frac{h}{2})$  $\frac{\pi}{2}$ )
- Poutres principales Soit :  $S_t=15$  cm
- Poutres secondaires Soit : St=15 cm

## **Vérification des sections d'armatures transversales :**

 $At^{min} = 0.003 \times S_t \times b = 1.57$  cm<sup>2</sup>  $A_t = 2.01$   $cm^2 > A_{min} = 1.57$   $cm^2$ ..... condition vérifiée pour les poutres principales  $A^{min} = 0.003 \times S_t \times b = 1.57$  cm<sup>2</sup>

 $A_t = 2.01$   $cm^2 > A_{min} = 1.57$   $cm^2 \cdots$  condition vérifiée pour les poutres secondaires

## **V.2.6.Vérification à l'ELU :**

## **a). Condition de non fragilité : BAEL 91(Art F.IV.2)**

Poutres principales  $\Rightarrow$  A<sub>min</sub>=0,23×d×b×  $\frac{ft28}{fe}$  $\frac{128}{fe}$ =1,79cm<sup>2</sup>

Poutres secondaires  $A_{min} = 0.23 \times d \times b \times \frac{ft28}{fe}$  $\frac{128}{fe}$ =1,58cm<sup>2</sup>

Donc la condition de non fragilité est vérifiée.

## **b) Vérification des contraintes tangentielles**

La vérification à faire vis-à-vis de la contrainte tangentielle maximale est celle relative à la fissuration

$$
\tau u = \frac{v}{bd} \text{ Tel que : } \bar{\tau} = \min(\frac{0.2 \times f c 28}{\gamma b}) \text{ S Mpa} = 3.33 \text{ MPa} \quad \text{(FPN)}
$$

Tableau. **V.10.***Vérification de l'effort tranchant*

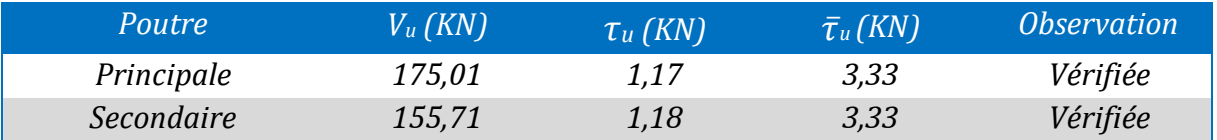

 $\tau$ u  $\leq$   $\bar{\tau}$ u pas de risque de cisaillement et cela pour tous les types des poutres

# **Vérification des armatures longitudinales au cisaillement**

- $\sqrt{\ }$  en appui de rives :  $A_l > \frac{Vu \times \gamma s}{f_e}$ f e
- $\checkmark$  en appui intermédiaires :  $A_l \geq \frac{v}{\epsilon_e}$  $\frac{\gamma s}{fe} \times + \frac{Ma}{0.9 \times}$  $\frac{m u}{0.9 \times d}$

**Tableau. V.11.***Vérification des armatures longitudinales au cisaillement*

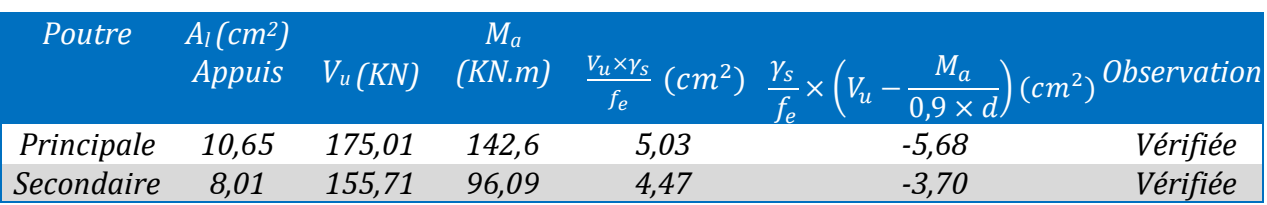

## **V.2.7.Vérification à l'ELS :**

## **L'Etat limite d'ouvertures des fissures**

Aucune vérification à faire car la fissuration est peu préjudiciable.

## **État limite de compression du béton**

La fissuration est peu nuisible donc la vérification de la contrainte de compression du béton est nécessaire .

Calcul de y :  $b/(2)$   $y^2 + 15 \times A_s \times y - 15 \times d \times As = 0$ Calcul de I :  $I = \frac{b}{a}$  $\frac{b}{3}y^3 + 15A_s(d-y)^2$ .

**Tableau. V.12.***Vérification de la contrainte limite de béton a LꞌELS*

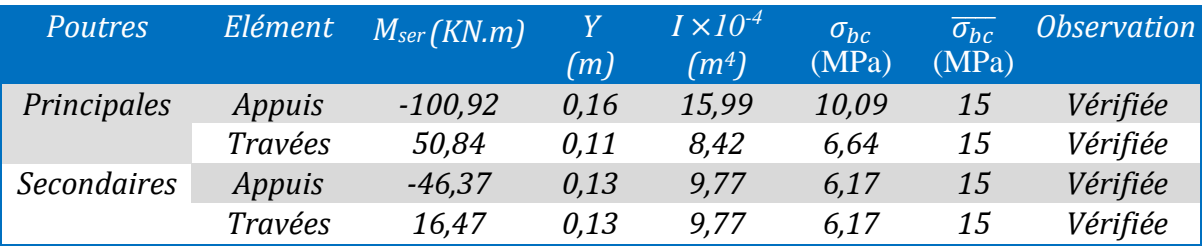

# **Etat limite de déformation (évaluation de la flèche)**

La vérification de la flèche est nécessaire si les conditions suivantes ne sont pas satisfaites

| n<br>16                                | (1) |
|----------------------------------------|-----|
| Мt<br>h<br>$10\times M0$               | (2) |
| 4,2<br>$b0\times d$<br><sup>-</sup> fe | (3) |
| l ≤ 8m                                 |     |

Tableau. **V.13.** *Vérification de la flèche pour les poutres*

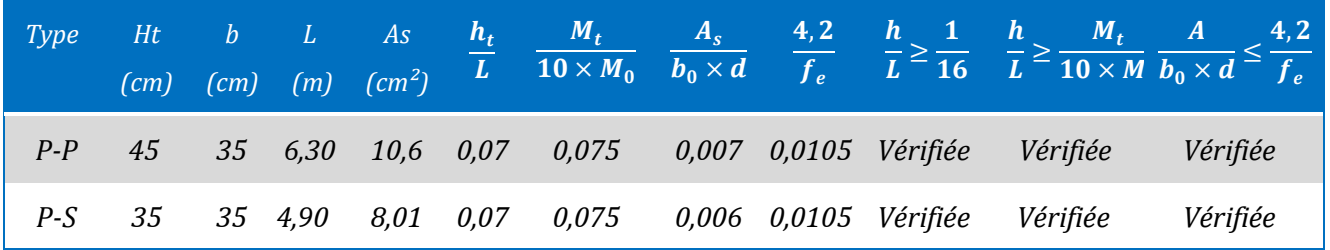

Donc la vérification de la flèche n'est pas nécessaire.

# **Vérification des zones nodales :**

RPA99/2003 (Article 7.6.2) exige de vérifier la relation suivant :

 $|M_{\rm n}| + |M_{\rm S}| \geq 1.25 \times |M_{\rm W}| + |M_{\rm C}|$ 

Cette disposition tend à faire en sorte que les rotules plastiques se forment dans les poutres plutôt que dansles poteaux. Néanmoins, cette vérification est facultative pour les deux (2) derniers niveaux des bâtiments supérieurs à R+2. *M<sup>s</sup>* : Moment résistant dans le poteau inférieur.

*M*<sub>*n*</sub> : Moment résistant dans le poteau supérieur.

*Mw* : Moment résistant gauche de la poutre.

*M<sub>e</sub>* : Moment résistant droite de la poutre.

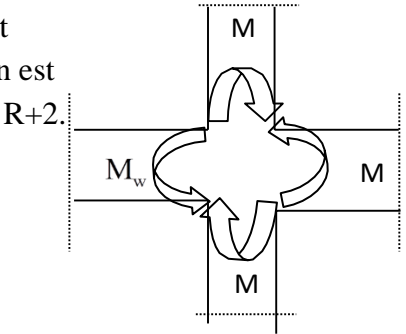

 **Figure.V.7.***les moment dans la zone nodale* 

# **Détermination du moment résistant dans les poteaux et les poutres**

Le moment résistant (Mr) d'une section de béton dépend essentiellement

- Des dimensions de la section du béton
- De la quantité d'armatures dans la section du béton

- De la contrainte limite élastique des aciers

$$
MR = z \times AS \times \sigma_S
$$

Avec :  $z = 0.9$  h (h : La hauteur totale de la section du béton).

 $\sigma_s = \frac{fe}{\gamma s} = 348 \text{ Mpa}$ 

Tableau. **V.14.**Moment résistant dans les poteaux

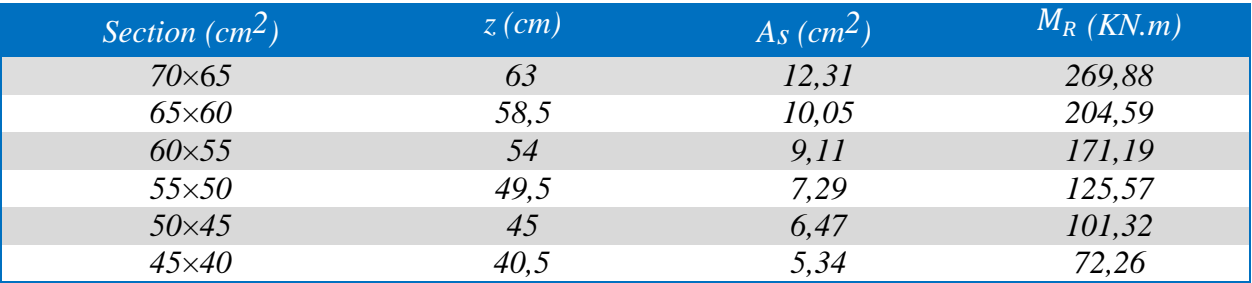

 Les résultats des moments résistants dans les poutres sont résumés dans le tableau suivant : Tableau. **V.15.**Moment résistant dans les poutres

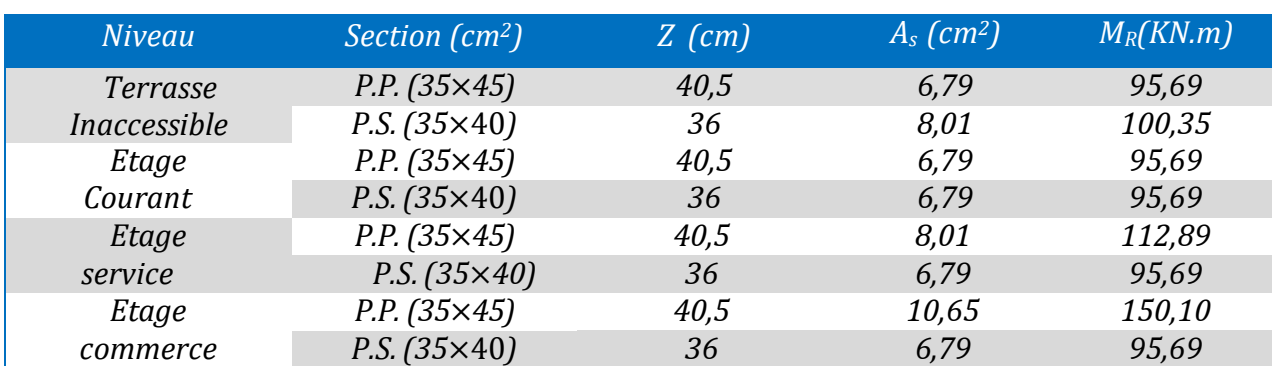

# **Vérification :**

Les résultats des vérifications de la condition :  $|M_n| + |M_s| \ge 1.25 \times |M_w| + |M_e|$ 

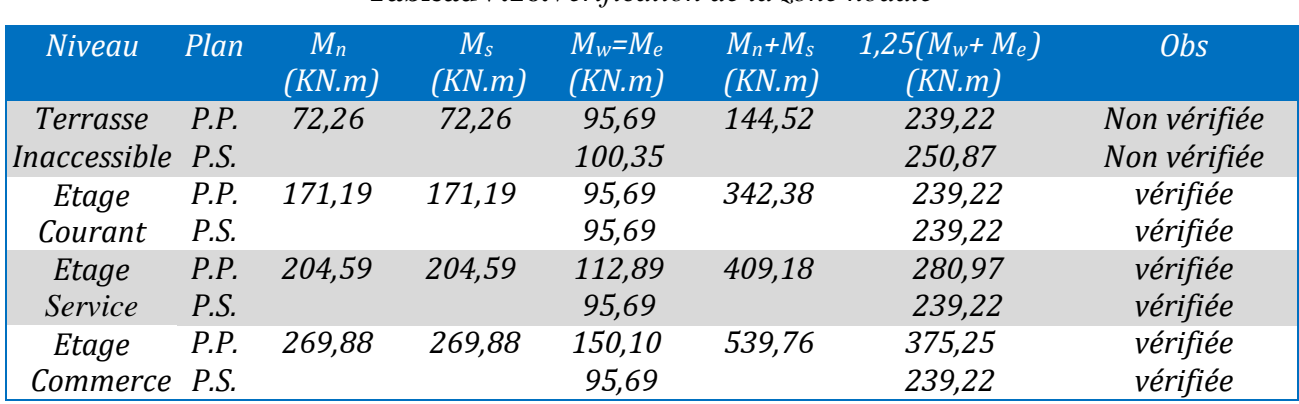

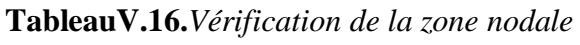

**Remarque :** On remarque que la condition du RPA99/2003 (**Dimensionnement du nœud vis-àvis du moment fléchissant** ) n'est pas vérifié au dernier niveau , selon RPA 99/2003 les deux dernier niveaux peuvent être tolérer .

## **V.2.8.Ferraillage des poutres :**

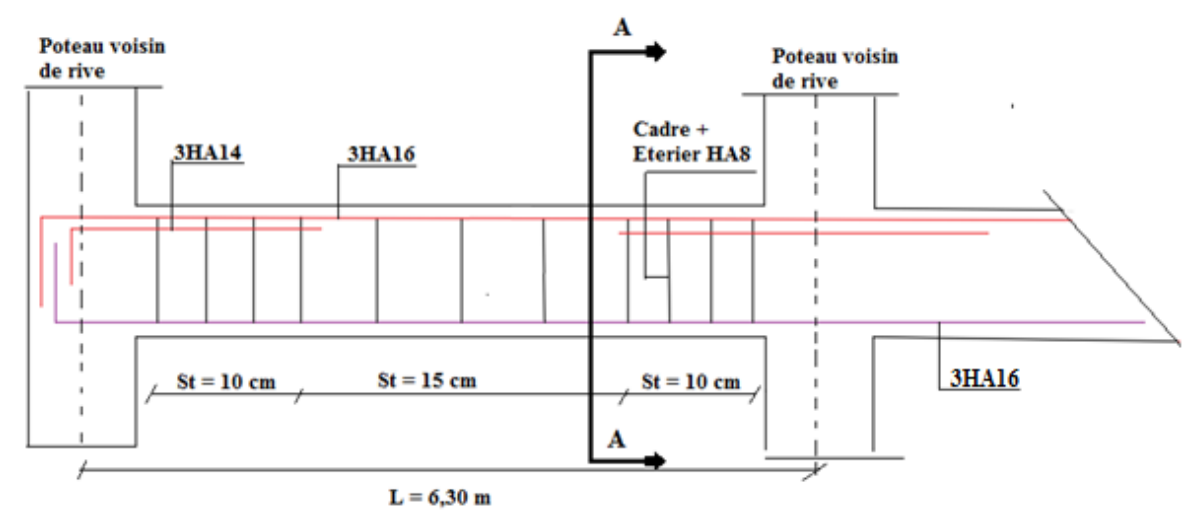

**Figure V.8.***Diapositive constrictive de la poutre principale (étage commerce)*

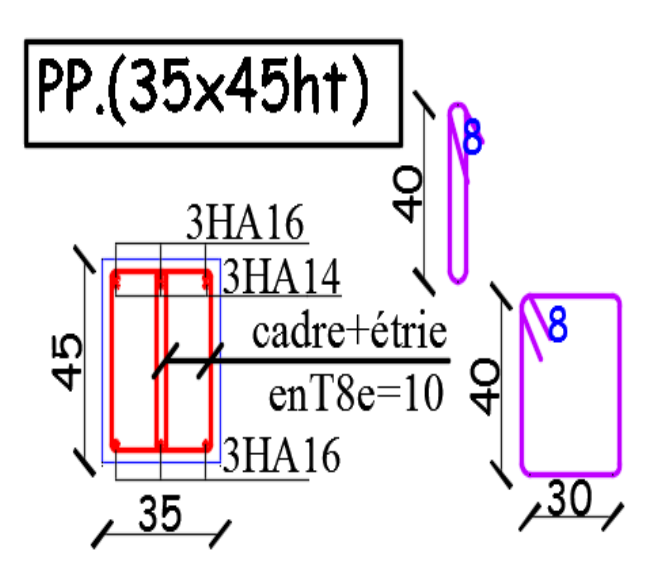

cadre+étrie Ю 4  $enT8e=15$ 3HA16  $\frac{35}{5}$ 

PP.(35x45h

 **P.P En appuis P.P . En travée**

3HA16

 $\overline{\bm{8}}$ 

 $30$ 

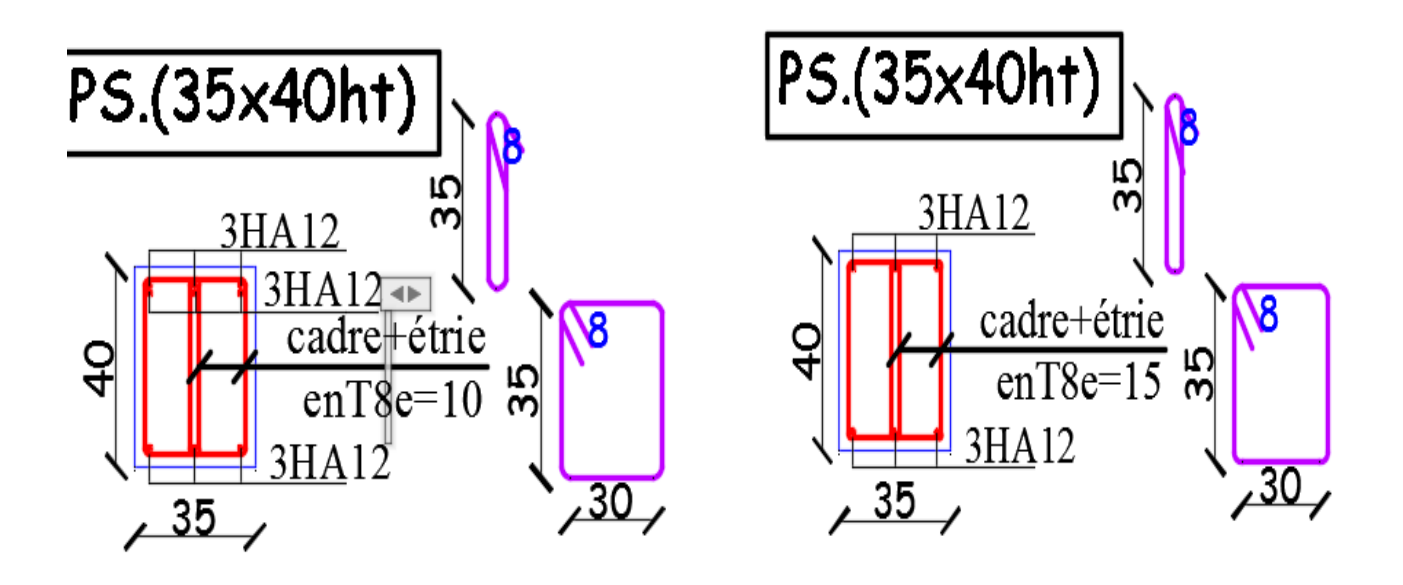

 **P.S. En appuis P.S. En travée**

**Figure V.9.***Schéma de ferraillage des poutres( étage commerce )*

- Schéma de ferraillage étage servie ⇒ voir **annexe 1**
- Schéma de ferraillage étage courant ⇒ voir **annexe 2**
- Schéma de ferraillage terrasse inaccessible ⇒ voir **annexe 3**

# **V.3.Etude des voiles**

**Le RPA99 /2003 (3.4.A.1.a)** exige de mettre des voiles de contreventement pour

chaque structure en béton armé dépassant quatre niveaux ou 14 m de hauteur dans la zone IIa. Les voiles sont considérés comme des consoles encastrées à leur base, leurs modes de rupture sont:

- Rupture par flexion.
- Rupture en flexion par effort tranchant.
- Rupture par écrasement ou traction du béton.

Leurs ferraillages se fait à la flexion composée selon les combinaisons de sollicitations les plus défavorables introduites dans le logiciel ETABS2016 dans l'ordre suivant :

 $\{$  $(1,35G + 1,5Q)$  $0.8G \pm E$  $G + O + E$ 

# **Recommandation du RPA 99/version2003**

## **a) Armatures verticales :**

Les armatures verticales sont destinées à reprendre les efforts de flexion. Elles sont disposées en deux nappes parallèles aux faces des voiles. Elles doivent respecter les prescriptions suivantes :

- L'effort de traction doit être pris en totalité par les armatures verticales et horizontales dela zone tendue, tel que :

## $A_{\text{min}}$  : 0.2  $\times$   $L_t \times e$

 $L_t$ : Longueur de la zone tendue.

*e* : épaisseur du voile.

- Les barres verticales des zones extrêmes doivent être ligaturés avec des cadres horizontauxdont l'espacement st < e , (e : épaisseur de voile).

- A chaque extrémités du voile, l'espacement des barres doit être réduit de moitie sur 1/10 dela largeur du voile. Les barres du dernier ni veau doivent être munies des crochets à la partie supérieure.

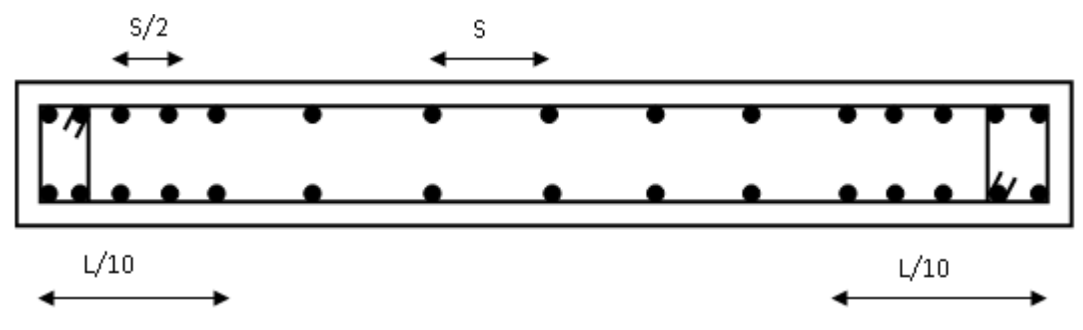

**Figure.V.10.** *Disposition des armatures dans les voiles.*

## **b) Armatures horizontales :**

Les armatures horizontales sont destinées à reprendre les efforts tranchants.

Elles doivent être disposées en deux nappes vers les extrémités des armatures verticales pour empêcher leurs flambements et munies de crochets à 135° ayant une longueur de 10∅*l* .

## **c) Armatures transversales :**

Elles sont destinées essentiellement à retenir les barres verticales intermédiaires contre le flambement. Elles sont en nombre de quatre épingles par  $1m<sup>2</sup>$  au moins.

## **d) Armatures de coutures :**

Le long des joints de reprises de coulage, l'effort tranchant doit être pris par les aciers decouture dont la section doit être calculée avec la formule :

 $A_{vj} = 1,1 \times \frac{v}{t}$  $\frac{V}{f_e}$ , Avec  $V = 1.4 V_u$ 

# **d) Règles communes (armatures verticales et horizontales) :**

• Le pourcentage minimum d'armatures (verticales et horizontales) :  $A_{min} = 0.15\%$  de la section du voile, dans la section globale du voile. $A_{\text{min}} = 0.10\%$  de la section du voile, dans la zone courante.

 Le diamètre des barres (à l'exception des zones d'about) ne devrait pas dépasser 1/20 de l'épaisseur du voiles .

L'espacement  $S_t = min(1, 5 \times a; 30 \text{ cm})$  avec *a* : épaisseur du voile

- Les deux nappes d'armatures doivent être reliées avec au moins 4 épingles par m<sup>2</sup>.
- Les longueurs de recouvrement doivent être égales a :

40ϕ : Pour les barres situées dans les zones ou le renversement du signe des efforts et Possible 20ϕ : Pour les barres situées dans les zones comprimées sous l'action de toutes les combinaisons de charges possible .

## **V.3.2.Calcul des sollicitations dans les différents types de voiles**

**Sens x-x' :** Sollicitations max de calcul dans les voiles Vx1,Vx2,Vx3 ,Vx4 et Vx5.

**Tableau. V.17.***Sollicitations max de calcul dans les voiles V x1=1,1m dans tout les niveaux*

| <b>Niveau</b>                              | $N_{max} \Longrightarrow M_{cor}$ |                       |                          |  | $M_{max} \Longrightarrow N_{cor}$ $N_{min} \Longrightarrow M_{cor}$ |                | $V_d$  |
|--------------------------------------------|-----------------------------------|-----------------------|--------------------------|--|---------------------------------------------------------------------|----------------|--------|
|                                            |                                   | $N(KN)$ $M(KN.m)$     | $M(KN.m)$ $N(KN)$        |  | N(KN)                                                               | $M$ (KN.m)     | (KN)   |
| Sous-sol + Rdc + $1^{\text{\'{e}t}}$ étage | $-1046,58$ $-67,586$              |                       |                          |  | $-315,81$ $-848,14$ $-71,0609$                                      | 55,128         | 131,95 |
| $2^{\text{émé}} + 3^{\text{éme}}$ étages   |                                   | $-692,271$ $-105,184$ | 192,787                  |  | $-411,80 -225,029$                                                  | 57,85          | 124,98 |
| $4^{\text{émé}} + 5^{\text{éme}}$ étages   |                                   | $-602,166$ $-143,578$ | $-217,57$                |  | -489,08 -201,915                                                    | 68,60          | 141,55 |
| $6^{\text{émé}} + 7^{\text{éme}}$ étages   | -491,974                          | $-165,59$             | 225,145 -304,54 -171,367 |  |                                                                     | 77,326         | 147,16 |
| $8^{\text{émé}} + 9^{\text{éme}}$ étages   |                                   | $-353,38$ $-183,121$  | 225,476 -209,46 -122,62  |  |                                                                     | 170,115 145,94 |        |
| $10^{\text{éme} + 11^{\text{éme}}$ étages  |                                   | $-157,85$ $-175,717$  | 181,209 -69,78 -33,332   |  |                                                                     | 131,74 118,59  |        |

**Tableau. V.18.***Sollicitations max de calcul dans les voiles V x2=1,2m dans tout les niveaux*

| <b>Niveau</b>                             |            | $N_{max} \Longrightarrow M_{cor}$ |                                | $M_{max} \Longrightarrow N_{cor}$ |                     | $N_{min} \Longrightarrow M_{cor}$ | $V_d$  |
|-------------------------------------------|------------|-----------------------------------|--------------------------------|-----------------------------------|---------------------|-----------------------------------|--------|
|                                           |            | $N(KN)$ $M(KN.m)$                 | $M(KN.m)$ $N(KN)$              |                                   | N(KN)               | $M$ (KN.m)                        | (KN)   |
| Sous-sol + $Rdc + 1érétage$               | $-1094,88$ | $-14,54$                          | 354,533 -579,68 -149,75        |                                   |                     | 21,784                            | 162,78 |
| $2^{\text{émé}} + 3^{\text{éme}}$ étages  | $-768,034$ | 119,41                            | $-212,327$ $-626,36$ $-259,31$ |                                   |                     | $-36,339$                         | 136,89 |
| $4^{\text{émé}} + 5^{\text{éme}}$ étages  | $-664,19$  | 165,725                           | 240,77                         | -428,86 -234,17                   |                     | $-55,912$                         | 156,6  |
| $6^{\text{émé}} + 7^{\text{éme}}$ étages  | $-538,73$  | 192,22                            | $-250,23$                      |                                   | $-417,48$ $-197,25$ | 69,56                             | 163,47 |
| $8^{\text{émé}} + 9^{\text{éme}}$ étages  | $-385,14$  | 213,33                            | $-253,02$                      | $-301,37 -135,60$                 |                     | 12,27                             | 163,33 |
| $10^{\text{éme} + 11^{\text{éme}}$ étages | $-196,26$  | 210,02                            | $-218,41$                      | $-163,93$                         | $-47,66$            | $-15,01$                          | 139,07 |

**Tableau. V.19.***Sollicitations max de calcul dans les voiles V x3=1,00m dans tout les niveaux*

| <b>Niveau</b>                             | $N_{max} \Longrightarrow N_{corr}$ |          | $M_{max} \Longrightarrow N_{corr}$ |           | $N_{min} \Longrightarrow M_{cor}$ |         | $V_d$  |
|-------------------------------------------|------------------------------------|----------|------------------------------------|-----------|-----------------------------------|---------|--------|
|                                           | N(KN)                              | M(KN.m)  | $M(KN.m)$ $N(KN)$                  |           | N(KN)                             | M(KN.m) | (KN)   |
| Sous-sol + Rdc + $1ér$ étage              | $-1104,61$                         | 2,397    | 243,46                             | $-257,62$ | $-211,01$                         | 27,46   | 114,10 |
| $2^{\text{émé}} + 3^{\text{éme}}$ étages  | $-794,12$                          | $-20,68$ | 108,82                             | -542,99   | $-277,32$                         | 17,66   | 69,56  |
| $4^{\text{émé}} + 5^{\text{éme}}$ étages  | $-638,13$                          | $-39,17$ | 119,12                             | -462,65   | $-244.44$                         | 22,38   | 78,302 |
| $6^{\text{émé}} + 7^{\text{éme}}$ étages  | $-555,99$                          | $-43,84$ | $-118,47$                          | -429,75   | $-206,09$                         | 24,55   | 77,38  |
| $8^{\text{émé}} + 9^{\text{éme}}$ étages  | $-401,93$                          | $-44,78$ | 109, 31                            | $-249,32$ | $-149,09$                         | 96,73   | 70,33  |
| $10^{\text{éme} + 11^{\text{éme}}$ étages | $-210,44$                          | $-37,76$ | 78,48                              | $-108,57$ | $-57,82$                          | 68,28   | 49,93  |

**Tableau. V.20.***Sollicitations max de calcul dans les voiles V x4=0,8m dans tout les niveaux*

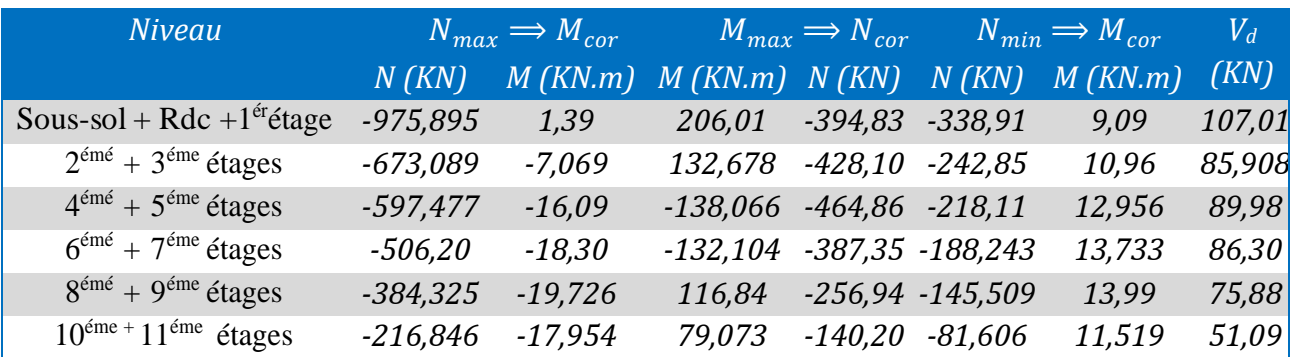

**Tableau. V.21.***Sollicitations max de calcul dans les voiles V x5=1,00m dans tout les niveaux*

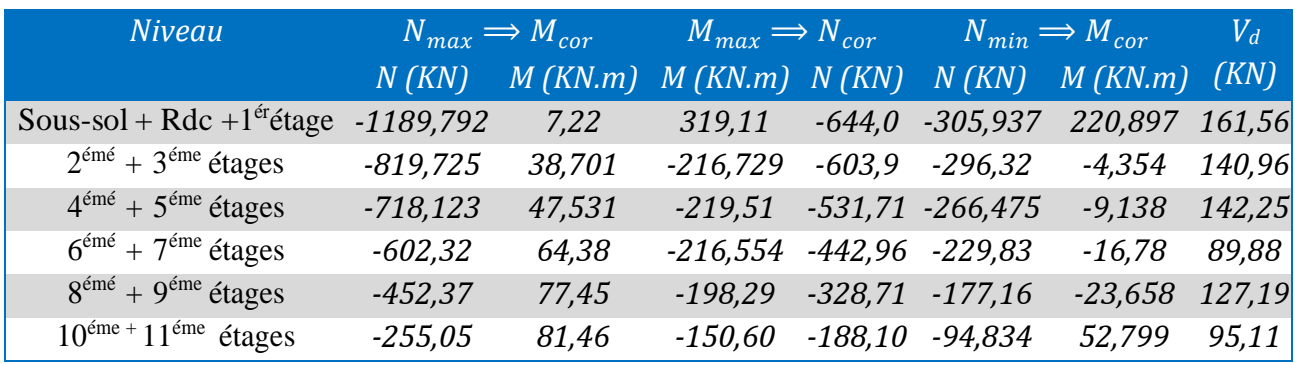

**Sens y-y' :** Sollicitations max de calcul dans les voiles Vy1, Vy2 , Vy3 et Vy4.

**Tableau. V.22.***Sollicitations max de calcul dans les voiles V y1=1,90m dans tout les niveaux*

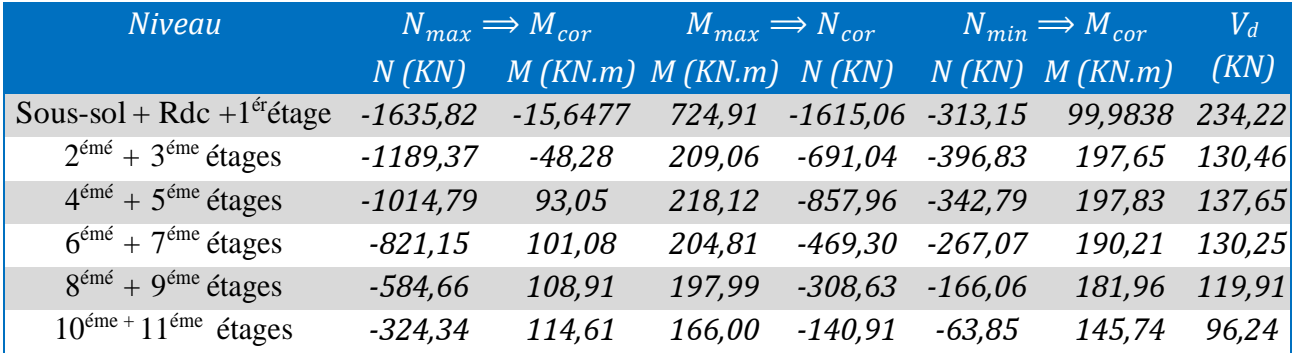

**Tableau. V23.***Sollicitations max de calcul dans les voiles V y2=1,60m dans tout les niveaux*

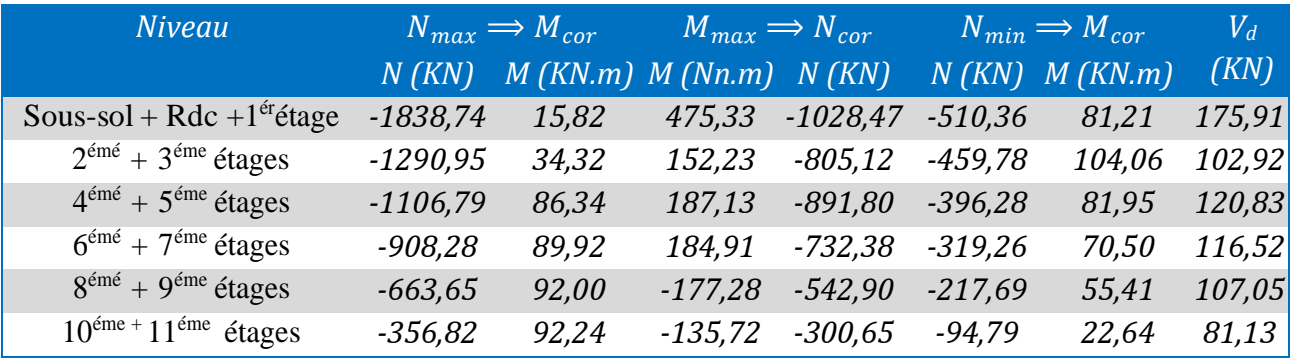

**Tableau. V.24.***Sollicitations max de calcul dans les voiles V y3=1,85m dans tout les niveaux*

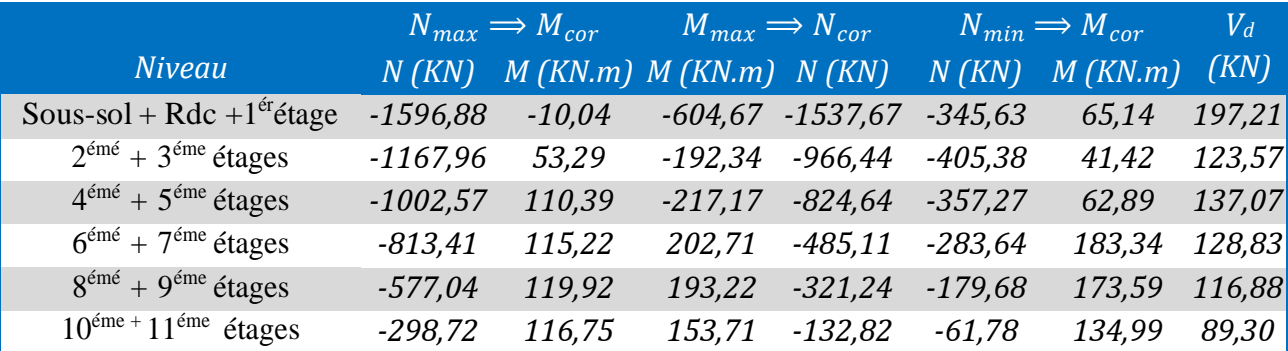

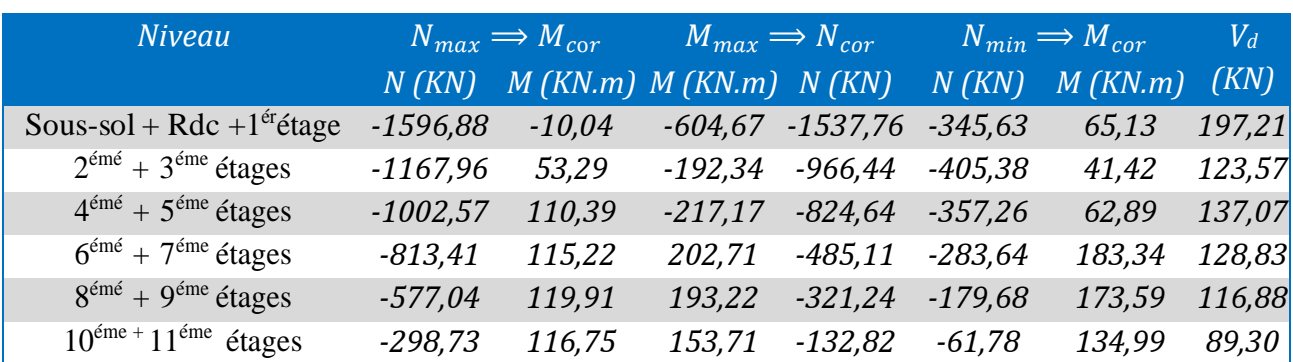

**Tableau. V.25.***Sollicitations max de calcul dans les voiles V y4=1,85m dans tout les niveaux*

Le calcul des armatures verticales se fait à la flexion composée sous (M et N) pour unesection

 $(e \times L)$  selon la sollicitation la plus défavorable de ce qui suit :

1) Moment maximal avec son effort normal correspondant :  $N_{max} \implies M_{cor}$ 

2) Effort normal maximal avec son moment correspondant :  $M_{max} \implies N_{cor}$ 

3) Effort normal minimal avec son moment correspondant :  $N_{min} \implies M_{cor}$ 

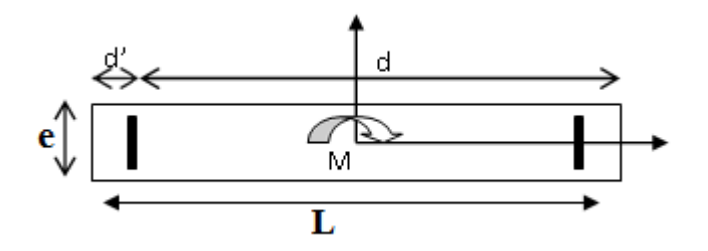

**Figure.V.11.***Disposition des armatures dans les voiles*

On va exposer un seul exemple de calcul Vx2.

## **A) Calcul sous Nmax et Mcor :**

#### **a) Armatures verticales :**

Le calcul des armatures verticales se fait à la flexion composée sous les sollicitations les plus défavorables(M, N) pour une section ( *e*×*l* ). La section trouvée (A) sera répartie sur toute la zone tendue de la section en respectant les recommandations du RPA99/2003.  $L = 1,2$  m,  $d = 1,15$ m,  $e = 0,20$ m.

## *Nmax***= 1094,88** *KN→* **Mcor =** *14,54 KN***.***m. (Combinaison ELUA )*

 $e_G = M/N = 0.013m \Rightarrow e_G = 0.013 < l/2 = 0.6 m$ 

⇒ (le centre de pression est à l'intérieur de la section d'armatures).

faut vérifier la condition suivante :*Nu* (*d* − *d*') −*MUA* ≥ (0,337*h*−0,81*d*') *b.h.fbu......................* (*I*)  $MUA = M + N \times (d-h/2) = 14,54+1094,88 \times (1,15-1,20/2) = 616,724$  KN.m 0,587 <1,614.................non vérifiée.

Donc la section est partiellement comprimée. Le calcul se fait par assimilation à la flexion simple : $\mu$ bu = 0,126 $\Rightarrow \mu$ bu = 0,126  $\lt \mu$ l = 0,392  $\Rightarrow$ A' = 0  $\alpha = 0.169$ ,  $Z = 1.072$  m  $\Rightarrow$  A<sub>1</sub> = -14,38 cm<sup>2</sup>  $\Rightarrow$  A = -12,99 cm<sup>2</sup> Donc A= 0 Pas nécessité d'armature le béton seul suffit .

**B) Calcul sous** *Mmax* **et** *Ncor* **:**

*Mmax= 354,533 KN.m → Ncor= 579,676 KN. (Combinaison ELU)*

## **a ) Armatures verticales :**

*(Combinaison ELUA)*  $\rightarrow e_G = 0.61$  m > (h/2) = 0.60 m.

Donc le centre de pression se trouve à l'extérieur de la section.Il faut vérifier la condition suivante

*Nu* (*d* − *d*') −*MUA* ≥ (0,337*h*−0,81*d*') *b.h.fbu...................*(*I*)

 $MUA = M + N \times (d-h/2) = 673,35$  KN.m

*(I)* -0,0357 < 1,614 non vérifiée.

Donc la section est partiellement comprimée. Le calcul se fait par assimilation à la flexion simple : $\mu$ bu = 0,137  $\Rightarrow \mu$ bu = 0,137  $\lt \mu$ l = 0,3916  $\Rightarrow$ A' = 0  $\alpha = 0.185$ ,  $Z = 1.065$ m  $\Rightarrow$  Al = 15,8 cm<sup>2</sup>  $\Rightarrow$  A = 1.31 cm<sup>2</sup>

# **Calcul de la longueur de la partie tendue Lt**

$$
L_t = \frac{\sigma_{min} \times L}{\sigma_{min} + \sigma_{max}}
$$
  
\n
$$
\sigma_{max} = \frac{N}{B} + \frac{M}{I}V = 9,79MPa
$$
  
\n
$$
\sigma_{max} = \frac{N}{B} + \frac{M}{I}V = -4,97 MPa
$$
  
\n
$$
L_t = 0,404 \text{ m}
$$

## **b) Armatures horizontales :**

Leur section est calculée selon la formule suivante : Vmax=162,78 KN

$$
\frac{A_h}{e \times S_h} \ge \frac{\tau_u}{0.8 \times f_e}
$$
  

$$
\tau_u = \frac{1.4 v_u}{e \times d} \to \frac{1.4 \times 162.78 \times 10^{-3}}{0.2 \times 1.15} = 0.759 \text{ MPa}
$$

Soit Sh=20 cm  $\Rightarrow$  Ah=0,95 cm<sup>2</sup>

# **C ) Calcul sous** *N min* **et** *M cor* **:**

*N min***= 149,75** *KN* **→** *M**cor* **= 21,784** *KN.m.**(Combinaison 0.8G+Ex).* 

# **a) Armatures verticales :**

 $e_G = 0.145$  m < (h/2) =0,60 m.

Donc le centre de pression se trouve à l'intérieur de la section

faut vérifier la condition suivante :

(*I*)*....Nu* (*d* − *d*') −*MUA* ≥ (0,337*h*−0,81*d*') *b.h.fbu*

*MUA= M + N × (d−h/2) =104,15 KN.m*

*(I) 0,06 < 1,614......................................non vérifié* 

Donc la section est partiellement comprimée. Le calcul se fait par assimilation à la flexion simple :  $\mu$ bu = 0,021 $\mu$ bu = 0,021 <  $\mu$ l = 0,3916  $\Rightarrow$ A' = 0

 $\alpha=0,027$ ,  $Z=1,137$  m  $\Rightarrow$  Al = 2,63 cm<sup>2</sup>  $\Rightarrow$  A = -1.67 cm<sup>2</sup>

Donc A= 0 Pas nécessité d'armature le béton seul suffisant

donc on opte pour la section d'armature la plus défavorable pour le ferraillage de voile V<sub>X</sub>2 (Commerces) AV=1,31cm<sup>2</sup>.⇒ soit : AH ≥ 0,95 cm<sup>2</sup>

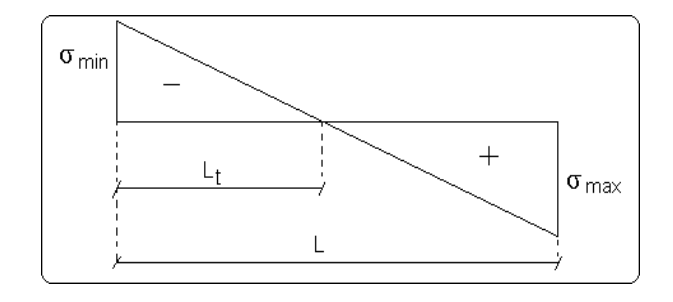

# **Vérifications**

 $A_{min(ZT)} = 0.2\% \times e \times L_t = 0.2\% \times 20 \times 0.404 = 1.61$  cm<sup>2</sup>. (A<sub>min</sub> en zone tendue par le RPA99/2003).

 $A_{\text{min(BAEL)}} = 0.23 \times d \times e \times f_{128}/f_e = 0.23 \times 115 \times 20 \times 2.1/400 = 2.77$  cm<sup>2</sup>. (A<sub>min</sub> dans le voile par le BAEL91/99)

 $A_{min(ZC)} = 0.1\% \times e \times (L-2 L_t) = 0 \text{ cm}^2$ . ( $A_{min}$  en zone comprimée par le RPA99/2003).

 $A_{min(ZG)} = 0.15\% \times e \times L = 0.15\% \times 20 \times 120 = 3,60 \text{ cm}^2$ . ( $A_{min}$  en zone globale du voile par le RPA99/2003).

Donc on ferraille avec :

En zone tendue : Amin(ZT) = 1,61  $\Rightarrow$  On opte pour : 4HA8=1,71 cm<sup>2</sup>

Les résultats de ferraillages seront récapitulés dans les tableaux ci-dessous :

**:** Section d'armature horizontale minimale dans le voile complet.

 $A^{cal}$   $H$ : Section d'armature horizontale pour 1 mètre linéaire.

 $A^{adop}$ <sub>H</sub> /ml :Section d'armature horizontale adaptée pour 1 mètre linéaire.

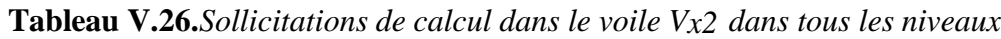

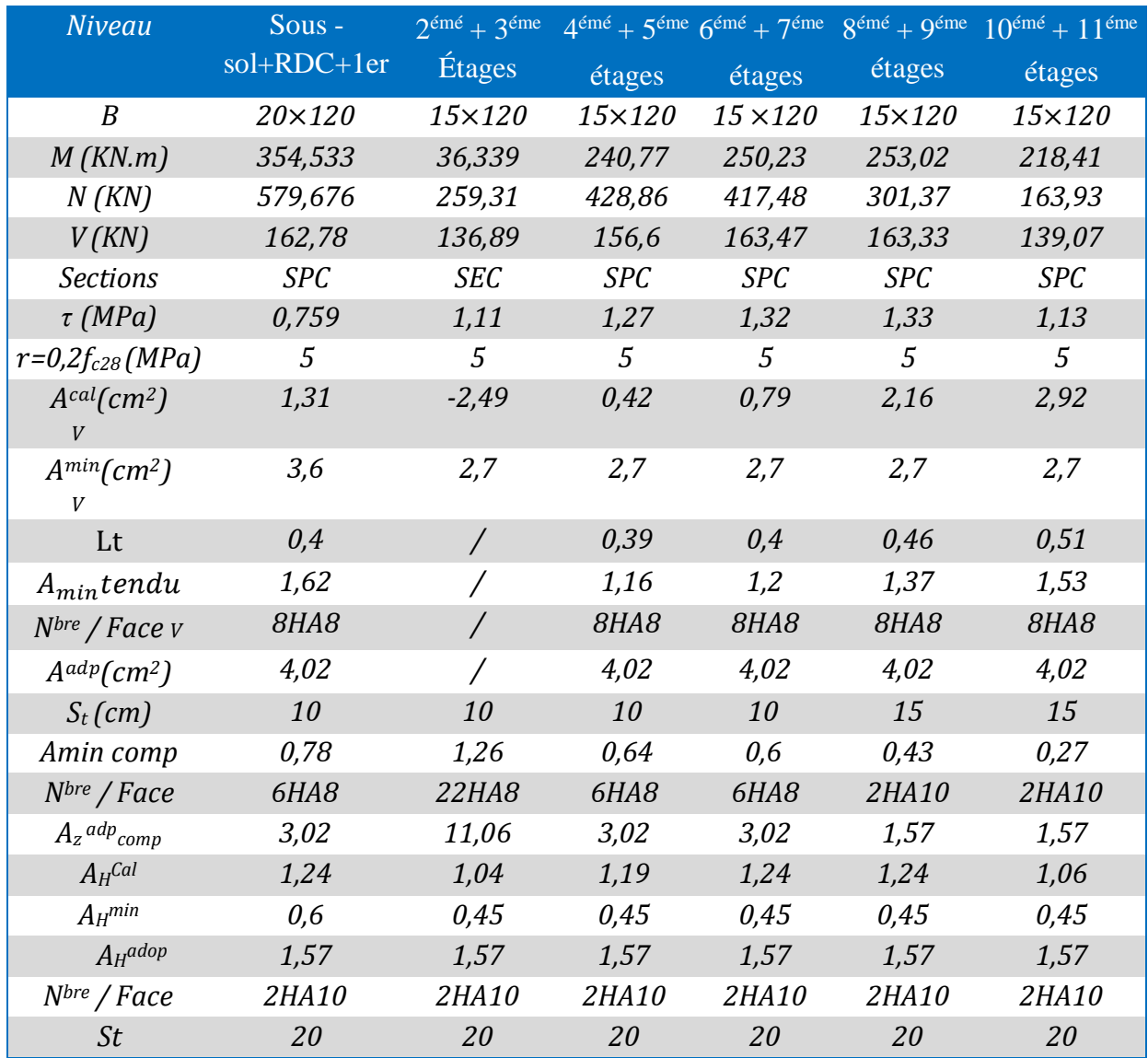

- Tableau de ferraillage de voile Vx1 ⇒ Voir **annexe 4**
- Tableau de ferraillage de voile Vx3 ⇒ Voir **annexe 5**
- Tableau de ferraillage de voile Vx4 ⇒ Voir **annexe 6**
- Tableau de ferraillage de voile Vx5 ⇒ Voir **annexe 7**
- Tableau de ferraillage de voile Vy1 ⇒ Voir **annexe 8**
- Tableau de ferraillage de voile Vy2 ⇒ Voir **annexe 9**
- Tableau de ferraillage de voile Vy3 ⇒ Voir **annexe 10**
- Tableau de ferraillage de voile Vy4 ⇒ Voir **annexe 11**

**Exemple schéma de ferraillage pour le voile Vx2 :**

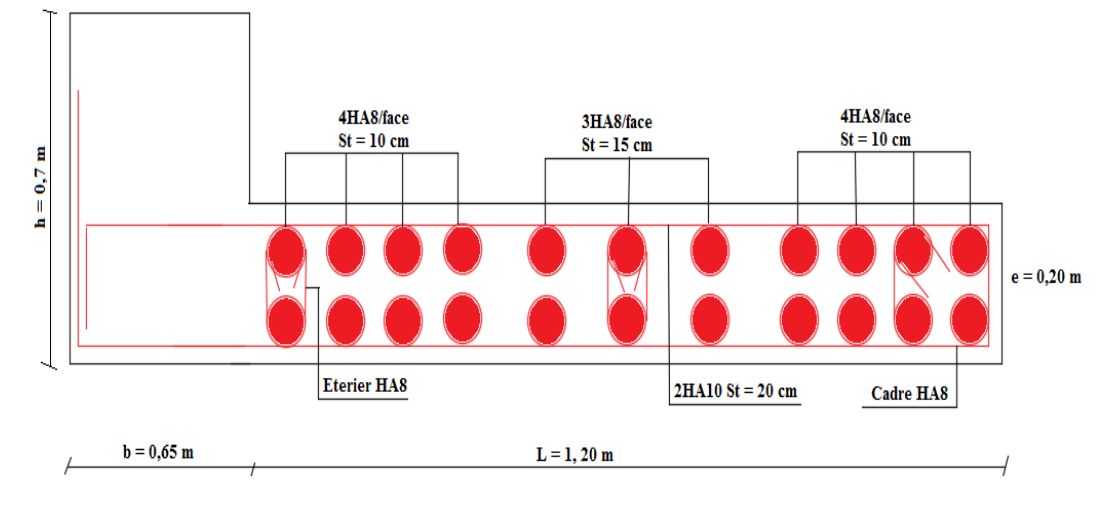

**Figure V.12.***Ferraillage du voile Vx2 sous-sol+ RDC+ 1éreétage*

# **Conclusion**

Après l'étude des éléments porteurs on constate que :

Ces éléments jouent un rôle prépondérant dans la résistance et la transmission des sollicitations, Ils sont ferraillés souvent par le minimum du RPA, les exigences du RPA valorisent la sécurité par rapport à l'économie.

Les ferraillages adoptés respectent les recommandations de **RPA99/2003** et le **BAEL91/99.**

# **Introduction**

Les fondations sont des éléments de l'infrastructure qui ont pour rôle de transmettre les charges provenant dela superstructure au sol dans les meilleures conditions et sans moindre risque d'instabilité

On distingue plusieurs types de fondations :

Fondations profondes : pieux, puits…

Fondations superficielles : semelle isolée, filante, ou radier.

# **VI.1. Combinaisons d'actions à considérer :**

D'après le **RPA99/V2003(Article10.1.4.1)** les fondations sont dimensionnées selon les combinaisons d'action suivantes

1,35G+1,5Q G+Q G+Q±E  $0.8G \pm E$ 

# **VI.2. Étude des fondations**

# **Le choix de fondation :**

D'après le rapport de sol établie par le laboratoire la contrainte de sol est de **2,00** Bars pour une profondeur d'encrage de **4,00 m** par rapport à la côte du terrain naturel.

Soit la surface des fondations :

N  $\frac{N}{S} \leq \sigma_{sol} \to S \geq \frac{N}{\sigma_{sc}}$  $\frac{N}{\sigma_{sol}} = \frac{55511,336}{200}$  $\frac{2011,336}{200}$  = 277,56 m<sup>2</sup>, Donc la surface des fondations est 277,56 m<sup>2</sup>

La surface totale du bâtiment est :  $S_{bat} = 22 \times 16,5 = 363$   $m^2$ 

 $\frac{S_{inf}}{S_{inf}} = 0.764 \rightarrow S_{inf} = 76.4\% S_{bat}$  $S_{hat}$ 

On constate d'après le résultat ci-dessus que la surface des fondations représente 76,4% de la surfacedu bâtiment et qui stipule que si la surface de la fondation dépasse 50% de la surface totale du bâtiment, d'où une telle importante surface impose l'utilisation d'un radier général S : Surface de la semelle

N: Effort normal max sollicitant ramené par la superstructure a l'ELS

 $\sigma_{sol}$ : Contrainte admissible du sol.

# **1.Étude du radier général**

Le radier est une fondation superficielle travaillant comme un plancher renversé, la dalle prend appuis sur des nervures qui prennent elles-mêmes comme appuis les piliers ou les murs de l'ossature. La charge à prendre en compte sera dirigée de bas en haut et sera égale à la réaction du sol différentiel.

# **1.1.Pré dimensionnement**

# **La condition de coffrage**

*L*max : La plus grande portée entre deux éléments porteurs successifs.

*ht*: hauteur des nervures.

*hr*: hauteur de la dalle.

 $h_t \geq \frac{L_{max}}{10}$  $\frac{max}{10}$   $\Rightarrow$   $L_{max}$ =6,30m  $\Rightarrow$   $h_t$   $\geq$  63cm

$$
h_r \ge \frac{L_{max}}{20} \Rightarrow L_{max} = 6,30 \text{ m} \Rightarrow h_r \ge 31,5 \text{ cm}
$$

# **La condition de raideur (rigidité) :**

*Pour un radier rigide ,il faut que* :  $L_{max} \geq \frac{\pi \times l_e}{2}$  $\frac{\times l_e}{2}$ ,  $l_e = \sqrt[4]{\frac{4 \times EI}{R \times b}}$  $R \times b$ 4

Avec : l<sub>e</sub>:Longueur élastique, qui permet de déterminer la nature du radier (rigide ou flexible). *E*: Module de Young

*I*: Moment d'inertie de l'élément considéré sur 1*ml*

*b* : Largeur de l'élément considéré par *ml*.

*K* : coefficient de raideur du sol.

 0.5 *Kg/cm<sup>3</sup>* Très mauvais  $K = \left\{ 4Kg/cm^3 \right\}$  Sol moyen  $\left(12\ Kg/cm^3 \right)$  Très bon sol

Dans notre cas on à un sol moyen donc  $K = 4$   $Kg/cm^3 = 4 \times 10^4$  KN/m<sup>3</sup>, E=3,216  $\times$  10<sup>7</sup> KN/m<sup>2</sup> *b* : Largeur de l'élément considéré par *ml*.

On a: 
$$
I = \frac{b \times h_t^3}{12} \Rightarrow h_t \ge \sqrt[3]{\frac{48 \times l_{max}^4}{\pi^4 \times E}} \times 4 = 0,98
$$
m

#### **La largeur de la nervure**

0.3 ht  $< b < 0.7$  ht Soit  $b = 65$  cm

#### **Dimensions du radier**

Nous adopterons pour les dimensions suivantes: Hauteur de la nervure : $h_t = 100$ cm La largeur de la nervure :  $b = 65$  cm Hauteur de la table du radier  $h_r = 35$ cm Enrobage  $d' = 5cm$ 

## **Calcul de la surface du radier :**

On a : N=55511,336KN  $N' = N + P_{\text{radier}} + P_{\text{nervure}}$  $P_{\text{radier}} = 25 \times 0.35 \times 363 = 3176,25 \text{KN}$  $P_{\text{nervure}} = 25 \times (0.70 \times (1 - 0.35) \times 150.5) = 1711.94$  KN  $N' = 60399,526$  KN  $S_{rad} \geq \frac{N'}{\sigma}$  $\frac{N'}{\sigma_{adm}} \rightarrow S_{rad} \geq \frac{60399,526}{200}$ <sup>299,526</sup> = 301,99 m<sup>2</sup> …Vérifiée On a la surface du bâtiment =  $363m^2 > S_{rad} = 301,99m^2$ Donc un débord n'est pas nécessaire, On prend :  $S<sub>r</sub>$  adier =  $S<sub>b</sub>âtiment$  = 363 m<sup>2</sup>

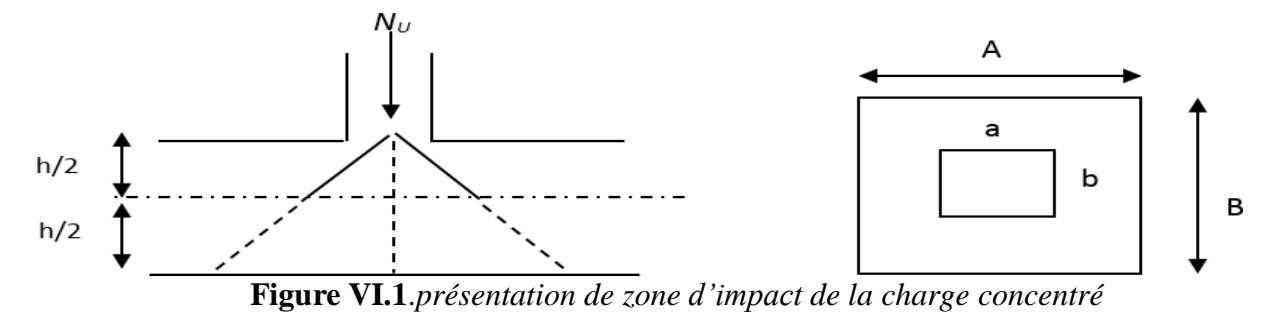

## **1.2 Les vérifications nécessaires**

## **Vérification au poinçonnement**

Le calcul se fait pour le poteau le plus sollicité.

D'après le CBA93(Article A.5.2.4.2) ; on doit vérifier la condition suivante :

$$
Q_u \leq 0.045 \times \mu_c \times h_t \times \frac{f_{c28}}{\gamma_b}
$$

µc : périmètre du contour cisaillé projeté sur le plan moyen du radier.

Qu : charge de calcul à l'ELU pour le poteau le plus sollicité.

 $\mu_c=(a+b+2h_t)\times 2 \implies \mu_c=(0.65+0.70+2\times 1)\times 2 \implies \mu_c=6.70 \text{ m}$ 

ht : hauteur totale de radier

Qu= 4168,8846 Kn  $\leq 0.045 \times 6.7 \times 1.00 \times \frac{25000}{15}$ 1;5 = 5025 KN ...... Condition vérifiée

## **Vérification de la contrainte du sol**

Cette vérification consiste à satisfaire la condition suivante dans le sens longitudinal et transversal. (**DTRBC 2.33.1** (article : 3.541(a))

$$
\sigma_{moy} = \frac{3\sigma_{max} + \sigma_{min}}{4}
$$
  

$$
\sigma_{x;y} = \frac{N}{S} \pm \frac{M_{x;y}}{I_{x;y}} \times X(x_g; y_g)
$$

D'après le programme **SOCOTEC** on a les caractéristiques les caractéristiques géométriques de radier suivantes :

 $I_x = 8235,60 \text{ m}^4, \text{ et } x_G = 11,00 \text{ m}$  $I_y = 14641,00$  m<sup>4</sup>, et  $Y_G = 8,25$  m

Avec :  $\sigma_{\text{max}}$  et  $\sigma_{\text{min}}$  : contrainte maximal et minimal dans les deux extrémités du radier. N : Poids total de la structure.

## **Remarque :**

L'effort normal N et le moment M doivent étre a l'ELS car la contrainte admissible du sol est obtenu a l'ELS , ou bien on peux prendre N a l'état accidentelle en majorant la contrainte du sol par le coefficient 3/2

# **Sens X-X**

 $N = 55511,3336$  KN et  $M_v = 21271,94$  KN.m  $\sigma_{max}$ = 0,174 Mpa ;  $\sigma_{min}$  = 0,131MPa ;  $\sigma_{mov}$ =0,163 MPa  $\leq \bar{\sigma}_{sol}$ ... condition vérifiée **Sens Y-Y**  $N = 55511,3336$  KN et  $M_V = 18501,93$  KN.m  $\sigma_{max} = 0.167$  Mpa ;  $\sigma_{min} = 0.139$  Mpa ;  $\sigma_{mov} = 0.160$  Mpa  $\leq \overline{\sigma}_{sol}$ ... condition vérifiée

# **Vérification de la stabilité au renversement**

On doit vérifier que**:** *e=*  $\frac{M}{N} \leq \frac{B}{4}$ 4 **RPA99/2003 (**article 10.1.5**)** Suivant X-X:  $e = 1,038 < \frac{22}{4}$  $\frac{22}{4}$  = 5,5 m.... Condition vérifiée Suivant Y-Y:  $e = 0.9 < \frac{16.5}{4}$  $\frac{65}{4}$  = 4,125 m.... Condition vérifiée Donc il n'y a pas risque de renversement.

#### **Vérification au cisaillement :**

D'après le CBA93 (article A.5.1.2.1.1), on doit vérifier la condition suivante :

$$
\tau_u = \frac{v_d}{b \times d} \le \frac{0.07}{\gamma_b} \times f_{c28}
$$

On considère une bande de largeur b=1m

$$
V_d = \frac{N \times L_{max}}{2 \times S_{rad}} \times 1m
$$

N: Effort normal de calcul issu de la combinaison la plus défavorable

$$
V_d = \frac{76671,3519 \times 6,30}{2 \times 277,56} \times 1 = 870,13 \text{ KN}
$$
  

$$
d \ge \frac{V_d \times \gamma_b}{0.07 \times b \times f_{c28}} = 0.745m
$$

## **Vérification de la poussé hydrostatique**

Il faut assurer que :  $N \geq F_s \times H \times S_{rad} \times \gamma_W$  $\gamma_w$ : Poids volumique de l'eau  $(\gamma_w=10$ KN/m<sup>2</sup>) FS : coefficient de sécurité (FS= 1,15). H : la hauteur de la partie ancré du bâtiment , H=3,40+4 = 7,4m.  $S_{rad}$ : Surface totale du radier ( $S_{rad}$  = 363 m<sup>2</sup>). Nu=55511,3336 KN : La charge totale transmise par la superstructure 55511,336 KN >  $1.15 \times 7.4 \times 363 \times 10 = 30891.3$  KN..... condition vérifiée

# **1.3.Ferraillage**

## **1.3.1.La dalle du radier**

Le radier sera calculé comme une dalle pleine renversée, appuyé sur les nervures vers le haut en flexion simple, sachant que la fissuration est préjudiciable. Le calculse fera pour le panneau le plus défavorable et on adoptera le même ferraillage pour tout le radier de dimension  $(Lx=5,4 \text{ m}, Ly=6,3 \text{ m})$ : entre nus d'appuis

## **Calcul des sollicitations**

 $Q_u = \frac{N_u}{s_u}$  $\frac{N_u}{S_{total}}$ , Avec : *Nu* est l'effort normal ultime donné par la structure.  $N_u = N_{u, cal} + 1,35 \times N_{rad} = 76671,35 + 1,35 (3176,25)$ Nu=76671,35+4287,94=80959,29 KN  $Q_u = \frac{80959,25}{363}$  $\frac{959,25}{363}$  = 223,03 Kn/m<sup>2</sup> v=0,  $\text{lx} = 5,4-0,65 = 4.75 \text{ m}$ ,  $\text{ly} = 6,30-0,65 = 5,65 \text{ m}$ ,  $\rho = \frac{L_x}{L_y}$  $\frac{L_x}{L_y} = 0.84 \implies$  la dalle travaille

dans les deux sens

 $\mu_X = 0.0517$ ,  $\mu_Y = 0.6678$ 

 $M_{\rm x}^{\,0}$  =  $\mu$ x  $\chi$   $Q_u$   $\chi$   $L_{\rm x}^{\,2}$  = 260,01 KN.m  $M_y^0 = \mu y \times M_x = 173,73$  *KN.m* 

*Moment en travée :* 

<sup>x</sup> <sup>t</sup>*= 0,75 M0x= 195,12 KN.m* 

 $M_y^t = 0.75 \times M_y^0 = 130,30$  *KN*.m

# *Moment aux appuis :*

 $Max = May = -0,5M0x = -130,08KN.m$ 

Le calcul des armatures se fait à la flexion simple pour une ( $b \times h_0$ ) = ( $1 \times 0.35$ ) m<sup>2</sup>

## **Condition de non fragilité :**

 $h_r$  = 35 cm, b=100 cm, ρ=0,85 et HA Fe400  $\Rightarrow p_0$  =0,0008  $f_{bu}$ =14,2 MPa,  $f_{st}$ =348MPa

$$
\left\{ \begin{array}{ll} h_r > 12cm & A_{min}^x = \rho_0 \times \frac{(3-\rho) \times b \times h_r}{2} \\ \rho > 0,4 & A_{min}^y = \rho_0 \times b \times h_r \end{array} \right.
$$

#### **Tableau VI.1.***Calcul des armatures pour la dalle*

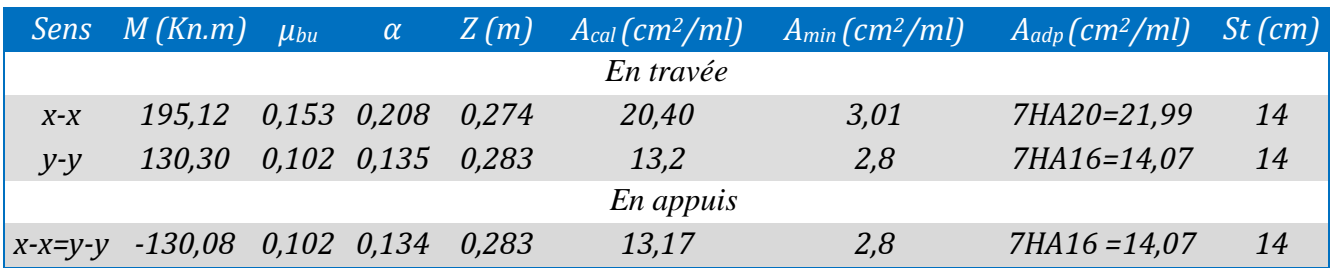

## **Vérifications l'effort tranchant**

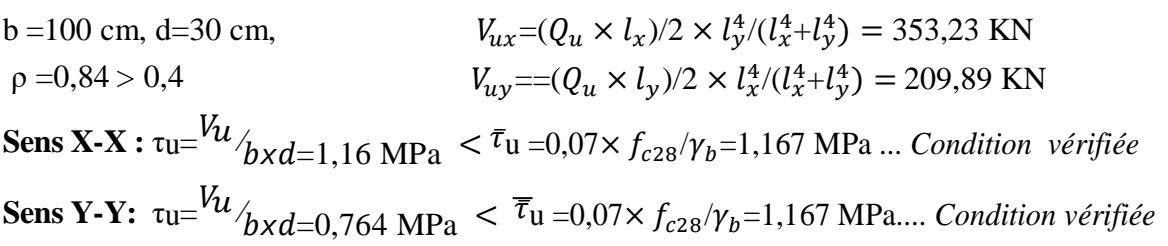

# **A L'ELS**

 $Q_s$ = 161,67 KN/m<sup>2</sup>  $\Rightarrow$  v=0,2,  $\rho$  =0,84  $\Rightarrow \mu_X$  = 0,0586,  $\mu_Y$  = 0,7655  $M_x^0 = \mu_X \times Q_S \times \ell^2 = 213,75$  KN.m  $M_y^0 = \mu$ y  $x Mx = 163,62$  KN.m **Moment en travée :** 

 *= 0,75 Mx= 160,31 KN.m = 0,75 My= 122,72 KN.m*

#### **Moment en appuis :**

 $M_x^a = M_y^a = -0.5 M_x = -106,87 KN$ .*m*
#### **Vérification à L'ELS**

**L'état limite de compression de béton**

 $\sigma_{bc} = \frac{M_{ser}}{I}$  $\frac{ser}{I} \times y \leq \overline{\sigma_{bc}} = 0.6 \times f_{c28} = 15 MPa$ Calcul de y :  $\frac{by^2}{2}$  $\frac{y}{2}$  + 15 (As + As) – 15(d × As + d' × As) = 0 Calcul de I :  $I = (b0 \times y3)/3 + 15 [s(d - y)2 + A'(y - d')2]$ 

#### **Vérification des contraintes dans l'acier**

Fissuration nuisible  $\bar{\sigma}_{st} = \min(2/3 f e, 110\sqrt{\eta \cdot f t j}) = 201.6 \text{ MPa}$ 

```
\sigma_{st} = \frac{15Mser}{I(d-v)}\frac{15MSEI}{I(d-y)}
```
#### **Tableau VI.2.***Vérifications des contraintes à l'ELS*

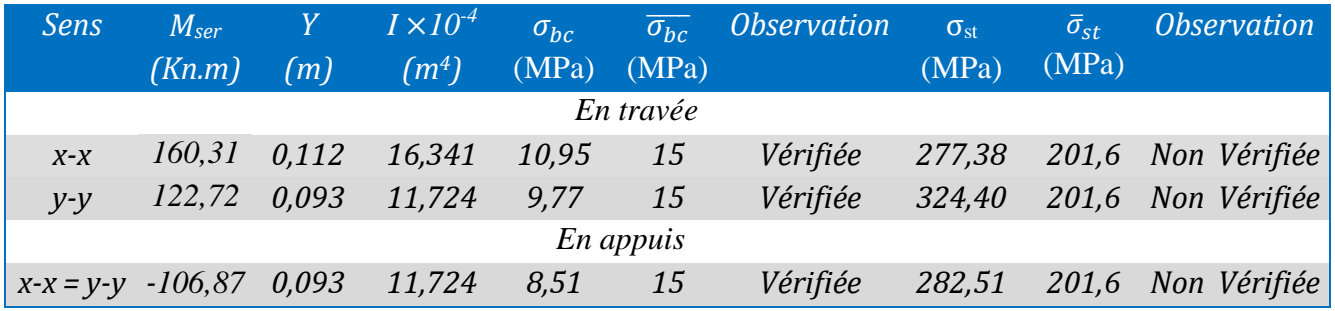

**Remarque :** La condition n'est pas vérifier, donc on recalcule a l'ELS

 **Tableau VI.3.***Résultats de ferraillage à l'ELS*

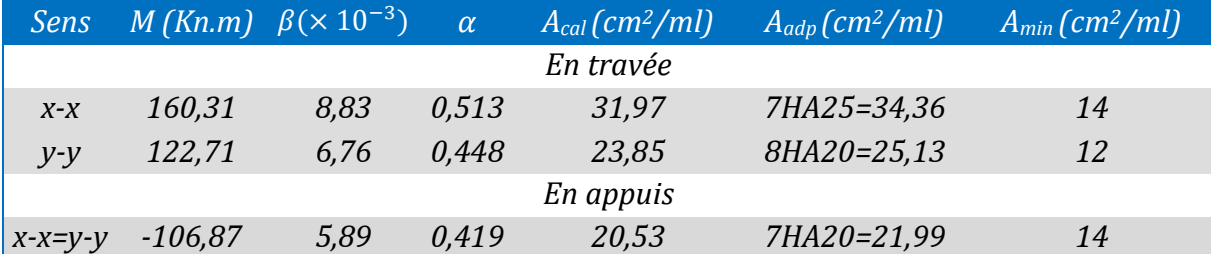

En travée x-x  $\Rightarrow \sigma_{st} = 176,66 \text{ Mpa} < \sigma_{st} = 201,6 \text{ MPa}$  ...Condition vérifiée En travée y-y  $\Rightarrow \sigma_{st} = 184.95 \text{ Mpa} < \bar{\sigma}_{st} = 201.6 \text{ MPa}$ ...Condition vérifiée En appuis x-x,y-y  $\Rightarrow \sigma_{st}$ =179,51Mpa <  $\sigma_{st}$  = 201,6 MPa...Condition vérifiée

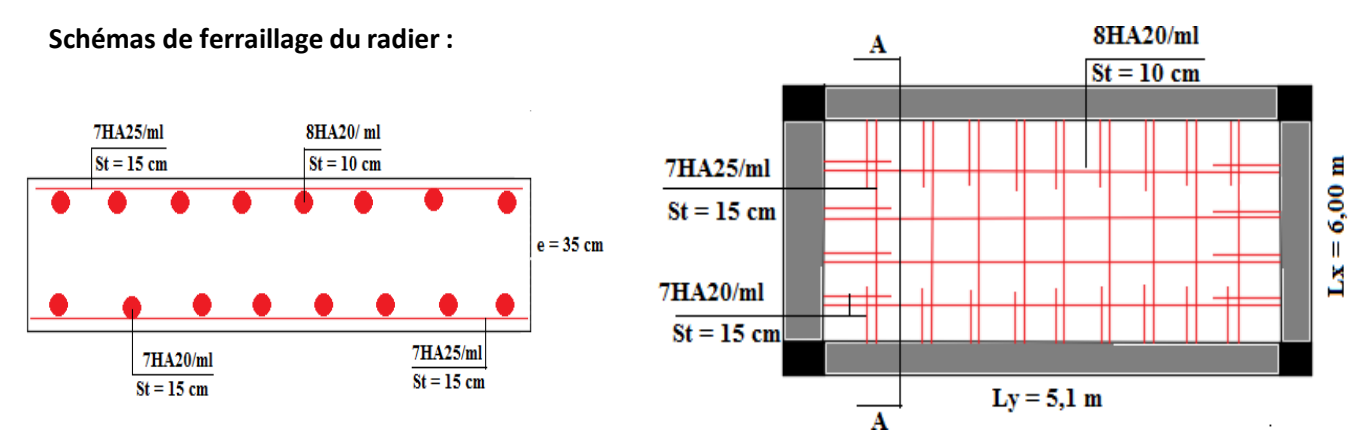

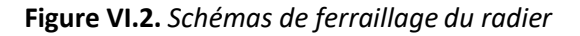

#### **1.3.2 Calcul des nervures**

Les nervures servent d'appuis au radier, la répartition des charges sur chaque travée est selon les lignes deruptures trapézoïdales ou triangulaires, pour simplifier les calculs on les remplace par des charges équivalentes uniformément répartie

#### **Calcul des charges équivalents uniformes**

#### - **Charge triangulaire**

Cas de plusieurs charges triangulaires sur la même travée :  $q_m = q_v = \frac{p}{3}$  $\frac{p}{2} \times \frac{\sum l_{xi}^2}{\sum l_{xi}}$  $\sum l_{xi}$ 

Cas d'une seule charge triangulaire par travée :

Cas d'une seule charge triangulaire par través:

\n
$$
\begin{cases}\n P_m = \frac{2 \times q_u \times l_x}{3} \\
 P_v = \frac{1}{2} q_u \times l_x\n\end{cases}
$$

#### **Remarque :**

Ces expressions sont élaborées pour les poutres supportant des charges triangulaires des deux cotés ,donc pour les poutres recevant des charges d'un seul coté , ces expressions sont a diviser par deux .

#### - **Charge trapézoïdale**

$$
P_m = \frac{q_u}{2} \left[ \left( 1 - \frac{\rho_{g}^2}{3} \right) l_{xg} + \left( 1 - \frac{\rho_{d}^2}{3} \right) l_{xd} \right]
$$

$$
P_d = \frac{q_u}{2} \left[ \left( 1 - \frac{\rho_{g}^2}{2} \right) l_{xg} + \left( 1 - \frac{\rho_{g}^2}{2} \right) l_{xd} \right]
$$

Avec :P charge repartie sur la surface du radier ( poids des nervures non compris )

 $q_u = 223,03$  KN/m

 $q_{s=}$  161,67 KN/m

#### *Calcul des solicitations*

Le calcul des sollicitations dans les nervures se fait pour la nervure la plus défavorable dans chaque

Sens par la méthode de Caquot, puis on généralise l'étude sur toutes les nervures. **Sens X-X :**

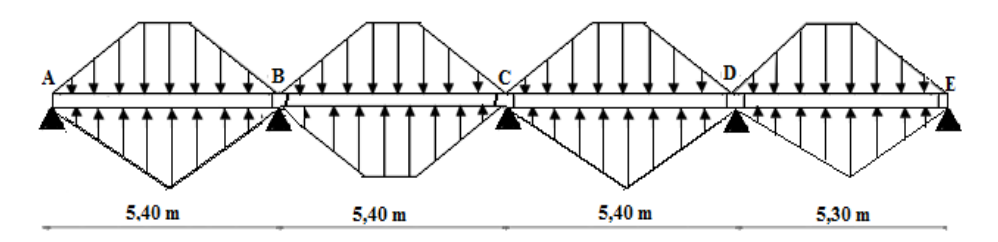

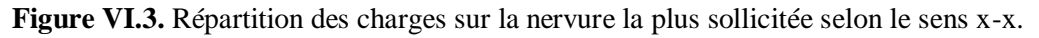

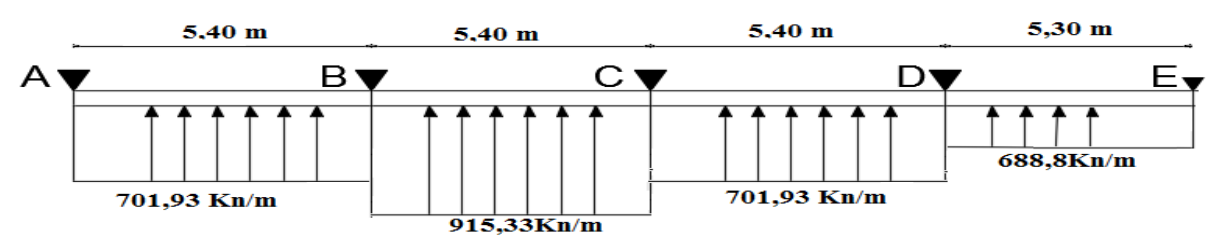

**Figure VI.4.***Schéma statique équivalent dans la nervure dans le sens x-x*

**Sens Y-Y :**

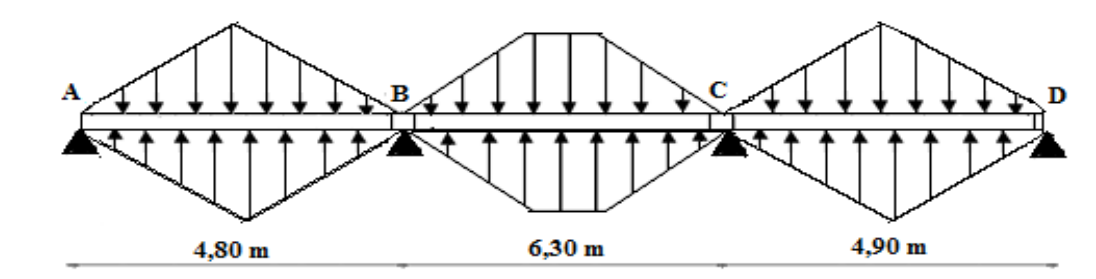

**Figure VI.5.** Répartition des charges sur la nervure la plus sollicitée selon le sens y-y.

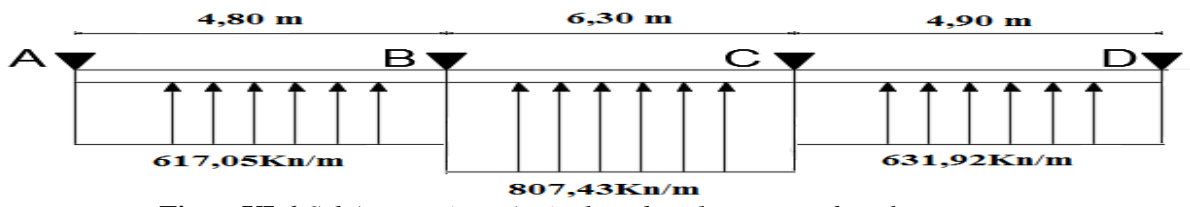

**FigureVI.6.***Schéma statique équivalent dans la nervure dans le sens x-x*

Calcul des charges revenant à la nervure la plus sollicitée

 $q_u = 223,03$  *KN.m* 

*=161,67 KN.m* 

#### **Tableau VI.4.***Sollicitations sur la nervure dans le sens x-x*

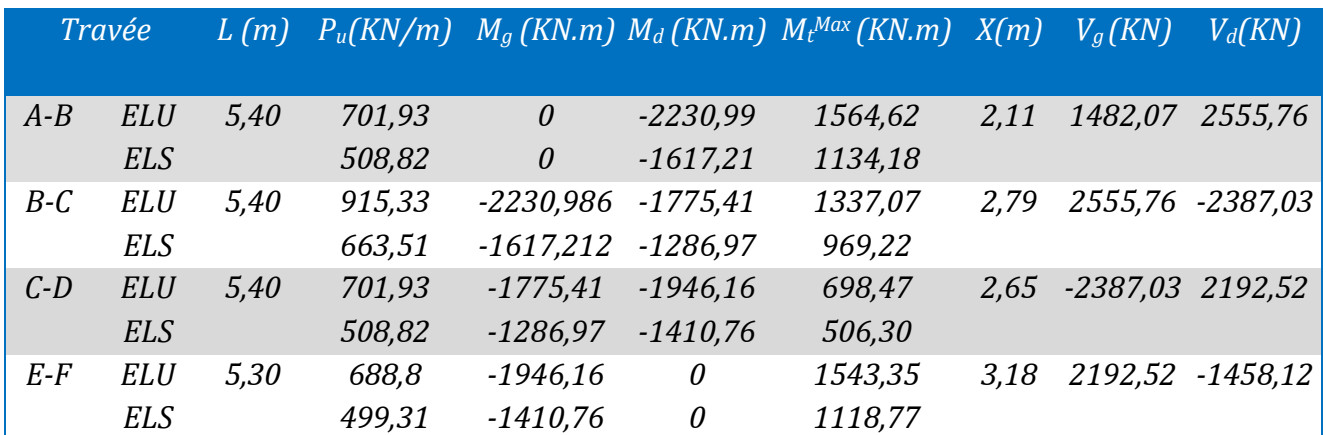

**Tableau VI.5.** *Sollicitations max de la nervure de radier dans le sens x-x (ELU) et à (ELS)*

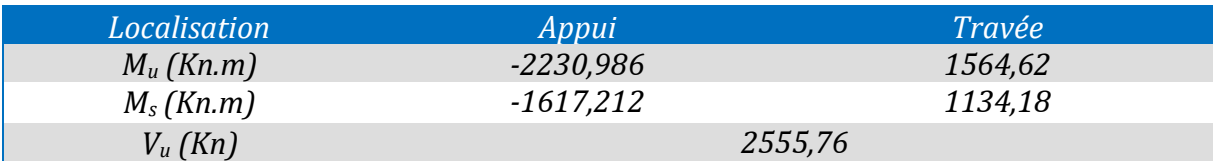

**Tableau VI.6.***Sollicitations sur la nervure dans le sens y-y*

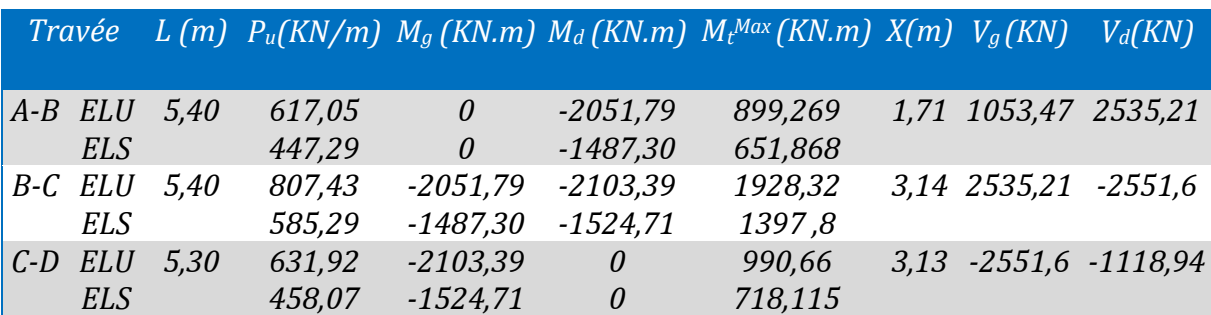

**Tableau VI.7.** *Sollicitations max de la nervure de radier dans le sens y-y (ELU) et à (ELS)*

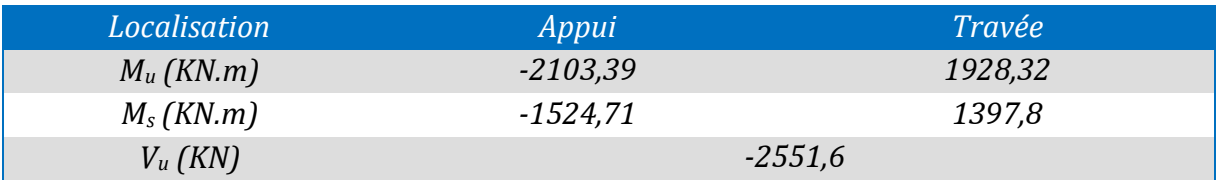

#### **Ferraillage des nervures**

Le ferraillage des nervures se fera a la flexion simple comme une section en T renversée

#### **Détermination de la largeur efficace b selon les deux sens (CBA.Art4.1.3)**

 $h=1,00m$ ,  $h_0= 0,35m$ ,  $b_0= 0,65m$ ,  $d= 0,95m$ **Sens x-x :**  $\frac{b-b_0}{a}$  $\frac{-b_0}{2} \leq \min\left(\frac{L_x}{2}\right)$  $\frac{L_x}{2}$ ;  $\frac{L_y}{10}$   $\rightarrow$   $\frac{b-0.65}{2}$  $\frac{0.65}{2} \leq \min\left(\frac{4.75}{2}\right)$  $\frac{2}{2}$ ;  $\frac{4,15}{10}$   $\Rightarrow$   $b = 1,45$ m Sens y-y:  $\frac{b-b_0}{2}$  $rac{-b_0}{2} \leq min(\frac{L_y}{2})$  $\frac{L_y}{2}$ ;  $\frac{L_x^{min}}{10}$  $rac{m\nu}{10}$   $\rightarrow$   $rac{b-0.65}{2}$  $\frac{0.65}{2} \leq min(\frac{5.65}{2})$  $\frac{65}{2}$ ;  $\frac{4,65}{10}$  $\frac{1}{10}$   $\Rightarrow b = 1.55$ m Les résultats de ferraillage sont récapitulés dans le tableau suivant :

On a :  $M_{Tu} = b \times h_0 \times f_{bu} \left( d - \frac{h_0}{2} \right)$  $\left(\frac{a_0}{2}\right)$  >  $M_u \Longrightarrow$  Le calcul se fait pour une section (b  $\times$  h) **Tableau VI.8.***Résumé des résultats de ferraillage des nervures de radier*

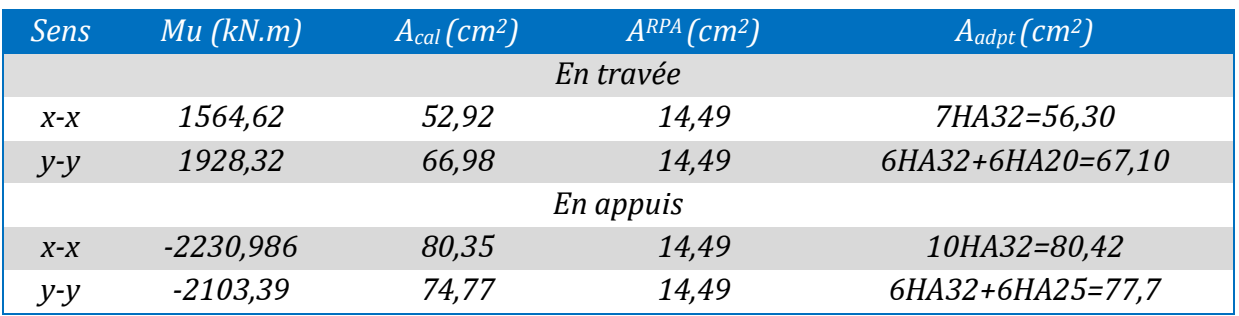

#### **Vérification des contraintes a l'ELS**

Fissuration nuisible  $\bar{\sigma}_{st}$  = min(2/3*fe*, 110 $\sqrt{\eta}$ . *ftj*) = 201,6 MPa,  $\sigma_{st} = \frac{15Mser}{(dd-v)}$  $\frac{15MseI}{I(d-y)}$ 

**Tableau VI.9.***Vérifications des contraintes à l'ELS*

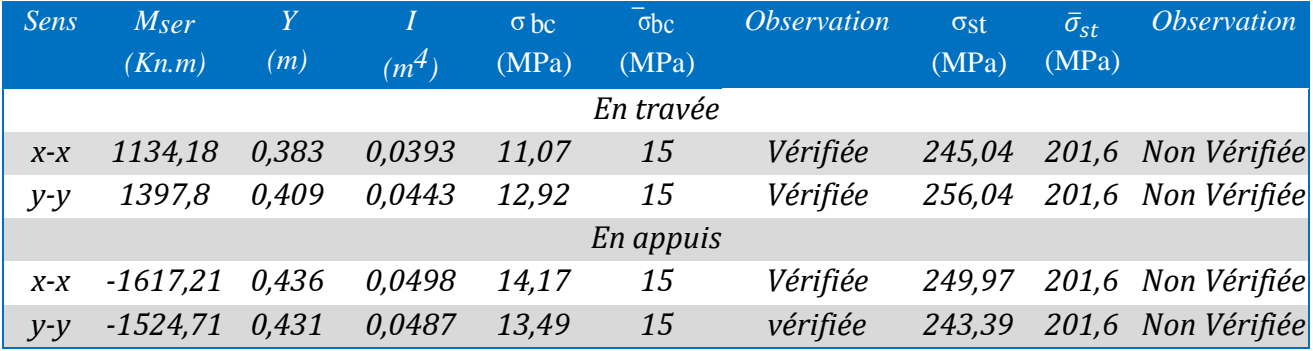

**Remarque :** La condition n'est pas vérifier, donc on recalcule a l'ELS

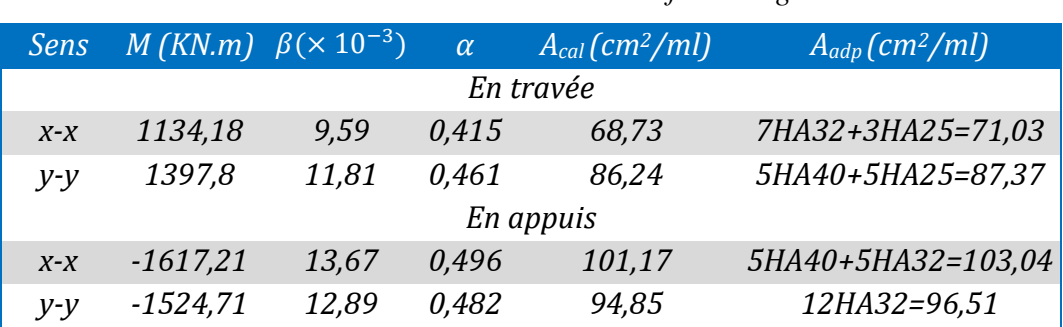

**Tableau VI.10.***Résultats de ferraillage à l'ELS*

travée x-x  $\Rightarrow \sigma_{st} = 196,94 \text{ Mpa} < \overline{\sigma_{st}} = 201,6 \text{ MPa}$  ...Condition vérifiée

En travée y-y  $\Rightarrow \sigma_{st}$ =198,26 Mpa <  $\overline{\sigma_{st}}$  = 01,6 MPa...Condition vérifiée En appuis x-x  $\Rightarrow \sigma_{st} = 179,51 \text{Mpa} < \overline{\sigma_{st}} = 201,6 \text{ MPa}...$ Condition vérifiée En appuis y-y  $\Rightarrow \sigma_{st}$ =198,71 Mpa <  $\overline{\sigma_{st}}$  = 201,6 MPa...Condition vérifiée

#### **Armatures transversales**

 $\phi_{t} \leq \min \left( \phi_{\min} , \frac{h}{2t} \right)$  $\left(\frac{h}{35}, \frac{b_0}{10}\right) \Rightarrow \emptyset_t \le \min(25; 28, 5; 65) \Rightarrow$  Soit  $\emptyset_t = 10$ mm Atrans=2 Cadres + 2 étrier =  $8H A10= 6,28$  cm<sup>2</sup> Soit : $S_t \leq \min(\frac{h}{4})$  $\frac{\text{n}}{4}$ ; 12; 10<sup>min</sup><sub> $\phi_1$ </sub>)  $\Rightarrow$  S<sub>t</sub>  $\leq$  min(25;12;20) cm On adopte un espacement entre les armatures transversales St= 12 cm

#### **Vérifications a l'ELU**

#### **Vérification de l'effort tranchant**

On a :  $\tau_{\rm u} = \frac{V_{\rm u}}{h \times d}$  $\frac{v_{\rm u}}{b \times d} \le \tau_{\rm u} = 2.5 \text{ MPa} \dots \text{.} \text{F} \cdot \text{N}$ **Sens x-x :**  $\tau_u = \frac{2555,76 \times 10^{-3}}{1.45 \times 0.95}$  $\frac{13576 \times 10}{1,45 \times 0.95}$  = 1,85  $\leq \tau_{\text{u}}$  = 2,5 MPa **Sens y-y:**  $\tau_u = \frac{2551,6 \times 10^{-3}}{1.55 \times 0.95}$  $\frac{331,0\times10}{1,55\times0.95}$  = 1,73  $\leq \tau_{\text{u}}$  = 2,5 MPa

#### **Armatures de peau**

Vu l'importance de la hauteur des nervures, il est nécessaire de mettre des armatures de peau afin d'éviter la fissuration du béton.

D'après le CBA93 (Art A.7.3), leur section est d'au moins 3cm² par mètre de longueur de paroi mesurée perpendiculairement à leur direction

Donc,  $Ap = 3 \times 1.00 = 3.00$  cm2

Soit :2HA14= 3,08 cm² par face.

#### **Schémas de ferraillage des nervures**

{ − (Nervure sens  $x - x$  *Voir : annexe 12*

#### **VI.3 Voile périphérique**

Les ossatures au-dessous de niveau de base, doivent comporter un voile périphérique continu entre le niveau de fondation et le niveau de base. Le voile doit avoir les caractéristiques suivantes :

- Une épaisseur minimale de 15 cm.
- Les armatures sont constituées de deux nappes.

- Le pourcentage minimum des armatures est de 0,1 dans les deux sens (horizontal et vertical).

- Les armatures de ce voile ne doit pas réduire (diminue) sa rigidité d'une manière importante

#### **Panneau (D1) :**

#### **Caractéristiques des voiles :**

- Hauteur  $h = 4,00$  m.
- Longueur  $L = 6,30$  m.
- $-$  Épaisseur e = 20 cm.

#### **Caractéristiques du sol :**

- poids spécifique :  $γ= 10,9$  KN/m<sup>2</sup>
- angle de frottement :  $\varphi = 19,26^{\circ}$
- $-La$  cohésion :  $C = 1,23$  Bars
- Contrainte admissible de sol :  $q_{adm} = 200$  KN/m<sup>2</sup>

#### **Evaluation des charges et surcharges**

#### **La poussée des terres :**

Le voile de soutènement est en équilibre limite sans déplacement conséquent, on prend donc un coefficient de poussée au repos ce qui nous confère des effets prépondérants.

 $G = (1 - \sin(\varphi)) * h * \gamma_h$  $G = (1 - sin19.26) * 4 * 10.9$  $G = 29, 21$   $KN/m^2$ 

#### **Surcharge accidentelle :**

On  $a : q = 10$  KN/m<sup>2</sup>  $Q = q \times (1 - \sin \varphi) \rightarrow Q = 6.7 \text{ KN/m}^2$ 

#### **Ferraillage du voile**

Le voile périphérique sera calculé comme une dalle pleine sur quatre appuis avec une charge répartie variable, l'encastrement est assuré par le plancher, les poteaux et les fondations.

$$
\sigma_{min} = 1.5Q = 10.05 \frac{kN}{m^2}
$$
\n
$$
\sigma_{max} = 1.35G + 1.5Q = 49.48 \frac{kN}{m^2}
$$
\n
$$
\sigma_{mov} = \frac{3\sigma_{max} + \sigma_{min}}{4} = 39.73 \frac{kN}{m^2}
$$
\n
$$
\sigma(Q) = \sigma_{moy} \times 1 \, ml = 39.73 \frac{kN}{ml}
$$
\n
$$
\sigma(Q) = \sigma(Q) = \sigma(Q) = \sigma(Q) = \sigma_{min=1,5Q=10,05Kn/m}
$$
\n
$$
\sigma(Q) = \sigma_{max=1,35G+1,5Q=39,73Kn/m}
$$

**Figure VI.7.***Diagramme des contraintes.*

Pour le ferraillage du mur on prend le panneau le plus défavorable, dont les caractéristiques :

 $\begin{cases} x & 0, 18 \\ l_y = 5.8 \end{cases}$  $l_x = 3.45 m$ avec  $b = 1 m$  $e = 20cm$  $\rho =$ 3,45  $\frac{5.6}{5.8}$  = 0,59 > 0,4  $\rightarrow$  Le voile porte dans les deux sens. Ce qui donne :  $\begin{cases} \mu_X = 0.0836 \\ \mu_Y = 0.2822 \end{cases} \rightarrow \begin{cases}$  $M_{ox} = 39,53$  $M_{oy} = 11,16$  KN. m

#### **Calcul des moments corrigés**

 $M_{tx} = 0.75 M_{ox} = 29.65$  KN. m  $M_{tv} = 0.75 M_{ov} = 8.37$  KN. m  $M_a = M_b = -0.5 M_{ox}$  $M_a = -19,76$  KN

Les sections d'armature sont récapitulées dans le tableau ci-dessous Le ferraillage se fait à la flexion simple pour une section  $b \times h = (1 \times 0, 20)$  m2

**Tableau VI.11. :** Ferraillage des voiles périphériques a l'ELU de panneau (D1)

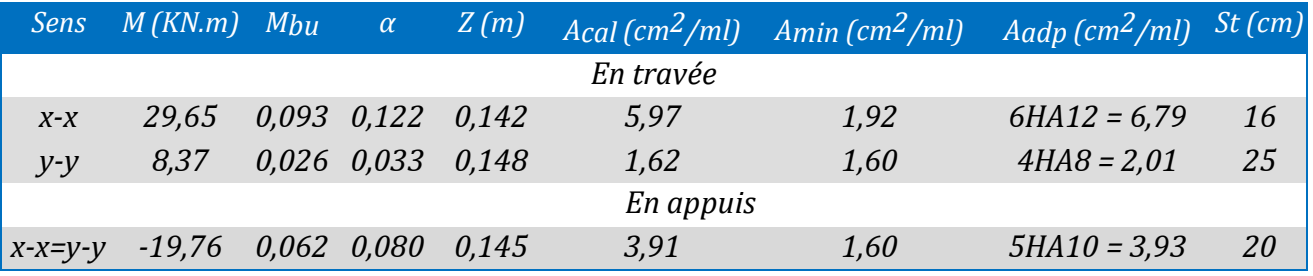

#### **Vérifications :**

#### **A L'ELU:**

**Condition de non fragilité :** 

 $p=0,59 > 0,4$  et  $e \ge 12$  cm  $A_{min}^x = \rho_0 \times \frac{(3-\rho)\times b \times e}{2}$ 2  $A_{min=}\rho_0 \times b \times e$ 

#### **Espacement**

 $sensX - X : St ≤ min(2e; 25cm) = 25 cm \rightarrow St = 17cm...$  Condition vérifié  $sensY - Y : St \leq min (2e; 25cm) = 25 cm \rightarrow St = 25cm ...$  Condition vérifié

#### **Effort tranchant**

On doit vérifier que :

$$
\tau_u = \frac{v}{b*d} \leq Min \left( \overline{\tau_u} = \frac{0.07 f_{c28}}{\gamma_b}, 4 \, MPa \right)
$$
  
\n
$$
V_x = \frac{q_u * l_x}{2} * \frac{l_y^4}{l_x^4 + l_y^4} = 60,91 \, KN
$$
  
\n
$$
V_y = \frac{q_u * l_y}{2} * \frac{l_x^4}{l_x^4 + l_y^4} = 12,82 \, KN
$$
  
\n
$$
\tau_u = 0.41 \, MPa \leq \overline{\tau_u} = 1.17 \, MPa
$$

#### **Vérifications a l'ELS**

 $\sigma_{min} = Q = 6.7 \frac{KN}{m^2}$  $m<sup>2</sup>$  $\sigma_{max} = G + Q = 35.91 \frac{KN}{m^2}$  $\sigma_{moy} = \frac{3\sigma_{max} + \sigma_{min}}{4}$  $\frac{c^{+ \sigma_{min}}}{4} = 28,61 \frac{KN}{m^2}$  $q_s = \sigma_{moy} \times 1$  ml = 28,61  $\frac{KN}{ml}$  $ho = \frac{3.45}{5.8}$  $\frac{5.45}{5.8} = 0.59 > 0.4$  Ce qui donne :  $\begin{cases} \mu_X = 0.0884 \\ \mu_Y = 0.4565 \end{cases} \rightarrow \begin{cases}$  $M_{ox} = 30,10$  $M_{oy} = 13,74$  KN. m

- **Calcul des moments corrigés**  $M_{tx} = 0.75 M_{ox} = 22.57$  KN. m  $M_{t\gamma} = 0.75 M_{o\gamma} = 10,30$  KN. m  $M_a = M_b = -0.5 M_{ox}$  $M_a = -15,05$  KN. m
- **Vérification des contraintes**

 $\sigma_{bc} = (M_{ser} * Y)/I \le \bar{\sigma}_b = 0.6 f_{c28} = 15 MPa$ 

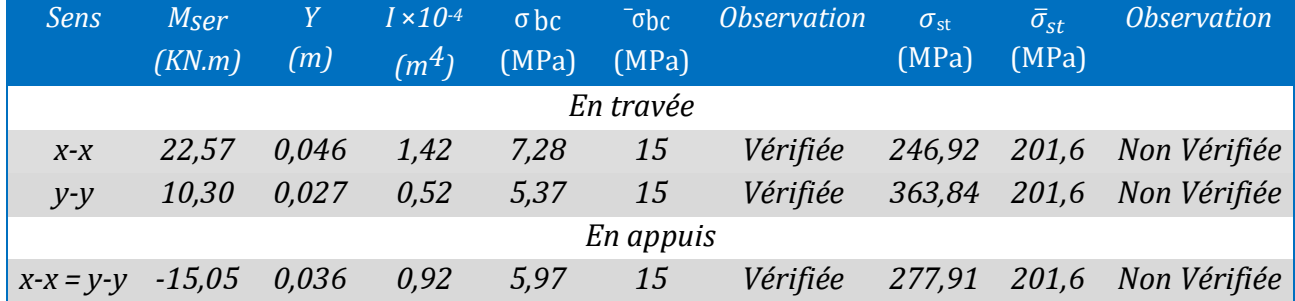

#### **Tableau VI.12.***Vérifications des contraintes à l'ELS*

**Remarque** : *La condition n'est pas vérifier, donc on recalcule a l'ELS* 

 **Tableau VI.13.***Résultats de ferraillage à l'ELS*

| <b>Sens</b>     |          | $M_s(KN.m)$ $\beta (\times 10^{-3})$ | $\alpha$ | $A$ cal (cm <sup>2</sup> /ml) | $Aadp$ (cm <sup>2</sup> /ml) <sup><math>\overline{a}</math></sup> | <i>St</i> |  |  |  |  |  |  |
|-----------------|----------|--------------------------------------|----------|-------------------------------|-------------------------------------------------------------------|-----------|--|--|--|--|--|--|
|                 |          |                                      |          | En travée                     |                                                                   |           |  |  |  |  |  |  |
| $X - X$         | 22,57    | 4,97                                 | 0,299    | 8,29                          | 8HA12=9,05                                                        | 12        |  |  |  |  |  |  |
| $y-y$           | 10,30    | 2,27                                 | 0,202    | 3,65                          | 5HA10=3,93                                                        | 20        |  |  |  |  |  |  |
| En appuis       |          |                                      |          |                               |                                                                   |           |  |  |  |  |  |  |
| $X - X = Y - Y$ | $-15,05$ | 3,31                                 | 0,244    | 5,42                          | 5HA12=5,65                                                        | 20        |  |  |  |  |  |  |

En travee x-x  $\Rightarrow \sigma_{st} = 187,88 \text{ MPa} < \overline{\sigma_{st}} = 201,6 \text{ MPa}$ ...Condition vérifiée

En travee y-y  $\Rightarrow \sigma_{st}$ =190,30 MPa <  $\overline{\sigma_{st}}$  201,6 MPa...Condition vérifiée

En appuis x-x,y-y  $\Rightarrow \sigma_{st}$ =196,19 MPa <  $\overline{\sigma_{st}}$  =201,6 MPa...Condition vérifiée

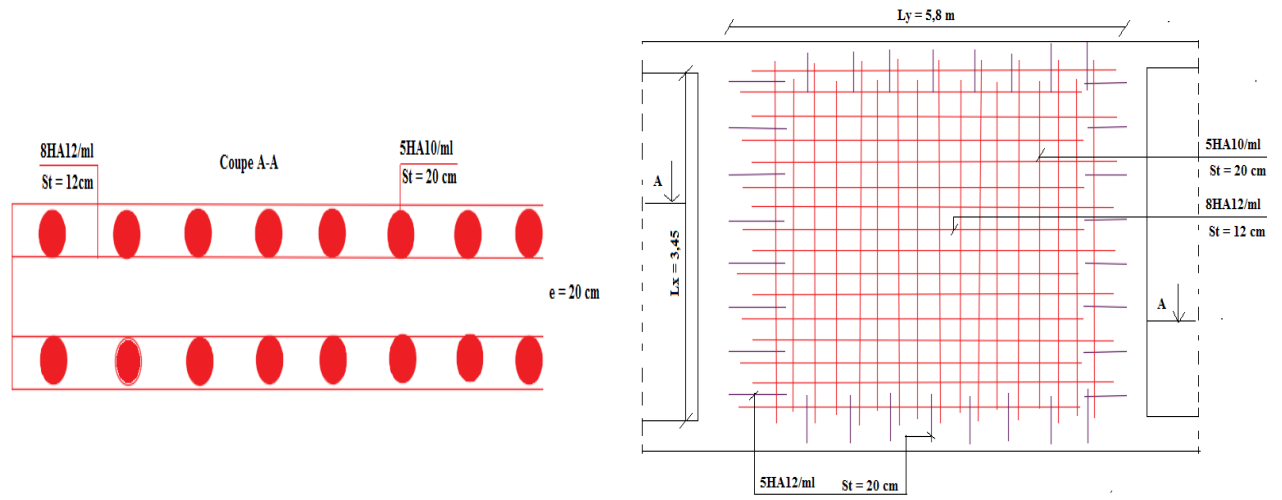

#### **VIII.2.7 : schéma de ferraillage du voile périphérique panneau (D1)**

**Figure VI.8.***Schéma de ferraillage du voile périphérique panneau (D1)*

$$
\checkmark
$$
 Panneau (D2):  $\rho = \frac{3}{5.8} = 0.52 > 0.4$ 

#### **Tableau VI.14.***Ferraillage de panneau (D2)*

| <b>Sens</b>     | $\overline{M}$    |                                                 | Acal                  |                                                         | Amin                  |                       | Aadp                  |            |  |  |  |  |  |
|-----------------|-------------------|-------------------------------------------------|-----------------------|---------------------------------------------------------|-----------------------|-----------------------|-----------------------|------------|--|--|--|--|--|
|                 | (KN.m)            |                                                 | (cm <sup>2</sup> /ml) |                                                         | (cm <sup>2</sup> /ml) |                       | (cm <sup>2</sup> /ml) |            |  |  |  |  |  |
| En travée       |                   |                                                 |                       |                                                         |                       |                       |                       |            |  |  |  |  |  |
| $X - X$         | 22,26             |                                                 | 4,42                  |                                                         | 1,98                  | $4H A 12 = 4.52$      |                       |            |  |  |  |  |  |
| $y-y$           | 5,56              |                                                 | 1,07                  |                                                         | 1,60                  | $4HAB = 3,14$         |                       |            |  |  |  |  |  |
| En appuis       |                   |                                                 |                       |                                                         |                       |                       |                       |            |  |  |  |  |  |
| $X - X = V - V$ | $-14,84$          |                                                 | 2,91                  |                                                         | 1,60                  | $6H A 10 = 3,02$      |                       |            |  |  |  |  |  |
| Sens            | $M_{s}$<br>(KN.m) | $\sigma_{bc} < \overline{\sigma_{bc}}$<br>(MPa) | Obs                   | $\sigma_{\rm st} < \overline{\sigma_{\rm st}}$<br>(MPa) | Obs                   | Acal <sub>ELS</sub>   | Aadp                  | St<br>(cm) |  |  |  |  |  |
|                 |                   |                                                 |                       |                                                         |                       | (cm <sup>2</sup> /ml) | (cm <sup>2</sup> /ml) |            |  |  |  |  |  |
| En travée       |                   |                                                 |                       |                                                         |                       |                       |                       |            |  |  |  |  |  |
| $X - X$         | 16,65             | 6,25                                            | Vérifiée              | 268,81                                                  | Non vérifiée          | 6,02                  | 6HA12=6,79            | 16         |  |  |  |  |  |
| $y-y$           | 6,42              | 3,78                                            | Vérifiée              | 299,18                                                  | Non vérifiée          | 2,24                  | 5HA10=2,51            | 20         |  |  |  |  |  |
| En appuis       |                   |                                                 |                       |                                                         |                       |                       |                       |            |  |  |  |  |  |
| $X - X = V - V$ | 11,10             | 4,89                                            | Vérifiée              | 264,23                                                  | Non vérifiée          | 3,95                  | $4H A 12 = 4.52$      | 25         |  |  |  |  |  |

**VIII.2.8 : schéma de ferraillage du voile périphérique panneau (D2)**

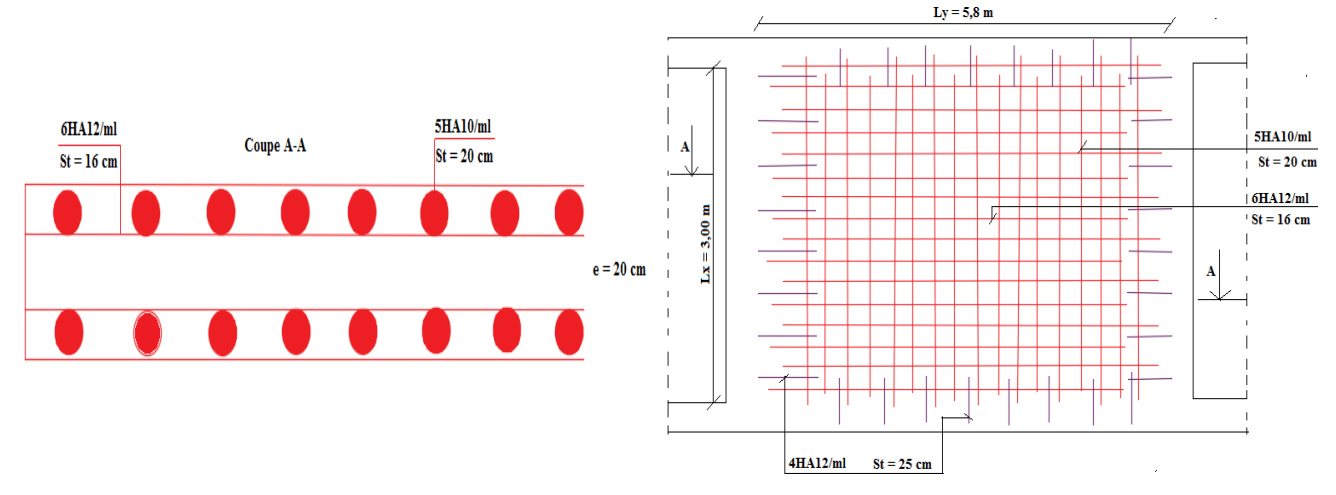

**Figure VI.9.***Schéma de ferraillage du voile périphérique panneau (D2)*

#### **Conclusion générale**

L'étude d'une structure en génie civil nécessite des connaissances dans les différents domaines des génies de la construction, l'étude de cet ouvrage nous a permis , d'appliquer toutes nos connaissances acquises durant le cursus universitaire ainsi que les approfondir d'avantage sur la conception et le calcul des différentes structures conformément à la réglementation en vigueur.

Le pré dimensionnement des éléments de la structure en utilisant les données disponible nous permet de donner une idée générale sur les dimensions des éléments et l'évaluation des charges en appliquant les prescriptions des documents technique réglementaire et des différents règlements qui régissent le bâtiment.

L'étude préalable d'un bâtiment ne peut s'effectuer de manière complète sans passer par une étude détaillés des déférents éléments, dans le chapitre trois le calcul des éléments secondaires du bâtiment nous a donner les dimensions et les sections d'armature correspondante à chaque éléments.

L'étude dynamique de la structure nous a conduit a opter pour un contreventement mixte voiles-portiques avec justification d'interaction, la disposition adéquate a donné une disposition de Cinque voiles dans le sens XX et une disposition de Quatre voile dans le sens YY , l'interaction verticale est vérifié a la base , de mêmes pour l'interaction horizontale qui est vérifié a tout les niveaux dans les deux sens , le model obtenu vérifie toutes les vérifications nécessaires. Après l'étude dynamique il a était constaté qu'il est nécessaire de redimensionner les éléments de la structure en augmentant les sections des poteaux et poutres.

Dans l'étude des éléments porteurs, on a constaté que les poteaux et les voiles sont souvent ferraillés par le minimum du RPA99/2003, les exigences du RPA99/2003 valorisent la sécurité par rapport à l'économie.

L'étude des fondations est en fonction des charges exercer par la structure et la contrainte admissible du sol nous a conduit a opter pour un radier générale nervuré d'une surface de 365 m² et des nervures de hauteur de 1,00m et une dalle de compression de 35cm.

## **Bibliographie**

1) Règles Parasismiques Algériennes, Edition CGS, RPA 99 / Version 2003. 2) DTU BAEL 91 règles techniques de conception et de calcul des ouvrages et constructions en béton armé suivant la méthode des états limites révisées 99 Edition Eyrolles, Troisième édition 2000. 3) Code de béton armé (CBA 93), Edition CGS, Décembre 1993*.* 4) DTR.B.C.2.2, charges permanentes et charges d'exploitation, Edition CGS. Octobre, 1988.

5) DTR.B.C.2.33.1 « Règle de calcul des fondations superficielles ».

6) Cours de béton armé, 3ème et 4ème année Génie Civil

7) Ancien mémoire de fin d'études.

## **Outils informatiques**

Logiciel AUTOCAD

Logiciel Etabs2016

Logiciel Excel et Word

Logiciel SOCOTEC

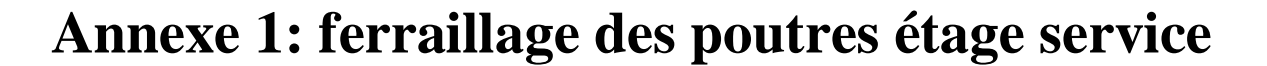

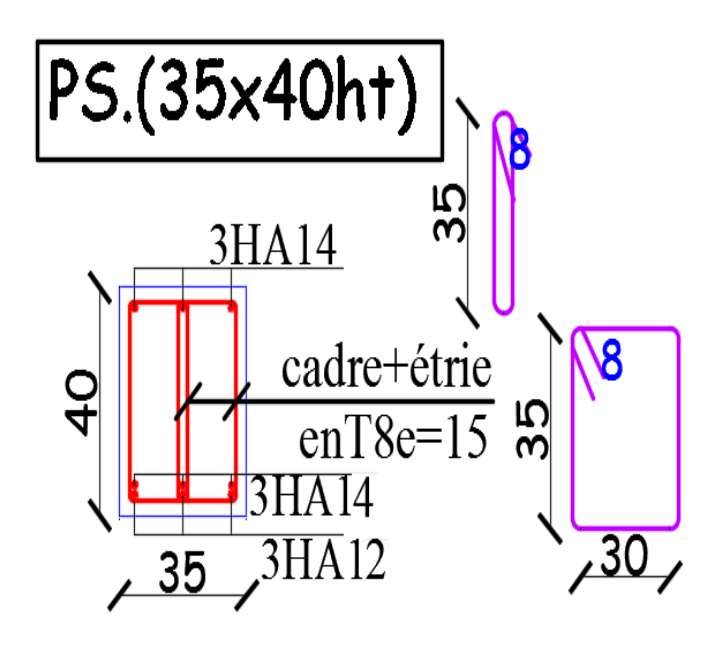

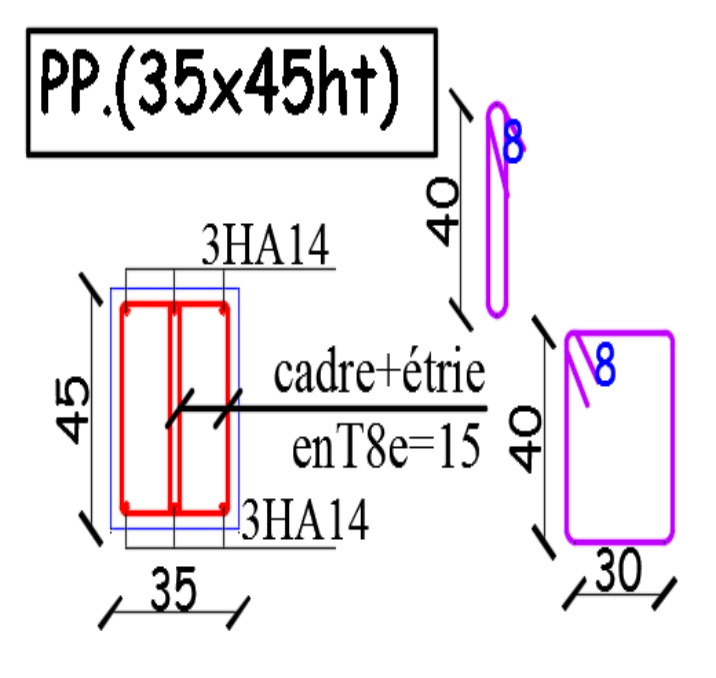

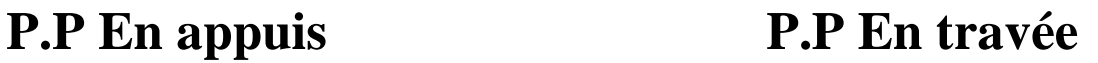

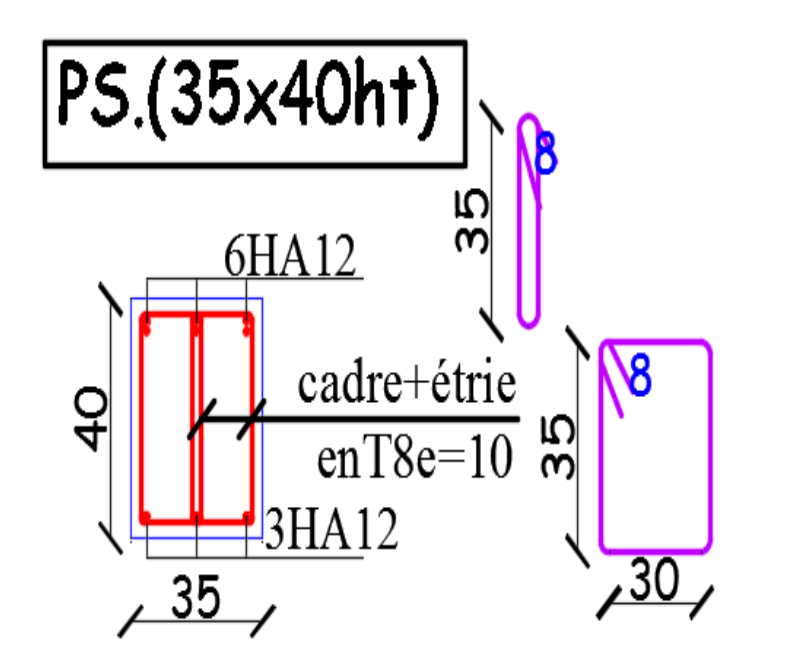

PS.(35x40ht) Ю ო 3HA12  $\left\vert \Phi\right\vert$ cadre#étrie 8  $\frac{1}{4}$ 56  $enT8e=15$ 3HA12 <u>30</u>  $-35$ 

 **P.S En appuis P.S En travée**

**Annexe 2: ferraillage des poutres étage courant** 

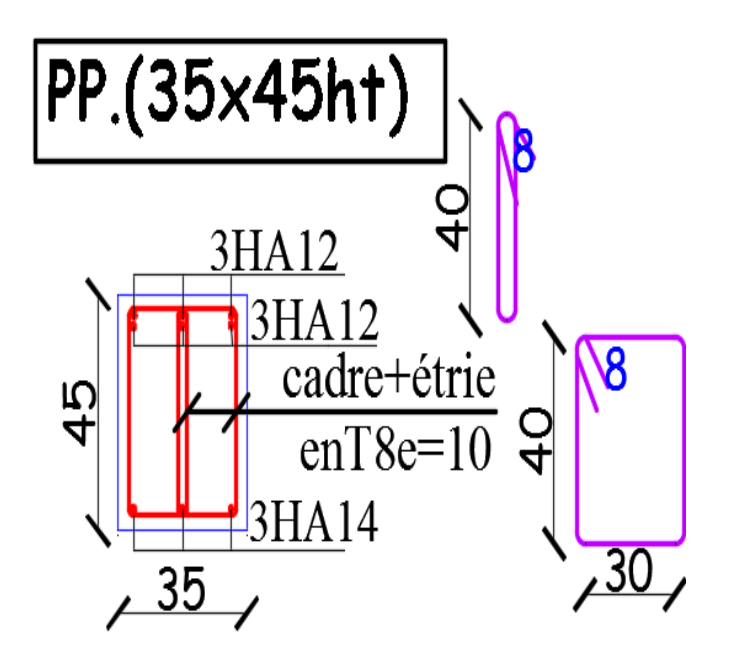

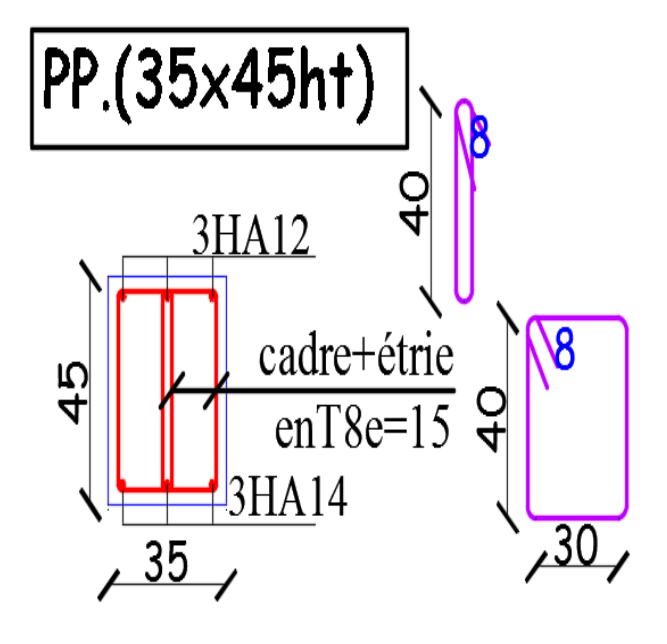

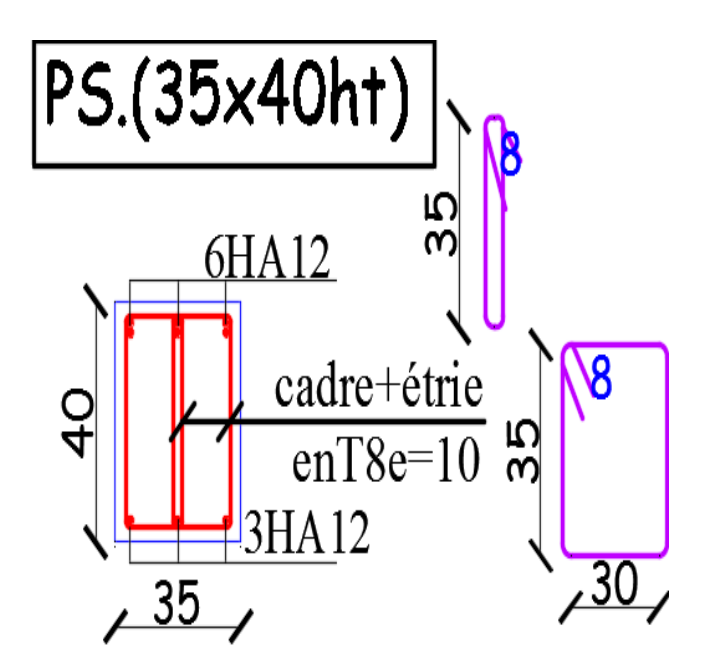

**P.P En appuis P.P En travée**  PS.(35x40ht) 35 3HA12 cadre+étrie 8  $rac{1}{4}$ ĽС  $\overline{enT8e=15}$ 

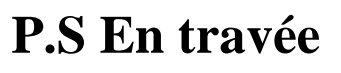

 $3H<sub>A12</sub>$ 

 $\frac{35}{2}$ 

 $\infty$ 

 $,30$ 

 **P.S En appuis P.S En travée**

**Annexe 3: ferraillage des poutres terrasse inaccessible**

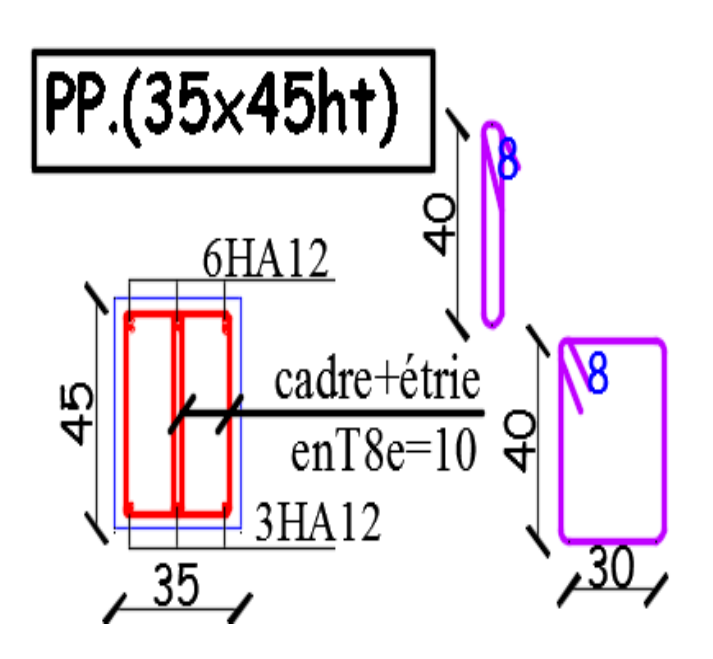

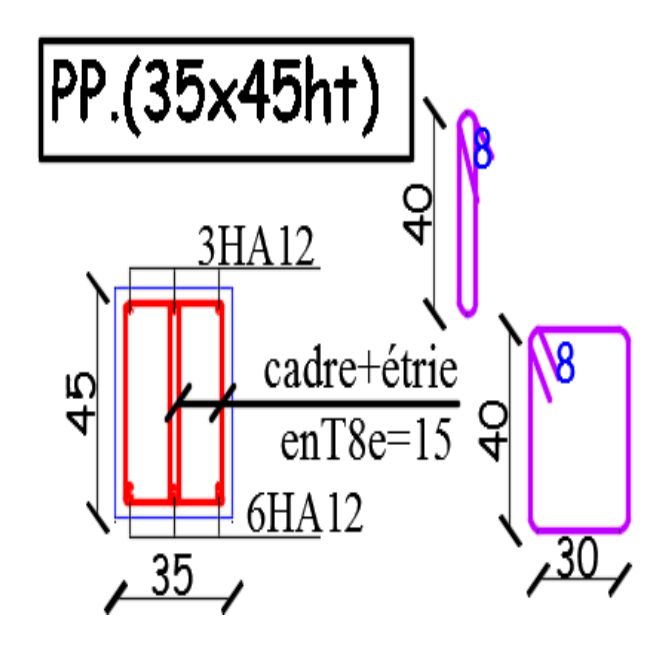

 **P.P En appuis P.P En travée** 

PS.(35x40ht)

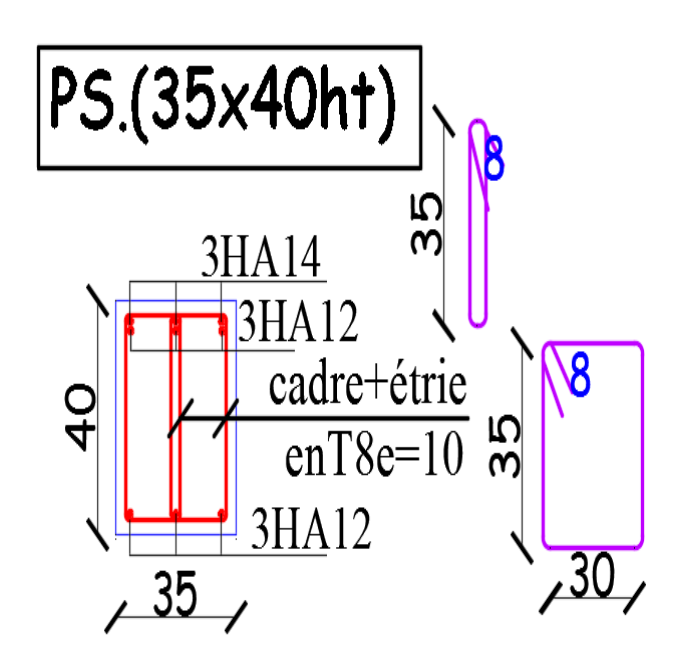

35 3HA14 cadre+étrie 8  $\overline{0}$ Ю  $\overline{enT8e=15}$  $\overline{m}$ **3HA12**  $\frac{1}{25}$  3HA14 <u>,30 </u>

 **P.S En appuis P.S En travée**

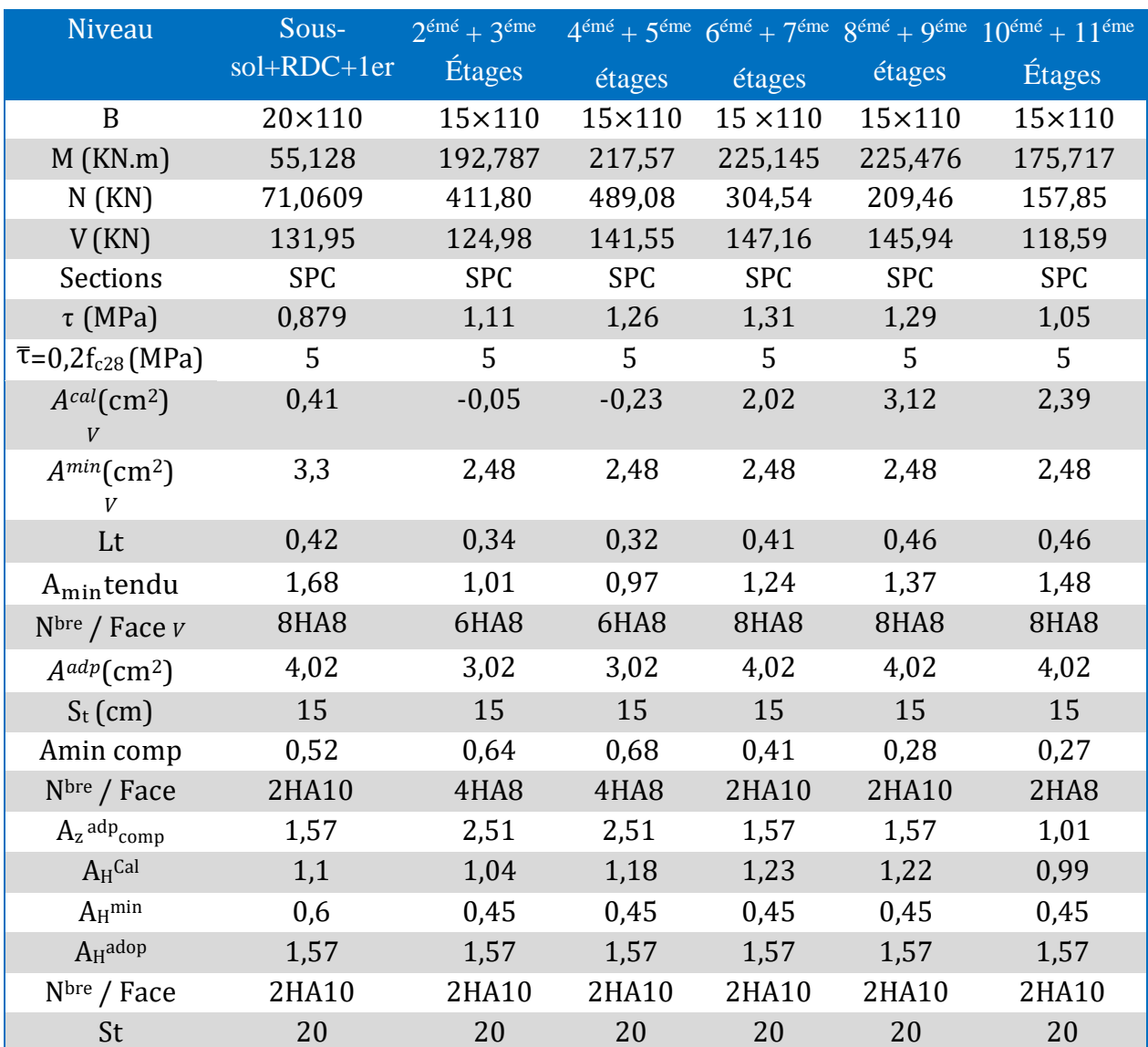

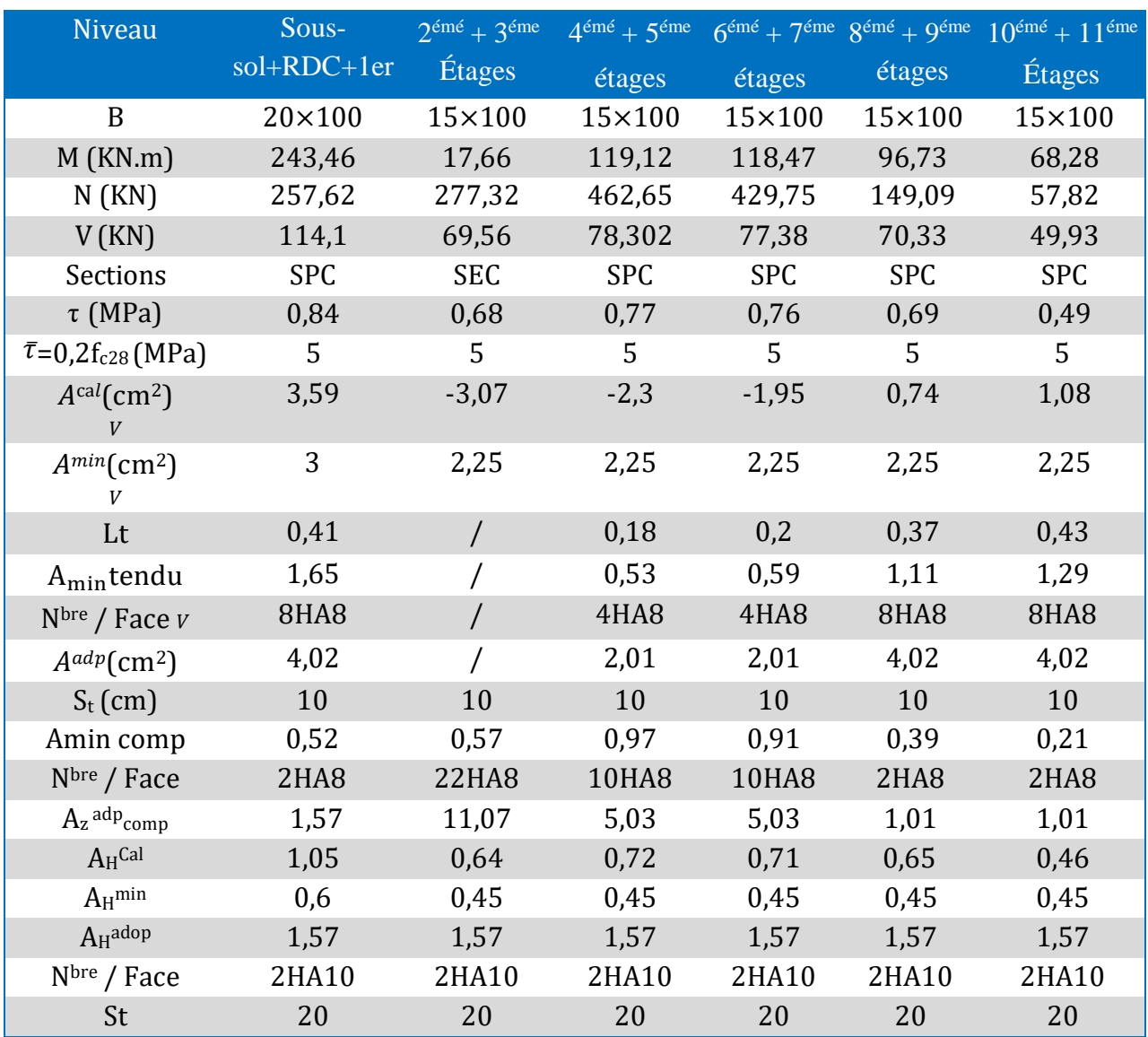

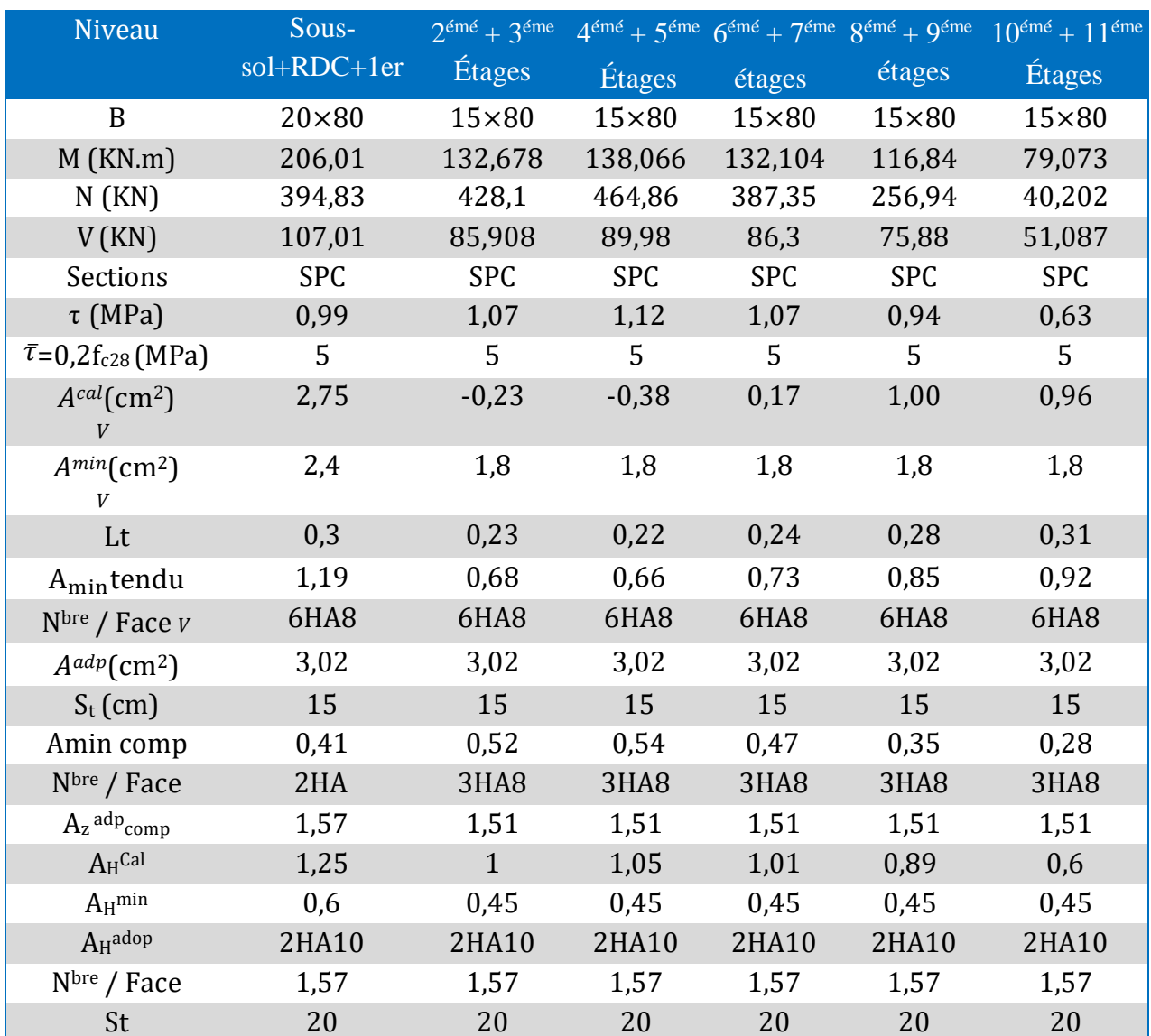

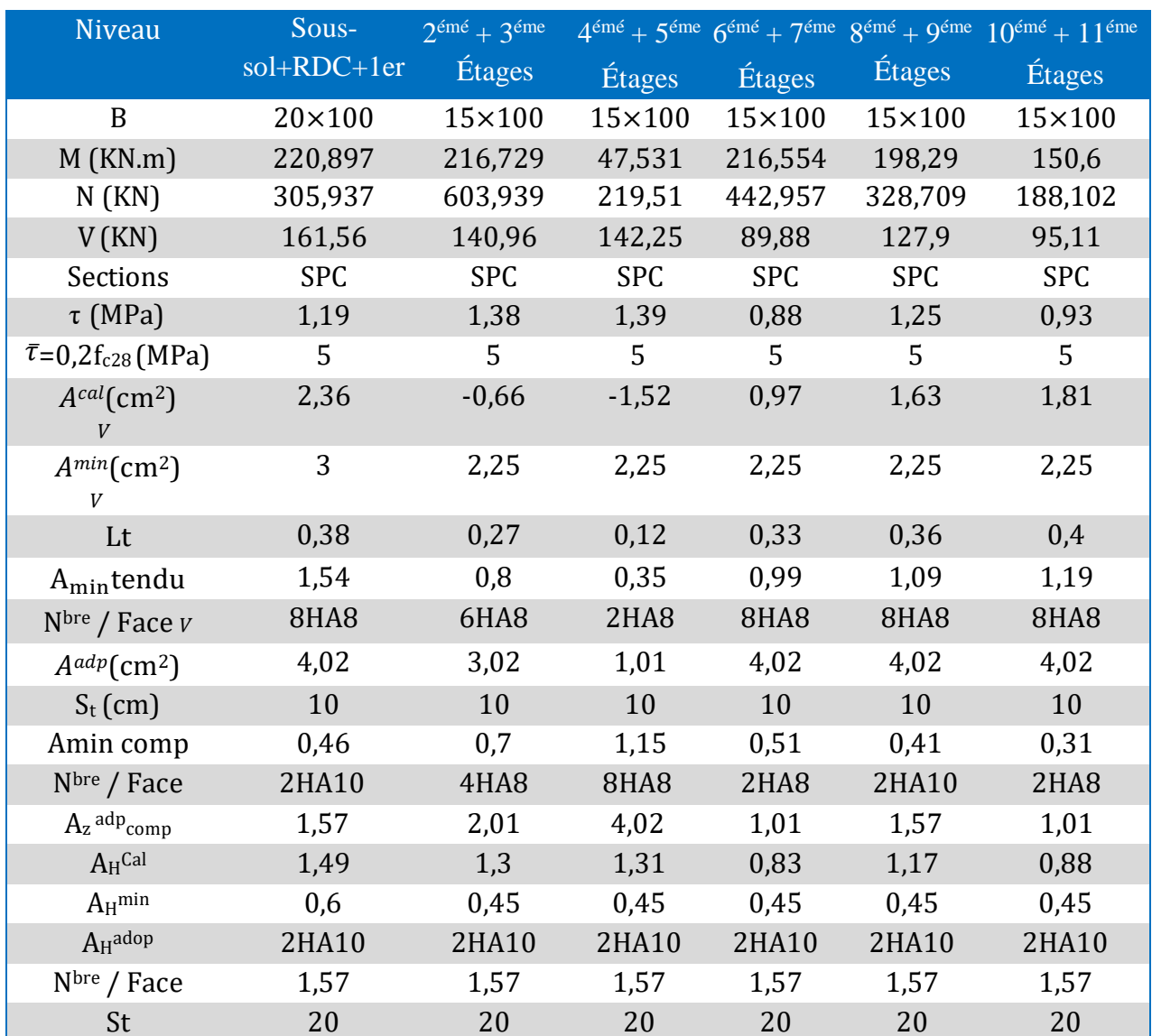

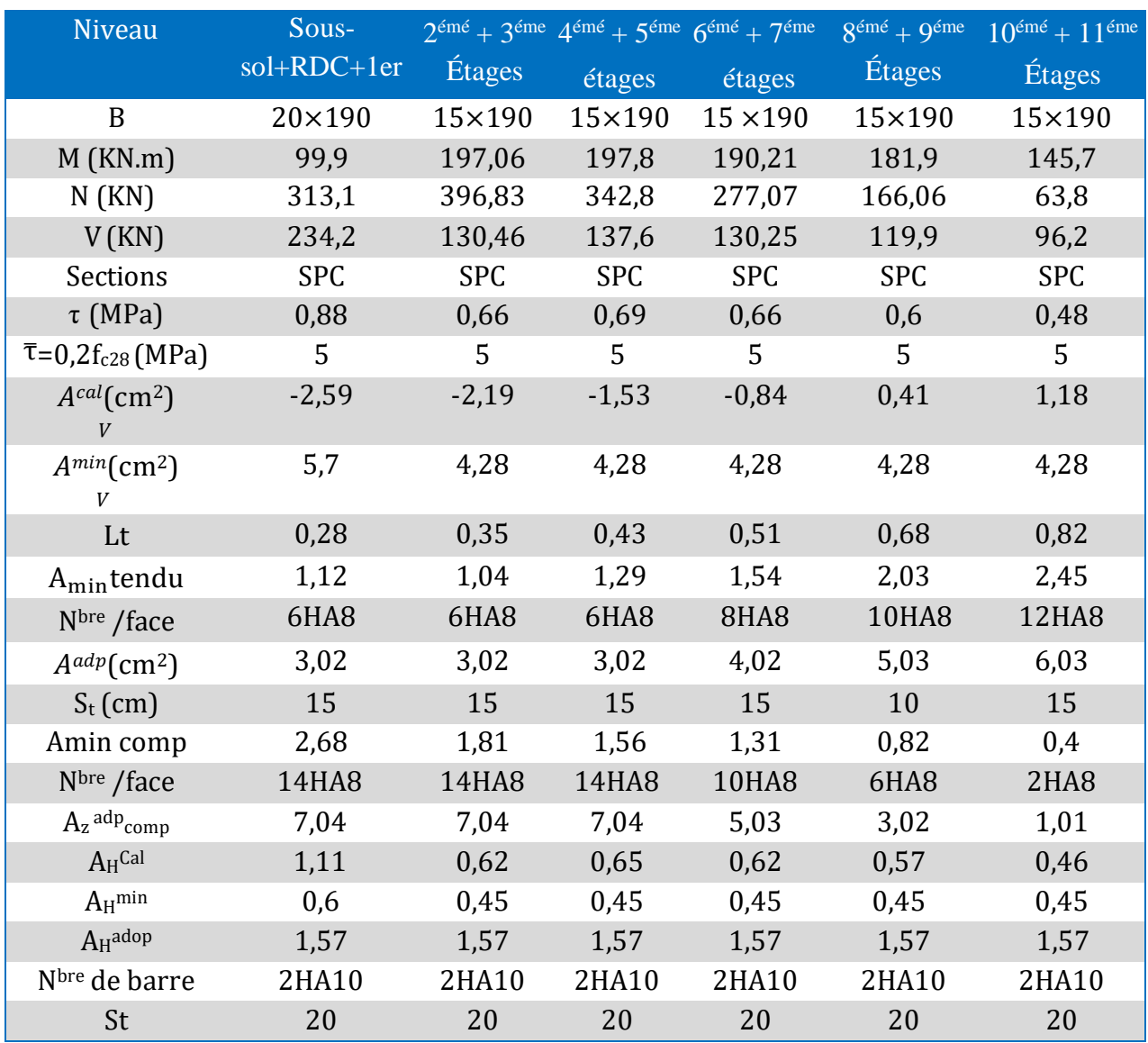

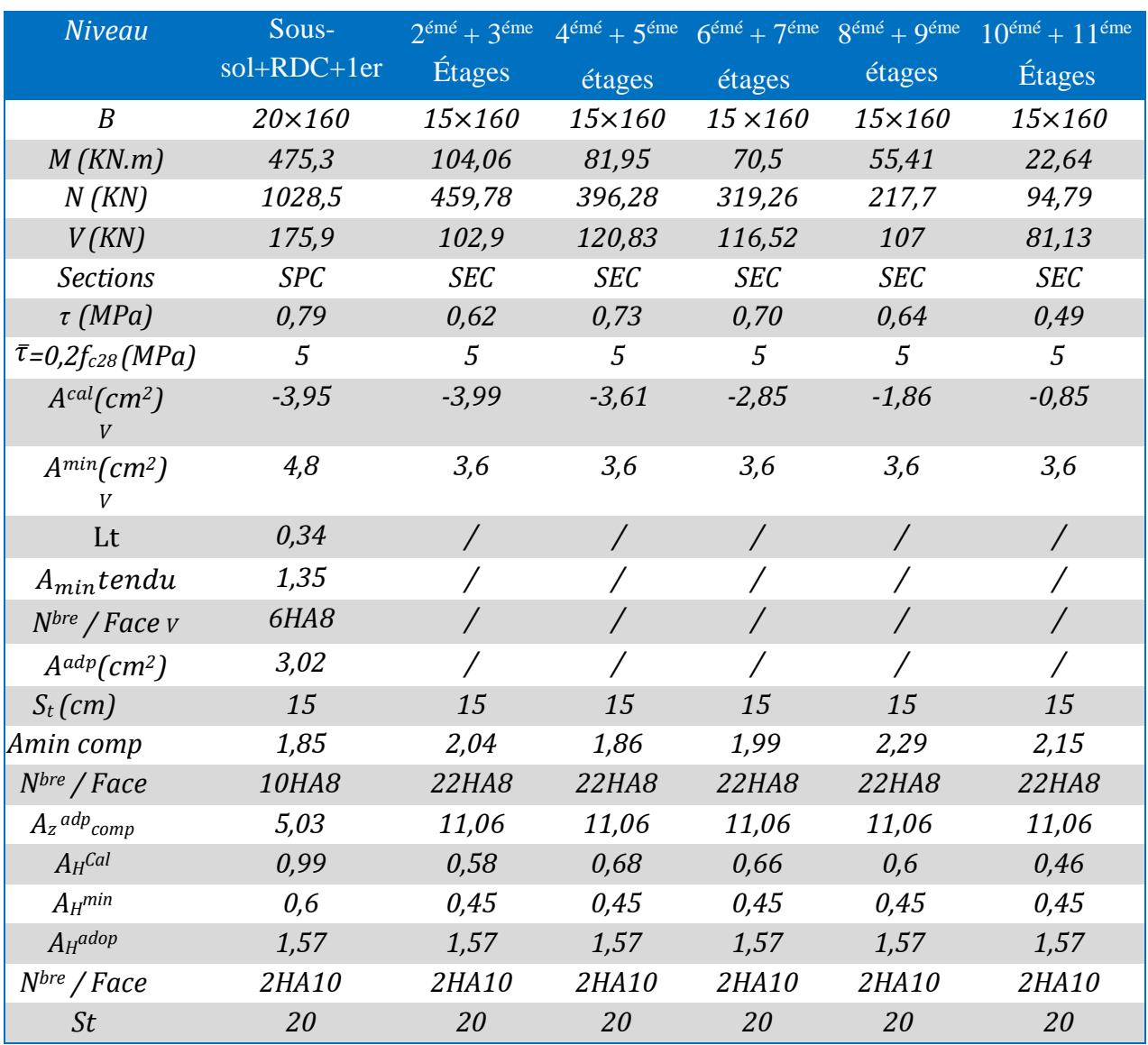

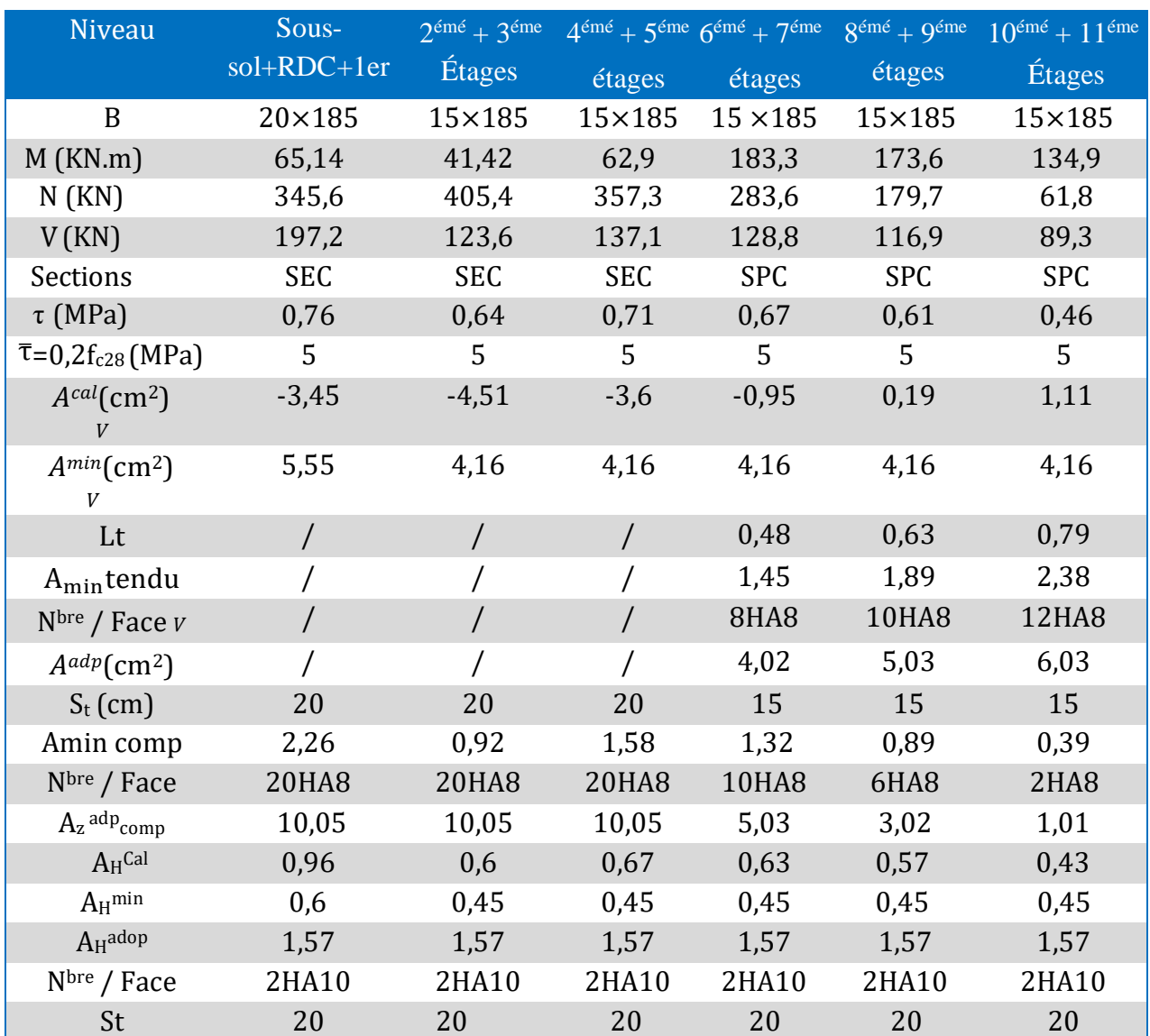

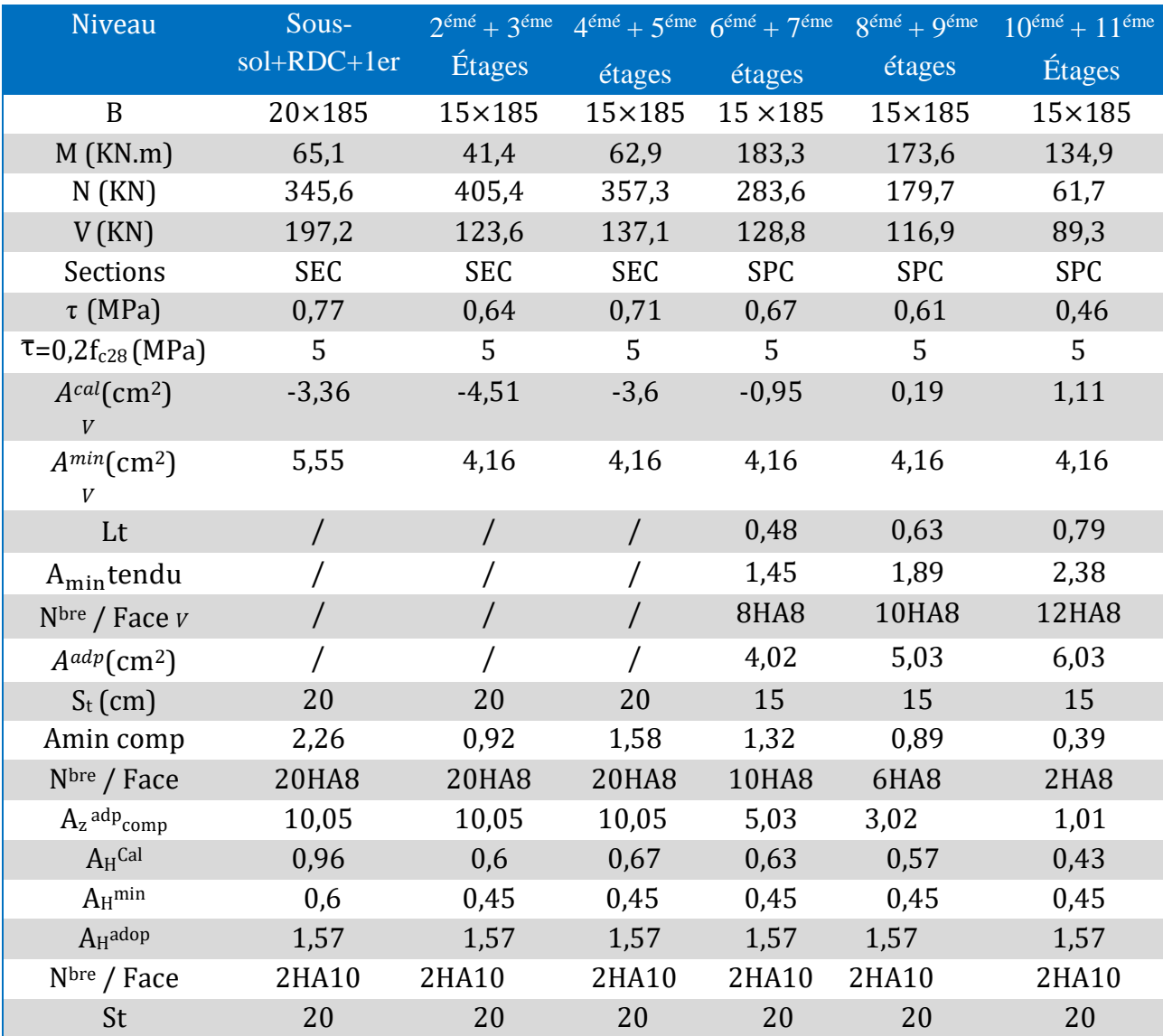

## **Nervures sens x-x**

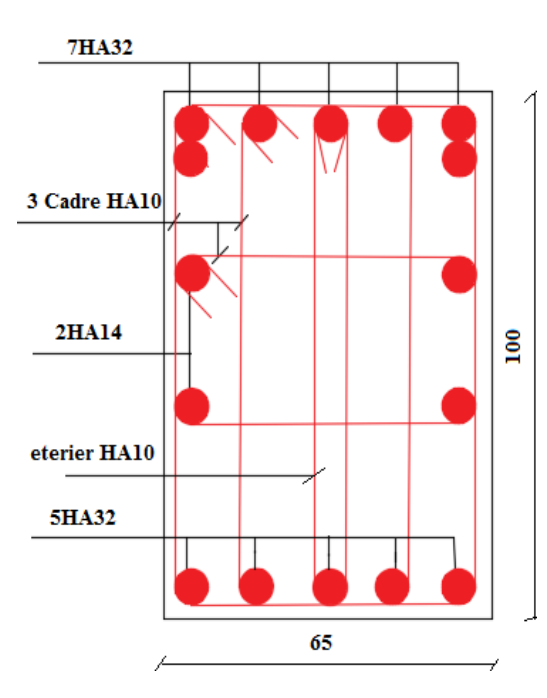

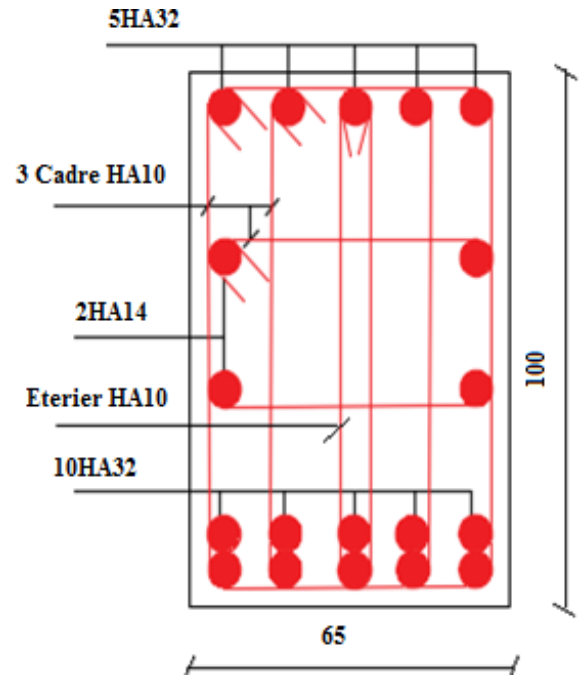

 **En Travée En appuis**

## **Nervures sens y-y**

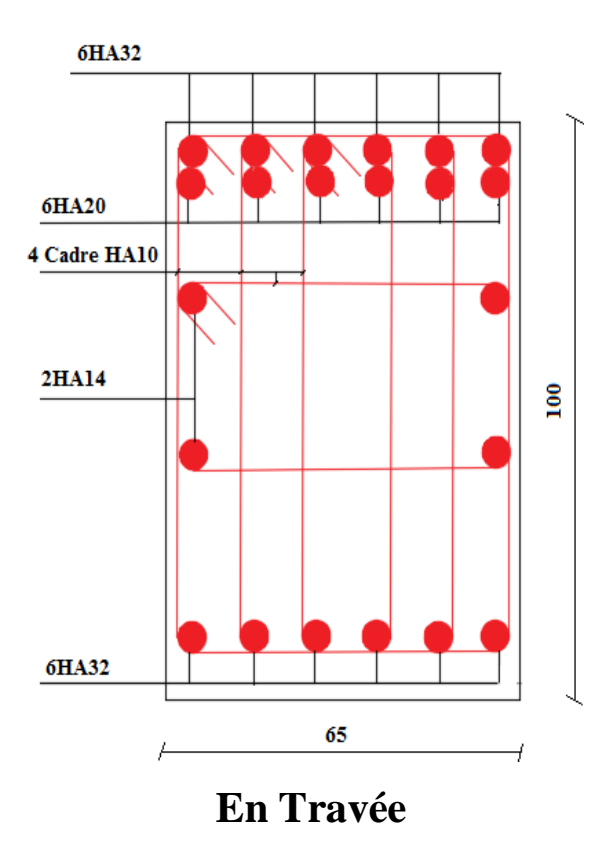

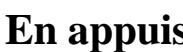

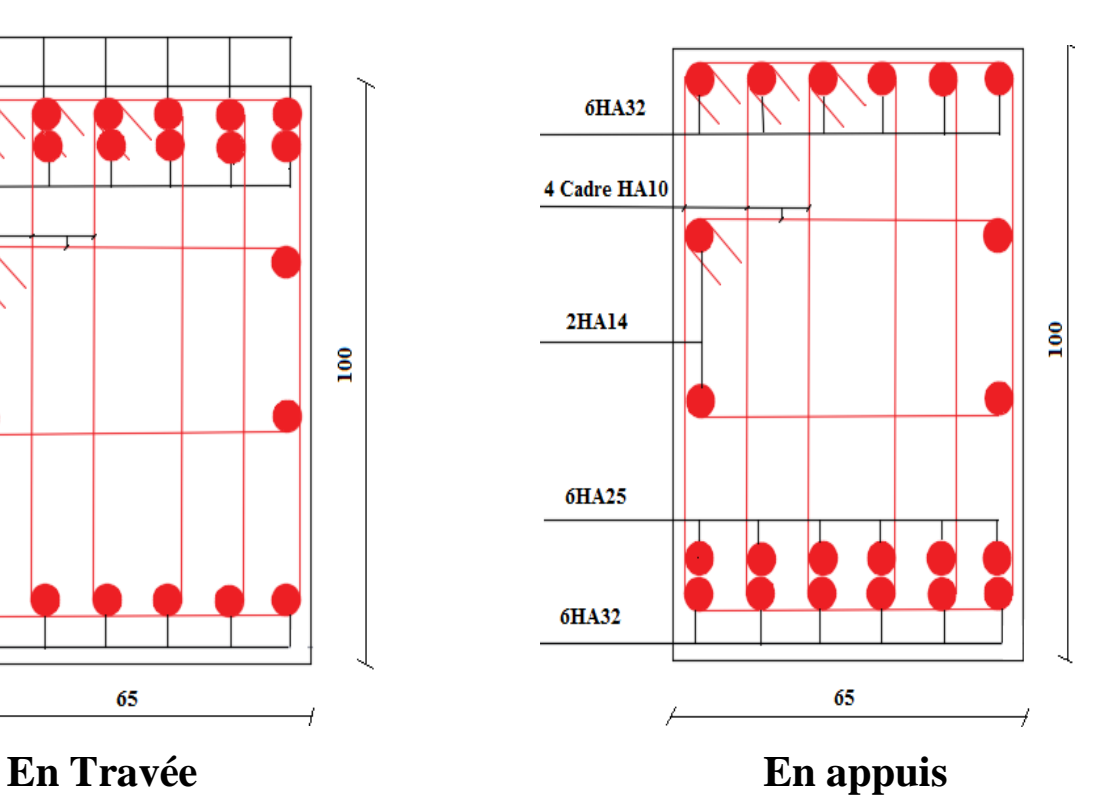

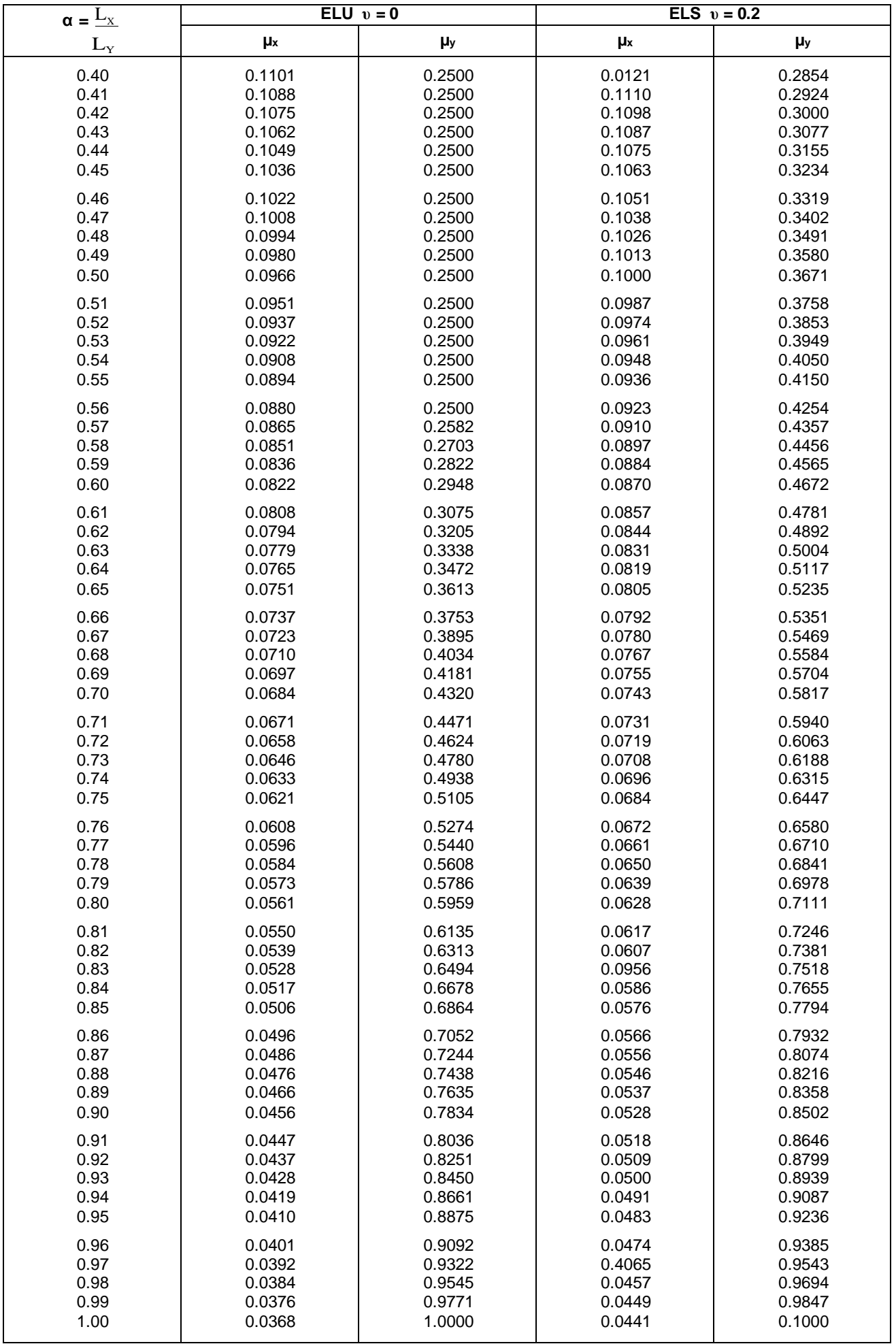

#### **Table de PIGEAUD**

#### M1 et M2 pour une charge concentrique  $P = 1$  s'exerçant sur une surface réduite u \* v au centre d'une plaque ou dalle rectangulaire appuyée sur son pourtour et de dimension Lx \* Ly

#### **Avec Lx < Ly.**

## $ρ = 0.5$

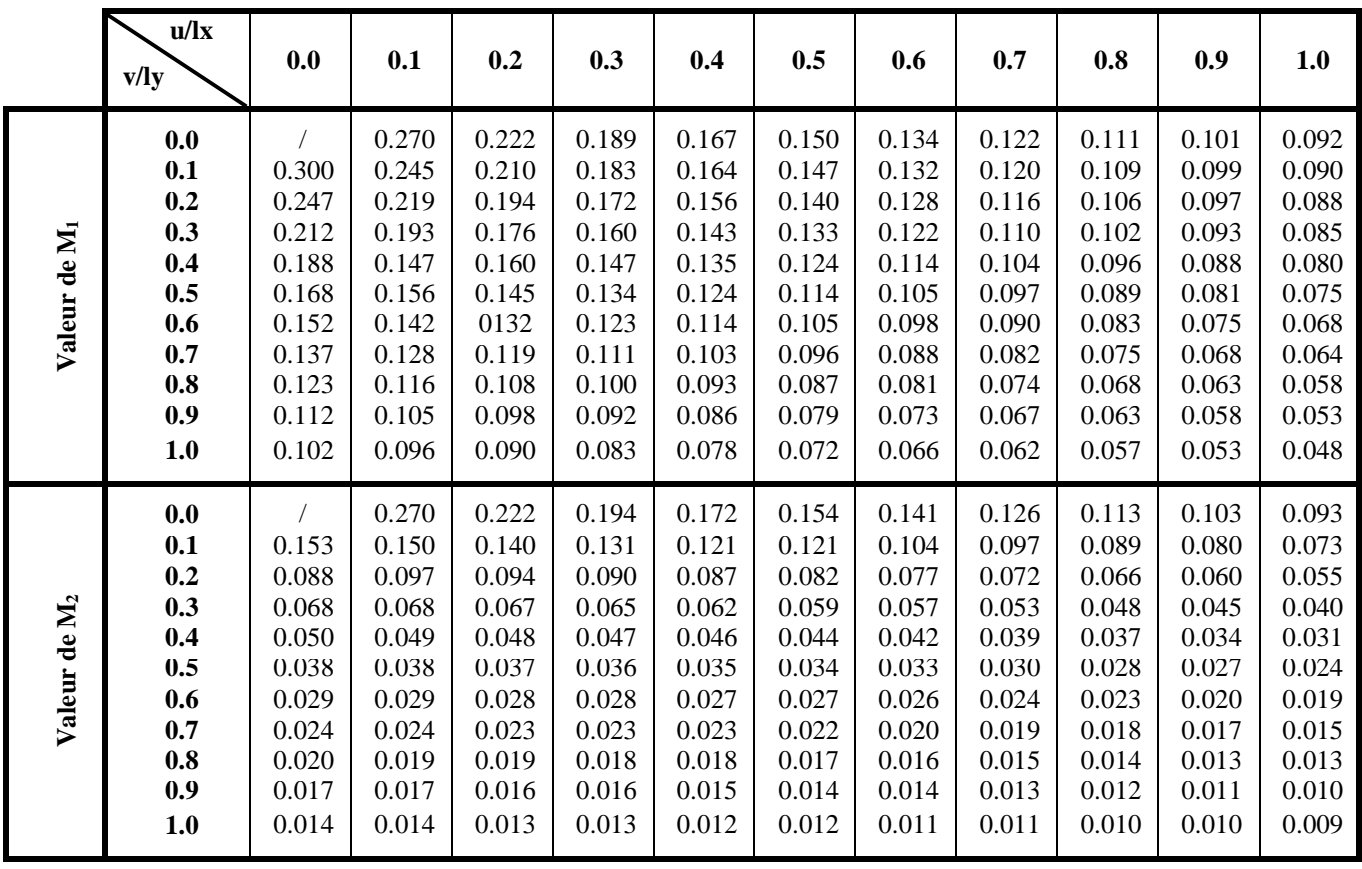

## Tableau des Armatures  $(en \text{ Cm}^2)$

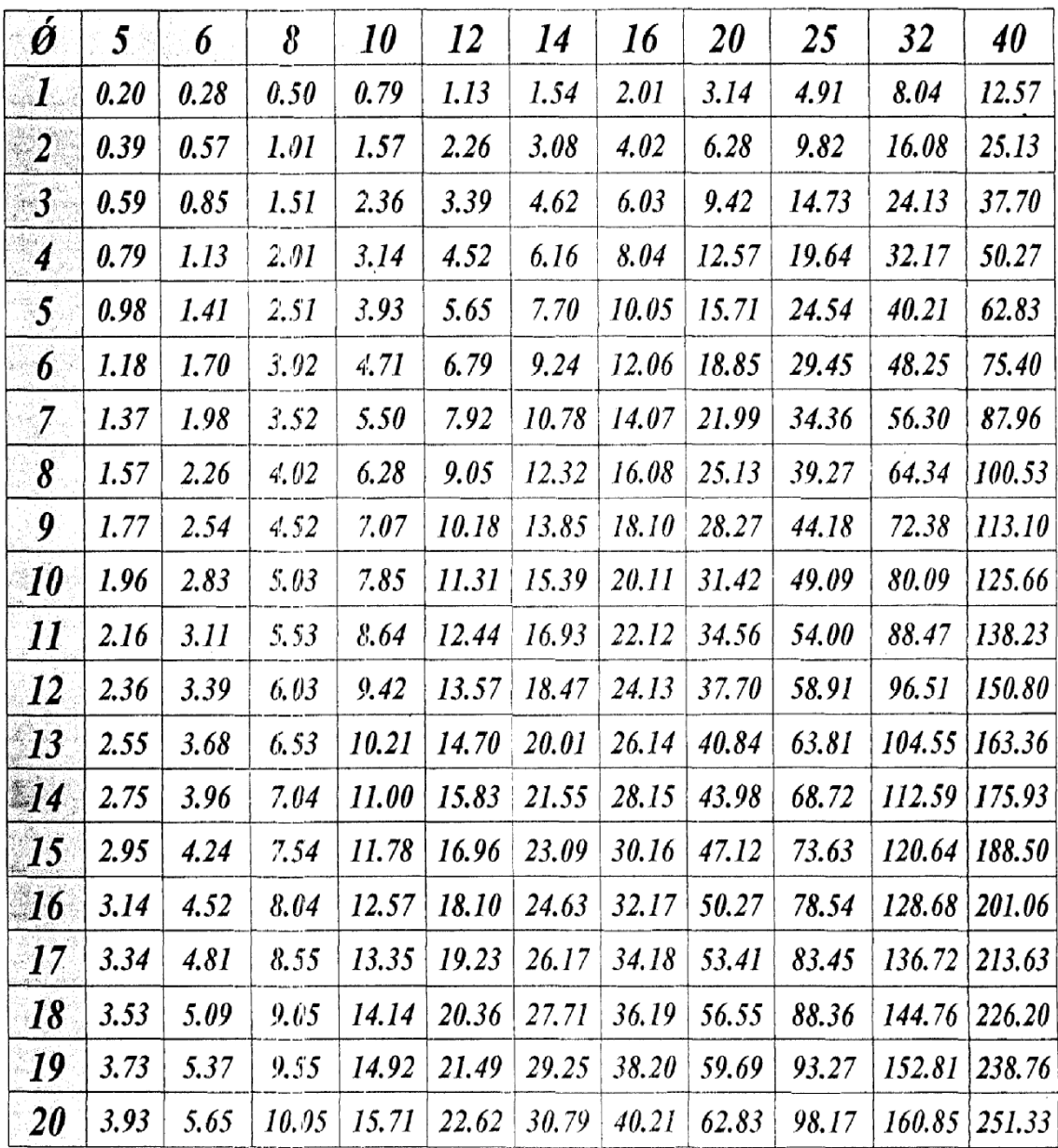

 $\ddot{\phantom{a}}$ 

#### - CONCLUSION :

Le site objet de notre étude est destiné la REALISATION DE 190 LOGEMENTS PROMOTIONNELS EN R+10 AVEC COMMERCE, SERVICE ET PARKING AU SOUS-SOL\_au lieu dit ROUTE DES AURES- LA ZONE DE BEJAIA WILAYA DE BEJAIA.

D'après les résultats des sondages pénétrometriques, les sondages carottés, sondages pressiométiriques ainsi que les observations visuelles sur le site, nous pouvons tirer les conclusions suivantes :

1. Vu de la nature géologique du site ainsi que les résultats des essais in situ, nous vous recommandons des fondations superficielles, ancrées à partir de  $D = 04.00$  de profondeur par rapport à la côte du terrain naturel et de prendre comme contrainte admissible  $Q$ adm = 2.00 bars :

2. Nous constatons que la nature de ce terrain est constituée essentiellement des :

- > Argile marneuse marron en surface;
- $\triangleright$  Marne grise en profondeur.

3. Les paramètres géotechniques du sol à prendre en compte sont :

$$
\begin{cases}\n\gamma h = 2.09 \text{ t/m}^3 \\
C_{UU} = 1.23 \text{ bars} \\
\Phi_{UU} = 19.26^\circ\n\end{cases}
$$

4. Eviter les travaux de terrassement en période de pluies ;

5. Le site est situé sur un terrain plat, d'où il y'a lieu d'assurer un bon drainage des eaux pluviales ;

6. Selon les valeurs moyennes harmoniques de l'essai pressiomètrique calculé selon la formule suivant les Règles Parasismiques Algériennes : (RPA 99/ version 2003 Art 3.3.1 page 25), la classification du site est : S2- site Ferme ;

7. Selon les recommandations du CGS (règlement parasismique algérienne RPA 99/version 2003), la région de la wilaya de Bejaïa est classée en zone de sismicité *moyenne* IIa. D'où, Il y'a lieu de prendre en compte la sismicité de cette région dans le calcul des bétons armés ;

#### LE DIRECTEUR

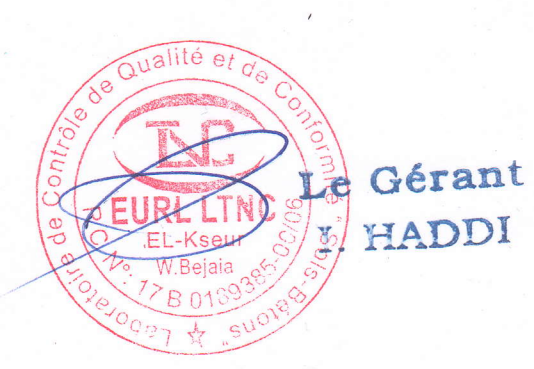

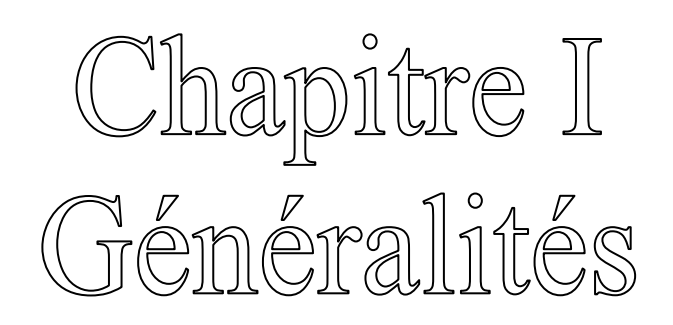

Chapitre II Prédimensionnement des éléments

# Chapitre III Etude des éléments secondaires

# Chapitre IV Etude dynamique

# Chapitre V Calcul des éléments structuraux

# Chapitre VI Etude de l'infrastructure

Introduction gènèrale

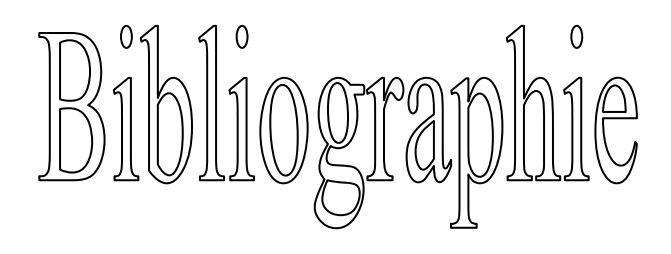

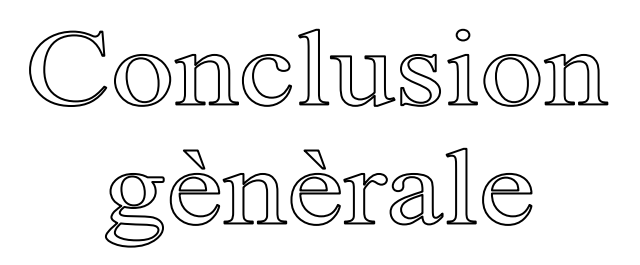
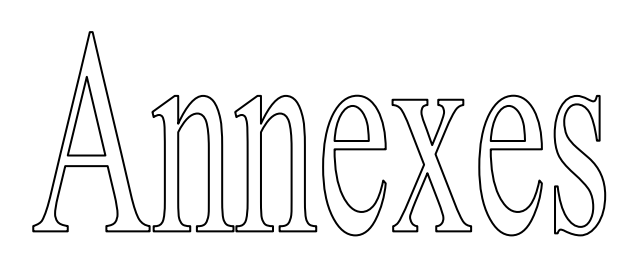

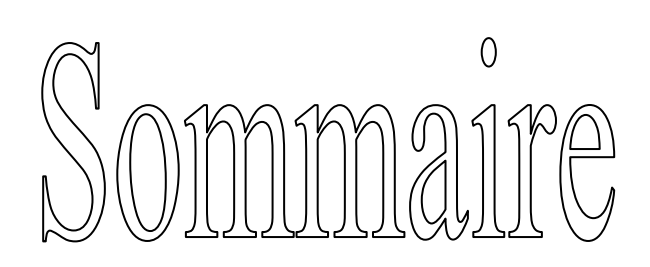